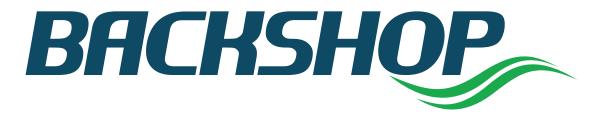

# **User Manual**

Edition 1.0 • September 17th, 2011 Copyright © 2011 Backshop and CMBS.com. All rights reserved.

# **CONTENTS**

| Introduction                             | 4  |
|------------------------------------------|----|
| Backshop overview                        | 4  |
| How to use Backshop                      | 5  |
| Deal tasks                               | 11 |
| Create a deal                            | 11 |
| Find a deal                              | 14 |
| Use deal dashboard                       | 16 |
| Create executive summary                 |    |
| Generate deal reports                    | 20 |
| Property tasks                           | 21 |
| Enter a property                         | 21 |
| Find a property                          | 24 |
| Create operating statement               |    |
| Create operating statement – Commercial  |    |
| Create operating statement – Multi       | 27 |
| Create operating statement – Hotel       |    |
| Create operating statement – Conversion  |    |
| Create operating statement – Sellout     |    |
| Import multiple operating statements     |    |
| Operating statement actions              |    |
| Add rent roll                            | 41 |
| Add rent roll – Commercial               | 41 |
| Expense reimbursements                   |    |
| Add rent roll – Multi                    |    |
| Add rent roll – Conversion               |    |
| Add rent roll – Sellout                  | 60 |
| Create stabilized cash flow              | 63 |
| Create stabilized cash flow – Commercial | 63 |
| Create stabilized cash flow – Multi      | 69 |
| Create stabilized cash flow – Hotel      | 75 |
| Create stabilized cash flow – Conversion | 81 |
| Create multi year cash flow              |    |
| Create multi year cash flow – Commercial |    |
| Create multi year cash flow – Multi      |    |
| Create multi year cash flow – Hotel      |    |
| Create multi year cash flow – Conversion |    |
| Create multi year cash flow – Sellout    |    |

| Loan tasks                     |     |
|--------------------------------|-----|
| Size the deal                  |     |
| Set up note                    |     |
| Set up amortization            | 112 |
| Equity tasks                   |     |
| Establish borrower structure   |     |
| Underwriting sources and uses  |     |
| Other tasks                    |     |
| Run asset summary report       |     |
| Upload documents               |     |
| Manage documents               |     |
| Track third party reports      |     |
| Establish and manage covenants |     |
| Manage conditions.             |     |
| Closing sources and uses       |     |

# Introduction

### **Backshop overview**

Deals are the foundation of Backshop. Deals are similar to a balance sheet where Assets = Debt + Equity.

- The Assets of a CRE Deal are called Properties.
- The Debt is called a Loan, which is made up of one or more Notes.
- The Equity is called the Borrower or Owner.

#### Deals are modeled in Backshop by:

- Conducting lease-by-lease underwritings of the Properties to calculate cash flow and value.
- The Notes, their payment terms and priority are modeled and, when compared to the cash flow/value of the Properties, critical statistics like Loan to Value (LTV), Debt Service Coverage Ratio (DSCR) and Debt Yield are derived.
- Finally, the Equity is modeled with both the borrower structure and the upfront and ongoing equity contribution to calculate the IRR of the Equity Investment.

Here is a simplified view of the Backshop data model:

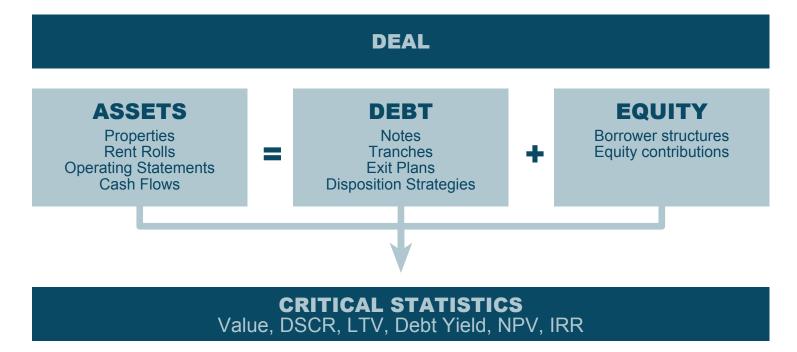

### How to use Backshop

The Backshop user interface employs a set of simple, consistent objects to help you work more efficiently. This page explains those objects.

Note: Because Backshop is configurable per enterprise, your interface might look different. The interface is subject to change as we improve the application.

#### Header

**1. Deal Locator:** Takes you to the Deal Locator. Useful when you are managing a large number of deals.

**2. Log out [username]:** Logs you out of the application. Smart when you share computers with other people, or you log in from a different location. One huge benefit of Backshop's Web interface is that you can log in anywhere with a connection. Yes, even on vacation.

**3.** Admin: Access administrative functions such as maintaining contacts, orgs and users, and establishing security groups.

4. Help: Takes you into Backshop's help section.

5. Deal menu: Lets you quick choose from your most recently worked deals.

6. Deal info: Snapshot of key deal attributes.

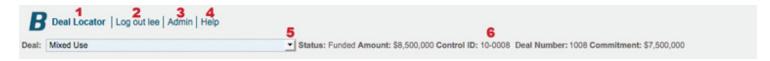

#### **Navigation**

**1. Tabs:** The top-row tabs denote major sections of the application. Tabs are listed left to right in line with the primary deal flow. When you click a tab, you go to the primary page for that section, and that area's sub-links are displayed.

**2. Sub-links:** The second-row links allow access to the major functions for the tab section. Clicking a sublink exposes the primary page for that section.

Note: Tabs and sub-links are customizable to help your enterprise operate as efficiently as possible.

| Deal | 1 Property | Underwriting   | Note      | Borrower | Third Parties | Closing | Asset Management | Documents   | Reports         |
|------|------------|----------------|-----------|----------|---------------|---------|------------------|-------------|-----------------|
|      | Detail 2   | Operating Stmt | Rent Roll | Tax      | Management Co | Market  | Demographics     | Occ History | Site Inspection |

#### Go to and Actions bars

If you're not sure where to go from where you are, check out the Go to and Actions bars immediately below the navigation.

- 1. Go to: These links take you to interfaces directly related to your current location.
- 2. Actions: Key actions pertaining to your current location. Actions include importing and exporting.

| Go to   | 1 | Property   Expense Reimbursements   Rent Roll Tenant   Inline Sales   Multiple Tenant Sales Import |
|---------|---|----------------------------------------------------------------------------------------------------|
| Actions | 2 | Copy   Download Template   Upload Template   Quick Add   Download Tenant Rollup                    |

#### **Picker**

Backshop makes it easy to toggle among multiple properties or other entities. You can open or close the picker using the **v** arrows.

Picker closed: Switch entities using the menu.

| ► Property | Property: | Retail | Update | Add New | Delete |
|------------|-----------|--------|--------|---------|--------|
|            |           |        |        |         |        |

**Picker open:** Entities are listed and key information is displayed. To select an entity, click on its name. The active entity is highlighted in light blue and exposed below the picker.

| Property Property:    | Retail          | <u>_</u>      |           |                 |               | Update                        | Add New | Delete   |
|-----------------------|-----------------|---------------|-----------|-----------------|---------------|-------------------------------|---------|----------|
| Select Property       | Initial Funding | Total Commit. | City      |                 | Country       | Property Type                 |         |          |
| Retail                | 7,500,000       |               | San Franc | cisco           | USA           | Retail - Strip Center         |         |          |
| Multifamily           | 6,500,000       |               | San Franc | cisco           | USA           | Multifamily - Student Housing |         |          |
| Hotel                 | 6,000,000       |               | San Franc | cisco           | USA           | Hospitality - Limited Service |         |          |
| Conversion            | 3,000,000       |               | San Franc | cisco           | USA           | Condo Conversion - Conversi   | n       |          |
| test                  | 0               |               |           |                 | USA           | Hospitality -                 |         |          |
| Property ID           | 62              |               |           | Location Type   |               | Suburban                      |         | -        |
| Property Roll-Up      |                 | Ê             |           | Year Built      |               | 1975                          | •       |          |
| Property Number       | N/A             |               |           | Last Year Reno  | vated         | 2002                          |         |          |
| External Property #   | 62              |               |           | Type of Units - | Primary       | sf                            | sf      |          |
| Property Name         | Ret             | ail           |           | Number of Unit  | s - Primary   | 50,000                        |         |          |
| Allocated Debt %      |                 |               | %         | NRSF - Primary  | 1             | 50,000                        |         |          |
| Allocated Debt        | 7,5             | 00,000.00     |           | GSF - Primary   |               |                               |         |          |
| Property Type (Major) | Ret             | ail           | -         | Type of Units - | Secondary     | NAP                           |         | <u> </u> |
| Property Type (Minor) |                 | o Center      | +1        | Number of Unit  | s - Secondary |                               |         |          |

#### **Entry fields**

- **1. Read-only text** has a gray background.
- 2. Editable text fields and form elements have light blue backgrounds.

| Number of Parking Spaces           | 25 2       |
|------------------------------------|------------|
| Parking Ratio                      | 0.50 1     |
| Select an Underwriting Assumption: | In Place 2 |

#### Comments

To add a comment, click the  $\mathbf{Y}$  icon.

| Comments |  |
|----------|--|
|          |  |

A text-input window will pop up.

- 1. Enter your text. Format it using the WYSIWYG tools.
- 2. Click the Return text to Calling Screen button.

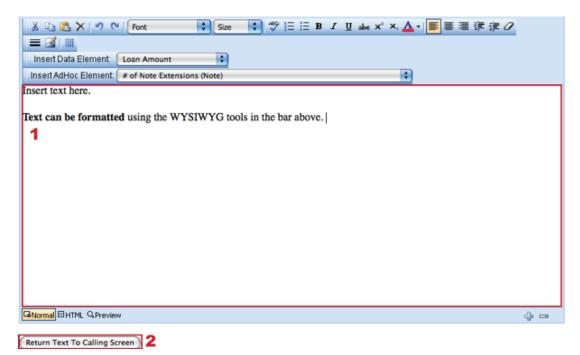

Your comment will appear in the comment box.

| Comments | Comment appears here. | 2 |
|----------|-----------------------|---|
|          |                       |   |
|          |                       |   |

#### Dates

You can enter a date in two ways:

- 1. Simply enter text in MM/DD/YYYY format.
- 2. Click the icon.

| Rent Roll Date | 1 | 2 |
|----------------|---|---|
|----------------|---|---|

Clicking the icon brings up a calendar interface.

Find the date you want and click it.

| Rent Roll Date     |    |      |      |      |       |      |    |  |
|--------------------|----|------|------|------|-------|------|----|--|
| Period Description | 4  |      | Jun  | e, 2 | 011   |      | +  |  |
| Payment Frequency  | Su | Мо   | Tu   | We   | Th    | Fr   | Sa |  |
| -,,                | 29 | 30   | 31   | 1    | 2     | 3    | 4  |  |
|                    | 5  | 6    | 7    | 8    | 9     | 10   | 11 |  |
|                    | 12 | 13   | - 14 | 15   | 16    | 17   | 18 |  |
|                    | 19 | 20   | 21   | 22   | 23    | 24   | 25 |  |
|                    | 26 | 27   | 28   | 29   | 30    | 1    | 2  |  |
|                    | 3  | 4    | 5    | 6    | 7     | 8    | 9  |  |
|                    |    |      |      |      |       |      |    |  |
|                    | TC | day: | Nov  | emb  | er 26 | , 20 | 10 |  |

The date entry field will be populated.

| Rent Roll Date | 6/10/2011 |  |
|----------------|-----------|--|
|                |           |  |

#### **Plus boxes**

Plus boxes allow you to quickly add items from preset libraries.

Click the 💽 icon.

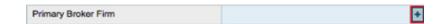

The Ficon brings up a window pre-populated with available choices.

Find the entry you want and click Select.

The field will be populated.

Primary Broker Firm

Absolute Financial Resources

+

#### Modules

Backshop is organized into modules for clear organization and so you can manage your screen space. Hide and show modules using the 🕨 👅 arrows.

Module open: Usual default.

| eal: Mixed Use                          |                       |                                     | • Status:                    | Funded Amount:     | \$8,500,000 Control          | ID: 10-0008 Deal Numb | er: 1008 Commitment                     | 1: \$7,500,000                                                |        |
|-----------------------------------------|-----------------------|-------------------------------------|------------------------------|--------------------|------------------------------|-----------------------|-----------------------------------------|---------------------------------------------------------------|--------|
| Deal Property                           | Underwriting          | Note                                | Borrower                     | Third Parties      | Closing                      | Asset Management      | Documents                               | Reports                                                       |        |
| Appraisal                               | Environmental         | Engineering                         | Seismic                      | Termite            | Wind Zone                    | Zoning/Survey         | Pre-Construction                        | 3rd Party Track                                               | ing    |
| So to                                   |                       |                                     | e   Rental Compar            | able               |                              |                       |                                         |                                                               |        |
| Comparables                             |                       | Rentals Sales                       |                              |                    |                              |                       |                                         |                                                               |        |
| Appraisal Pro                           | perty: Retail         |                                     | <ul> <li>Appraisa</li> </ul> | It A-Core Appraisa | - As Is - 9/1/2010 💌         |                       | Update                                  | Add New C                                                     | Delete |
| Firm Name                               |                       | A-Core Appraise                     | al .                         | Ð                  | Report Date                  |                       | 9/1/2010                                |                                                               |        |
| Address                                 |                       | 7301 Topanga C                      | anga Canyon Blvd., Suite 202 |                    | As Is Valuation Da           | ite                   | 8/6/2010                                |                                                               |        |
|                                         |                       | Canoga Park, C                      | anoga Park, CA 91303         |                    | As Is Value                  |                       | 10,000,000.00                           |                                                               |        |
| Phone                                   |                       |                                     | 415-666-930                  |                    | Direct Cap Rate              |                       | 8.000000                                |                                                               |        |
| Appraiser Name Conta                    | ppraiser Name Contact |                                     | Jones, Bill                  |                    | As Stabilized Valuation Date |                       |                                         |                                                               |        |
| Appraisal Report Type                   |                       | Full Appraisal                      |                              | -                  | As Stabilized Valu           | e                     |                                         |                                                               |        |
| Appraisal Type                          |                       | As Is                               |                              | -                  | Land Value                   |                       |                                         |                                                               |        |
| Appraisal Designation                   |                       | MAI                                 |                              | -                  | Insurable Value              |                       |                                         |                                                               |        |
| FIRREA                                  |                       | Yes                                 |                              | <b>_</b>           | NOI                          |                       |                                         |                                                               |        |
|                                         |                       | Man                                 |                              | -1                 |                              |                       |                                         |                                                               |        |
| Sub Market Rental Rat                   | e Recoe               |                                     |                              |                    |                              |                       |                                         |                                                               |        |
|                                         |                       |                                     |                              |                    |                              |                       |                                         |                                                               |        |
| Sub Market Rental Rat<br>Market Comment | e Average             |                                     |                              | Ľ                  | Appraisal Highligh           | e.                    | Market (Property)<br>the [Appraisal Sub | ated in the [Property<br>] market and<br>b Market (Property)] |        |
| Most Recent ASER Da                     | h.                    |                                     |                              | _                  | General Commen               | ts on Sales Comps     |                                         |                                                               |        |
| Most Recent ASER                        |                       |                                     |                              | 0000               |                              |                       |                                         |                                                               |        |
| Cumulative ASER                         |                       |                                     |                              |                    |                              |                       |                                         |                                                               |        |
| ARA Amount                              |                       |                                     |                              |                    | General Commen               | ts on Rental Comps    |                                         |                                                               |        |
| ARA Date                                |                       |                                     |                              |                    |                              |                       |                                         |                                                               |        |
| Loss Using 90% of Mos                   | st Recent Value       |                                     |                              |                    | Landing Council              | less                  | 0.0                                     |                                                               |        |
| Market Highlight                        |                       |                                     |                              | 2                  | Leasing Commiss              |                       | 0.0                                     |                                                               |        |
| manyar i nyimyin                        |                       | The underwriter<br>Appraiser's cond | concurs with the             |                    | Tenant Improvement           | onts                  |                                         |                                                               |        |

| <ul> <li>Apprais</li> </ul> | al Value Detail    |           |          |         |   |        |
|-----------------------------|--------------------|-----------|----------|---------|---|--------|
| Sort Order                  | Detail Type        |           | Value    | Comment |   | Delete |
| 1                           | Sales Comparison   | Approach  | 9,000,0  | 00.00   | Z |        |
| 2                           | Discounted Cash Fl | low Value | • 10,500 | 000.0   | Z |        |
| 3                           |                    |           | -        |         | X |        |
| 4                           |                    |           | -        |         | X |        |
| Update                      | Add New            | Delete    |          |         |   |        |

Copyright @ 2000-2010 CMBS.com. All rights reserved. The Backshop name is a trademark of CMBS.com.

Module closed: Helps you focus on your immediate task.

| eal: M          |                             |                                              |            |                  |               |                                               |                     | \$8,500,000 Contro   |                  |                  | in er jossiese |         |
|-----------------|-----------------------------|----------------------------------------------|------------|------------------|---------------|-----------------------------------------------|---------------------|----------------------|------------------|------------------|----------------|---------|
| Deal            | P                           | operty Und                                   | lenwriting | Note             | • •           | Borrower                                      | Third Parties       | Closing              | Asset Management | Documents        | Reports        |         |
| 4               | Appraisal                   | Environme                                    | ental      | Engineer         | ing           | Seismic                                       | Termite             | Wind Zone            | Zoning/Survey    | Pre-Construction | 3rd Party T    | racking |
| io to           |                             |                                              | s          | ales Com         | parable   I   | Rental Compar                                 | able                |                      |                  |                  |                |         |
| ompara          | ables                       |                                              | F          | tentals Sal      | les           |                                               |                     |                      |                  |                  |                |         |
|                 |                             |                                              |            |                  |               |                                               |                     |                      |                  |                  |                |         |
|                 |                             |                                              |            |                  |               |                                               |                     |                      |                  |                  |                |         |
|                 |                             |                                              |            |                  |               |                                               |                     |                      |                  | Update           | Add New        | Delete  |
| 7               | vesional                    | Property: D                                  |            |                  |               | - Annesies                                    | I A Com Anomical    | A. I. 0/1/2010       | ī                | Update           | Add New        | Delete  |
| Арр             | oraisal                     | Property: Ro                                 | etail      |                  | 2             | - Appraisa                                    | I: A-Core Appraisal | - As Is - 9/1/2010   | Ī                | Update           | Add New        | Delet   |
| Арр             | oraisal                     | Property: Ro                                 | etail      |                  | -             | <ul> <li>Appraisa</li> </ul>                  | I: A-Core Appraisal | - As is - 9/1/2010 _ | Ī                | Update           | Add New        | Delete  |
| Арр             | oraisal                     | Property: Ro                                 | etail      |                  | 2             | <ul> <li>Appraisa</li> </ul>                  | A-Core Appraisal    | - As Is - 9/1/2010   | Ī                | Update           | Add New        | Delete  |
| Арр             | oraisal                     | Property: Ro                                 | etail      |                  | -             | <ul> <li>Appraisa</li> </ul>                  | I: A-Core Appraisal | - As is - 9/1/2010 _ | Ī                | Update           | Add New        | Delete  |
| _               |                             |                                              | etail      |                  | 2             | <ul> <li>Appraisa</li> </ul>                  | A-Core Appraisal    | - As is - 9/1/2010 _ | ]                | Update           | Add New        | Delete  |
| _               | oraisal V                   | alue Detail                                  | etail      |                  |               | <ul> <li>Appraisa</li> </ul>                  | I: A-Core Appraisal | - As is - 9/1/2010 _ |                  | Update           | Add New        | Delete  |
| App             | oraisal V                   |                                              | etail      | Value            |               | <ul> <li>Appraisa</li> <li>Comment</li> </ul> | I: A-Core Appraisal | - As is - 9/1/2010 _ |                  | Update           | Add New        | Delete  |
| App<br>ort Ord  | oraisal V<br>der Det        | alue Detail                                  |            |                  |               | Comment                                       | Core Appraisa       |                      |                  | Update           | Add New        | Delete  |
| App<br>fort Ord | oraisal V<br>der Det<br>Sal | alue Detail<br>all Type                      | proach     | • 9,00           |               | Comment                                       | Core Appraisal      | Delete               |                  | Update           | Add New        | Delete  |
| App<br>fort Ord | oraisal V<br>der Det<br>Sal | alue Detail<br>all Type<br>es Comparison App | proach     | • 9,00<br>• 10,5 | e<br>0,000.00 | Comment                                       | Core Appraisal      | Delete               |                  | Update           | Add New        | Delete  |
|                 | oraisal V<br>der Det<br>Sal | alue Detail<br>all Type<br>es Comparison App | proach     | • 9,00           | e<br>0,000.00 | Comment                                       | I: A-Core Appraisal | Delete               |                  | Update           | Add New        | Delete  |

#### Deal tasks 11

# **Deal tasks**

### Create a deal

The Deal Wizard makes creating a deal (or deals) a simple, linear process.

### Go to Deal Locator

Click the Add Deal link on the Actions bar.

| B   Log out flal                       | hertyj   Admin   Help                   |                    |                       |                                                 |              | Se         | lect a recent deal:  |                                      |        | •        |
|----------------------------------------|-----------------------------------------|--------------------|-----------------------|-------------------------------------------------|--------------|------------|----------------------|--------------------------------------|--------|----------|
| Deal Locator                           | Borrower Locator                        | Portfolio Stratifi | cation Secur          | itization Locator                               | Tenant       | Locator    | Ticklers             | Contacts                             |        |          |
| ctions                                 | Add D                                   | eal Design Ad Hoc  | Reports   Bulk Upload | d   Securitization Mar                          | agement   Us | er Setting | s   Relate Loans   C | reate Loan Groups                    | ŝ      |          |
| Deal Locator                           |                                         |                    |                       |                                                 |              |            |                      | Search                               | Clear  | Export   |
| Deal                                   |                                         |                    | Status                |                                                 |              |            | Users and Or         | ganizations                          |        |          |
| Deal Name<br>Deal Number<br>Control ID |                                         |                    | Deal Status           |                                                 |              |            | User Role            | Contract Un<br>Banker<br>Closing Coo |        | ger 🏮    |
| Deal Program                           | Conduit<br>Structured Finance<br>Bridge | 0                  | Date<br>Note          |                                                 | to           |            | User                 | , bofa1<br>, bofa2<br>, bofa3        |        | 0        |
|                                        | Manada                                  |                    | Note Amt Min-Max      |                                                 | to           |            | Lender Org           |                                      | -      | -        |
| Collateral                             |                                         |                    | Date                  |                                                 | to           |            | Office               | East                                 |        |          |
| Property Type                          | Hospitality                             | 0                  | Portfolio             |                                                 |              |            |                      | Midwest<br>South                     |        | ľ.       |
|                                        | Mobile Home Park                        | *<br>*             | Securitization        |                                                 |              |            | Broker               |                                      |        | -        |
| State                                  | Alabama<br>Alaska<br>Arizona            | 0                  | Deal Group            | 2006 C1<br>2007-2 C4                            |              |            | Broker Contact       |                                      |        | _        |
| Country                                | USA                                     |                    | Deal Group            | Private<br>Organization<br>West Coast<br>Public | -            | <b>U</b>   | Sort By Code         | Loan Amou                            | nt DSC | <u> </u> |

#### Follow the Deal Wizard

#### Step 1 of 4: Enter deal information

**1.** If you want to work on a deal you've started but not yet finished, select it in the Unfinished Deals menu.

**2.** Enter your deal information, starting with the required fields. Enter as much information as you like; you can always return to this form.

3. Click the Next button. This saves your information and takes you to the next step.

| Deal Wizard - Deal               |           | 1                                  | Unfinished Deals: test |
|----------------------------------|-----------|------------------------------------|------------------------|
|                                  |           |                                    |                        |
| Deal Name                        |           | Minimum DSCR Actual                |                        |
| Loan Amount                      |           | Maximum LTV                        | %                      |
| Lender                           | <u> </u>  | Minimum DSCR At Constant           |                        |
| Deal Status                      | <u> </u>  | Preliminary Sponsor                |                        |
| Primary Banker                   | <u> </u>  | General Loan Comments For Pipeline |                        |
| Office                           | <u> </u>  |                                    |                        |
| Loan Program                     | <u> </u>  |                                    |                        |
| Loan Purpose                     | <b>_</b>  |                                    |                        |
|                                  |           |                                    |                        |
| Start Over Remove Deal From Wiza | rd Next 3 |                                    |                        |

#### Step 2 of 4: Enter property information

- **1.** Enter property information, starting with the required fields.
- 2. To add another property to this deal, click the Add Property button.
- 3. Click the Next button to save your information, even if you don't plan to go to the next step at this time.

| Deal Wizard - Property | 2          | Add Property              | Switch to Property: |
|------------------------|------------|---------------------------|---------------------|
|                        |            |                           |                     |
| Property Name          | South Mall | Year Built                | -                   |
| Street Address         |            | Last Year Renovated       |                     |
| City                   |            | Allocated Debt            |                     |
| State                  | -          | Number of Units - Primary |                     |
| Zip Code               |            | Property Comment          |                     |
| Property Type (Major)  | Retail     |                           |                     |
| Property Type (Minor)  |            | ·                         |                     |
|                        |            |                           |                     |
|                        |            |                           |                     |
| Start Over Back Novt   | 2          |                           |                     |
| Start Over Back Next   | 3          |                           |                     |

#### Step 3 of 4: Enter note information

- **1.** Enter note information, starting with the required fields.
- 2. To add another note to this deal, click the Add Note button.
- 3. Click the Next button to save your information, even if you don't plan to go to the next step at this time.

| Deal Wizard - Note      |              | 2 Add Note |  |
|-------------------------|--------------|------------|--|
|                         |              |            |  |
| Note Name 1             | test         |            |  |
| Loan Amount             | 5,000,000.00 |            |  |
| Rate Type               | ARM 🗾        |            |  |
| Amortization Type       | <b>_</b>     |            |  |
| Amortization Term       |              |            |  |
| Interest Only Period    |              |            |  |
| Loan Term               |              |            |  |
| Index Name              | Prime 🗾      |            |  |
| Assumed Index Value     |              |            |  |
| Total Commit.           |              |            |  |
| Interest Spread         | %            |            |  |
| Lien Position           | First 🗾      |            |  |
| Priority                | 1 🗾          |            |  |
| Actual Interest Rate    | %            |            |  |
| Interest Rate Locked    | <b>_</b>     |            |  |
| Payment Frequency       | Monthly 🗾    |            |  |
| Origination Fee Percent |              |            |  |

#### Step 4 of 4: Confirm

Review the displayed information.

- **1.** If you are satisfied, click the Create Deal button.
- 2. If you need to change anything, use the Back button.

Remember: Backshop saves your information, so you can always come back and finish your deal later.

| al Review            |             |               |                |
|----------------------|-------------|---------------|----------------|
| eal Name             | test        |               |                |
| oan Amount           | \$5,000,000 |               |                |
| eal Status           |             |               |                |
|                      |             |               |                |
| Property Name        | South Mall  | 1. Note Name  | test           |
| ity                  |             | Lien Position | First          |
| tate                 |             | Loan Amount   | \$5,000,000.00 |
| roperty Type (Major) | Retail      | Loan Term     |                |
| llocated Debt        |             |               |                |
|                      |             |               |                |
| inimum Constant Deal | 0.000000    | %             |                |

### Find a deal

The Deal Locator makes it easy to find and sort your deals.

When you log into Backshop, you automatically go to Deal Locator.

#### Find a recent deal

Simply click on the "Select a recent deal" menu at the top right of the Deal Locator.

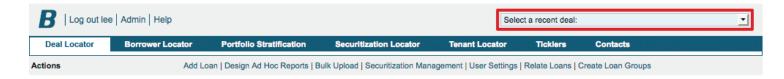

#### Tip: Choose a recent deal from any page in the app

Simply click on the Deal menu at the upper left of the page.

| <b>B</b> Dea | al Locator | .og out lee Ad | min   Help     |              |                     |                     |                  |                  |                 |              |  |
|--------------|------------|----------------|----------------|--------------|---------------------|---------------------|------------------|------------------|-----------------|--------------|--|
| Deal: Mixe   | d Use      |                |                | \$tatus      | : Funded Amount: \$ | 7,500,000 <b>Co</b> | ntrol ID: 10-000 | 8 Deal Number: 1 | 008 Commitment: | \$7,500,000  |  |
| Deal         | Note       | Property       | Underwriting   | Borrower Str | ucture Third        | Parties             | Closing          | Asset Managem    | ent Docum       | ents Reports |  |
|              | Detail     | Operating      | Stmt Rent Roll | Tax          | Management          | Market              | Demogra          | phics Occ        | History Site    | Inspection   |  |

USA

SC

1016

#### Search for a deal

Log in or navigate to Deal Locator (if you're inside the app, the Deal Locator link is at top left; see above screen shot).

By default, the Deal Locator lists all of your deals.

You can also filter your deals with one of more of the criteria in the search field.

- 1. Enter your desired deal criteria.
- 2. Click the Search button.
- 3. Matching deals appear below the search field.

| Deal Locator     Borrow       ctions     Image: Control ID | Add Loan   I            | Portfolio Str |               | Bulk Upload    |                            | tion Manag    | Tenant L<br>Jement   Use |                    |           | rs Conta<br>ans   Create Loa<br>2<br>Search<br>nd Organizatio | an Group     | <sup>IS</sup><br>Clear | Ехро          |
|------------------------------------------------------------|-------------------------|---------------|---------------|----------------|----------------------------|---------------|--------------------------|--------------------|-----------|---------------------------------------------------------------|--------------|------------------------|---------------|
| Deal Locator       Loan       Loan Name       Loan Number  |                         | Design Ad F   | Status        |                |                            | 1             | jement   Use             | r Setting          |           | 2<br>Search                                                   | h            |                        | Expo          |
| Loan<br>Loan Name<br>Loan Number                           |                         |               |               | tus            | = _ 0                      | -             |                          |                    | Users a   | Search                                                        |              | Clear                  | Expe          |
| Loan<br>Loan Name<br>Loan Number                           |                         |               |               | tus            | = _ 0                      | -             |                          | _                  | Users a   |                                                               |              | Clear                  | Exp           |
| Loan Number                                                |                         |               |               | tus            | = • 0                      | -             |                          |                    | Users a   | nd Organizatio                                                | ons          |                        |               |
| Loan Number                                                |                         |               | Loan Sta      | tus            | = <b>-</b> C               |               |                          |                    |           |                                                               |              |                        |               |
|                                                            |                         |               |               |                |                            | Contact / Inq |                          | 0                  | User Rol  | e Co                                                          | otract Lk    | nderwriting I          | Managar       |
| Control ID                                                 |                         |               |               |                | A                          |               | Engagement               | Ç                  |           | Ba                                                            | nker         |                        | Manager       |
|                                                            |                         |               | Data          |                | C                          |               | Commitment               | •                  |           |                                                               | osing Co     | ordinator              |               |
| Loan Program Condu                                         | uit                     | 0             | Date          |                |                            | to            |                          |                    | User      |                                                               | ofa1         |                        |               |
|                                                            | ured Finance            | Ę.            | Note          |                |                            |               |                          |                    |           | , bo                                                          | ofa2<br>ofa3 |                        |               |
| Bildge                                                     |                         | Ŧ             | Note Am       | t Min-Max      | 4,000,000                  | to            | 30,000,000               |                    | Lender C  |                                                               |              |                        |               |
| Collateral                                                 |                         |               | Date          |                |                            | to            |                          |                    | Office    | Bo                                                            | f.A.         |                        |               |
| Property Type<br>Hospita<br>Industr                        |                         | 0             | Portfolio     | D              |                            |               |                          |                    |           | De<br>Eas                                                     | xia Real     | Estate Cap             | oital Markets |
|                                                            | e Home Park             | *<br>*        | Securitiza    | Securitization |                            |               | т.                       | Broker             |           |                                                               |              |                        |               |
| State                                                      |                         | 0             |               |                | Another Se<br>Michelle Te  |               | n                        |                    | Broker C  | ontact                                                        |              |                        |               |
| Alaska                                                     | 3                       | Ę             |               |                |                            |               |                          |                    |           |                                                               |              |                        |               |
| Arizona                                                    |                         | Ŧ             | Deal Gro      | up             | Private-<br>Organiz        |               |                          |                    | Sort By C | ode Sta                                                       | atus         |                        |               |
| Country                                                    |                         | <u> </u>      |               |                | 50 property<br>Ana' test g |               |                          | Ť.                 |           |                                                               |              |                        |               |
|                                                            |                         |               |               |                | , and tool g               | Jioup .       |                          |                    |           |                                                               |              |                        |               |
| Deals Match Criteria: Loan S                               | Status: =Contact / Inqu | iiry, Loan An | nount Min>= 4 | .000.000, L    | oan Amount                 | t Max<= 30    | .000.000                 |                    |           |                                                               |              |                        |               |
|                                                            |                         |               |               |                |                            |               |                          |                    |           |                                                               |              |                        |               |
| Deal Name 4                                                |                         |               | n Amount      | Total Com      |                            | Loan Stat     |                          | Property           |           | ity                                                           | State        | Country                | Loan Numb     |
| Fotals                                                     | 3 of 27                 |               | 00,000        | 25,000,000     |                            |               |                          | 2                  | 3         |                                                               | 2            | 1                      |               |
| Stanford Apartments 5                                      |                         |               | 000,000       | 10,000,000     |                            | Contact /     |                          | Multifam<br>Retail |           | orte Madera<br>an Francisco                                   | CA           | USA                    | 3203          |

4. Sort your deals by clicking the column headings.

East

10,000,000

10-0016

5. To access a deal, click its name.

Sunny Garden Apartments

Show: 20 -

To start a new search or see all your deals again, click the Clear button then click the Search button.

Contact / Inquiry

Multifamily

Charleston

10,000,000

### Use deal dashboard

After your deal is set up, use the deal dashboard to quickly view and access key information and functions. Consider the deal dashboard your home base for working a deal.

#### Get to the deal dashboard

- 1. Verify that the deal you want is in the Deal menu.
- 2. Click the Deal tab and the Dashboard sublink.

| B     | Deal  | Locator   Lo | og out lee   Adn | nin   Help | 1      |           |                  |                  |                          |                 |                  |  |
|-------|-------|--------------|------------------|------------|--------|-----------|------------------|------------------|--------------------------|-----------------|------------------|--|
| Deal: | Mixed | Use          |                  |            |        | Status: F | unded Amount: \$ | 8,500,000 Contro | ol ID: 10-0008 Deal Numb | er:1008 Commitm | ent: \$7,500,000 |  |
| 2 Dea | al    | Property     | Underwri         | ting       | Note   | Borrower  | Third Parties    | Closing          | Asset Management         | Documents       | Reports          |  |
| ~     |       | 0            | ashboard         | Status     | Sizing | Exec Sun  | imary Basi       | ic Deal Terms    | Approval Cree            | dit Spread      | Site Map         |  |

#### Use the deal dashboard

#### 1. Actions

User-configurable functions — including copy deal, add to deal group, kickoff notification and lock deal — are at your fingertips.

#### 2. Dealwide Underwriting Snapshot

Select an underwriting assumption using the menu, then immediately see total value, NCF, DSCR and LTV.

#### 3. Notes

See key stats for most recent notes. Go to the notes section. Add new notes.

#### 4. Property

Select a property and underwriting in the menus.

Review property information, and quickly understand stabilized and discounted cash flow statistics.

Go to the property section. Add new properties.

#### 5. Rent Rolls

Choose rent roll in the menu.

Review rent roll statistics and information for top tenants.

#### 6. Operating statements

Instantly see revenue, expenses, NOI, capital and NCF for all of the deal's operating statements.

#### See image on next page...

| eal: Mixed Use |                                   |                      | ▼ Status:        | Funded Amou      | nt: \$15,500,000 Co                      | ntrol ID: 10 | -0008 Deal Numbe | r: 1008 Commit | ment: \$15,500,0        | 00          |  |
|----------------|-----------------------------------|----------------------|------------------|------------------|------------------------------------------|--------------|------------------|----------------|-------------------------|-------------|--|
| Deal P         | roperty Underw                    |                      | Borrower         | Third Partie     |                                          |              | t Management     | Documents      |                         |             |  |
| ctions 1       | Dashboard                         | Status Sizing        | Exec Sur         |                  | Basic Deal Terms                         |              | Na seconda da la | it Spread      | Site Map                |             |  |
|                |                                   | Copy Deal   Add b    | o Dear Group   a | relect DealGroup |                                          | ication ( Lo | ok Deal          |                |                         |             |  |
| Mixed Use      |                                   |                      |                  |                  |                                          |              |                  |                |                         |             |  |
| Property Type  | Major)                            | Retail, Hospitality, | For Sale Units,  | Multifamily      | 2 Dealwide Und                           | erwriting S  | inap Shot        |                |                         |             |  |
| Number / Type  | of Units                          | 50,000 / sf, 98 / R  | ooms, 120 / Unit | ts               |                                          |              |                  |                | -                       |             |  |
| Total Debt     |                                   | 15,500,000           |                  |                  | Stabilized Cash Flow                     |              |                  |                |                         |             |  |
| Deal Status    |                                   | Funded               |                  |                  | Total Value                              | Total Value  |                  |                |                         |             |  |
| Deal Team      |                                   | Portfolio Manager    | Amy Anderson     |                  | Total NCF                                | Total NCF    |                  |                | 16,673,103<br>1,342,944 |             |  |
|                | Transaction Man<br>Primary Banker |                      |                  | ormack           | Last Dollar DSCR                         |              |                  | 0.95           |                         |             |  |
|                | Primary Banker,                   |                      |                  |                  | Last Dollar LTV                          |              |                  | 93.0%          |                         |             |  |
|                |                                   | Underwriter, Jeff F  | laherty          |                  | Discounted C                             | ash Flow     |                  |                |                         |             |  |
|                |                                   | Closer, Eric Hoost   | nmand            |                  | Total Value                              |              |                  | 17,155,586     |                         |             |  |
|                |                                   | Legal, Marcus Re     | bd               |                  | Last Dollar LTV                          | 1            |                  | 90.3%          |                         |             |  |
| Notes 3        |                                   |                      |                  |                  |                                          |              |                  |                | View All Notes          | Add New     |  |
| te Name        | Lien Position                     | Loan Amount          | Per Unit         | Int. Rate        | Constant                                 | Term         | Debt Service     | DSCR           | Debt Yield              | LTV         |  |
| note           | First                             | \$10,500,000         | 210              | 8.55 %           | 8.86 %                                   | 60           | 930,414          | 1.44           | 12.79 %                 | 63.0 %      |  |
| 82Z            | Second                            | \$5,000,000          | 310              | 9.55 %           | 9.68 %                                   | 36           | 484,132          | 0.95           | 8.66 %                  | 93.0 %      |  |
|                |                                   | \$15,500,000         | 310              | 8.87 %           |                                          |              | 1,414,546        |                |                         |             |  |
| Property       | Property: Retail                  | Underwriting: In Pl  | ace 💌            | 4                |                                          |              |                  | View All       | Properties   Ad         | ld New Prop |  |
| Property Name  |                                   | Retail               |                  |                  | Stabilized Cash                          | Flow         |                  | Discounted     | Cash Flow               |             |  |
| Property Type  | Major)                            | Retail               |                  |                  | UW Value                                 |              | 6,443,750        | NPV            |                         | 6,876,780   |  |
| Property Type  | Minor)                            | Strip Center         |                  |                  | UW NOI                                   |              | 515,500          | Cap Rate       |                         | 8.00 %      |  |
| Number / Type  | of Units                          | 50,000 / sf          |                  |                  | UW NCF                                   |              | 452,440          | Discount Ra    | ate                     | 10.00 %     |  |
| Street Address |                                   | 1234 Retail Way      |                  |                  | LTV                                      |              | 240.5 %          | LTV            |                         | 221.1 %     |  |
| City           |                                   | San Francisco        |                  |                  | Cap Rate                                 | 1            | 8.00 %           | Value Per U    | Jnit                    | 137.54      |  |
|                |                                   |                      |                  |                  | Cap Rate 8.00 %<br>Value Per Unit 128.88 |              |                  |                |                         |             |  |

#### ▼ Rent Rolls 5

Year Built / Renovated

| Choose a Rent Roll | I | Total Rent | Total Rent / SF | Number / Type of Units | Physical Occupancy |
|--------------------|---|------------|-----------------|------------------------|--------------------|
| In Place .         | 1 | \$868,700  | \$17.37         | 50,000 / sf            | 80.00 %            |

| Tenant Name            | Size   | Remaining Term | Base Rent | Base Rent / SF | % of Total Base Rent | Market Rent / SF | Over / Under Market | Lease Type | Credit Rating |
|------------------------|--------|----------------|-----------|----------------|----------------------|------------------|---------------------|------------|---------------|
| Retail Tenant          | 15,000 | 5              | \$384,000 | \$25.60        | 45.07 %              | \$28.00          | -9.4 %              | NNN        | AA2 / AA+     |
| Retail Tenant 3        | 15,000 | 7              | \$300,000 | \$20.00        | 35.21 %              | \$15.00          | 25.0 %              | NNN        | A3/BBB        |
| Retail Tenant 4        | 5,000  | 10             | \$96,000  | \$19.20        | 11.27 %              | \$25.00          | -30.2 %             | NNN        | A1/BBB+       |
| Other Occupied Tenants | 5,000  | 2              | \$72,000  | \$14.40        | 8.45 %               | \$25.00          | -73.6 %             |            |               |
| Vacant Space           | 10,000 | 0              | \$0       | \$0.00         | 0.00 %               | \$25.00          | 0.0 %               |            |               |

#### Operating Statements

| Statement Year | TTM       | Appraisal | 2008      | 2007    | 2006    |
|----------------|-----------|-----------|-----------|---------|---------|
| Revenue        | 1,025,500 | 1,007,500 | 1,137,000 | 967,500 | 948,500 |
| Expenses       | 287,000   | 328,000   | 163,000   | 261,000 | 271,000 |
| NOI            | 738,500   | 679,500   | 974,000   | 706,500 | 677,500 |
| Capital        | 0         | 0         | 0         | 0       | 0       |
| NCF            | 738,500   | 679,500   | 974.000   | 706.500 | 677.500 |

1975 / 2002

| Convright @ 2000-2010 | CMBS.com. All rights reserve | d. The Backshop name is a | trademark of CMBS com. |
|-----------------------|------------------------------|---------------------------|------------------------|

#### View All Op Statements | Add New Op Statement

View All Rent Rolls | Add New Rent Roll

### **Create executive summary**

Backshop's executive summary is a user-defined report that tells the story of the deal.

#### Go to executive summary page

1. Click the Deal tab and Exec Summary sub-link.

**2.** Select an element from the menu. Verify For Internal Use and For Securitization checkboxes (hidden in large image below).

For Internal Use: For internal audience

For Securitization: For external audience

| General               |  |
|-----------------------|--|
| For Internal Use      |  |
| For Securitization    |  |
| Make Copy on Update 😑 |  |

3. Enter a comment (required if a comment doesn't auto-populate).

In the WYSIWYG text editor, you can insert data elements such as DSCR and LTV. This keeps text dynamic as your deal changes.

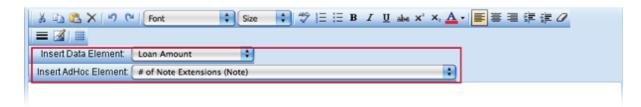

4. Click Update. This saves the element you just created, and it displays a blank element row.

| Deal              | Property Un                                                                                                    | derwriting  | Note Borrower         | Third Parties         | Closing         | Asset Manag         | ement Doc   | uments Repor  | ts       |
|-------------------|----------------------------------------------------------------------------------------------------|-------------|-----------------------|-----------------------|-----------------|---------------------|-------------|---------------|----------|
| Dashboar          |                                                                                                    | Exec Summar | Basic Terms           | Approval              | Quik Size       | Fees/Payments       | Site Map    | Credit Spread | Sizing   |
| Go to             |                                                                                                    | De          | al                    |                       |                 |                     |             |               |          |
| Executi           | ve Summary                                                                                                    |             |                       |                       |                 |                     |             |               | 4 Update |
| iort Order        | Category                                                                                                    |             | Comment               |                       |                 |                     | Delete      |               |          |
| 2<br>10<br>Update | Automated Story<br>General<br>aa<br>Loan History and Cor<br>Loan Viewpoint<br>Tenant Rollover Com<br>Pari Passu                                                                                        |             |                       |                       |                 |                     |             |               |          |
| -                 | Recent Leasing Activ<br>Property Description                                                                                                    | rity        | aht @ 2000-2010 CMBS. | com All rights reserv | ed The Backshon | name is a trademark | of CMBS com |               |          |
|                   | Refinance Projection<br>Property Summary<br>Rent Roll Comments<br>Financial Analysis<br>Map<br>EGI Rollover Graph<br>Geograph Dist By Nu<br>Market Summary<br>Borrower / Sponsor S<br>Credit Strengths | imber       |                       |                       |                 |                     |             |               |          |

To add more elements, repeat steps 2-4.

| B Deal Locator Log out lee   Admin   Help |          |              |      |             |                  |           |               |          |                   |        |
|-------------------------------------------|----------|--------------|------|-------------|------------------|-----------|---------------|----------|-------------------|--------|
| Deal: Mixed Us<br>Deal                    | Property | Underwriting | Note |             | IS: Funded Amoun |           | Asset Manager |          | Documents Reports |        |
| Dashboard                                 | Status   | Exec Summa   | iry  | Basic Terms | Approval         | Quik Size | Fees/Payments | Site Map | Credit Spread     | Sizing |
|                                           |          |              |      |             |                  |           |               |          |                   |        |

| Go to |  |
|-------|--|
|-------|--|

| Sort Order | Category                                                                                          | Comment                                                                                                    |   |   | Delete |  |
|------------|---------------------------------------------------------------------------------------------------|----------------------------------------------------------------------------------------------------|---|---|--------|--|
| 10         | General<br>For Internal Use<br>For Securitization                                                 | Strengths  Loan Economics:  Land to Loan Value; The land value is 84.4% of the Loan amount.                                                                                                    |   |   | •      |  |
| 20         | Borrower / Sponsor Summary<br>For Internal Use 🗹<br>For Securitization 🗹<br>Make Copy on Update 🗆 | The Borrower(s), [Borrower Entities (Note)], (is) a [Borrower Entity(ies) Type<br>(Note)], and is an ISPE] (bankruptcy remote) entity with at least (number of<br>independent directors) independent directors [in which a non-consolidation<br>opinion has been issued by the Borrowers' legal counse]. Equity ownership in<br>each of the Borrowers is held by (equity ownership structure with respective<br>percentages of ownership). The Borrower Principal(s) is/are [Principal (Note)]. Based on personal financials<br>dated [personal financial date], the Borrower Principal(s) has liquidity of [ilquidity] | 0 |   | •      |  |
| 30         | aa<br>For Internal Use IM<br>For Securitization IM<br>Make Copy on Update                         | General Information goes here:<br>The[Loan Amount] loan is supported by a[Number of Units] property.<br>General stuff                                                                                                    |   |   | •      |  |
| 40         | Financial Analysis<br>For Internal Use<br>For Securitization<br>Make Copy on Update               | <ul> <li>My list of stuff:         <ul> <li>Menlo Equities has formed over 50 partnerships and limited liability companies that have acquired or developed property with a total cost of \$1.4 billion.</li> <li>Significant presence in area, owning and operating over 850,000 sf of office space in San Diego County and over 4 million sf in California.</li> </ul> </li> </ul>                                                                                                    |   |   |        |  |
| 50         | Short Form Report Comment<br>For Internal Use<br>For Securitization<br>Make Copy on Update        | Strengths <u>I. Loan Economics:</u> - LTV: The Loan of \$5,400,000 represents 50.2% of the appraised value.     - Land to Loan Value; The land value is 84.4% of the Loan amount.     - DSCR; The Loan amount, represents an actual DSCR of 1.57x assuming an actual constant of 9.24%.     - Amortization; The loan is self-amortizing over a fifteen (15) year period.     - Loan Per Unit; The loan per unit is \$45,000.                                                                                                    |   |   | •      |  |
| 60         | Risks and Mitigants<br>For Internal Use<br>For Securitization<br>Make Copy on Update              | rikiplikiplikiplikiplikiplikiplikiplikip                                                                                                    |   |   | •      |  |
| 70         | Pari Passu<br>For Internal Use S<br>For Securitization S<br>Make Copy on Update                   | gb g h hh kjikjn                                                                                                    |   | 2 |        |  |
| 80         | For Internal Use 🗹<br>For Securitization 🗹                                                        | <u>*</u>                                                                                                    |   | Ľ |        |  |

Update

Copyright @ 2000-2010 CMBS.com. All rights reserved. The Backshop name is a trademark of CMBS.com.

### **Generate deal reports**

Log into Backshop and go to the Deal Locator. Use the filters and click Search to find the deals you are interested in. See **Find a deal**.

To run a report on the matching deals, click the Export button.

| <b>B</b>   Log out lee | Admin Help       | Selec                           | ct a recent deal:                |                        | •                |                   |       |        |
|------------------------|------------------|---------------------------------|----------------------------------|------------------------|------------------|-------------------|-------|--------|
| Deal Locator           | Borrower Locator | Portfolio Stratification        | Securitization Locator           | Tenant Locator         | Ticklers         | Contacts          |       |        |
| Actions                | Add Lo           | oan   Design Ad Hoc Reports   B | ulk Upload   Securitization Mana | gement   User Settings | Relate Loans   C | Create Loan Group | ps    |        |
|                        |                  |                                 |                                  |                        |                  |                   |       |        |
| ▼ Deal Locator         |                  |                                 |                                  |                        |                  | Search            | Clear | Export |

- **1.** Specify a report or ad hoc template.
- 2. Click the Export button.

| Select an Export | o Process:          | 1   | 2      |
|------------------|---------------------|-----|--------|
| Reports          | Pipeline Format (PD | DF) | Export |
| Ad Hoc Template  | ALL FIELDS          | •   | Export |
| Cancel           |                     |     |        |

# **Property tasks**

### Enter a property

After you've created a deal, your next task is to enter a property or properties.

#### Go to the New Property page

- **1.** Click the Property tab and the Detail sublink.
- 2. Click the Add New button on top right of the Property module.

| B       | Deal Locator <sub>.</sub> L                                                     | og out lee   Admin   He | elp                |                  |                       |                        |                          |                  |                  |        |  |
|---------|---------------------------------------------------------------------------------|-------------------------|--------------------|------------------|-----------------------|------------------------|--------------------------|------------------|------------------|--------|--|
| Deal: N | fixed Use                                                                       |                         |                    | ✓ Statu          | s: Funded Amount: \$8 | 3,500,000 <b>Contr</b> | rol ID: 10-0008 Deal Num | ber:1008 Commitm | ent: \$7,500,000 |        |  |
| Deal    | Property                                                                        | Underwriting            | Note               | Borrower         | Third Parties         | Closing                | Asset Management         | Documents        | Reports          |        |  |
|         | Detail                                                                          | Operating Stmt          | Rent Roll          | Тах              | Management            | Market                 | Demographics             | Occ History      | Site Inspection  |        |  |
| Go to   | Go to Property   Ground Lease Step Up   Ground Lease   Property Hotel Franchise |                         |                    |                  |                       |                        |                          |                  |                  |        |  |
| Actions |                                                                                 | Map This                | s Address   Cost I | Basis   Edit Pro | operty Number   Add M | arket                  |                          |                  | -                |        |  |
|         |                                                                                 |                         |                    |                  |                       |                        |                          |                  |                  |        |  |
| ▼ Pro   | perty Proper                                                                    | ty: Retail              | •                  |                  |                       |                        |                          | Update           | Add New          | Delete |  |

#### **Enter property information**

On the New Property page, enter property information in the blue-highlighed fields.

**1.** Start with the required fields: property name, property type (major) and number of units – primary.

**2.** Enter as much information as you like. When you are satisfied (at least for now), click the Update button at the top or bottom of the property module. You can always return to this property record.

#### See image on next page...

|                                                                                                    |                 |                           |                 | s. Tunded Antount.                | \$0,000,000 <b>CO</b>                                                                                                    | rol ID: 10-0008 Dea                                                      | Traniber.    |                  |                 |         |
|----------------------------------------------------------------------------------------------------|-----------------|---------------------------|-----------------|-----------------------------------|----------------------------------------------------------------------------------------------------|--------------------------------------------------------------------------|--------------|------------------|-----------------|---------|
| Deal Property<br>Detail                                                                                                    | Underwriting    | lenden Astrik sinde och b | Borrower<br>Tax | Third Parties                     | Closing<br>Market                                                                                                    | Asset Manage                                                             |              | Documents        | Reports         |         |
| o to                                                                                                    | Operating Stmt  |                           |                 | Management<br>nd Lease   Property |                                                                                                    | Demographics                                                             | 000          | History          | Site Inspection |         |
| ctions                                                                                                    |                 |                           |                 | perty Number   Add                |                                                                                                    |                                                                          |              |                  |                 |         |
| aons                                                                                                    | мар п           | lis Address   Cost b      | asis   Eult Pro | perty Number   Add                | Market                                                                                                    |                                                                          |              |                  | 2               |         |
| Property Property:                                                                                                    | Potoil          | •                         |                 |                                   |                                                                                                    |                                                                          |              |                  | Update          | Add New |
|                                                                                                    |                 |                           |                 |                                   |                                                                                                    |                                                                          |              | Ľ                |                 |         |
| elect Property                                                                                                    | Initial Funding | Total                     | Commit.         | City                              |                                                                                                    | Country                                                                  | Property 1   |                  |                 |         |
| etail                                                                                                    | 7,500,000       |                           |                 | San Franc                         |                                                                                                    | USA                                                                      | Retail - Str |                  |                 |         |
| ultifamily                                                                                                    | 6,500,000       |                           |                 | San Franc                         |                                                                                                    | USA                                                                      |              | - Student Housi  |                 |         |
| otel                                                                                                    | 6,000,000       |                           |                 | San Franc                         |                                                                                                    | USA                                                                      |              | - Limited Servic |                 |         |
| onversion                                                                                                    | 3,000,000       |                           |                 | San Franc                         | isco                                                                                                    | USA                                                                      | Condo Co     | nversion - Conve | ersion          |         |
| Property ID                                                                                                    |                 |                           |                 |                                   | Location Type                                                                                                    |                                                                          |              |                  |                 |         |
| Property Roll-Up                                                                                                    |                 |                           |                 |                                   | Year Built                                                                                                    |                                                                          |              |                  | -               |         |
| Property Number                                                                                                    |                 | N/A                       |                 |                                   | Last Year Rend                                                                                                    | ovated                                                                   |              |                  |                 |         |
| External Property #                                                                                                    |                 |                           |                 |                                   | Type of Units -                                                                                                    | Primary                                                                  |              |                  |                 |         |
| Property Name                                                                                                    |                 |                           |                 |                                   | Number of Unit                                                                                                    | ts - Primary                                                             |              |                  |                 |         |
| Allocated Debt %                                                                                                    |                 |                           |                 | %                                 | NRSF - Primar                                                                                                    | у                                                                        |              |                  |                 |         |
| Allocated Debt                                                                                                    | 1               |                           |                 |                                   | GSF - Primary                                                                                                    |                                                                          |              |                  |                 |         |
| Property Type (Major)                                                                                                    |                 |                           |                 | <b>_</b>                          | Type of Units -                                                                                                    | Secondary                                                                |              |                  |                 |         |
| Property Type (Minor)                                                                                                    |                 |                           |                 |                                   | Number of Unit                                                                                                    | ts - Secondary                                                           |              |                  |                 |         |
| Secondary Prop Type                                                                                                    |                 |                           |                 |                                   | NRSF - Second                                                                                                    | dary                                                                     |              |                  |                 |         |
| Allocated To Secondary Us                                                                                                    | 80              |                           |                 | %                                 | GSF - Seconda                                                                                                    | arv                                                                      |              |                  |                 |         |
| r modeled to becondary up                                                                                                    |                 |                           |                 | 70                                |                                                                                                    | .,                                                                       |              |                  |                 |         |
| Street Address                                                                                                    |                 |                           |                 |                                   | Number of Buil                                                                                                    | •                                                                        |              |                  |                 |         |
|                                                                                                    |                 |                           |                 | 78                                |                                                                                                    | •                                                                        |              |                  |                 |         |
|                                                                                                    |                 |                           |                 | ,0                                |                                                                                                    | •                                                                        |              |                  |                 |         |
| Street Address                                                                                                    |                 |                           |                 |                                   |                                                                                                    | •                                                                        |              |                  |                 | A 1     |
| Street Address Status                                                                                                    |                 |                           |                 | ×                                 |                                                                                                    | •                                                                        |              |                  |                 |         |
| Street Address Status Property Position                                                                                                    |                 |                           |                 |                                   | Number of Buil                                                                                                    | dings                                                                    |              |                  |                 |         |
| Street Address Status Property Position Property Position Status                                                                                                    |                 |                           |                 | 1                                 | Number of Buil                                                                                                    | dings<br>by Borrower                                                     |              |                  |                 |         |
| Street Address Status Property Position Property Position Status Percent Owner Occupied                                                                                                    |                 |                           |                 | <b>_</b>                          | Number of Buil                                                                                                    | by Borrower<br>ount                                                      |              |                  |                 | 1       |
| Street Address Status Property Position Property Position Status Percent Owner Occupied Occupancy VS Market                                                                                                    |                 |                           |                 | •<br>%                            | Number of Build                                                                                                    | by Borrower<br>ount                                                      |              |                  |                 | 1       |
| Street Address Status Property Position Property Position Status Percent Owner Occupied Occupancy VS Market Market Forecast                                                                                                    |                 |                           |                 | ▼<br>%<br>▼<br>▼                  | Number of Build                                                                                                    | by Borrower<br>ount                                                      |              |                  |                 |         |
| Street Address Status Property Position Property Position Status Percent Owner Occupied Occupancy VS Market Market Forecast Foreclosure Date                                                                                          |                 |                           |                 | •<br>%<br>•<br>•                  | Number of Buil<br>Ownership<br>Date Acquired<br>Acquisition Am<br>Total Cost Basi                                                                                                    | by Borrower<br>ount<br>is<br>Conditions                                  |              |                  |                 |         |
| Street Address Status Property Position Property Position Status Percent Owner Occupied Occupancy VS Market Market Forecast Foreclosure Date REO Date                                                                                 |                 |                           |                 | *<br>%<br>*<br>*                  | Number of Buil                                                                                                    | by Borrower<br>ount<br>is<br>Conditions<br>ance                          |              |                  |                 |         |
| Street Address Status Property Position Property Position Status Percent Owner Occupied Occupancy VS Market Market Forecast Foreclosure Date REO Date                                                                                 |                 |                           |                 | *<br>%<br>*<br>*                  | Number of Build<br>Ownership<br>Date Acquired<br>Acquisition Am<br>Total Cost Basi<br>Quoted Loan C<br>Vacancy Allowa                                                                                          | by Borrower<br>ount<br>is<br>Conditions<br>ance                          |              |                  |                 |         |
| Street Address Status Property Position Property Position Status Percent Owner Occupied Occupancy VS Market Market Forecast Foreclosure Date REO Date                                                                                 |                 |                           |                 | *<br>%<br>*<br>*                  | Number of Build<br>Ownership<br>Date Acquired<br>Acquisition Am<br>Total Cost Basi<br>Quoted Loan O<br>Vacancy Allows<br>Management F                                                                          | by Borrower<br>ount<br>is<br>Conditions<br>ance<br>iee                   |              |                  |                 |         |
| Street Address Status Property Position Property Position Status Percent Owner Occupied Occupancy VS Market Market Forecast Foreclosure Date REO Date Property Comment                                                                |                 |                           |                 | ▼<br>%<br>▼<br>▼                  | Ownership           Date Acquired           Acquisition Am           Total Cost Basi           Quoted Loan Q           Vacancy Allowa           Management F           Franchise Fee                           | by Borrower<br>ount<br>is<br>Conditions<br>ance<br>iee                   |              |                  |                 |         |
| Street Address Status Property Position Property Position Status Percent Owner Occupied Occupancy VS Market Market Forecast Foreclosure Date REO Date Property Comment                                                                |                 |                           |                 | ▼<br>%<br>▼<br>▼                  | Ownership           Date Acquired           Acquisition Am           Total Cost Basi           Quoted Loan C           Vacancy Allowa           Management F           Franchise Fee           Advertising Fee | by Borrower<br>ount<br>is<br>Conditions<br>ance<br>iee                   |              |                  |                 |         |
| Street Address Status Property Position Property Position Status Percent Owner Occupied Occupancy VS Market Market Forecast Foreclosure Date REO Date Property Comment                                                                |                 |                           |                 | ▼<br>%<br>▼<br>▼                  | Ownership           Date Acquired           Acquisition Am           Total Cost Basi           Quoted Loan C           Vacancy Allowa           Management F           Franchise Fee           Advertising Fee | by Borrower<br>ount<br>is<br>Conditions<br>ance<br>iee                   |              |                  |                 |         |
| Street Address Status Property Position Property Position Status Percent Owner Occupied Occupancy VS Market Market Forecast Foreclosure Date REO Date Property Comment Property Highlight                                             |                 |                           |                 |                                   | Ownership           Date Acquired           Acquisition Am           Total Cost Basi           Quoted Loan C           Vacancy Allowa           Management F           Franchise Fee           Advertising Fee | by Borrower<br>ount<br>is<br>Conditions<br>ance<br>iee<br>e<br>Reserves  |              |                  |                 |         |
| Street Address Status Property Position Property Position Status Percent Owner Occupied Occupancy VS Market Market Forecast Foreclosure Date REO Date Property Comment Property Highlight Inspection Date                             |                 |                           |                 |                                   | Number of Buil<br>Ownership<br>Date Acquired<br>Acquisition Am<br>Total Cost Basi<br>Quoted Loan C<br>Vacancy Allowa<br>Management F<br>Franchise Fee<br>Advertising Fee<br>Replacement F                      | by Borrower<br>ount<br>is<br>Conditions<br>ance<br>iee<br>e<br>Reserves  |              |                  |                 |         |
| Street Address Status Property Position Property Position Status Percent Owner Occupied Occupancy VS Market Market Forecast Foreclosure Date REO Date Property Comment Property Highlight Inspection Date Valuation Parameters        |                 |                           |                 |                                   | Number of Buil<br>Ownership<br>Date Acquired<br>Acquisition Am<br>Total Cost Basi<br>Quoted Loan C<br>Vacancy Allowa<br>Management F<br>Franchise Fee<br>Advertising Fee<br>Replacement F                      | by Borrower<br>ount<br>is<br>Conditions<br>ance<br>iee<br>e<br>Reserves  |              |                  |                 |         |
| Street Address Status Property Position Property Position Status Percent Owner Occupied Occupancy VS Market Market Forecast Foreclosure Date REO Date Property Comment Inspection Date Valuation Parameters Projected Moodys Cap Rate |                 |                           |                 |                                   | Number of Buil<br>Ownership<br>Date Acquired<br>Acquisition Am<br>Total Cost Basi<br>Quoted Loan C<br>Vacancy Allowa<br>Management F<br>Franchise Fee<br>Advertising Fee<br>Replacement F                      | by Borrower<br>ount<br>is<br>Conditions<br>ance<br>iee<br>e<br>Reserves  |              |                  |                 |         |
| Street Address Status Property Position Property Position Status Percent Owner Occupied Occupancy VS Market Market Forecast Foreclosure Date REO Date Property Comment Property Highlight Inspection Date Valuation Parameters        |                 |                           |                 |                                   | Number of Buil<br>Ownership<br>Date Acquired<br>Acquisition Am<br>Total Cost Basi<br>Quoted Loan C<br>Vacancy Allowa<br>Management F<br>Franchise Fee<br>Advertising Fee<br>Replacement F                      | by Borrower<br>iount<br>is<br>Conditions<br>ance<br>ree<br>e<br>Reserves |              |                  |                 |         |

| Leasing                      |   |
|------------------------------|---|
| Pct Sq Ft Expiring 1-12 mos  | % |
| Pct Sq Ft Expiring 13-24 mos | % |
| Pct Sq Ft Expiring 25-36 mos | % |
| Pct Sq Ft Expiring 37-48 mos | % |
| Pct Sq Ft Expiring 49+ mos   | % |
| 2                            |   |

| Utilities Paid By Tenant |  |
|--------------------------|--|
| Electricity              |  |
| Gas                      |  |
| Sewer                    |  |
| Trash                    |  |
| Water                    |  |

Add New

Update

Copyright © 2000-2010 CMBS.com. All rights reserved. The Backshop name is a trademark of CMBS.com.

## Find a property

Backshop provides two easy ways to find a property record.

First, use **Deal Locator** to find your deal.

Then, either

1. Select your desired property in the property menu at the top of the property module.

or

2. Expand the hideable picker, if needed, by clicking the arrow **N**, then click the property's name.

| Deal: Mixed | d Use        |                 |                | Statu            | s: Funded Amount: \$8  | 3,500,000 <b>Cont</b> | rol ID: 10-0008 De | al Numb | er: 1008 Commitme      | ent: \$7,500,000 |         |
|-------------|--------------|-----------------|----------------|------------------|------------------------|-----------------------|--------------------|---------|------------------------|------------------|---------|
| Deal        | Property     | Underwriting    | Note           | Borrower         | Third Parties          | Closing               | Asset Manag        | ement   | Documents              | Reports          |         |
|             | Detail       | Operating Stmt  | Rent Roll      | Tax              | Management             | Market                | Demographic        | 5       | Occ History            | Site Inspection  | 1       |
| Go to       |              | Property        | Ground Lease   | Step Up   Grou   | nd Lease   Property Ho | otel Franchise        |                    |         |                        |                  |         |
| ctions      |              | Map This        | Address   Cost | Basis   Edit Pro | perty Number   Add M   | arket                 |                    |         |                        |                  |         |
|             |              | 1               |                |                  |                        |                       |                    |         |                        |                  |         |
| Proper      | ty Property: |                 | •              |                  |                        |                       |                    |         |                        | Update           | Add New |
| elect Prop  | erty         | Initial Funding | Total          | Commit.          | City                   |                       | Country            | Prope   | erty Type              |                  |         |
| Retail      | 2            | 7,500,000       |                |                  | San Francisc           | 0                     | USA                | Retail  | - Strip Center         |                  |         |
| lultifamily | 2            | 6,500,000       |                |                  | San Francisc           | o                     | USA                | Multifa | amily - Student Hous   | ing              |         |
| lotel       |              | 6,000,000       |                |                  | San Francisc           | 0                     | USA                | Hospi   | ality - Limited Servic | e                |         |
| Conversion  |              | 3,000,000       |                |                  | San Franciso           | 0                     | USA                | Conde   | Conversion - Conve     | ersion           |         |

### **Create operating statement**

Depending on Property Type (Major), you will use slightly different methods to enter operating statements.

### **Create operating statement – Commercial**

This page shows how to create a "commercial" operating statement.

#### Go to the New Operating Statement page

- **1.** Click the Property tab and the Operating Stmt sublink.
- 2. Verify that the proper property is displayed in the property menu.
- 3. Click the Add an Operating statement button on top right of the operating statement module.

| B Deal    | Locator   Log ou | ut lee Admin  | Help                | ▼ Statu        | s: Funded Amount: S   | 8.500.000 Contr | ol ID: 10-0008 Deal Numl | ber: 1008 Commite | nent: \$7.500.000          |
|-----------|------------------|---------------|---------------------|----------------|-----------------------|-----------------|--------------------------|-------------------|----------------------------|
| Deal      | Property         | Underwriting  | Note                | Borrower       | Third Parties         | Closing         | Asset Management         | Documents         |                            |
|           | Detail 1         | Operating Stm | t Rent Roll         | Tax            | Management            | Market          | Demographics             | Occ History       | Site Inspection            |
| Operating | Statement Inf    | o Property:   | 2<br>Retail         |                | •                     |                 |                          |                   | Add an Operating Statement |
| o to      |                  |               | Property   Op State | ment Header    | Multiple Operating St | atement Import  |                          |                   | 3                          |
| ctions    |                  |               | Copy   Combine   A  | dd or Subtract | t   Export            |                 |                          |                   |                            |

#### Enter operating statement information

**1.** Start with the required fields: statement year and months covered. Enter as much or little information as you like. You can always return to this entry.

2. When you fill in the five default NOI categories, click the Update button. Five empty NOI category rows will appear.

Note: The order of the NOI categories must match the source document of the financial statement.

#### Definitions

NOI Category: Standardized NOI categories for the subject property type

Description: Reported name of the category

Notes: Any adjustments or special attributes

Amount: Reported amount

Adj: Adjustments to reported amount

3. Click the Update button at the top or bottom of the operating statement module.

| Deal         | Property           |                |               |           |               |                |                  |             |             |       |          |
|--------------|--------------------|----------------|---------------|-----------|---------------|----------------|------------------|-------------|-------------|-------|----------|
|              |                    | Underwriting   | Note          | Borrower  | Third Parties | Closing        | Asset Management | Docume      |             |       |          |
|              | Detail             | Operating Stmt | Rent Roll     | Тах       | Management    | Market         | Demographics     | Occ History | Site Inspec | ction |          |
| o to         |                    | C              | perating Stmt |           |               |                |                  |             |             |       |          |
| ctions       |                    |                |               |           |               |                |                  |             |             |       | <u> </u> |
|              |                    |                |               |           |               |                |                  |             |             | 3     |          |
| Operati      | ng Statement       | Info Prop      | erty: Retail  |           | <b>-</b>      | Operating Stat | ement: 2006      |             | •           | Upo   | date     |
| Statement    | Year               |                |               |           | <u> </u>      | SF Total       |                  |             |             |       |          |
| Op Statem    | ent Type           |                |               |           |               | SF Occupied    |                  |             |             |       |          |
| Start Date   |                    | 1              |               |           |               | Occupancy      |                  |             |             |       | %        |
| End Date     |                    |                |               |           |               | DSCR (NOI)     |                  |             |             |       |          |
| Months Co    | overed             |                |               |           |               | DSCR (NCF)     |                  |             |             |       |          |
| Period Des   | scription          |                |               |           |               |                |                  |             |             |       |          |
| Period Sor   |                    |                |               |           |               |                |                  |             |             |       |          |
| Comments     | 5                  |                |               |           |               |                |                  |             |             |       |          |
|              |                    |                |               |           |               |                |                  |             |             |       |          |
|              |                    |                | _             |           |               |                |                  |             |             |       |          |
| Include in I | Performance Upd    | ate Report     |               |           |               |                |                  |             |             |       |          |
| ort Order    | NOI Category       |                | Unit Type     | Descripti | ion           | Notes          |                  | Amou        | nt Adj      | Tota  | I Delet  |
| 10           | Inc - Free Rent    | •              | 1             | •         |               |                |                  |             |             |       |          |
| 20           | Inc - Expense Rei  | mbursement 💌   |               |           |               |                |                  | 2           |             |       |          |
| 30           | Inc - Percentage F | Rent Adj 🗾 💌   |               | •         |               |                |                  |             |             |       |          |
| 40           | Inc - Marketing Re | eimbursement 💌 |               |           |               |                |                  | 2           |             |       |          |
| 50 2         | Inc - Reimb. from  | Vac Units 🗾    |               | -         |               |                |                  | 2           |             |       |          |
| 60 🖌         |                    | •              |               |           |               |                |                  | 2           |             |       |          |
| 70           |                    | •              |               |           |               |                |                  |             |             |       |          |
| во           |                    | -              |               |           |               |                |                  | 2           |             |       |          |
| 90           |                    | •              |               |           |               |                |                  |             |             |       |          |
| •• 🧧 🛛       |                    | •              |               |           |               |                |                  | 2           |             |       |          |
| 3            | _                  |                |               |           |               |                |                  |             |             |       |          |

#### Download and upload templates

Download and/or upload the operating statement data in Excel format using these links:

|             | Locator   Log | g out lee   Admin   He | elp           |                 |                        |                       |                          |                   |                 |
|-------------|---------------|------------------------|---------------|-----------------|------------------------|-----------------------|--------------------------|-------------------|-----------------|
| Deal: Mixed | Use           |                        |               | ▼ Statu         | us: Funded Amount: \$8 | ,500,000 <b>Contr</b> | ol ID: 10-0008 Deal Numb | er: 1008 Commitme | nt: \$7,500,000 |
| Deal        | Property      | Underwriting           | Note          | Borrower        | Third Parties          | Closing               | Asset Management         | Documents         | Reports         |
|             | Detail        | Operating Stmt         | Rent Roll     | Tax             | Management Co          | Market                | Demographics             | Occ History       | Site Inspection |
| Go to       |               | Op                     | perating Stmt |                 |                        |                       |                          |                   |                 |
| Actions     |               | Do                     | wnload Templa | te   Upload Ter | nplate   Export        |                       |                          |                   |                 |

### Create operating statement – Multi

This page shows how to create a "multi" operating statement.

#### Go to the New Operating Statement page

- **1.** Click the Property tab and the Operating Stmt sublink.
- 2. Verify that the proper property is displayed in the property menu.
- **3.** Click the Add an Operating statement button on top right of the operating statement module.

| <b>B</b><br>Deal: | Deal I |               | out lee   Admin | Help                | State         | us: Funded Amount: \$ | 8,500,000 <b>Cont</b> r | ol ID: 10-0008 Deal Numb | ber: 1008 Commitn | nent: \$7,500,000          |  |
|-------------------|--------|---------------|-----------------|---------------------|---------------|-----------------------|-------------------------|--------------------------|-------------------|----------------------------|--|
| Dea               | al     | Property      | Underwriting    | Note                | Borrower      | Third Parties         | Closing                 | Asset Management         | Documents         | Reports                    |  |
|                   |        | Detail        | Operating Stm   | t Rent Roll         | Тах           | Management            | Market                  | Demographics             | Occ History       | Site Inspection            |  |
| Oper              | rating | Statement Int | fo Property:    | Multifamily         |               | <b>_</b> 2            |                         |                          | 3                 | Add an Operating Statement |  |
| Go to             |        |               |                 | Property   Op State | ment Header   | Multiple Operating St | atement Import          |                          |                   |                            |  |
| Action            | s      |               |                 | Copy   Combine   A  | dd or Subtrac | et   Export           |                         |                          |                   |                            |  |

#### Enter operating statement information

**1.** Start with the required fields: statement year and months covered. Enter as much or little information as you like. You can always return to this entry.

2. When you fill in the five default NOI categories, click the Update button. Five empty NOI category rows will appear.

Note: The order of the NOI categories must match the source document of the financial statement.

#### Definitions

NOI Category: Standardized NOI categories for the subject property type

Description: Reported name of the category

Notes: Any adjustments or special attributes

Amount: Reported amount

Adj: Adjustments to reported amount

3. Click the Update button at the top or bottom of the operating statement module.

|                                                                                                    |                                                                           |                                  |             |            | -           |                             |                   |                                |              |                    |                            |       |      |
|----------------------------------------------------------------------------------------------------|---------------------------------------------------------------------------|----------------------------------|-------------|------------|-------------|-----------------------------|-------------------|--------------------------------|--------------|--------------------|----------------------------|-------|------|
| Deal                                                                                                    |                                                                           | Underwriting<br>Operating Stmt   | Note        | nt Roll    | Borrower    | Third Parties<br>Management | Closing<br>Market | Asset Manageme<br>Demographics | ont<br>Occ H | Documents<br>story | Reports<br>Site Inspection |       |      |
| to                                                                                                    | Dotan                                                                     |                                  | Operating S |            | 144         | management                  | market            | Demographics                   | 00011        | story              | one mapeedon               |       |      |
| tions                                                                                                    |                                                                           |                                  |             |            |             |                             |                   |                                |              |                    |                            |       |      |
|                                                                                                    |                                                                           |                                  |             |            |             |                             |                   |                                |              |                    |                            | - 3   | 3    |
| Operat                                                                                                    | ting Statement In                                                         | fo Pro                           | perty: M    | Iultifamil | у           | •                           | Operating Sta     | tement: 2008                   |              | •                  | 1                          | Upd   | late |
|                                                                                                    |                                                                           |                                  |             |            |             |                             |                   |                                |              |                    | -                          |       |      |
| Statement                                                                                                    | t Year                                                                    |                                  |             |            |             | <u> </u>                    | Units Total       |                                |              |                    |                            |       |      |
| Op Staten                                                                                                    | ment Type                                                                 |                                  |             |            |             | _                           | Units Occupied    |                                |              |                    |                            |       |      |
| Start Date                                                                                                    |                                                                           |                                  | 1           |            |             |                             | Occupancy         |                                |              |                    |                            |       |      |
| End Date                                                                                                    |                                                                           |                                  |             |            |             |                             | DSCR (NOI)        |                                |              |                    |                            |       |      |
| Months C                                                                                                    |                                                                           |                                  |             |            |             |                             | DSCR (NCF)        |                                |              |                    |                            |       |      |
| Period De                                                                                                    | escription                                                                |                                  |             |            |             |                             |                   |                                |              |                    |                            |       |      |
|                                                                                                    |                                                                           |                                  |             |            |             |                             |                   |                                |              |                    |                            |       |      |
| Period So                                                                                                    | ort Order                                                                 |                                  |             |            |             |                             |                   |                                |              |                    |                            |       |      |
| Period So<br>Comment                                                                                                 | ort Order                                                                 |                                  |             |            |             |                             |                   |                                |              |                    |                            |       |      |
| Period So                                                                                                    | ort Order                                                                 |                                  |             |            |             | ľ                           |                   |                                |              |                    |                            |       |      |
| Period So<br>Comment                                                                                                 | ort Order<br>is                                                           | Report                           | Β           |            |             | 2                           |                   |                                |              |                    |                            |       |      |
| Period So<br>Comment                                                                                                 | ort Order                                                                 | Report                           |             |            |             |                             |                   |                                |              |                    |                            |       |      |
| Period So<br>Comment                                                                                                 | ort Order<br>is                                                           | Report                           | Unit        | Туре       | Description |                             | Notes             |                                |              | Amount             | Adj                        | Total | Del  |
| Period So<br>Comment<br>Include in<br>rt Order                                                                       | ort Order<br>is<br>Performance Update                                     | Report                           | Unit        | Туре       | Description |                             | Notes             |                                |              | Amount             | Adj                        | Total |      |
| Period So<br>Comment                                                                                                 | nt Order<br>Is<br>Performance Update<br>NOI Category                      |                                  | Unit        |            | Description |                             | Notes             |                                |              | Amount             | Adj                        | Total | 6    |
| Period So<br>Comment<br>Include in<br>rt Order<br>0                                                                  | nt Order<br>is<br>Performance Update<br>NOI Category                      | -                                | Unit 1      | -          | Description |                             | Notes             |                                |              | Amount             | Adj                        | Total |      |
| Period So<br>Comment<br>Include in<br>rt Order<br>0<br>0<br>0<br>2                                                   | NOI Category Inc - Mark To Market OE - Management Fe                      | ie _                             | Unit 1      | -          | Description |                             | Notes             |                                | 2            | Amount             | Adj                        | Total | 6    |
| Period So<br>Comment<br>Include in<br>rt Order<br>0<br>0<br>0<br>2<br>0                                              | NCI Category Inc - Mark To Market OE - Management Fe OE - Advertising and | e                                | Unit 1      | -          | Description |                             | Notes             |                                |              | Amount             | Adj                        | Total | (    |
| Period So<br>Comment<br>Include in<br>rt Order<br>0<br>10<br>10<br>10<br>10                                          | NOI Category Inc - Mark To Market OE - Management Fe                      | ie<br>Marketing                  | Unit 1      | -          | Description |                             | Notes             |                                |              | Amount             | Adj                        | Total | 6    |
| Period So<br>Comment<br>Include in<br><b>rt Order</b><br>0<br>0<br>0<br>2<br>0<br>0                                  | NCI Category Inc - Mark To Market OE - Management Fe OE - Advertising and | e Marketing                      | Unit 1      | -          | Description |                             | Notes             |                                |              | Amount             | Adj                        | Total | (    |
| Period So<br>Comment<br>Include in<br>rt Order<br>0<br>0<br>0<br>0<br>0<br>0<br>0                                    | NCI Category Inc - Mark To Market OE - Management Fe OE - Advertising and | e                                | Unit 1      | -          | Description |                             | Notes             |                                |              | Amount             | Adj                        | Total | (    |
| Period So<br>Comment<br>Include in<br>rt Order<br>0<br>0<br>0<br>2<br>0                                              | NCI Category Inc - Mark To Market OE - Management Fe OE - Advertising and | e 2<br>Marketing 2<br>ursement 2 | Unit 1      | -          | Description |                             | Notes             |                                |              | Amount             | Adj                        | Total | (    |
| Period So<br>Comment<br>Include in<br>rt Order<br>0<br>0<br>0<br>2<br>0<br>0<br>0<br>0<br>0<br>0<br>0<br>0<br>0<br>0 | NCI Category Inc - Mark To Market OE - Management Fe OE - Advertising and | e                                | Unit 1      | -          | Description |                             | Notes             |                                |              | Amount             | Adj                        | Total | (    |

#### Download and upload templates

Download and/or upload the operating statement data in Excel format using these links:

|             |          | g out lee   Admin   He | lp            |                 |                        |                |                          |                   |                  |
|-------------|----------|------------------------|---------------|-----------------|------------------------|----------------|--------------------------|-------------------|------------------|
| Deal: Mixed | Use      |                        |               | ▼ Statu         | is: Funded Amount: \$8 | ,500,000 Contr | ol ID: 10-0008 Deal Numb | er: 1008 Commitme | ent: \$7,500,000 |
| Deal        | Property | Underwriting           | Note          | Borrower        | Third Parties          | Closing        | Asset Management         | Documents         | Reports          |
|             | Detail   | Operating Stmt         | Rent Roll     | Tax             | Management Co          | Market         | Demographics             | Occ History       | Site Inspection  |
| Go to       |          | Op                     | erating Stmt  |                 |                        |                |                          |                   |                  |
| Actions     |          | Do                     | wnload Templa | te   Upload Ten | nplate   Export        |                |                          |                   |                  |

### **Create operating statement – Hotel**

This page shows how to create a "hotel" operating statement.

#### Go to the New Operating Statement page

- **1.** Click the Property tab and the Operating Stmt sublink.
- 2. Verify that the proper property is displayed in the property menu.
- **3.** Click the Add an Operating statement button on top right of the operating statement module.

| B      | Deal   | Locator   Log o | out lee   Admin | Help                |                |                       |                 |                         |                    |                            |  |
|--------|--------|-----------------|-----------------|---------------------|----------------|-----------------------|-----------------|-------------------------|--------------------|----------------------------|--|
| Deal:  | Mixed  | Use             |                 |                     | ▼ Statu        | us: Funded Amount: \$ | 8,500,000 Contr | ol ID: 10-0008 Deal Num | ber: 1008 Commitme | ent: \$7,500,000           |  |
| Dea    | al     | Property        | Underwriting    | Note                | Borrower       | Third Parties         | Closing         | Asset Management        | Documents          | Reports                    |  |
|        |        | Detail 1        | Operating Stm   | t Rent Roll         | Тах            | Management            | Market          | Demographics            | Occ History        | Site Inspection            |  |
| Ope    | rating | Statement In    | fo Property:    | Hotel               |                | <b>_</b> 2            |                 |                         | 3                  | Add an Operating Statement |  |
| Go to  |        |                 |                 | Property   Op State | ement Header   | Multiple Operating St | atement Import  |                         |                    |                            |  |
| Action | s      |                 |                 | Copy   Combine   /  | Add or Subtrac | t   Export            |                 |                         |                    |                            |  |

#### Enter operating statement information

**1.** Start with the required fields: statement year and months covered. Enter as much or little information as you like. You can always return to this entry.

2. When you fill in the five default NOI categories, click the Update button. Five empty NOI category rows will appear.

Note: The order of the NOI categories must match the source document of the financial statement.

#### Definitions

NOI Category: Standardized NOI categories for the subject property type

Description: Reported name of the category

Notes: Any adjustments or special attributes

Amount: Reported amount

Adj: Adjustments to reported amount

3. Click the Update button at the top or bottom of the operating statement module.

| Deal            | Property Underv               | ritina | Note           | Borrower         | Third Parties  | Closing         | Asset Management | Docume      | ints Repo   | -te   |       |
|-----------------|-------------------------------|--------|----------------|------------------|----------------|-----------------|------------------|-------------|-------------|-------|-------|
| <b>Deal</b>     | Detail Operatin               |        | Rent Rol       |                  | Management     | Market          | Demographics     | Occ History | Site Inspec |       |       |
| o to            |                               | 0      | perating Stmt  |                  |                |                 |                  |             |             |       |       |
| ctions          |                               | D      | ownload Templa | ate   Upload Tem | plate   Export |                 |                  |             |             |       |       |
| our reco        | ds have been updated.         |        |                |                  |                |                 |                  |             |             |       |       |
|                 | dia a Otata ana talata        | Dree   | anter Materia  |                  | •              | Operating St    | tomonti 0007     |             | -           | 3 0   | odate |
| Opera           | ating Statement Info          | Prop   | erty: Hotel    |                  | •              | Operating St    | atement: 2007    |             | •           |       |       |
| Stateme         | nt Year                       | [      | 2007           |                  | -              | Number Of Roc   | oms              |             |             |       |       |
| Op State        | ement Type                    |        |                |                  |                | Avail Room Nig  | hts              |             |             |       |       |
| Start Da        | te                            | 1      |                |                  |                | Occ Room Nigh   | nts              |             |             |       |       |
| End Dat         | 0                             |        |                |                  |                | Hotel ADR       |                  |             |             |       |       |
| Months          | Covered                       |        | 12             |                  |                | RevPar          |                  |             |             |       |       |
| Period C        | Description                   |        |                |                  |                | Hotel Days In P | Period           |             |             |       |       |
| Period S        | lort Order                    |        |                |                  |                | Hotel Occupant  | cy               |             |             |       |       |
| Comme           | nts                           |        |                |                  |                | DSCR (NOI)      |                  |             |             |       |       |
|                 |                               |        |                |                  |                | DSCR (NCF)      |                  |             |             |       |       |
|                 |                               |        | _              |                  |                |                 |                  |             |             |       |       |
| Include         | in Performance Update Report  |        | 0              |                  |                |                 |                  |             |             |       |       |
| ort Order       | NOI Category                  |        | Unit Type      | Description      |                | Notes           |                  | Amount      | Adj         | Total | Delet |
| 10              | Inc - Room Revenue            |        |                |                  |                |                 |                  | 2           |             |       | Θ     |
| 20              | Inc - Food and Beverage       | •      |                |                  |                |                 |                  | 2           |             |       | 8     |
| 30              | Inc - Telephone Revenue       | •      | 2              |                  |                |                 |                  | 2           |             |       | 0     |
| 40              | Inc - Other Operated Dept     | -      |                |                  |                |                 | 1                | 2           |             |       | 0     |
| 50              | Inc - Rentals and Other Incon |        |                |                  |                |                 |                  | 2           |             |       | 0     |
| 60              |                               | -      |                |                  |                |                 |                  | 2           |             | _     |       |
| 70              |                               |        |                |                  |                |                 |                  |             |             | _     | -     |
|                 |                               | -      |                |                  |                |                 |                  |             |             |       | -     |
| 80              |                               | •      |                |                  |                |                 |                  | 2           |             |       | -     |
|                 | 1                             | _      | -              |                  |                |                 |                  | 2           |             |       | -     |
| 80<br>90<br>100 |                               | •      |                |                  |                |                 |                  |             |             |       |       |

#### Download and upload templates

Download and/or upload the operating statement data in Excel format using these links:

|                                                                                                    | B Deal Locator   Log out lee   Admin   Help |                                                      |              |          |               |         |                  |             |                 |
|----------------------------------------------------------------------------------------------------|---------------------------------------------|------------------------------------------------------|--------------|----------|---------------|---------|------------------|-------------|-----------------|
| Deal: Mixed Use Status: Funded Amount: \$8,500,000 Control ID: 10-0008 Deal Number: 1008 Commitment: \$7,500,000 |                                             |                                                      |              |          |               |         |                  |             |                 |
| Deal                                                                                                    | Property                                    | Underwriting                                         | Note         | Borrower | Third Parties | Closing | Asset Management | Documents   | Reports         |
|                                                                                                    | Detail                                      | Operating Stmt                                       | Rent Roll    | Tax      | Management Co | Market  | Demographics     | Occ History | Site Inspection |
| Go to                                                                                                    |                                             | Op                                                   | erating Stmt |          |               |         |                  |             |                 |
|                                                                                                    |                                             | Actions Download Template   Upload Template   Export |              |          |               |         |                  |             |                 |

### **Create operating statement – Conversion**

This page shows how to create a "conversion" operating statement.

#### Go to the New Operating Statement page

- **1.** Click the Property tab and the Operating Stmt sublink.
- 2. Verify that the proper property is displayed in the property menu.
- **3.** Click the Add an Operating statement button on top right of the operating statement module.

| <b>B</b> Deal<br>Deal: Mixed |                | out lee   Admin | Help              | _ State       | us: Funded Amount: \$8  | 3,500,000 <b>Contro</b> | ol ID: 10-0008 Deal Numb | er: 1008 Commitn | nent: \$7,500,000          |
|------------------------------|----------------|-----------------|-------------------|---------------|-------------------------|-------------------------|--------------------------|------------------|----------------------------|
| Deal                         | Property       | Underwriting    | Note              | Borrower      | Third Parties           | Closing                 | Asset Management         | Documents        | Reports                    |
|                              | Detail         | Operating Stmt  | Rent Roll         | Tax           | Management Co           | Market                  | Demographics             | Occ History      | Site Inspection            |
| Operating                    | j Statement Ir | nfo Property:   | Conversion        |               | 2                       |                         |                          | 3                | Add an Operating Statement |
| Go to                        |                |                 | Property   Op Sta | tement Header | Multiple Operating Sta  | atement Import          |                          |                  |                            |
| Actions                      |                |                 | Copy   Annualize  | Combine   Ad  | d or Subtract   Downloa | d Excel Rollup          |                          |                  |                            |

#### Enter operating statement information

**1.** Start with the required fields: statement year and months covered. Enter as much or little information as you like. You can always return to this entry.

2. When you fill in the five default NOI categories, click the Update button. Five empty NOI category rows will appear.

Note: The order of the NOI categories must match the source document of the financial statement.

#### Definitions

NOI Category: Standardized NOI categories for the subject property type

Description: Reported name of the category

Notes: Any adjustments or special attributes

Amount: Reported amount

Adj: Adjustments to reported amount

3. Click the Update button at the top or bottom of the operating statement module.

| Deal                                                                           | Property                                                                                                    | Underwritin   |         | Note                     | Borrower    | Third Parties | Closing        | Asset Management | Document    | ts Report  | te                                                                                                    |      |
|--------------------------------------------------------------------------------|----------------------------------------------------------------------------------------------------|---------------|---------|--------------------------|-------------|---------------|----------------|------------------|-------------|------------|----------------------------------------------------------------------------------------------------|------|
| Dear                                                                           | Detail                                                                                                    | Operating Stm |         | Rent Roll                | Tax         | Management Co | Market         | Demographics     | Occ History | Site Inspe |                                                                                                    |      |
| to                                                                             |                                                                                                    |               | Operat  | ing Stmt                 |             |               |                |                  |             |            |                                                                                                    |      |
| tions                                                                          |                                                                                                    |               | Downlo  | ad Template              | Upload Temp | late   Export |                |                  |             |            |                                                                                                    |      |
| our record                                                                     | s have been u                                                                                                    | pdated.       |         |                          |             |               |                |                  |             |            |                                                                                                    |      |
|                                                                                |                                                                                                    |               |         |                          |             |               |                |                  |             |            | 3 Upda                                                                                                    | sto  |
| Operati                                                                        | ing Stateme                                                                                                    | nt Info P     | roperty | Conversio                | n           | •             | Operating Sta  | itement: 2010    |             | <b>•</b>   |                                                                                                    | ato  |
| Statement                                                                      | t Year                                                                                                    |               | 2010    |                          |             | <b>_</b>      | Units Total    |                  |             |            |                                                                                                    |      |
| Op Statem                                                                      | nent Type                                                                                                    |               |         |                          |             | <u> </u>      | Units Occupied |                  |             |            |                                                                                                    |      |
| Start Date                                                                     | •                                                                                                    | 1             |         |                          |             |               | Occupancy      |                  |             |            |                                                                                                    |      |
| End Date                                                                       |                                                                                                    |               |         |                          |             |               | DSCR (NOI)     |                  |             |            |                                                                                                    |      |
| Months Co                                                                      | overed                                                                                                    |               | 12      |                          |             |               | DSCR (NCF)     |                  |             |            |                                                                                                    |      |
| Period De                                                                      |                                                                                                    |               |         |                          |             |               |                |                  |             |            |                                                                                                    |      |
| Desired Co.                                                                    |                                                                                                    |               |         |                          |             |               |                |                  |             |            |                                                                                                    |      |
| Period Sol                                                                     | rt Order                                                                                                    |               |         |                          |             |               |                |                  |             |            |                                                                                                    |      |
| Comments                                                                       |                                                                                                    |               |         |                          |             |               |                |                  |             |            |                                                                                                    |      |
|                                                                                |                                                                                                    |               |         |                          |             |               |                |                  |             |            |                                                                                                    |      |
|                                                                                |                                                                                                    |               |         |                          |             |               |                |                  |             |            |                                                                                                    |      |
| Comments                                                                       |                                                                                                    | Ipdate Report |         |                          |             |               |                |                  |             |            |                                                                                                    |      |
| Comments                                                                       | s<br>Performance U                                                                                               |               |         | Jnit Type                | Description |               | Notes          |                  | Amount      | Adi        | Total                                                                                                    | Dele |
| Comments<br>Include in<br>rt Order                                             | S                                                                                                    | · ·           | l       | Jnit Type<br>Standard 🔻  | Description |               | Notes          |                  | Amount      | Adj        | Total                                                                                                    |      |
| Comments<br>Include in<br>rt Order<br>0                                        | S<br>Performance U<br>NOI Category<br>Inc - Contract F                                                           | Rent          |         | Standard 💌               | Description |               | Notes          |                  |             | Adj        | Total                                                                                                    | E    |
| Comments<br>Include in<br>rt Order<br>0                                        | s<br>Performance U<br>NOI Category<br>Inc - Contract F<br>Inc - Closing C                                        | Rent          |         | Standard 💌               | Description |               | Notes          |                  |             | Adj        | Total                                                                                                    | 6    |
| Comments<br>Include in<br><b>t Order</b><br>0<br>0<br>0<br>2                   | s<br>Performance U<br>NOI Category<br>Inc - Contract F<br>Inc - Closing C<br>Inc - Loss to Le                    | Rent          |         | Standard 💽<br>Standard 丈 | Description |               | Notes          |                  |             | Adj        | Total                                                                                                    | 6    |
| Comments<br>Include in<br>rt Order<br>0<br>0<br>0<br>2<br>0                    | s<br>Performance U<br>NOI Category<br>Inc - Contract F<br>Inc - Closing C<br>Inc - Loss to Le<br>Inc - Free Rent | Rent          |         | Standard 💌               | Description |               | Notes          |                  |             | Adj        | Total                                                                                                    | 6    |
| Comments<br>Include in<br>rt Order<br>0<br>0<br>0<br>2<br>0<br>0               | s<br>Performance U<br>NOI Category<br>Inc - Contract F<br>Inc - Closing C<br>Inc - Loss to Le                    | Rent          |         | Standard 💽<br>Standard 丈 | Description |               | Notes          |                  |             | Adj        | Total                                                                                                    | 6    |
| Comments<br>Include in<br>t Order<br>0 2<br>0 2<br>0 0<br>0 0                  | s<br>Performance U<br>NOI Category<br>Inc - Contract F<br>Inc - Closing C<br>Inc - Loss to Le<br>Inc - Free Rent | Rent          |         | Standard 💽<br>Standard 丈 | Description |               | Notes          |                  |             | Adj        | Total                                                                                                    | 6    |
| Comments<br>Include in<br>t Order<br>0<br>0<br>0<br>0<br>0<br>0<br>0<br>0<br>0 | s<br>Performance U<br>NOI Category<br>Inc - Contract F<br>Inc - Closing C<br>Inc - Loss to Le<br>Inc - Free Rent | Rent          |         | Standard 💽<br>Standard 丈 | Description |               | Notes          |                  |             | Adj        | Total                                                                                                    | 6    |
| Comment:<br>Include in<br>t Order<br>0 2<br>0 2<br>0 0<br>0 0<br>0 0<br>0 0    | s<br>Performance U<br>NOI Category<br>Inc - Contract F<br>Inc - Closing C<br>Inc - Loss to Le<br>Inc - Free Rent | Rent          |         | Standard 💽<br>Standard 丈 | Description |               | Notes          |                  |             | Adj        | Total                                                                                                    |      |
| t Order                                                                        | s<br>Performance U<br>NOI Category<br>Inc - Contract F<br>Inc - Closing C<br>Inc - Loss to Le<br>Inc - Free Rent | Rent          |         | Standard 💽<br>Standard 丈 | Description |               | Notes          |                  |             | Adj<br>    | Total<br>2000<br>2000 | 6    |

#### Download and upload templates

Download and/or upload the operating statement data in Excel format using these links:

| <b>B</b> Deal                                                                                                    | B Deal Locator   Log out lee   Admin   Help |                |               |                 |                 |         |                  |             |                 |  |
|----------------------------------------------------------------------------------------------------|---------------------------------------------|----------------|---------------|-----------------|-----------------|---------|------------------|-------------|-----------------|--|
| Deal: Mixed Use Status: Funded Amount: \$8,500,000 Control ID: 10-0008 Deal Number: 1008 Commitment: \$7,500,000 |                                             |                |               |                 |                 |         |                  |             |                 |  |
| Deal                                                                                                    | Property                                    | Underwriting   | Note          | Borrower        | Third Parties   | Closing | Asset Management | Documents   | Reports         |  |
|                                                                                                    | Detail                                      | Operating Stmt | Rent Roll     | Tax             | Management Co   | Market  | Demographics     | Occ History | Site Inspection |  |
| Go to                                                                                                    |                                             | Op             | erating Stmt  |                 |                 |         |                  |             |                 |  |
| Actions                                                                                                    |                                             | De             | woload Templa | te I Upload Ter | nplate   Export |         |                  |             |                 |  |

### **Create operating statement – Sellout**

This page shows how to create a "sellout" operating statement.

#### Go to the New Operating Statement page

- **1.** Click the Property tab and the Operating Stmt sublink.
- 2. Verify that the proper property is displayed in the property menu.
- **3.** Click the Add an Operating statement button on top right of the operating statement module.

| <b>B</b> Deal | Locator   Log | out lee   Admin | Help               |               |                          |                        |                         |                  |                            |
|---------------|---------------|-----------------|--------------------|---------------|--------------------------|------------------------|-------------------------|------------------|----------------------------|
| Deal: Mixed   | Use           |                 |                    | ✓ Statu       | is: Funded Amount: \$8   | ,500,000 <b>Contro</b> | I ID: 10-0008 Deal Numb | er: 1008 Commitn | nent: \$7,500,000          |
| Deal          | Property      | Underwriting    | Note               | Borrower      | Third Parties            | Closing                | Asset Management        | Documents        | Reports                    |
|               | Detail        | Operating Stmt  | Rent Roll          | Tax           | Management Co            | Market                 | Demographics            | Occ History      | Site Inspection            |
| Operating     | Statement I   | nfo Property:   | Sell Out           |               | 2                        |                        |                         | 3                | Add an Operating Statement |
| Go to         |               |                 | Property   Op Stat | tement Header | Multiple Operating Sta   | tement Import          |                         |                  |                            |
| Actions       |               |                 | Copy   Annualize   | Combine   Ad  | d or Subtract   Download | d Excel Rollup         |                         |                  |                            |

#### Enter operating statement information

**1.** Start with the required fields: statement year and months covered. Enter as much or little information as you like. You can always return to this entry.

2. When you fill in the five default NOI categories, click the Update button. Five empty NOI category rows will appear.

Note: The order of the NOI categories must match the source document of the financial statement.

#### Definitions

NOI Category: Standardized NOI categories for the subject property type

Description: Reported name of the category

Notes: Any adjustments or special attributes

Amount: Reported amount

Adj: Adjustments to reported amount

3. Click the Update button at the top or bottom of the operating statement module.

|                                           | Deserved           | linden selden s                | Note           | Deserves        | Third Deckler                  | 011               | A + 14                           | Desuments                  | Presente                   |       |       |
|-------------------------------------------|--------------------|--------------------------------|----------------|-----------------|--------------------------------|-------------------|----------------------------------|----------------------------|----------------------------|-------|-------|
| Deal                                      | Property<br>Detail | Underwriting<br>Operating Stmt | Rent Roll      | Borrower<br>Tax | Third Parties<br>Management Co | Closing<br>Market | Asset Management<br>Demographics | Documents<br>Occ History   | Reports<br>Site Inspection | 1     |       |
| io to                                     |                    |                                | perating Stmt  |                 | -                              |                   |                                  |                            |                            |       |       |
| ctions                                    |                    | D                              | ownload Templa | te   Upload Tem | plate   Export                 |                   |                                  |                            |                            |       |       |
| our record                                | s have been upda   | ited.                          |                |                 |                                |                   |                                  |                            |                            |       |       |
|                                           |                    |                                |                |                 |                                |                   |                                  |                            | 2                          |       |       |
| Operat                                    | ing Statement      | Info Prop                      | erty: Sell Out |                 | •                              | Operating Sta     | tement: 2010                     | •                          | ာ                          | Upd   | ate   |
| Statement                                 | t Year             | 2                              | 010            |                 | <b>_</b>                       | Units Total       |                                  |                            |                            |       |       |
| Op Staten                                 | nent Type          |                                |                |                 |                                | Units Occupied    |                                  |                            |                            |       |       |
| Start Date                                | 1                  | 1                              |                |                 |                                | Occupancy         |                                  |                            |                            |       |       |
| End Date                                  |                    |                                |                |                 |                                | DSCR (NOI)        |                                  |                            |                            |       |       |
| Months Co                                 | overed             | 1                              | 2              |                 |                                | DSCR (NCF)        |                                  |                            |                            |       |       |
| Period De                                 | scription          |                                |                |                 |                                |                   |                                  |                            |                            |       |       |
| Period So                                 |                    |                                |                |                 |                                |                   |                                  |                            |                            |       |       |
| Comment                                   | s                  |                                |                |                 |                                |                   |                                  |                            |                            |       |       |
|                                           |                    |                                |                |                 |                                |                   |                                  |                            |                            |       |       |
| la elude la                               | Desferrer lied     | ta Davart (                    | _              |                 |                                |                   |                                  |                            |                            |       |       |
| include in                                | Performance Upd    | ate Report                     | ]              |                 |                                |                   |                                  |                            |                            |       |       |
| ort Order                                 | NOI Category       |                                | Unit Type      | Description     |                                | Notes             |                                  | Amount                     | Adj                        | Total | Delet |
| 10                                        | Inc - Closing Cost | s <u>-</u>                     | Standard -     |                 |                                |                   |                                  | 2                          |                            |       |       |
|                                           | Inc - Unit Exp     | •                              | Premium 💌      |                 |                                |                   |                                  | 2                          |                            |       |       |
| 20                                        |                    |                                | -              |                 |                                |                   |                                  | 2                          |                            |       |       |
| 20<br>30 🤈                                | OE - Payroll and E | enefits 👻                      |                |                 |                                |                   |                                  |                            |                            |       |       |
| <sup>30</sup> 2                           |                    |                                |                |                 |                                |                   |                                  |                            |                            |       |       |
| 30 <b>2</b><br>40                         | OE - Cleaning Exp  | ense 👤                         |                |                 |                                |                   |                                  |                            |                            |       |       |
| 30 <b>2</b><br>40<br>50                   |                    | ss 💽                           |                |                 |                                |                   |                                  |                            |                            |       |       |
| 30 <b>2</b><br>40<br>50                   | OE - Cleaning Exp  | ss T                           |                |                 |                                |                   |                                  |                            |                            |       |       |
| 30 <b>2</b><br>40<br>50<br>60<br>70       | OE - Cleaning Exp  |                                | <b></b>        |                 |                                |                   |                                  |                            |                            |       |       |
|                                           | OE - Cleaning Exp  |                                |                |                 |                                |                   |                                  | 2<br>2<br>2<br>2<br>2<br>2 |                            |       |       |
| 30 <b>2</b><br>40<br>50<br>60<br>70<br>80 | OE - Cleaning Exp  |                                |                |                 |                                |                   |                                  |                            |                            |       |       |

#### Download and upload templates

Download and/or upload the operating statement data in Excel format using these links:

| <b>B</b> Deal                                                                                                    | Beal Locator   Log out lee   Admin   Help |                |           |          |               |         |                  |             |                 |  |
|----------------------------------------------------------------------------------------------------|-------------------------------------------|----------------|-----------|----------|---------------|---------|------------------|-------------|-----------------|--|
| Deal: Mixed Use Status: Funded Amount: \$8,500,000 Control ID: 10-0008 Deal Number: 1008 Commitment: \$7,500,000 |                                           |                |           |          |               |         |                  |             |                 |  |
| Deal                                                                                                    | Property                                  | Underwriting   | Note      | Borrower | Third Parties | Closing | Asset Management | Documents   | Reports         |  |
|                                                                                                    | Detail                                    | Operating Stmt | Rent Roll | Tax      | Management Co | Market  | Demographics     | Occ History | Site Inspection |  |
| Go to Operating Stmt                                                                                             |                                           |                |           |          |               |         |                  |             |                 |  |
| Actions Download Template   Upload Template   Export                                                             |                                           |                |           |          |               |         |                  |             |                 |  |

### Import multiple operating statements

Backshop allow you to enter multiple operating statements quickly and easily.

- **1.** Click the Property tab and the Operating Stmt sublink.
- 2. Verify that the proper property is displayed in the property menu.
- 3. Click the Multiple Operating Statement Import link on the Go To bar.

| B      | Deal   | Locator   Log | g out flahertyj   Ad | min Help           |                |                        |                        |                          |                  |                            |  |
|--------|--------|---------------|----------------------|--------------------|----------------|------------------------|------------------------|--------------------------|------------------|----------------------------|--|
| Deal:  | Mixed  | Use           |                      |                    | ▼ State        | us: Test Loans Amount: | \$7,500,000 <b>Con</b> | trol ID: 10-0008 Deal Nu | mber: 1008 Commi | itment: \$7,500,000        |  |
| De     | al     | Property      | Underwriting         | Note               | Borrower       | Third Parties          | Closing                | Asset Management         | Documents        | Reports                    |  |
|        |        | Detail        | Operating Stmt       | Rent Roll          | Tax            | Management Co          | Market                 | Demographics             | Occ History      | Site Inspection            |  |
|        |        |               |                      | 2                  |                |                        |                        |                          |                  |                            |  |
| Оре    | rating | Statement I   | Info Property:       | Retail             |                | •                      |                        |                          |                  | Add an Operating Statement |  |
| Go to  |        |               |                      | Property   Op Stat | ement Header   | Multiple Operating Sta | tement Import          | 3                        |                  |                            |  |
| Action | s      |               |                      | Copy   Combine     | Add or Subtrac | ct   Export            |                        |                          |                  |                            |  |

**1.** Select operating statement years.

2. Click the Refresh Grid button.

| Status: Test Loans Amou                                                                           | anit. 91,000,000 GC | Deal Locator   Log out flahertyj   Admin   Help     Mixed Use     Status: Test Loans Amount: \$7,500,000 Control ID: 10-0008 Deal Number: 1008 Commitment: \$7,500,000 |             |                 |  |  |  |  |
|---------------------------------------------------------------------------------------------------|---------------------|----------------------------------------------------------------------------------------------------|-------------|-----------------|--|--|--|--|
| Deal Property Underwriting Note Borrower Third Parties Closing Asset Management Documents Reports |                     |                                                                                                    |             |                 |  |  |  |  |
| Detail Operating Stmt Rent Roll Tax Management Co                                                 |                     | Demographics                                                                                                    | Occ History | Site Inspection |  |  |  |  |
| Go to Operating Stmt                                                                              |                     |                                                                                                    |             |                 |  |  |  |  |

| Multiple Operat                                                       | in | g Statement Import |
|-----------------------------------------------------------------------|----|--------------------|
| 1997<br>1999<br>2000<br>2000i<br>2000ii<br>2000ii<br>2000ii<br>2000ii | )  | 1                  |
| Refresh Grid                                                          | Γ  | 2                  |

**1.** Establish the NOI categories and their sort order. The order of the NOI categories must match the source document of the financial statement.

**2.** To save your changes, click the Update/Delete NOI Categories button.

You can manually enter values into the input fields, or you can import them from an Excel or text file.

3. To import values, click the Import Description and Statement Year Values button.

#### See image on next page...

| Deal                                                                  | Property                                     | Underv   | vriting Note                       | Borrower | Third | Parties | Closing | Asset Managem | ient Do | cuments | Reports        |
|-----------------------------------------------------------------------|----------------------------------------------|----------|------------------------------------|----------|-------|---------|---------|---------------|---------|---------|----------------|
|                                                                       |                                              | perating |                                    | Tax      |       | ment Co | Market  | Demographics  | Occ His |         | Site Inspectio |
| o to                                                                  |                                              |          | Operating Stmt                     |          |       |         |         |               |         |         |                |
|                                                                       | perating Statement                           | Import   |                                    |          |       |         |         |               |         |         |                |
| 97<br>99<br>00<br>00ii<br>00iii<br>00iii<br>01<br>efresh (<br>nport D | Grid<br>escription and State                 | oment Ye | ar Values 3                        |          |       |         |         |               |         |         |                |
| Jpdate/D                                                              | elete NOI Categorie<br>NOI                   | ₅ 2      | Description                        |          | 2000  | 2001    | 2002    | 2003          | 2004    | Delete  |                |
| Order                                                                 |                                              |          | Description                        |          | 2000  | 2001    | 2002    | 2003          | 2004    | Delete  |                |
|                                                                       |                                              |          | Months Covered                     |          |       |         |         |               |         |         |                |
|                                                                       |                                              |          | Period Covered                     |          |       |         |         |               |         |         |                |
|                                                                       |                                              |          | Period Sort Order                  |          |       |         |         |               |         |         |                |
|                                                                       |                                              |          | End Date                           |          |       |         |         |               |         | -       |                |
|                                                                       |                                              |          | Historical SF Occupied<br>SF Total |          |       |         |         |               |         |         |                |
| 1                                                                     |                                              |          | Occupancy                          |          |       |         |         |               |         | 1       |                |
| <u> </u>                                                              | Contract Rent                                | •        | -                                  |          |       |         |         |               |         |         |                |
|                                                                       | Percentage Rent                              | •        | - 1                                | -        |       |         |         |               |         |         |                |
| 0                                                                     | Expense Reimbursem                           |          | -                                  |          |       |         |         |               |         |         |                |
| 0                                                                     | Other Income                                 | •        | - 1                                | -        |       |         |         |               |         |         |                |
| 0                                                                     | Vacancy and Credit Lo                        | oss 💌    | I                                  |          |       |         |         |               |         |         |                |
| 0                                                                     | Management Fee                               | •        | Ī                                  |          |       |         |         |               |         |         |                |
| 10                                                                    | Payroll and Benefits                         | •        |                                    |          |       |         |         |               |         |         |                |
| i0                                                                    | Utilities                                    | •        |                                    |          |       |         |         |               |         |         |                |
| 0                                                                     | Repairs and Maintena                         | ince 💌   |                                    |          |       |         |         |               |         |         |                |
| 70                                                                    | Cleaning Expense                             | •        |                                    |          |       |         |         |               |         |         |                |
| 30                                                                    | Security                                     | •        |                                    |          |       |         |         |               |         |         |                |
| 0                                                                     | Landscaping and Gro                          |          | -                                  |          |       |         |         |               |         |         |                |
| 0                                                                     | Parking Expenses                             | •        | -                                  |          |       |         |         |               |         |         |                |
| 0                                                                     | CAM Expenses                                 | •        |                                    |          |       |         |         |               |         |         |                |
| 20                                                                    | Tenant Improvements                          |          | -                                  |          |       |         |         |               |         |         |                |
| 0                                                                     | Leasing Commissions                          |          |                                    |          |       |         |         |               |         |         |                |
| )<br>)                                                                | Replacement Reserve<br>Extraordinary Capital |          | -                                  | -        |       |         |         |               |         |         |                |
| ,<br>)                                                                | Extraoromary Capital                         | •        |                                    |          |       |         |         |               |         |         |                |
| -                                                                     |                                              | •        |                                    | -        |       |         |         |               |         |         |                |
| 0                                                                     |                                              | •        |                                    |          |       |         |         |               |         |         |                |
|                                                                       |                                              |          |                                    |          |       |         |         |               |         | 0       |                |
| 70<br>30<br>90                                                        |                                              | •        |                                    |          |       |         |         |               |         |         |                |

Copyright @ 2000-2010 CMBS.com. All rights reserved. The Backshop name is a trademark of CMBS.com.

1. In your text or Excel file, make sure the header field and NOI rows are in the correct order.

2. Paste text into each column. In Excel, select the column header, select copy then paste into the text box.

Note: Each value must be entered on a new line. If two values are on the same line, the second one will be ignored.

3. Click the Import button.

| -          |                   | g out lee   Admin   H | Help      |                   |                                         |                           |                  |                             |                            |
|------------|-------------------|-----------------------|-----------|-------------------|-----------------------------------------|---------------------------|------------------|-----------------------------|----------------------------|
| Deal: Mixe | d Use<br>Property | Underwriting          | Note      | Statu<br>Borrower | IS: Funded Amount: \$7<br>Third Parties | 500,000 Contro<br>Closing | Asset Management | er: 1008 Commitme Documents | nt: \$7,500,000<br>Reports |
|            | Detail            | Operating Stmt        | Rent Roll | Tax               | Management Co                           | Market                    | Demographics     | Occ History                 | Site Inspection            |
|            |                   |                       |           |                   |                                         |                           |                  |                             |                            |

#### Multiple Operating Statement Import

Please enter each value on a new line, if two values are on the same line the 2nd item will be ignored. For Excel, select the column header, select copy and then paste into the text box. Click the Import button to finish.

| Header Field                                                                                                    |             | 2000 | 2001 | 2002 | 2003 | 2004 | 2005 |
|----------------------------------------------------------------------------------------------------|-------------|------|------|------|------|------|------|
| Months Covered<br>Period Covered<br>Period Sort Order<br>End Date<br>Historical SF <b>1</b><br>Occupied<br>SF Total<br>Occupancy                                                                   |             | 2    |      |      |      |      |      |
| NOI                                                                                                    | Description | 2000 | 2001 | 2002 | 2003 | 2004 | 2005 |
| Contract Rent<br>Percentage Rent<br>Other Income<br>Expense<br>Reimbursement<br>Vacancy and<br>Credit Loss<br>Management Fee<br>Payroll and<br>Benefits<br>Utilities<br>Repairs and<br>Maintenance |             |      |      |      |      |      |      |

Copyright @ 2000-2010 CMBS.com. All rights reserved. The Backshop name is a trademark of CMBS.com.

This takes you back to the Multiple Operating Statement Import page. Review the values.

When you are satisfied with the values you input or imported, click the Import to Operating Statement Summary button.

|                                       | Categories          | _ |
|---------------------------------------|---------------------|---|
| Import to Operating Statement Summary | g Statement Summary |   |

Copyright @ 2000-2010 CMBS.com. All rights reserved. The Backshop name is a trademark of CMBS.com.

# **Operating statement actions**

After you've created operating statements, Backshop gives you easy access to powerful actions.

|                          |              |              |                 | _              |                     |              |                  |             |                           |
|--------------------------|--------------|--------------|-----------------|----------------|---------------------|--------------|------------------|-------------|---------------------------|
| Deal Property            | Underwriti   |              |                 |                | hird Parties        | Closing      | Asset Management | Documents   |                           |
| Detail                   | Operating S  | itmt R       | ent Roll        | Tax N          | lanagement          | Market       | Demographics     | Occ History | Site Inspection           |
| Operating Statement In   | fo Propert   | y: Multifami | У               | •              |                     |              |                  |             | Add an Operating Statemer |
| o to                     |              | Property     | Op Statement I  | Header   Multi | ple Operating State | ement Import |                  |             |                           |
| ctions                   |              | Copy   An    | nualize   Combi | ne   Add or Su | ubtract   Download  | Excel Rollup |                  |             |                           |
|                          |              |              |                 |                |                     |              |                  |             |                           |
| Statement Year           | 2008         | Appraisal    | TTM- Recent     | Budget         |                     |              |                  |             |                           |
| Include in Export        |              |              |                 |                |                     |              |                  |             |                           |
| Op Statement Type        | Year to Date | Year to Date | Year to Date    | Year to Date   | •                   |              |                  |             |                           |
| Period Description       |              |              |                 |                |                     |              |                  |             |                           |
| Months Covered           | 12           | 12           | 12              | 12             |                     |              |                  |             |                           |
| End Date                 | 12/31/2008   | 8/31/2010    | 8/31/2010       | 8/31/2010      |                     |              |                  |             |                           |
| Total Income             | 950,000      | 1,000,000    | 1,100,000       | 1,250,000      |                     |              |                  |             |                           |
| Total Operating Expenses | 230,000      | 252,000      | 244,500         | 250,000        |                     |              |                  |             |                           |
| NOI                      | 720,000      | 748,000      | 855,500         | 1,000,000      |                     |              |                  |             |                           |
| Total Capital            | 0            | 0            | 0               | 0              |                     |              |                  |             |                           |
| Net Cash Flow            | 720,000      | 748,000      | 855,500         | 1,000,000      |                     |              |                  |             |                           |

Copyright © 2000-2010 CMBS.com. All rights reserved. The Backshop name is a trademark of CMBS.com.

## Сору

| Select an Operating Statement to Copy and Select a Sta | itement | Year to copy in |
|--------------------------------------------------------|---------|-----------------|
| Select an Operating Statement to Copy:                 | 2008    | •               |
| Select new Statement Year:                             | 1997    | -               |
| OK Cancel                                              |         |                 |

### Annualize

| Select an Operating Statement to Annualize and Select a Statement | ent Year to Ar | nualize into. |
|-------------------------------------------------------------------|----------------|---------------|
| Select an Operating Statement to Annualize:                       | 2008           | •             |
| Select new Statement Year:                                        | 1997           | -             |
| OK Cancel                                                         |                |               |

## Combine

| Select 1 or more Operating Statement to combine: 2008 Appraisal TTM-Recent Budget |  |
|-----------------------------------------------------------------------------------|--|
| Select new Statement Year: 1997   OK Cancel                                       |  |

## Add or subtract

| Select 1 or more Operating Statem | ent to AddSubtrac | x: |
|-----------------------------------|-------------------|----|
| 2008 - + -                        | 2008 💌            |    |
| Select new Statement Year:        | 1997 💌            | [  |
| OK Cancel                         |                   |    |

### **Download Excel Rollup**

| $\diamond$ | В                             | С              | D     | E         | F | G           | H   | I J       | K                | L           | M         |
|------------|-------------------------------|----------------|-------|-----------|---|-------------|-----|-----------|------------------|-------------|-----------|
| 1          | OPERATING STATEMENT EXCEL DOW | NLOAD TEMPLATE | 1 - 1 |           | - |             | 1 1 |           |                  | _           |           |
| 2          |                               |                |       |           |   |             |     |           |                  |             |           |
| 3          |                               | Adjusted Numi  | bers  |           |   |             |     |           |                  |             |           |
| 4          | Statement Type                | 2008           |       | Budget    |   | TTM- Recent |     | Appraisal |                  |             |           |
| 5          | Statement End Date            | 12/31/2008     |       | 8/31/2010 |   | 8/31/2010   |     | 8/31/2010 | Adjusted Roll Up | Adjustments | Original  |
| 6          | REVENUES                      |                |       |           |   |             |     |           |                  |             |           |
| 7          | Contract Rent                 | 950,000        |       | 1,250,000 |   | 1,100,000   |     | 1,000,000 | 4,300,000        |             | 4,300,000 |
| 8          | Potential Gross Income        | 950,000        |       | 1,250,000 |   | 1,100,000   |     | 1,000,000 | 4,300,000        | -           | 4,300,000 |
| 9          |                               |                |       |           |   |             |     |           |                  |             |           |
| 11         | EGI Before Other Income       | 950,000        |       | 1,250,000 |   | 1,100,000   |     | 1,000,000 | 4,300,000        | -           | 4,300,000 |
| 12         |                               |                |       |           |   |             |     |           |                  |             |           |
| 14         |                               |                |       |           |   |             |     |           |                  |             |           |
| 15         | Effective Gross Income        | 950,000        |       | 1,250,000 |   | 1,100,000   |     | 1,000,000 | 4,300,000        | -           | 4,300,000 |
| 16         |                               |                |       |           |   |             |     |           |                  |             |           |
| 17         | OPERATING EXPENSES            |                |       |           |   |             |     |           |                  |             |           |
| 18         | Management Fee                | 45,000         |       | 47,000    |   | 50,000      |     | 55,000    | 197,000          |             | 197,000   |
| 19         | Utilities                     | 25,000         |       | 28,000    |   | 27,500      |     | 28,000    | 108,500          |             | 108,500   |
| 20         | Repairs and Maintenance       | 15,000         |       | 17,500    |   | 18,000      |     | 20,000    | 70,500           |             | 70,500    |
| 21         | Advertising and Marketing     | 10,000         |       | 12,500    |   | 13,000      |     | 13,000    | 48,500           |             | 48,500    |
| 22         | Other Expenses -Variable      | 20,000         |       | 30,000    |   | 25,000      |     | 25,000    | 100,000          |             | 100,000   |
| 23         | Real Estate Taxes             | 60,000         |       | 65,000    |   | 63,000      |     | 63,000    | 251,000          |             | 251,000   |
| 24         | Insurance                     | 55,000         |       | 50,000    |   | 48,000      |     | 48,000    | 201,000          |             | 201,000   |
| 25         | TOTAL OPERATING EXPENSES      | 230,000        |       | 250,000   |   | 244,500     |     | 252,000   | 976,500          | -           | 976,500   |
| 26         |                               |                |       |           |   |             |     |           |                  |             |           |
| 27         | Net Operating Income          | 720,000        |       | 1,000,000 |   | 855,500     |     | 748,000   | 3,323,500        | -           | 3,323,500 |
| 28         |                               |                |       |           |   |             |     |           |                  |             |           |
| 29         | CAPITAL EXPENDITURES          |                |       |           |   |             |     |           |                  |             |           |
| 30         |                               |                |       |           |   |             |     |           |                  |             |           |
| 31         | TOTAL CAPITAL EXPENDITURES    | -              |       | -         | 1 | -           | 11  | -         | -                | -           | -         |
| 32         |                               |                |       |           |   |             |     |           |                  |             |           |
| 33         | Net Cash Flow                 | 720,000        |       | 1,000,000 |   | 855,500     |     | 748,000   | 3,323,500        | -           | 3,323,500 |
| 34         |                               |                |       |           |   |             |     |           |                  |             |           |
| 35         |                               |                |       |           |   |             |     |           |                  |             |           |
| 36         | Adjustments                   |                |       |           |   |             |     |           |                  |             |           |
| 37         |                               |                |       |           |   |             |     |           |                  |             |           |
| 38         |                               |                |       |           |   |             |     |           |                  |             |           |
| 39         | Comments                      |                |       |           |   |             |     |           |                  |             |           |
| 40         |                               |                |       |           |   |             |     |           |                  |             |           |

## Add rent roll

Depending on Property Type (Major), you will use slightly different methods to enter rent rolls.

## Add rent roll - Commercial

Rent rolls are the key to lease-by-lease underwriting and future securitization transparency.

This page shows how to create a "commercial" rent roll.

First you'll create a rent roll, then you'll add tenants.

## Go to the New Rent Roll page

- 1. Click the Property tab and the Rent Roll sublink.
- 2. Verify that the proper property is displayed in the property menu.
- 3. Click the Add New button on top right of the rent roll module.

#### Deal Locator | Log out lee | Admin | Help R Deal: Mixed Use Status: Funded Amount: \$8,500,000 Control ID: 10-0008 Deal Number: 1008 Commitment: \$7,500,000 Property -Deal Underwriting Borro **Third Parties** Closing Asset Manag Documents Reports ent Note Detail **Operating Stmt** Management Market Occ History Site Inspection Rent Roll Tax Demographics Go to Property | Expense Reimbursements | Rent Roll Tenant | Inline Sales | Multiple Tenant Sales Import Actions Copy | Download Template | Upload Template | Quick Add | Download Tenant Rollup Underwritings for this Rent Roll Pro Forma, In Place, Add an Underwriting 3 Update Add New Delete Rent Roll: Rent Roll Summary List Property: Retail -1

## **Enter Rent Roll information**

**1.** Start with required fields: rent roll name, rent roll date and payment frequency. Enter as much or little information as you like. You can always return to this entry.

2. Click the Update button at the top of the rent roll module.

| B      | Deal L     | .ocator   Log o | out lee Admin H | Help                          |                   |                  |                         |                             |                   |                  |          |
|--------|------------|-----------------|-----------------|-------------------------------|-------------------|------------------|-------------------------|-----------------------------|-------------------|------------------|----------|
| Deal:  | Mixed U    | lse             |                 |                               | Status: Fi        | unded Amou       | nt: \$8,500,000 Contr   | rol ID: 10-0008 Deal Numb   | per: 1008 Commitm | ent: \$7,500,000 |          |
| De     | eal        | Property        | Underwriting    | Note                          | Borrower          | Third Partie     | s Closing               | Asset Management            | Documents         | Reports          |          |
|        |            | Detail          | Operating Stmt  | Rent Roll                     | Tax               | Managemen        | t Market                | Demographics                | Occ History       | Site Inspection  |          |
| Go to  | )          |                 |                 | Property   Expense I          | Reimbursements    | Rent Roll Te     | nant   Inline Sales   N | Aultiple Tenant Sales Impor | t                 |                  |          |
| Actio  | ns         |                 |                 | Copy   Download Te            | mplate   Upload T | emplate   Dov    | vnload Tenant Rollup    | )                           |                   |                  |          |
| Unde   | rwritings  | for this Rent R | toll            |                               |                   |                  |                         |                             |                   | -                |          |
|        |            |                 |                 |                               |                   |                  |                         |                             |                   | 2                |          |
| V R    | tent Roll  | I Summary L     | ist Property:   | Retail                        | •                 | Rent Roll:       | In Place 💌              |                             |                   | Update           | Add New  |
| Denti  | Dell News  |                 |                 | Tetal Deces                   | Danet Tatal Danet |                  |                         |                             | Ľ                 |                  |          |
| In Pla |            | 6/15/2010       | 80.000 %        | pancy Total Base<br>71,000.00 | 87,700.00         |                  |                         |                             |                   |                  |          |
|        |            |                 |                 |                               |                   |                  |                         |                             |                   |                  |          |
| Profo  | rma        | 1/31/2011       | 100.000 %       | 98,500.00                     | 120,350.00        |                  |                         |                             |                   |                  |          |
| Po     | nt Roll Na |                 | 1               |                               |                   |                  | Physical Occupa         | 0000                        | %                 |                  |          |
|        | alysis Typ |                 |                 | In-Place                      |                   | +[               | Type of Units - F       | -                           | sf                |                  | -1       |
|        | • •        |                 |                 |                               |                   | -                |                         |                             | 50,000            |                  | <u> </u> |
|        | operty Typ |                 |                 | Retail                        |                   |                  | Number Of Units         | S                           | 50,000            |                  |          |
|        | nt Roll Da |                 |                 | 11/11/2010                    |                   |                  | Comments                |                             |                   |                  | 2        |
|        | riod Descr |                 |                 |                               |                   |                  | 1                       |                             |                   |                  |          |
| Pa     | yment Fre  | equency         |                 | Monthly                       |                   | <u> </u>         |                         |                             |                   |                  |          |
|        |            |                 |                 |                               |                   |                  | Tenants in Place        |                             |                   |                  | <u> </u> |
|        |            |                 |                 |                               |                   |                  | Shadow Anchor           |                             |                   |                  | <u> </u> |
|        |            |                 |                 |                               |                   |                  | Shadow Anchor           | Comment                     |                   |                  | Ľ        |
|        |            |                 |                 |                               |                   |                  |                         |                             |                   |                  |          |
|        |            |                 |                 |                               |                   |                  |                         |                             |                   |                  |          |
|        |            |                 |                 |                               |                   |                  |                         |                             |                   |                  |          |
| • т    | enant Li   | ist             |                 |                               |                   |                  |                         |                             |                   |                  |          |
|        |            |                 |                 |                               |                   |                  |                         |                             |                   |                  |          |
|        |            |                 | c               | Copyright © 2000-20           | 10 CMBS.com. Al   | Il rights reserv | ved. The Backshop na    | ame is a trademark of CME   | S.com.            |                  |          |

**3.** After you click the Update button, the tenant list will be enabled.

## Enter tenants

For commercial properties, Backshop provides three ways to enter tenants:

- 1. Quick Add Easy way to add basic information for five tenants at a time.
- 2. Bulk import Quick way to add shared information for many tenants at a time.
- 3. Add individual tenant Add detailed information for one tenant at a time.

### **Quick Add**

In the rent roll page's tenant list module, click the Quick Add button.

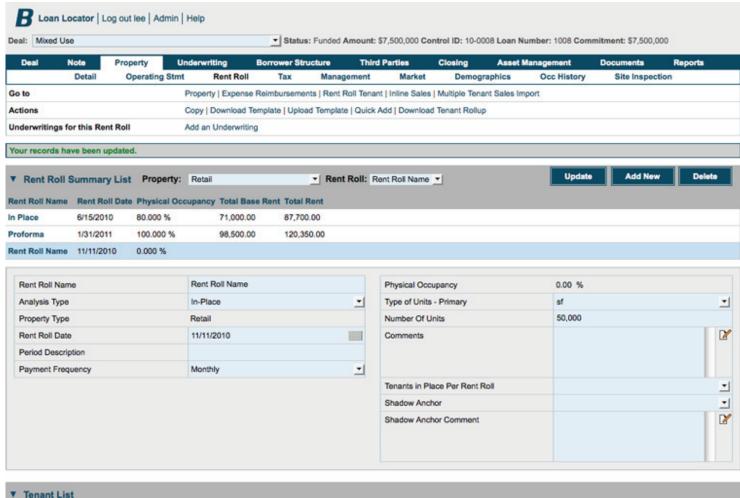

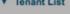

Edit All

Add New

Quick Add Turn Paging Off

Enter information for your tenant(s) then click the Update button.

You can add up to five tenants at a time. If you need to add more, you can either click Update, then return to this screen, or you can click the Open Bulk Import Window button next to the Update button.

| -        |                    |                                |                                |                             |                                              |                    |                     |                           |                              |                  |      |               |
|----------|--------------------|--------------------------------|--------------------------------|-----------------------------|----------------------------------------------|--------------------|---------------------|---------------------------|------------------------------|------------------|------|---------------|
| Deal     | Property<br>Detail | Underwriting<br>Operating Stmt | Note Borrower<br>Rent Roll Tax | Third Parties<br>Management | Closing Asset Manager<br>Market Demographics |                    | Reports<br>spection |                           |                              |                  |      |               |
|          | Detail             | operating out                  | Rein Roll Tax                  | management                  | market beinographics                         | Occ matory offern  | apectori            |                           |                              |                  |      |               |
| •        |                    | Rer                            | it Roll                        |                             |                                              |                    |                     |                           |                              |                  |      |               |
|          |                    |                                |                                |                             |                                              |                    |                     |                           |                              |                  |      |               |
| uick Ad  | 4                  |                                |                                |                             |                                              |                    |                     |                           |                              |                  |      |               |
| ant Name |                    | Unit Status                    | Tenant Type                    | Unit Type                   | Unit Name                                    | Unit Size Contract | Rent Start Date     | Expiration Date Unique Te | nant # Use Extended Estoppel | Estoppel Comment | SNDA | SNDA Comments |
|          |                    | Occupied                       | <ul> <li>National</li> </ul>   | Anchor                      | -                                            | 0                  |                     |                           | 8                            | <u> </u>         |      | -             |
|          |                    | Occupied                       | - National                     | - Anchor                    | <u> </u>                                     | 0                  |                     |                           |                              | -                | 2    | •             |
|          |                    | Occupied                       | <ul> <li>National</li> </ul>   | <ul> <li>Anchor</li> </ul>  | -                                            | 0                  |                     |                           |                              | •                | 2    | •             |
|          |                    | Occupied                       | <ul> <li>National</li> </ul>   | - Anchor                    | -                                            | 0                  |                     |                           |                              | •                |      | •             |
|          |                    | Occupied                       | - National                     | - Anchor                    | -1                                           | 0                  |                     |                           |                              | -                |      | -             |

#### **Bulk import**

To reach the bulk import page:

- First reach the Quick Add page. See above.
- On the Quick Add page, click the Open Bulk Import Window button (next to the Update button in the above screen shot).

1. Set the common unit status, tenant type and unit type for all tenants you are about to import.

Enter each value on its own line. If two values are on the same line, the second item will be ignored.
 To enter content from Excel, select the column header, select copy, then paste the column into the appropriate box.
 Make sure all rows lines up with each other.

Note: Tenant name, contract rent and unit status (menu next to #1 above) are required.

**3.** When you have entered all shared tenant information, click the Update button. You can enter unique tenant information — or edit the tenant listings — later.

|                                                                                                    | a new line, if two values an<br>finish. Please note that Ten |           | iem will be ignored. For Exc | el, select the column header, | select copy and then paste | into the text box. Click |                 |
|----------------------------------------------------------------------------------------------------|--------------------------------------------------------------|-----------|------------------------------|-------------------------------|----------------------------|--------------------------|-----------------|
| Tenant Name                                                                                                    | Unit Name                                                    | Unit Size | Contract Rent                | Expense Reimbursements        | Start Date                 | Expiration Date          | Unique Tenant # |
| Tenant 1           Tenant 2           Tenant 3           Tenant 4           Tenant 7           Tenant 7           Tenant 7           Tenant 7           Tenant 8           Tenant 9           Tenant 10           Tenant 10           Tenant 10           Tenant 11           Tenant 12           Tenant 13           Tenant 14           Tenant 15           Tenant 16           Tenant 17           Tenant 18           Tenant 19           Tenant 20 | Cancel                                                       |           |                              |                               |                            |                          |                 |

## Add individual tenant

Add New

Edit All Quick Add Turn Paging Off

In the rent roll page's tenant list module, click the Add New button.

| eal: Mixed    |                |           |              |                         |                     |                      |                       |                   |                     |             | mitment: \$7,500,000        |         |
|---------------|----------------|-----------|--------------|-------------------------|---------------------|----------------------|-----------------------|-------------------|---------------------|-------------|-----------------------------|---------|
| Deal          | Note<br>Detail | Propert   | rating Stmt  | derwriting<br>Rent Roll | Borrower Structu    | iro Th<br>Managemeni | ird Parties<br>Market | Closing<br>Demogr | Asset Man<br>aphics | Occ History | Documents<br>Site Inspectio | Reports |
| Go to         |                |           | P            | roperty   Expense       | Reimbursements      | Rent Roll Ter        | nant   Inline Sales   | -                 |                     | t           |                             |         |
| ctions        |                |           | c            | opy   Download T        | emplate   Upload Te | emplate   Qui        | ck Add   Download     | Tenant Rollup     |                     |             |                             |         |
| Inderwriting  | s for this Rer | nt Roll   | A            | dd an Underwritin       | 9                   |                      |                       |                   |                     |             |                             |         |
| four records  | have been u    | pdated.   |              |                         |                     |                      |                       |                   |                     |             |                             |         |
| Rent Ro       | II Summar      | y List    | Property:    | Retail                  | <u>.</u>            | Rent Roll:           | Rent Roll Name        | •                 |                     | Update      | Add New                     | Delete  |
| lent Roll Nar | ne Rent Ro     | II Date P | hysical Occu | upancy Total Bas        | e Rent Total Ren    | t                    |                       |                   |                     |             |                             |         |
| n Place       | 6/15/201       | 0 80      | 0.000 %      | 71,000.00               | 87,700.00           |                      |                       |                   |                     |             |                             |         |
| roforma       | 1/31/201       | 1 10      | 00.000 %     | 98,500.00               | 120,350.0           | 0                    |                       |                   |                     |             |                             |         |
| tent Roll Nar | ne 11/11/20    | 10 0.     | 000 %        |                         |                     |                      |                       |                   |                     |             |                             |         |
| Rent Roll N   | lame           |           |              | Rent Roll Name          |                     |                      | Physical Occu         | pancy             |                     | 0.00 %      |                             |         |
| Analysis Ty   | ре             |           |              | In-Place                |                     | -                    | Type of Units         | Primary           |                     | sf          |                             | 2       |
| Property Ty   | /pe            |           |              | Retail                  |                     |                      | Number Of Ur          | nits              |                     | 50,000      |                             |         |
| Rent Roll D   | ate            |           |              | 11/11/2010              |                     |                      | Comments              |                   |                     |             |                             | 0       |
| Period Des    | cription       |           |              |                         |                     |                      |                       |                   |                     |             |                             |         |
| Payment Fi    | requency       |           |              | Monthly                 |                     | -                    |                       |                   |                     |             |                             |         |
|               |                |           |              |                         |                     |                      | Tenants in Pla        | ce Per Rent R     | oll                 |             |                             | 2       |
|               |                |           |              |                         |                     |                      | Shadow Anch           | or                |                     |             |                             | 2       |
|               |                |           |              |                         |                     |                      | Shadow Anch           | or Comment        |                     |             |                             |         |

- 1. Start with the required fields: tenant name and contract rent amount.
- 2. Enter as much information as you like, then click the Update button. You can always add to or edit this tenant.
- **3.** If you want to add another tenant the same way, click the Add New button.

See image on next page...

| Deal Property                                                                                                    | 11-1-W                         | N-4                   |                          |                   | 2000 Contro                                                                                                    |                                                                                                    |             |                               |             |
|----------------------------------------------------------------------------------------------------|--------------------------------|-----------------------|--------------------------|-------------------|----------------------------------------------------------------------------------------------------|----------------------------------------------------------------------------------------------------|-------------|-------------------------------|-------------|
| Detail                                                                                                    | Underwriting<br>Operating Stmt | Note E<br>Rent Roll   |                          | Parties<br>jement | Closing<br>Market                                                                                                    | Asset Manageme<br>Demographics                                                                                                    | Occ History | ts Reports<br>Site Inspection |             |
| to                                                                                                    | R                              | Rent Roll   Tenant Hi | st Sales   Tenant Step U | Р                 |                                                                                                    |                                                                                                    |             | 2                             | 3           |
| Rent Roll Tenant                                                                                                    | Property: Retail               | _                     | Tenant: 1                |                   | _                                                                                                    | <b>•</b>                                                                                                    |             |                               | J<br>dd New |
|                                                                                                    |                                |                       | _                        | _                 | -                                                                                                    | _                                                                                                    | Amount      |                               |             |
| Tenant Name<br>Jnit Status                                                                                                    |                                | Occupied              |                          |                   | Contract Rent                                                                                                    |                                                                                                    | Amount      |                               |             |
| Jnit Size                                                                                                    |                                | Occupied              |                          | _                 | Percentage Ren                                                                                                    | •                                                                                                    |             |                               |             |
| Start Date                                                                                                    |                                |                       |                          |                   | -                                                                                                    |                                                                                                    |             |                               |             |
| Expiration Date                                                                                                    |                                |                       |                          |                   | Expense Reimb                                                                                                    |                                                                                                    |             |                               |             |
| Unit Type                                                                                                    |                                | Anchor                |                          |                   | CAM Reimburse                                                                                                    | ment                                                                                                    |             |                               |             |
| Jnit Name                                                                                                    |                                | Anchor                |                          | -                 | Ins Reimbursem                                                                                                    | ent                                                                                                    |             |                               |             |
|                                                                                                    |                                | National              |                          | -1                | Tax Reimbursen                                                                                                    | nent                                                                                                    |             |                               |             |
| Fenant Type                                                                                                    |                                | National              |                          | -                 | Marketing Reim                                                                                                    | oursement                                                                                                    |             |                               |             |
| lease Type                                                                                                    |                                | _                     |                          | -                 | Utility Reimburs                                                                                                    |                                                                                                    |             |                               |             |
| Credit Tenant                                                                                                    |                                |                       |                          |                   |                                                                                                    | ement                                                                                                    |             |                               |             |
| Early Termination Option                                                                                                    |                                |                       |                          |                   | Parking Income                                                                                                    |                                                                                                    |             |                               |             |
| Early Termination Date                                                                                                    |                                |                       |                          |                   | Total:                                                                                                    |                                                                                                    | 0.00        |                               |             |
| Second Break Date                                                                                                    |                                |                       |                          |                   | Market Rent                                                                                                    |                                                                                                    |             |                               |             |
| fermination Payment                                                                                                    |                                |                       |                          |                   | Comment                                                                                                    |                                                                                                    |             |                               |             |
| ermination Comments                                                                                                    |                                |                       |                          | 2                 |                                                                                                    |                                                                                                    |             |                               |             |
|                                                                                                    |                                |                       |                          |                   | Rent Roll Comm                                                                                                    | ent                                                                                                    |             |                               |             |
| ecurity Deposit                                                                                                    |                                |                       |                          |                   |                                                                                                    |                                                                                                    |             |                               |             |
| ort Order                                                                                                    |                                |                       |                          |                   |                                                                                                    |                                                                                                    |             |                               |             |
| Inique Tenant #                                                                                                    |                                |                       |                          |                   |                                                                                                    |                                                                                                    |             |                               |             |
| ease Received?                                                                                                    |                                |                       |                          | -                 | Estoppel Require                                                                                                    | ed?                                                                                                    |             |                               |             |
| nitial Lease Date                                                                                                    |                                |                       |                          |                   | Estoppel                                                                                                    |                                                                                                    |             |                               |             |
| Nove In Date                                                                                                    |                                |                       |                          |                   | Estoppel Comm                                                                                                    | ent                                                                                                    |             |                               |             |
| Pro Rata Share                                                                                                    |                                |                       |                          |                   |                                                                                                    |                                                                                                    |             |                               |             |
| ease Extension Term (Y                                                                                                    | ears)                          |                       |                          |                   |                                                                                                    |                                                                                                    |             |                               |             |
| ease Extension Comme                                                                                                    | nts                            |                       |                          | Z                 | SNDA Required                                                                                                    | ?                                                                                                    |             |                               |             |
|                                                                                                    |                                |                       |                          |                   | SNDA                                                                                                    |                                                                                                    |             |                               |             |
|                                                                                                    |                                |                       |                          |                   | SNDA Comment                                                                                                    | s                                                                                                    |             |                               |             |
|                                                                                                    |                                |                       |                          |                   |                                                                                                    |                                                                                                    |             |                               |             |
| Does lease contain co-ter                                                                                                    | nancy clause                   |                       |                          | -                 |                                                                                                    |                                                                                                    |             |                               |             |
|                                                                                                    |                                |                       |                          | -<br>2            |                                                                                                    |                                                                                                    |             |                               |             |
|                                                                                                    |                                |                       |                          |                   | Historical Tenan                                                                                                    | Improvement Allowar                                                                                                    | nce         |                               |             |
|                                                                                                    |                                |                       |                          |                   |                                                                                                    | Improvement Allowar<br>g Commissions (\$ / sf                                                                                                    |             |                               |             |
| co-tenancy comment/des                                                                                                    |                                |                       |                          |                   |                                                                                                    | •                                                                                                    |             |                               |             |
| to-tenancy comment/des<br>enant Rating                                                                                                    |                                |                       |                          |                   | Historical Leasin<br>Go dark clause                                                                                                    | •                                                                                                    |             |                               |             |
| Co-tenancy comment/des<br>enant Rating<br>enant Rating Fitch                                                                                                    |                                |                       |                          | 2                 | Historical Leasin<br>Go dark clause                                                                                                    | g Commissions (\$ / sf                                                                                                    |             |                               |             |
| o-tenancy comment/des<br>enant Rating<br>enant Rating Fitch<br>enant Rating S&P                                                                                                    |                                |                       |                          | ✓                 | Historical Leasin<br>Go dark clause                                                                                                    | g Commissions (\$ / sf                                                                                                    |             |                               |             |
| o-tenancy comment/des<br>enant Rating<br>enant Rating Fitch<br>enant Rating S&P<br>enant Rating Moody's                                                                                                    |                                |                       |                          | ×                 | Historical Leasin<br>Go dark clause<br>Go dark/cont op                                                                                                    | g Commissions (\$ / sf                                                                                                    |             |                               |             |
| o-tenancy comment/des<br>enant Rating<br>enant Rating Fitch<br>enant Rating S&P<br>enant Rating Moody's<br>enant Rating DBRS                                                                                                    | scription                      |                       |                          |                   | Historical Leasin<br>Go dark clause<br>Go dark/cont op                                                                                                    | g Commissions (\$ / sf                                                                                                    |             |                               |             |
| o-tenancy comment/des<br>enant Rating<br>enant Rating Fitch<br>enant Rating S&P<br>enant Rating Moody's<br>enant Rating DBRS<br>enant Operating Margin                                                                                                 | scription                      |                       |                          |                   | Historical Leasin<br>Go dark clause<br>Go dark/cont op<br>Tenant National<br>Tenant's National                                                                                                    | g Commissions (\$ / sf                                                                                                    |             |                               |             |
| ontenancy comment/des<br>enant Rating<br>enant Rating Fitch<br>enant Rating S&P<br>enant Rating Moody's<br>enant Rating DBRS<br>enant Operating Margin<br>enant Debt/Equity Ratio                                                                      | scription                      |                       |                          |                   | Historical Leasin<br>Go dark clause<br>Go dark/cont op<br>Tenant National<br>Tenant's National                                                                                                    | co-tenancy comments<br>Annual Sales Avg<br>I Average Sales PSF<br>Average Store Size                                                                                    |             |                               |             |
| Does lease contain co-ter<br>co-tenancy comment/des<br>enant Rating<br>enant Rating Fitch<br>enant Rating S&P<br>enant Rating Moody's<br>enant Rating DBRS<br>enant Operating Margin<br>enant Debl/Equity Ratio<br>enant Dent Company<br>Parent Rating | scription                      |                       |                          |                   | Historical Leasin<br>Go dark clause<br>Go dark/cont op<br>Tenant National<br>Tenant's National<br>Percentage rent                                                                                                    | g Commissions (\$ / sf<br>co-tenancy comments<br>Annual Sales Avg<br>I Average Sales PSF<br>Average Store Size<br>in lieu                                               |             |                               |             |
| ontenancy comment/des<br>enant Rating<br>enant Rating Fitch<br>enant Rating S&P<br>enant Rating Moody's<br>enant Rating DBRS<br>enant Operating Margin<br>enant Debt/Equity Ratio<br>enant Parent Company                                              | scription                      |                       |                          |                   | Historical Leasin<br>Go dark clause<br>Go dark/cont op<br>Tenant National<br>Tenant's National<br>Percentage rent<br>Consolidated Te                                                                                                    | g Commissions (\$ / sf<br>co-tenancy comments<br>Annual Sales Avg<br>I Average Sales PSF<br>Average Store Size<br>in lieu<br>nant Sales                                 |             |                               |             |
| enant Rating<br>enant Rating Fitch<br>enant Rating S&P<br>enant Rating S&P<br>enant Rating Moody's<br>enant Rating DBRS<br>enant Operating Margin<br>enant Deb/Equity Ratio<br>enant Parent Company<br>rarent Rating                                   | scription                      |                       |                          |                   | Historical Leasin<br>Go dark clause<br>Go dark/cont op<br>Tenant National<br>Tenant's National<br>Percentage rent<br>Consolidated Te<br>Sales Per Squar                                                                                                    | g Commissions (\$ / sf<br>co-tenancy comments<br>Annual Sales Avg<br>I Average Sales PSF<br>Average Store Size<br>in lieu<br>nant Sales<br>e Foot                       |             |                               |             |
| o-tenancy comment/des<br>enant Rating<br>enant Rating Fitch<br>enant Rating S&P<br>enant Rating Moody's<br>enant Rating DBRS<br>enant Operating Margin<br>enant Debt/Equity Ratio<br>enant Parent Company<br>arent Rating<br>arent Guarantee           | scription                      |                       |                          |                   | Historical Leasin<br>Go dark clause<br>Go dark/cont op<br>Tenant National<br>Tenant's National<br>Percentage rent<br>Consolidated Te<br>Sales Per Squar<br>Period Start (MM                                                                                | co-tenancy comments<br>co-tenancy comments<br>Annual Sales Avg<br>I Average Sales PSF<br>Average Store Size<br>in lieu<br>nant Sales<br>e Foot<br>1)                    |             |                               |             |
| enant Rating<br>enant Rating Fitch<br>enant Rating Fitch<br>enant Rating S&P<br>enant Rating Moody's<br>enant Rating DBRS<br>enant Operating Margin<br>enant Debt/Equity Ratio<br>enant Parent Company<br>'arent Rating<br>'arent Guarantee            | scription                      |                       |                          |                   | Historical Leasin<br>Go dark clause<br>Go dark/cont op<br>Tenant National<br>Tenant's National<br>Percentage rent<br>Consolidated Te<br>Sales Per Squar<br>Period Start (MM<br>Period Start (YY                                                            | co-tenancy comments<br>co-tenancy comments<br>Annual Sales Avg<br>I Average Sales PSF<br>Average Store Size<br>in lieu<br>nant Sales<br>e Foot<br>I)<br>YY)             |             |                               |             |
| o-tenancy comment/des<br>enant Rating<br>enant Rating Fitch<br>enant Rating S&P<br>enant Rating Moody's<br>enant Rating DBRS<br>enant Operating Margin<br>enant Debt/Equity Ratio<br>enant Parent Company<br>arent Rating<br>arent Guarantee           | scription                      |                       |                          |                   | Historical Leasin<br>Go dark clause<br>Go dark/cont op<br>Tenant National<br>Tenant's National<br>Percentage rent<br>Consolidated Te<br>Sales Per Squar<br>Period Start (MM<br>Period Start (YY<br>Period End (MM                                          | co-tenancy comments<br>co-tenancy comments<br>Annual Sales Avg<br>I Average Sales PSF<br>Average Store Size<br>in lieu<br>nant Sales<br>e Foot<br>I)<br>YY)             |             |                               |             |
| o-tenancy comment/des<br>anant Rating<br>anant Rating Fitch<br>anant Rating Moody's<br>anant Rating Moody's<br>anant Operating Margin<br>anant Operating Margin<br>anant Det/Equity Ratio<br>anant Parent Company<br>arent Rating<br>arent Guarantee   | scription                      |                       |                          |                   | Historical Leasin<br>Go dark clause<br>Go dark/cont op<br>Tenant National<br>Tenant's National<br>Percentage rent<br>Consolidated Te<br>Sales Per Squar<br>Period Start (MM<br>Period Start (YY<br>Period End (MM                                          | co-tenancy comments<br>co-tenancy comments<br>Annual Sales Avg<br>I Average Sales PSF<br>Average Store Size<br>in lieu<br>nant Sales<br>e Foot<br>I)<br>YY)<br>)<br>YY) |             |                               |             |
| o-tenancy comment/des<br>enant Rating<br>enant Rating Fitch<br>enant Rating S&P<br>enant Rating Moody's<br>enant Rating DBRS<br>enant Operating Margin<br>enant Debt/Equity Ratio<br>enant Parent Company<br>arent Rating<br>arent Guarantee           | scription                      |                       |                          |                   | Historical Leasin<br>Go dark clause<br>Go dark/cont op<br>Tenant National<br>Tenant's National<br>Tenant's National<br>Percentage rent<br>Consolidated Te<br>Sales Per Squar<br>Period Start (MM<br>Period Start (YY<br>Period End (YY)<br>Sales Breakpoin | co-tenancy comments<br>co-tenancy comments<br>Annual Sales Avg<br>I Average Sales PSF<br>Average Store Size<br>in lieu<br>nant Sales<br>e Foot<br>I)<br>YY)             |             |                               |             |

Copyright @ 2000-2010 CMBS.com. All rights reserved. The Backshop name is a trademark of CMBS.com.

Percentage Rent Calc

0.00

23 Update Add New

## **Expense reimbursements**

For commercial rent rolls, Backshop gives you a powerful interface to set up expense reimbursements.

### Go to expense reimbursements page

- 1. Click the Property tab and Rent Roll sublink.
- 2. Click the Expense Reimbursements link in the Go to row.

| <b>B</b> Deal Locator   Lo<br>Deal: Mixed Use | og out lee   Admin   H | lelp             | Statu          | is: Funded Amount: \$8 | ,500,000 <b>Contr</b> e | ol ID: 10-0008 Deal Numb  | er: 1008 Commitme | ent: \$7,500,000 |
|-----------------------------------------------|------------------------|------------------|----------------|------------------------|-------------------------|---------------------------|-------------------|------------------|
| Deal 🖌 Property                               | Underwriting           | Note             | Borrower       | Third Parties          | Closing                 | Asset Management          | Documents         | Reports          |
| Detail                                        | Operating Stmt         | Rent Roll        | Tax            | Management Co          | Market                  | Demographics              | Occ History       | Site Inspection  |
| Go to                                         | 2                      | Property   Exper | nse Reimburse  | ments Rent Roll Tenar  | nt   Inline Sales       | Multiple Tenant Sales Imp | ort               |                  |
| Actions                                       |                        | Copy   Download  | d Template   U | pload Template   Quick | Add   Download          | Tenant Rollup   Argus XML | Upload            |                  |
| Underwritings for this R                      | tent Roll              | Pro Forma, In Pl | ace, Add an U  | nderwriting            |                         |                           |                   |                  |

This takes you to the expense reimbursement detail page. If you don't want to work with expense or tenant groups, skip ahead to Set up reimbursements, below.

To work with expense groups, click the Expense Groups link:

|            | Property        | Underwriting        | Note E          | orrower  | Third Parties | Closing  | Asset Management | Document      | s Reports       |        |
|------------|-----------------|---------------------|-----------------|----------|---------------|----------|------------------|---------------|-----------------|--------|
|            | Detail          | Operating Stmt      | Rent Roll       | Tax      | Management Co | Market   | Demographics     | Occ History   | Site Inspection |        |
| Go to      |                 |                     | Rent Roll       |          |               |          |                  |               |                 |        |
| ro Rata E  | xpenses Expe    | nse Groups Tenant G | iroups          |          |               |          |                  |               |                 |        |
| Expense    | e Reimburser    | nent Detail         |                 |          |               |          |                  |               | Update          | Delete |
| elect an E | Expense: Mana   | gement Fee 🔹        | or an Expense G | roup:    | •             |          |                  |               |                 |        |
| Expense S  | ource: Managem  | ent Fee             |                 | ,        |               |          |                  |               |                 |        |
| Reimbursal | ble Target: CAM | Reimbursement       |                 |          |               |          |                  |               |                 |        |
|            | Unit            |                     |                 | Admin    | Gross         | Buil     | ding             |               |                 |        |
| Detail Typ | e Type Nu       | nerator Denominato  | or Pro Rata     | Up       | Base Year     | Allo     | cation Exp Cap   | Exp Floor Exp | Add On Delete   |        |
| Default    | Ter             | nant SF 🗾 Total SF  | Vum / Deno      | m 💌 0.00 | Override      | 100      | .00              |               |                 |        |
|            | Ter             | nant SF 🗾 Total SF  | Vum / Deno      | m 🗾      | Override      | <u> </u> |                  |               |                 |        |
|            |                 |                     |                 |          | Override      | -        |                  |               |                 |        |

## Add an expense group

- **1.** Enter the group name (required).
- 2. Click the Update button.

| _            |                |                                   |           |          |               |            |                  |             |                 |
|--------------|----------------|-----------------------------------|-----------|----------|---------------|------------|------------------|-------------|-----------------|
| Deal         | Property       | Underwriting                      | Note      | Borrower | Third Parties | Closing    | Asset Management | Documents   | Reports         |
|              | Detail         | Operating Stmt                    | Rent Roll | Tax      | Management Co | Market     | Demographics     | Occ History | Site Inspection |
| Go to        |                |                                   | Rent Roll |          |               |            |                  |             |                 |
| ro Rata Ex   | penses   Exper | nse Groups   Tenant G             | roups     |          |               |            |                  |             |                 |
| Expense Gro  | ups            | <b>•</b>                          |           |          |               |            |                  |             |                 |
| Group Name   |                | 1                                 |           |          |               |            |                  |             |                 |
| Reimbursable | e Target       | CAM Reimburser                    | ment 💌    |          |               |            |                  |             |                 |
|              |                | Available E                       | xpenses:  |          |               | Associated |                  |             |                 |
|              |                |                                   |           |          |               | Expenses:  |                  |             |                 |
|              |                | Management Fe                     | 90        |          |               |            |                  |             |                 |
|              |                | Professional Leg                  | gal       |          |               |            |                  |             |                 |
|              |                | Advertising and                   | Marketing |          |               |            |                  |             |                 |
|              |                | Utilities<br>Repairs and Ma       |           |          | >             |            |                  |             |                 |
|              |                | Landscaping an                    |           |          | >             | 5          |                  |             |                 |
|              |                | Security                          |           |          | C             | 2          |                  |             |                 |
|              |                | Insurance                         |           |          |               |            |                  |             |                 |
|              |                | Real Estate Tax<br>Other Expenses |           |          |               |            |                  |             |                 |
| 2            |                |                                   |           |          |               |            |                  |             |                 |

Saving the expense group enables the expense picker.

- **1.** Select available expenses on the left. Click the right arrow to associate them with this expense group.
- 2. Click Update to save changes. To add another expense group, click the Add New button.

**3.** When you are finished creating expense groups, click the Pro Rata Expenses link. This takes you back to the expense reimbursements page.

| al            | Property    | Underwriting          | Note      | Borrower | Third Parties                                                                                                    | Closing                                           | Asset Management | Documents   | Reports         |
|---------------|-------------|-----------------------|-----------|----------|----------------------------------------------------------------------------------------------------|---------------------------------------------------|------------------|-------------|-----------------|
|               | Detail      | Operating Stmt        | Rent Roll | Tax      | Management Co                                                                                                    | Market                                            | Demographics     | Occ History | Site Inspection |
| to 3          |             | F                     | Rent Roll |          |                                                                                                    |                                                   |                  |             |                 |
| Rata Expe     | enses Exper | nse Groups   Tenant G | roups     |          |                                                                                                    |                                                   |                  |             |                 |
| ense Grou     | Jps         | All but taxes 💌       |           |          |                                                                                                    |                                                   |                  |             |                 |
| oup Name      |             | All but taxes         |           |          |                                                                                                    |                                                   |                  |             |                 |
| eimbursable 1 | Target      | CAM Reimbursen        | ment 💌    |          |                                                                                                    |                                                   |                  |             |                 |
|               |             | Available Expenses:   | 3         |          | Associated                                                                                                    | Expenses:                                         |                  |             |                 |
|               |             | Real Estate Taxes     |           | 1        | <ul> <li>Management F<br/>Professional Le<br/>Advertising and<br/>Utilities</li> <li>Repairs and Ma<br/>Landscaping ar<br/>Security<br/>Insurance<br/>Other Expense</li> </ul> | egal<br>d Marketing<br>laintenance<br>ind Grounds |                  |             |                 |

## Add a tenant group

- 1. From within the expense reimbursements area, click the Tenant Groups link.
- 2. Enter the group name (required).
- 3. Click the Update button.

| Property      | Underwriting        | Note                                                                                                    | Borrower                                                                                                    | Third Parties                                                                                                    | Closing                                                                                                    | Asset Management                                                   | Documents                                                                                                    | Reports                                                                                                    |
|---------------|---------------------|----------------------------------------------------------------------------------------------------|----------------------------------------------------------------------------------------------------|----------------------------------------------------------------------------------------------------|----------------------------------------------------------------------------------------------------|--------------------------------------------------------------------|----------------------------------------------------------------------------------------------------|----------------------------------------------------------------------------------------------------|
| Detail        | Operating Stmt      | Rent Roll                                                                                                    | Tax                                                                                                    | Management Co                                                                                                    | Market                                                                                                    | Demographics                                                       | Occ History                                                                                                    | Site Inspection                                                                                                    |
|               |                     | Rent Roll                                                                                                    |                                                                                                    |                                                                                                    |                                                                                                    |                                                                    |                                                                                                    |                                                                                                    |
| enses i Eyner | nse Groups Tenant ( | rouns                                                                                                    |                                                                                                    |                                                                                                    |                                                                                                    |                                                                    |                                                                                                    |                                                                                                    |
|               |                     | лоцра                                                                                                    |                                                                                                    |                                                                                                    |                                                                                                    |                                                                    |                                                                                                    |                                                                                                    |
| 2             | _                   | ٦                                                                                                    |                                                                                                    |                                                                                                    |                                                                                                    |                                                                    |                                                                                                    |                                                                                                    |
|               | Available           | Tenants:                                                                                                    |                                                                                                    |                                                                                                    | Associated                                                                                                    |                                                                    |                                                                                                    |                                                                                                    |
|               |                     |                                                                                                    |                                                                                                    |                                                                                                    | Tenants:                                                                                                    |                                                                    |                                                                                                    |                                                                                                    |
|               | Retail Ten          | ant                                                                                                    |                                                                                                    |                                                                                                    |                                                                                                    |                                                                    |                                                                                                    |                                                                                                    |
|               |                     | ant 3                                                                                                    |                                                                                                    |                                                                                                    |                                                                                                    |                                                                    |                                                                                                    |                                                                                                    |
|               | Retail Ten          |                                                                                                    |                                                                                                    | 6                                                                                                    |                                                                                                    |                                                                    |                                                                                                    |                                                                                                    |
|               | Retail Ten          | ant 2                                                                                                    |                                                                                                    | -                                                                                                    | <                                                                                                    |                                                                    |                                                                                                    |                                                                                                    |
|               |                     |                                                                                                    |                                                                                                    | C                                                                                                    |                                                                                                    |                                                                    |                                                                                                    |                                                                                                    |
|               |                     |                                                                                                    |                                                                                                    |                                                                                                    |                                                                                                    |                                                                    |                                                                                                    |                                                                                                    |
|               |                     |                                                                                                    |                                                                                                    |                                                                                                    |                                                                                                    |                                                                    |                                                                                                    |                                                                                                    |
| Add Ne        | w Delete            |                                                                                                    |                                                                                                    |                                                                                                    |                                                                                                    |                                                                    |                                                                                                    |                                                                                                    |
|               | enses   Exper       | enses   Expense Groups Tenant C<br>2<br>Available<br>Retail Ten<br>Retail Ten<br>Retail Ten<br>Retail Ten<br>Retail Ten | Rent Roll enses   Expense Groups Tenant Groups 1 2 Available Tenants: Retail Tenant 3 Vacant Retail Tenant 4 Retail Tenant 4 Retail Tenant 2 | Rent Roll enses   Expense Groups Tenant Groups 1 2 Available Tenants: Retail Tenant 3 Vacant Retail Tenant 4 Retail Tenant 4 Retail Tenant 2 | Rent Roll enses   Expense Groups Tenant Groups 1 2 Available Tenants: Retail Tenant 3 Vacant Retail Tenant 4 Retail Tenant 2 < | Rent Roll       enses   Expense Groups Tenant Groups     1       2 | Rent Roll  enses   Expense Groups Tenant Groups 1  2  Available Tenants:  Retail Tenant Retail Tenant Retail Tenant 4 Retail Tenant 2  C | Rent Roll  enses   Expense Groups Tenant Groups Available Tenants:  Retail Tenant 3 Vacant Retail Tenant 4 Retail Tenant 2 |

Saving the tenant group enables the tenant picker.

- **1.** Select available tenants on the left. Click the right arrow to associate them with this tenant group.
- 2. Click Update to save changes. To add another tenant group, click the Add New button.

**3.** When you are finished creating tenant groups, click the Pro Rata Expenses link. This takes you back to the expense reimbursements page.

| <b>B</b> Deal L | .ocator   Log | out lee   Admin   He | elp             |              |                         |                              |                           |                   |                 |  |
|-----------------|---------------|----------------------|-----------------|--------------|-------------------------|------------------------------|---------------------------|-------------------|-----------------|--|
| Deal: Mixed U   | Jse           |                      |                 | _ Statu      | s: Funded Amount: \$8   | 8,500,000 <b>Contr</b>       | ol ID: 10-0008 Deal Numb  | er: 1008 Commitme | nt: \$7,500,000 |  |
| Deal            | Property      | Underwriting         | Note            | Borrower     | Third Parties           | Closing                      | Asset Management          | Documents         | Reports         |  |
|                 | Detail        | Operating Stmt       | Rent Roll       | Tax          | Management Co           | Market                       | Demographics              | Occ History       | Site Inspection |  |
| Go to 3         |               |                      | Rent Roll       |              |                         |                              |                           |                   |                 |  |
| Pro Rata Expe   | enses Expen   | se Groups   Tenant G | roups           |              |                         |                              |                           |                   |                 |  |
| Tenant Group    | ret           | ail tenants 💌        |                 |              |                         |                              |                           |                   |                 |  |
| Group Name      | ret           | ail tenants          |                 |              |                         |                              |                           |                   |                 |  |
|                 |               | Available Ten        | ants:           |              |                         | Associated                   |                           |                   |                 |  |
|                 |               |                      |                 |              |                         | Tenants:                     |                           |                   |                 |  |
|                 |               | Vacant               |                 |              |                         | tail Tenant<br>tail Tenant 3 |                           |                   |                 |  |
|                 |               |                      |                 |              | Re                      | tail Tenant 4                |                           |                   |                 |  |
|                 |               |                      |                 | 1            |                         | tail Tenant 2                |                           |                   |                 |  |
|                 |               |                      |                 |              | $\langle \rangle$       |                              |                           |                   |                 |  |
|                 |               |                      |                 |              |                         |                              |                           |                   |                 |  |
| 2               |               |                      |                 |              |                         |                              |                           |                   |                 |  |
|                 |               |                      |                 |              |                         |                              |                           |                   |                 |  |
| Update          | Add Nev       | v Delete             |                 |              |                         |                              |                           |                   |                 |  |
|                 |               | Co                   | pyright © 2000- | 2010 CMBS.co | m. All rights reserved. | The Backshop na              | ame is a trademark of CMB | S.com.            |                 |  |

## Set up reimbursements

**1.** Select an expense or an expense group.

2. Select one or more detail types. Choose from default, unit type, tenant group or specific tenant.

**3.** If needed, specify the unit type, tenant group or specific tenant.

**4.** Set the Numerator and Denominator to determine the Pro Rata percent. Input Admin Gross Up as a percent (115 equals an admin gross up multiplier of 1.15 or 15%). Set the Base Year, Building Allocation and expense cap/floor/add on.

5. Click Update to save your changes.

| Deal: Mixed   | Use               |                   |               | Statu           | s: Funded Amount: | \$8,500,000 Control II | 0: 10-0008 Deal Numb | er: 1008 Commitme | nt: \$7,500,000 |        |
|---------------|-------------------|-------------------|---------------|-----------------|-------------------|------------------------|----------------------|-------------------|-----------------|--------|
| Deal          | Property          | Underwriting      | Note          | Borrower        | Third Parties     | Closing                | Asset Management     | Documents         | Reports         |        |
|               | Detail            | Operating Stmt    | Rent Roll     | Tax             | Management Co     | Market                 | Demographics         | Occ History       | Site Inspection |        |
| Go to         |                   |                   | Rent Roll     |                 |                   |                        |                      |                   |                 |        |
| ro Rata Exp   | enses   Expens    | e Groups   Tenant | Groups        |                 |                   |                        |                      |                   | 5               |        |
| Expense R     | teimburseme       | ent Detail        |               |                 |                   |                        |                      |                   | Update          | Delet  |
| Select an Exp | ense:             | •                 | or an Expense | e Group: All bu | it taxes 💌 🚹      |                        |                      |                   |                 |        |
| Expense Sour  | ce: All but taxes | i                 |               |                 |                   |                        |                      |                   |                 |        |
| Reimbursable  | Target: CAM Re    | eimbursement      |               |                 |                   |                        |                      |                   |                 |        |
|               |                   |                   |               |                 | Admin Gross       |                        | Building             |                   |                 |        |
| Detail Type   | Unit Type         | Numerator         | Denominator   | Pro Rata        | Up                | Base Year              | Allocation Ex        | p Cap Exp Floo    | r Exp Add On    | Delete |
| Default 2     | 3                 | Tenant SF         | Total SF      | Vum / Denc      | om 🔽 0.00         | Override 4             | 100.00               |                   |                 |        |
| Tenant Group  | 🗾 retail tenan    | ts 🗾 Tenant SF 🗖  | Total SF      | Vum / Denc      | om 🗾              | Underwritten Amount    | t 💌                  |                   |                 |        |
|               | <b>-</b>          | Tenant SF         | Total SF      | Vum / Deno      | om 🔽              | Override               | <u> </u>             |                   |                 |        |

Copyright © 2000-2010 CMBS.com. All rights reserved. The Backshop name is a trademark of CMBS.com.

## Add rent roll - Multi

Rent rolls are the key to lease-by-lease underwriting and future securitization transparency.

First you'll create a rent roll, then you'll add tenants.

## Go to the New Rent Roll page

- 1. Click the Property tab and the Rent Roll sublink.
- 2. Verify that the proper property is displayed in the property menu.
- 3. Click the Add New button on top right of the rent roll module.

| B      | Dea     | I Locator   Log o  | ut lee   Admin   Hel | p                |                |                       |                        |                          |                   |                  |        |
|--------|---------|--------------------|----------------------|------------------|----------------|-----------------------|------------------------|--------------------------|-------------------|------------------|--------|
| Deal:  | Mixed   | d Use              |                      |                  | ✓ Statu        | s: Funded Amount: \$  | 8,500,000 <b>Contr</b> | ol ID: 10-0008 Deal Numi | ber: 1008 Commitm | ent: \$7,500,000 |        |
| De     | al      | Property 📕         | Underwriting         | Note             | Borrower       | Third Parties         | Closing                | Asset Management         | Documents         | Reports          |        |
|        |         | Detail             | Operating Stmt       | Rent Roll        | Tax            | Management            | Market                 | Demographics             | Occ History       | Site Inspection  |        |
| Go to  |         |                    | Pro                  | perty   Rent Rol | I Tenant       |                       |                        |                          |                   |                  |        |
| Action | IS      |                    | Сор                  | oy   Download T  | emplate   Uplo | ad Template   Downloa | ad Tenant Rollup       |                          |                   |                  |        |
| Under  | writing | gs for this Rent R | oll Add              | d an Underwritin | g              |                       |                        |                          |                   | _                |        |
|        |         |                    |                      |                  | 2              |                       |                        |                          |                   | 3                |        |
| ► Re   | ent R   | oll Summary Li     | ist Property: M      | lultifamily      |                | Rent Roll:            | •                      |                          | Update            | Add New          | Delete |

## **Enter Rent Roll information**

**1.** Start with required fields: rent roll name, rent roll date and payment frequency. Enter as much or little information as you like. You can always return to this entry.

| Deal        | Property      | Underwriting   | Note            | Borrower        | Third Parties          | Closing            | Asset Management | Documents   | Reports         |
|-------------|---------------|----------------|-----------------|-----------------|------------------------|--------------------|------------------|-------------|-----------------|
|             | Detail        | Operating Stmt | Rent Roll       | Tax             | Management Co          | Market             | Demographics     | Occ History | Site Inspection |
| io to       |               |                | Property   Rent | Roll Tenant   R | ent Roll Tenant Multif | amily              |                  |             |                 |
| ctions      |               |                | Copy   Downloa  | d Template   U  | pload Template   Dow   | nload Tenant Rollu | р                |             |                 |
| nderwriting | gs for this R | ent Roll       |                 |                 |                        |                    |                  |             | 2               |
| Rent Ro     | II Summary    | List Property: | Multifamily     |                 | ▼ Rent Roll:           | •                  |                  |             | Update Add No   |
| Rent Roll N | ame           | 1              |                 |                 |                        | Physical Occupar   | ncy              | %           |                 |
| MF Mode     |               |                | Summary         |                 |                        | Type of Units - Pr | imary            | Units       |                 |
| Analysis Ty | ре            |                | In-Place        |                 | <u> </u>               | Number Of Units    |                  | 100         |                 |
| Property Ty | ре            |                | Multifamily     |                 |                        | Comments           |                  |             |                 |
| Rent Roll D | ate           |                | 12/12/2010      |                 |                        |                    |                  |             |                 |
| Period Des  | cription      |                |                 |                 |                        |                    |                  |             |                 |
|             | equency       |                | Monthly         |                 | •                      |                    |                  |             |                 |

2. Click the Update button at the top of the rent roll module.

When you click the Update button, your rent roll is created, and your tenant list is enabled.

## Enter tenants

Backshop provides two ways to enter tenant information, depending on whether MF Mode (shown directly below rent roll name) is set to summary or detail.

#### Summary mode

This is the default mode. It lets you enter groups of tenants that share tenant type, unit type and floor plan.

In the rent roll page's tenant list module, click the Add New button.

| Deal: Mixe                       | d Use                        |                  |                                                | Statu           | s: Funded Amount: S  | 7,500,000 <b>Contro</b>                                 | ol ID: 10-0008 Deal Numb | er: 1008 Commitme | nt: \$7,500,000 |        |
|----------------------------------|------------------------------|------------------|------------------------------------------------|-----------------|----------------------|---------------------------------------------------------|--------------------------|-------------------|-----------------|--------|
| Deal                             | Property                     | Underwriting     | Note                                           | Borrower        | Third Parties        | Closing                                                 | Asset Management         | Documents         | Reports         |        |
|                                  | Detail                       | Operating Stmt   | Rent Roll                                      | Tax             | Management Co        | Market                                                  | Demographics             | Occ History       | Site Inspection |        |
| Go to                            |                              |                  | Property   Rent                                | Roll Tenant Mu  | Itifamily            |                                                         |                          |                   |                 |        |
| Actions                          |                              |                  | Copy   Downloa                                 | ad Template   U | pload Template   Dow | nload Tenant Rollu                                      | ıp                       |                   |                 |        |
| Jnderwriti                       | ings for this R              | tent Roll        | Add an Underw                                  | riting          |                      |                                                         |                          |                   |                 |        |
| Rent R                           | toll Summary                 | y List Property: | Multifamily                                    |                 | ▼ Rent Roll: na      | mehere 🔽                                                |                          | Update            | Add New         | Delete |
| Rent R                           | toll Summary                 | y List Property: | Multifamily                                    |                 | Rent Roll: na        | mehere 🗾                                                |                          | Update            | Add New         | Delete |
| Rent R                           |                              | y List Property: | Multifamily                                    |                 | ✓ Rent Roll: na      | mehere 💌                                                | ncy                      | Update            | Add New         | Delete |
|                                  | Name                         | y List Property: |                                                |                 | Rent Roll: na        |                                                         |                          |                   | Add New         |        |
| Rent Roll                        | Name                         | y List Property: | namehere                                       |                 | Rent Roll: na        | Physical Occupa                                         | rimary                   | 0.00 %            | Add New         | Delete |
| Rent Roll<br>MF Mode             | Name<br>Type                 | y List Property: | namehere<br>Summary                            |                 |                      | Physical Occupa<br>Type of Units - P                    | rimary                   | 0.00 %<br>Units   | Add New         | F      |
| Rent Roll<br>MF Mode<br>Analysis | Name<br>9<br>Type<br>Type    | y List Property: | namehere<br>Summary<br>In-Place                |                 |                      | Physical Occupa<br>Type of Units - P<br>Number Of Units | rimary                   | 0.00 %<br>Units   | Add New         |        |
| Rent Roll<br>MF Mode<br>Analysis | Name<br>Type<br>Type<br>Date | y List Property: | namehere<br>Summary<br>In-Place<br>Multifamily |                 |                      | Physical Occupa<br>Type of Units - P<br>Number Of Units | rimary                   | 0.00 %<br>Units   | Add New         | 1      |

| ▼ Tenant List |                   |                                                                                                    |
|---------------|-------------------|----------------------------------------------------------------------------------------------------|
| Add New       | Convert to Detail |                                                                                                    |
|               |                   | Copyright © 2000-2010 CMBS.com. All rights reserved. The Backshop name is a trademark of CMBS.com. |

Continue on next page...

**1.** Start with the required information: Enter or confirm the tenant type and unit type. Enter or choose a floor plan.

**2.** Enter the total number of units of this type, as well as the different statuses of non-occupied units: vacant, employee, model and down.

- **3.** Click the Update button. You can always modify your tenant listing later.
- 4. To add another tenant group, click the Add New button.

| I: Mixe   | d Use      |                |           | Statu    | s: Funded Amount: | \$7,500,000 Control | ID: 10-0008 Deal Numb | er: 1008 Commitme | nt: \$7,500,000 |        |
|-----------|------------|----------------|-----------|----------|-------------------|---------------------|-----------------------|-------------------|-----------------|--------|
| Deal      | Property   | Underwriting   | Note      | Borrower | Third Parties     | Closing             | Asset Management      | Documents         | Reports         |        |
|           | Detail     | Operating Stmt | Rent Roll | Tax      | Management Co     | Market              | Demographics          | Occ History       | Site Inspection |        |
| to        |            | I              | Rent Roll |          |                   |                     |                       | 3                 | 4               |        |
| Rent R    | oll Tenant |                |           |          |                   |                     |                       | Update            | Add New         | Delete |
| enant Ty  | pe         |                | Standard  |          | •                 | Number of Units     |                       | 100               |                 |        |
| Jnit Type |            | 1              | Studio    |          | <b>_</b>          | Occupied            | 2                     | 75                |                 |        |
| loor Plar | ı          |                | 2bd 2ba   |          |                   | Vacant              |                       | 10                |                 |        |
|           |            |                | Or        |          |                   | Employee            |                       | 5                 |                 |        |
|           |            |                |           |          | _                 | Model               |                       | 5                 |                 |        |
| wg Size   |            |                | 0         |          |                   | Down                |                       | 5                 |                 |        |
| vg Conti  | ract Rent  |                | 0.00      |          |                   |                     |                       |                   |                 |        |
| larket Re | ent        |                | 0.00      |          |                   |                     |                       |                   |                 |        |

## Detail mode

Detail mode lets you enter tenant-by-tenant information rather than summarizing tenants into groups. To switch from the default summary mode to detail mode:

- 1. Enter or verify required Rent Roll Information.
- 2. Click the Update button if you haven't already done so.
- **3.** Click the Convert to Detail button.

| Deta               |                      | Note            | Borrower       | Third Parties        | Closing            | Asset Management | Documents   | Reports         |        |
|--------------------|----------------------|-----------------|----------------|----------------------|--------------------|------------------|-------------|-----------------|--------|
| Deta               | il Operating Stmt    | Rent Roll       | Тах            | Management Co        | Market             | Demographics     | Occ History | Site Inspection |        |
| o to               |                      | Property   Rent | Roll Tenant Mu | ltifamily            |                    |                  |             |                 |        |
| ctions             |                      | Copy   Downloa  | d Template   U | pload Template   Dow | nload Tenant Rollu | ıp               |             |                 |        |
| nderwritings for   | this Rent Roll       | Add an Underw   | riting         |                      |                    |                  | 2           |                 |        |
| Rent Roll Sur      | nmary List Property: | Multifamily     |                | Rent Roll: na        | amehere 🔽          |                  | Update      | Add New         | Delete |
|                    |                      |                 |                |                      |                    |                  |             |                 |        |
| Rent Roll Name     |                      |                 |                |                      | Physical Occupa    | ncy              | 0.00 %      |                 |        |
| MF Mode            |                      | Summary         |                |                      | Type of Units - P  | rimary           | Units       |                 |        |
| Analysis Type      | 1                    | In-Place        |                | -                    | Number Of Units    |                  | 100         |                 |        |
| Property Type      |                      | Multifamily     |                |                      | Comments           |                  |             |                 |        |
| Rent Roll Date     |                      | 12/12/2010      |                |                      |                    |                  |             |                 |        |
| Period Description |                      |                 |                |                      |                    |                  |             |                 |        |
| Payment Frequen    | су                   | Monthly         |                | <u> </u>             |                    |                  |             |                 |        |
|                    |                      |                 |                |                      |                    |                  |             |                 |        |
| Tenant List        |                      |                 |                |                      |                    |                  |             |                 |        |
| Payment Frequen    |                      | Monthly         |                | _                    |                    |                  |             |                 |        |

Continue on next page...

- 1. Note that MF Mode has changed from Summary to Detail.
- 2. Click Add New button in the tenant list module

| eal        | Property       | Underwriting   | Note            | Borrower        | Third Parties         | Closing            | Asset Management | Documents   | Reports         |     |
|------------|----------------|----------------|-----------------|-----------------|-----------------------|--------------------|------------------|-------------|-----------------|-----|
|            | Detail         | Operating Stmt | Rent Roll       | Tax             | Management Co         | Market             | Demographics     | Occ History | Site Inspection |     |
| o to       |                |                | Property   Rent | Roll Tenant     |                       |                    |                  |             |                 |     |
| ctions     |                |                | Copy   Downloa  | ad Template   U | pload Template   Down | load Tenant Rollu  | p                |             |                 |     |
| nderwriti  | ngs for this R | ent Roll       | Add an Underw   | riting          |                       |                    |                  |             |                 |     |
| Dent       |                |                | Markiferentha   |                 | ▼ Rent Roll: na       | webers al          |                  | Update      | Add New         | Del |
| • Rent R   | oli Summary    | List Property: | Multiramily     |                 |                       | mehere 💌           |                  |             |                 |     |
| Rent Roll  | Name           |                | namehere        |                 |                       | Physical Occupa    | nev              | 0.00 %      |                 |     |
| MF Mode    |                | 1              | Detail          |                 |                       | Type of Units - Pi | -                | Units       |                 |     |
| Analysis - | Туре           | _              | In-Place        |                 | -                     | Number Of Units    |                  | 100         |                 |     |
| Property   | Туре           |                | Multifamily     |                 |                       | Comments           |                  |             |                 |     |
| Rent Roll  | Date           |                | 12/12/2010      |                 |                       |                    |                  |             |                 |     |
| Period De  | escription     |                |                 |                 |                       |                    |                  |             |                 |     |
|            | Frequency      |                | Monthly         |                 | <u> </u>              |                    |                  |             |                 |     |

**1.** Start with required fields: tenant name, floor plan and contract rent amount. Enter as much or little information as you like. You can always return to this entry.

2. Click the Update button to save this information.

| Rent Roll Tenant     Property:     Multifamily     Tenant:     Image: Constant Rent Rent Rent Rent Rent Rent Rent Re                                                                                                    | Deal         | Property | Underv    | writing   | Note      | Borrower | Third Parties | Closing        | Asset Management | Documents   | Reports         |
|----------------------------------------------------------------------------------------------------|--------------|----------|-----------|-----------|-----------|----------|---------------|----------------|------------------|-------------|-----------------|
| Rent Roll Tenant     Property:     Multifamily     Tenant:     Image: Contract Rent     Amount       Tenant Name     1     Contract Rent     Contract Rent     Contract Rent       Unit Size     0ccupied     Image: Contract Rent     Image: Contract Rent     Image: Contract Rent       Start Date     Image: Contract Rent     Image: Contract Rent     Image: Contract Rent     Image: Contract Rent       Unit Size     Image: Contract Rent     Image: Contract Rent     Image: Contract Rent     Image: Contract Rent       Unit Type     Studio     Image: Contract Rent     Image: Contract Rent     Image: Contract Rent       Floor Plan     Image: Contract Rent     Image: Contract Rent     Image: Contract Rent       Tenant Type     Standard     Image: Contract Rent     Image: Contract Rent       Security Doposit     Image: Contract Rent     Image: Contract Rent     Image: Contract Rent                                                                                                    |              | Detail   | Operating | Stmt      | Rent Roll | Тах      | Management Co | Market         | Demographics     | Occ History | Site Inspection |
| Tenant Name     1       Unit Status     Occupied       Unit Size     Image: Stard Stard Standard       Stard Type     Standard       Fioor Plan     Standard                                                                                                    | io to        |          |           | R         | ent Roll  |          |               |                |                  |             |                 |
| Unit Status     Occupied     Contract Rent       Unit Size     Image: Contract Rent     Expense Reimbursement       Start Date     Image: Contract Rent     Image: Contract Rent       Expiration Date     Image: Contract Rent     Image: Contract Rent       Unit Type     Studio     Image: Contract Rent       Floor Plan     Image: Contract Rent     Image: Contract Rent       Tenant Type     Standard     Image: Contract Rent       Security Deposit     Image: Contract Rent     Image: Contract Rent                                                                                                    | Rent Rol     | l Tenant | Property: | Multifami | ly        | ▼ Te     | nant:         |                | <u>•</u>         |             | Update Add Net  |
| Unit Status     Occupied     Cocupied       Unit Status     Cocupied     Cocupied       Start Date     Comment       Expiration Date     Comment       Unit Type     Standard       Floor Plan     Standard       Standard     Comment       Security Deposit     Internet                                                                                                    | Tenant Nam   | e        |           | 1         |           |          |               |                |                  | Amount      |                 |
| Start Date     CAM Reimbursement       Expiration Date     Studio       Unit Type     Studio       Floor Plan     Image: Campa studio       Tenant Type     Standard       Security Deposit     Image: Campa studio                                                                                                    | Unit Status  |          |           |           | Occupied  |          |               | Contract Rent  |                  |             |                 |
| Expiration Date     Studio       Unit Type     Studio       Floor Plan     Image: Comment of the studio       Tenant Type     Standard       Security Deposit     Image: Comment of the studio                                                                                                    | Unit Size    |          |           |           |           |          |               | Expense Reimb  | ursement         |             |                 |
| Unit Type     Studio       Floor Plan     Image: Comment in the second in the second | Start Date   |          |           |           |           |          |               | CAM Reimburse  | ment             |             |                 |
| Floor Plan     Market Rent       Tenant Type     Standard       Security Deposit     Omment                                                                                                    | Expiration D | ate      |           |           |           |          |               | Total:         |                  | 0.00        |                 |
| Tenant Type     Standard     Comment       Security Deposit     Image: Comment     Image: Comment                                                                                                    | Unit Type    |          |           |           | Studio    |          | <u> </u>      | Market Rent    |                  |             |                 |
| Security Deposit                                                                                                    | Floor Plan   |          |           |           |           |          |               | Comment        |                  |             |                 |
|                                                                                                    | Tenant Type  |          |           |           | Standard  |          | <u> </u>      |                |                  |             |                 |
| Sort Order                                                                                                    | Security Dep | oosit    |           |           |           |          |               |                |                  |             |                 |
| Rent Roll Comment                                                                                                    | Sort Order   |          |           |           |           |          |               | Rent Roll Comm | ient             |             |                 |

Copyright @ 2000-2010 CMBS.com. All rights reserved. The Backshop name is a trademark of CMBS.com.

To add another individual tenant, click the Add New button. Repeat for your remaining tenants.

| Deal       | Property     | Underwriting         | Note      | Borrower       | Third Parties | Closing         | Asset Management | Documents   | Reports         |
|------------|--------------|----------------------|-----------|----------------|---------------|-----------------|------------------|-------------|-----------------|
|            | Detail       | Operating Stmt       | Rent Roll | Тах            | Management Co | Market          | Demographics     | Occ History | Site Inspection |
| to         |              | Re                   | ent Roll  |                |               |                 |                  |             |                 |
| ur record  | has been upd | ated.                |           |                |               |                 |                  |             |                 |
| Rent R     | oll Tenant   | Property: Multifamil | ly        | <u>▼</u>   Ter | nant: test2   |                 | •                | Update      | Add New De      |
| Tenant Na  | ime          |                      | test2     |                |               |                 |                  | Amount      |                 |
| Unit Statu | s            |                      | Occupied  |                | •             | Contract Rent   |                  | 1,100.00    |                 |
| Unit Size  |              |                      |           |                |               | Expense Reimbu  | irsement         |             |                 |
| Start Date |              |                      |           |                |               | CAM Reimburser  | ment             |             |                 |
| Expiration | Date         |                      |           |                |               | Total:          |                  | 1,100.00    |                 |
| Unit Type  |              |                      | Studio    |                | <b>•</b>      | Market Rent     |                  |             |                 |
| Floor Plan | 1            |                      | 3bd 2ba   |                |               | Comment         |                  |             |                 |
| Tenant Typ | ре           |                      | Standard  |                | <u>-</u>      |                 |                  |             |                 |
| Security D | eposit       |                      |           |                |               |                 |                  |             |                 |
| Sort Order | r            |                      |           |                |               | Rent Roll Comme | ent              |             |                 |
|            |              |                      |           |                |               |                 |                  |             |                 |
|            |              |                      |           |                |               |                 |                  |             |                 |

Copyright @ 2000-2010 CMBS.com. All rights reserved. The Backshop name is a trademark of CMBS.com.

## Add rent roll – Conversion

Rent rolls are the key to lease-by-lease underwriting and future securitization transparency.

## Go to the New Rent Roll page

- 1. Click the Property tab and the Rent Roll sublink.
- 2. Verify that the proper property is displayed in the property menu.
- 3. Click the Add New button on top right of the rent roll module.

| B       | Deal Loca    | ator   Log o | ut lee   Admin   H | elp                |                  |                        |                        |                          |                   |                  |         |
|---------|--------------|--------------|--------------------|--------------------|------------------|------------------------|------------------------|--------------------------|-------------------|------------------|---------|
| Deal:   | Mixed Use    |              |                    |                    | ✓ Status         | s: Funded Amount: \$8  | 3,500,000 <b>Contr</b> | ol ID: 10-0008 Deal Numi | ber: 1008 Commitm | ent: \$7,500,000 |         |
| Dea     | l Pro        | operty 📕     | Underwriting       | Note               | Borrower         | Third Parties          | Closing                | Asset Management         | Documents         | Reports          |         |
|         | 0            | Detail       | Operating Stmt     | Rent Roll          | Tax              | Management             | Market                 | Demographics             | Occ History       | Site Inspection  | (       |
| Go to   |              |              | P                  | roperty   Rent Rol | II Tenant   Rent | Roll Tenant Multifamil | у                      |                          |                   |                  |         |
| Actions | 8            |              | С                  | opy   Download T   | emplate   Uploa  | ad Template   Downloa  | d Tenant Rollup        |                          |                   |                  |         |
| Underv  | vritings for | this Rent R  | oll                |                    |                  |                        |                        |                          |                   |                  |         |
|         |              |              |                    | 2                  | 2                |                        |                        |                          |                   | _                | 3       |
| ► Re    | nt Roll Su   | ummary Li    | ist Property:      | Conversion         |                  | ✓ Rent Roll: ▼         |                        |                          |                   | Update           | Add New |

## **Enter Rent Roll information**

**1.** Start with rent roll name, which is required. Enter as much or little information as you like. You can always return to this entry.

2. Click the Update button at the top of the rent roll module.

|            | Property          | Underwriting   | Note               | Borrower         | Third Parties       | Closing             | Asset Management | Documents   | Reports         |         |
|------------|-------------------|----------------|--------------------|------------------|---------------------|---------------------|------------------|-------------|-----------------|---------|
|            | Detail            | Operating Stmt | Rent Roll          | Tax              | Management          | Market              | Demographics     | Occ History | Site Inspection |         |
| o to       |                   | I              | Property   Rent Ro | ll Tenant   Rent | Roll Tenant Multifa | mily                |                  |             |                 |         |
| ctions     |                   |                | Copy   Download    | Template   Uploa | id Template   Down  | nload Tenant Rollup |                  |             |                 |         |
| derwritin  | ngs for this Rent | Roll           |                    |                  |                     |                     |                  |             | -               |         |
|            |                   |                |                    |                  |                     |                     |                  |             | - 2             |         |
|            |                   |                |                    |                  |                     |                     |                  | [           |                 |         |
| Rent R     | Roll Summary      | List Property: | Conversion         |                  | Rent Roll:          | •                   |                  |             | Update          | Add New |
|            | -                 |                |                    |                  |                     |                     |                  |             |                 |         |
|            |                   | _              | 0                  |                  |                     |                     |                  |             |                 |         |
| Rent Roll  | Name              | 1              |                    |                  |                     | Physical Occupa     | ancy             | %           |                 |         |
| MF Mode    | •                 |                | Summary            |                  |                     | Type of Units - P   | rimary           | Units       |                 |         |
| Analysis * | Туре              |                | In-Place           |                  | <u>-</u>            | Number Of Units     | 3                | 8           |                 |         |
| Property   | Туре              |                | Condo Conversi     | on               |                     | Comments            |                  |             |                 |         |
| Rent Roll  | Date              |                | 12/3/2010          |                  |                     |                     |                  |             |                 |         |
| Period De  | escription        |                |                    |                  |                     |                     |                  |             |                 |         |
|            |                   |                | Monthly            |                  | -                   |                     |                  |             |                 |         |
| Payment    | requency          |                |                    |                  |                     |                     |                  |             |                 |         |

After you click the Update button, the tenant list will be enabled.

## Add tenants

In the rent roll page's tenant list module, click the Add new button.

|             | Property        | Underwriting   |                    | Borrower          | Third Parties   | Closing            | Asset Management | Documents   | Reports         |        |
|-------------|-----------------|----------------|--------------------|-------------------|-----------------|--------------------|------------------|-------------|-----------------|--------|
|             | Detail          | Operating Stmt | Rent Roll          | Tax               | Management      | Market             | Demographics     | Occ History | Site Inspection |        |
| o to        |                 | Pr             | operty   Rent Roll | Tenant            |                 |                    |                  |             |                 |        |
| ctions      |                 | C              | opy   Download Te  | mplate   Upload 1 | Template   Down | load Tenant Rollup |                  |             |                 |        |
| derwriting  | s for this Rent | Roll Ad        | dd an Underwriting |                   |                 |                    |                  |             |                 |        |
|             |                 |                |                    |                   |                 |                    |                  |             |                 |        |
| Rent Ro     | oll Summarv     | List Property: | Conversion         | •                 | Rent Roll: r    | rentrollname 💌     |                  | Update      | Add New         | Delete |
|             |                 |                |                    |                   |                 |                    |                  |             |                 |        |
|             |                 |                |                    |                   |                 |                    |                  |             |                 |        |
| Rent Roll N | Name            |                | rentroliname       |                   |                 | Physical Occupa    | •                | 0.00 %      |                 |        |
| MF Mode     |                 |                | Detail             |                   |                 | Type of Units - P  | rimary           | Units       |                 |        |
| Analysis T  | ype             |                | In-Place           |                   | -               | Number Of Units    | i                | 8           |                 |        |
| Property T  | уре             | (              | Condo Conversion   |                   |                 | Comments           |                  |             |                 |        |
| Rent Roll [ | Date            |                | 12/3/2010          |                   |                 |                    |                  |             |                 |        |
| Period Des  | scription       |                |                    |                   |                 |                    |                  |             |                 |        |
|             | requency        | 1              | Monthly            |                   | •               |                    |                  |             |                 |        |
| Payment F   |                 |                |                    |                   |                 |                    |                  |             |                 |        |

1. Tenant name and contract rent amount are required.

**2.** Enter or edit as much information as you like, then click the Update button. You can always modify your tenant listing later.

**3.** If you want to add another tenant, click the Add New button.

| Deal        | Property   | Underwritin    | g Note       | Borrower | Third Parties | Closing        | Asset Management | Documents   | Reports         |         |
|-------------|------------|----------------|--------------|----------|---------------|----------------|------------------|-------------|-----------------|---------|
|             | Detail     | Operating St   | mt Rent Roll | Tax      | Management    | Market         | Demographics     | Occ History | Site Inspection |         |
| o to        |            |                | Rent Roll    |          |               |                |                  |             |                 |         |
|             |            |                |              |          |               |                |                  |             | 2               | 3       |
| Rent R      | oll Tenant | Property: Conv | version      | ▼ Ter    | ant:          |                | •                |             | Update          | Add New |
|             |            |                | _            |          |               |                |                  |             |                 |         |
| Tenant Na   | ame        |                | 1            |          |               |                |                  | Amount      |                 |         |
| Unit Status | s          |                | Occupied     |          | <u> </u>      | Contract Rent  |                  |             |                 |         |
| Unit Size   |            |                |              |          |               | Total:         |                  | 0.00        |                 |         |
| Start Date  | •          |                |              |          |               | Market Rent    |                  |             |                 |         |
| Expiration  | Date       |                |              |          |               | Comment        |                  |             |                 |         |
| Unit Type   |            |                | Studio       |          | <u> </u>      |                |                  |             |                 |         |
| Floor Plan  | ı          |                |              |          |               |                |                  |             |                 |         |
| Tenant Typ  | ре         |                | Standard     |          | -             | Rent Roll Comm | nent             |             |                 |         |
| Security D  | Deposit    |                |              |          |               |                |                  |             |                 |         |
| Sort Order  | · 3        |                |              |          |               |                |                  |             |                 |         |

## Add Rent Roll – Sellout

Rent rolls are the key to lease-by-lease underwriting and future securitization transparency.

## Go to the New Rent Roll page

- 1. Click the Property tab and the Rent Roll sublink.
- 2. Verify that the proper property is displayed in the property menu.
- 3. Click the Add New button on top right of the rent roll module.

| I: Mixed Use        |                |                 | ▼ Statu         | is: Funded Amount: \$7   | ,500,000 Contro  | I ID: 10-0008 Deal Numb | er: 1008 Commitme | nt: \$7,500,000 |   |
|---------------------|----------------|-----------------|-----------------|--------------------------|------------------|-------------------------|-------------------|-----------------|---|
| Deal 🖌 Property     | Underwriting   | Note            | Borrower        | Third Parties            | Closing          | Asset Management        | Documents         | Reports         |   |
| Detail              | Operating Stmt | Rent Roll       | Tax             | Management Co            | Market           | Demographics            | Occ History       | Site Inspection |   |
| to                  |                | Property   Rent | Roll Tenant   R | ent Roll Tenant Multifam | nily             |                         |                   |                 |   |
| ions                |                | Copy   Downloa  | d Template   U  | pload Template   Downlo  | oad Tenant Rollu | p                       |                   |                 |   |
| erwritings for this | Rent Roll      |                 | _               |                          |                  |                         |                   |                 | 3 |
|                     |                |                 | 2               |                          |                  |                         |                   |                 |   |

## **Enter Rent Roll information**

1. Enter the rent roll name, which is required.

**2.** Enter or verify number of units, which is required. Enter or edit as much information as you like. You can always return to this entry.

3. Click the Update button.

| Deal: Mixe                       | d Use                        |                     |                                       | Statu           | is: Funded Amount: \$7,  | 500,000 <b>Contro</b>                | DI ID: 10-0006 Deal Numb | er: 1006 Commitme | nt: \$7,500,0 |
|----------------------------------|------------------------------|---------------------|---------------------------------------|-----------------|--------------------------|--------------------------------------|--------------------------|-------------------|---------------|
| Deal                             | Property                     | Underwriting        | Note                                  | Borrower        | Third Parties            | Closing                              | Asset Management         | Documents         | Repo          |
|                                  | Detail                       | Operating Stmt      | Rent Roll                             | Tax             | Management Co            | Market                               | Demographics             | Occ History       | Site Inspe    |
| io to                            |                              |                     | Property   Rent                       | Roll Tenant   R | ent Roll Tenant Multifam | ily                                  |                          |                   |               |
| ctions                           |                              |                     | Copy   Downloa                        | id Template   U | pload Template   Downlo  | ad Tenant Rollu                      | p                        |                   |               |
| Inderwriti                       | ngs for this Re              | ent Roll            |                                       |                 |                          |                                      |                          |                   | 3             |
| Rent R                           | oll Summary                  | List Property:      | sell out                              |                 | ▼ Rent Roll: ▼           |                                      |                          |                   | J<br>Update   |
|                                  |                              | List Property:      | sell out                              |                 |                          | Physical Occupa                      | nev                      | 96                |               |
| Rent Roll                        | Name                         | List Property:      | sell out                              |                 | F                        | Physical Occupa<br>Type of Units - P | •                        | %                 |               |
| Rent Roll                        | Name                         | List Property:      |                                       |                 | F<br>T                   |                                      | rimary                   | %                 |               |
| Rent Roll<br>MF Mode             | Name                         | List Property:      | Summary                               |                 | F<br>T                   | ype of Units - P                     | rimary                   |                   |               |
| Rent Roll<br>MF Mode<br>Analysis | Name<br>Type<br>Type         | List Property:<br>1 | Summary<br>In-Place                   |                 | F<br>T                   | ype of Units - P<br>lumber Of Units  | rimary                   |                   |               |
| Rent Roll<br>MF Mode<br>Analysis | Name<br>Type<br>Type<br>Date | List Property:      | Summary<br>In-Place<br>For Sale Units |                 | F<br>T<br>V<br>C         | ype of Units - P<br>lumber Of Units  | rimary                   |                   |               |

After you click the Update button, the tenant list will be enabled.

## Add tenants

In the rent roll page's tenant list module, click the Add new button.

| Deal: Mixed                | Property       | Underwriting   | Note              | Borrower       | Third Parties       | Closing            | ol ID: 10-0008 Deal Numb | Documents   | Reports         |        |
|----------------------------|----------------|----------------|-------------------|----------------|---------------------|--------------------|--------------------------|-------------|-----------------|--------|
|                            | Detail         | Operating Stmt | Rent Roll         | Tax            | Management Co       |                    | Demographics             | Occ History | Site Inspection |        |
| Go to                      |                |                | Property   Rent F | Roll Tenant Mu | ltifamily           |                    |                          |             |                 |        |
| Actions                    |                |                | Copy   Download   | I Template   U | pload Template   Do | wnload Tenant Roll | qu                       |             |                 |        |
| Underwriti                 | ngs for this R | ent Roll       | Add an Underwri   | ting           |                     |                    |                          |             |                 |        |
| <ul> <li>Rent R</li> </ul> | oll Summary    | List Property: | sell out          |                | ▼ Rent Roll:        | sell out rr 💌      |                          | Update      | Add New         | Delete |
| Rent Roll                  | Name           |                | sell out rr       |                |                     | Physical Occupa    | incy                     | 0.00 %      |                 |        |
| MF Mode                    |                |                | Summary           |                |                     | Type of Units - P  | rimary                   |             |                 | _      |
| Analysis T                 | уре            |                | In-Place          |                | -                   | Number Of Units    | 5                        | 100         |                 |        |
| Property T                 | уре            |                | For Sale Units    |                |                     | Comments           |                          |             |                 | 2      |
| Rent Roll                  | Date           |                | 12/13/2010        |                |                     |                    |                          |             |                 |        |
| Period De                  | scription      |                |                   |                |                     |                    |                          |             |                 |        |
| Payment F                  | requency       |                | Monthly           |                | <u>-</u>            |                    |                          |             |                 |        |
|                            |                |                |                   |                |                     |                    |                          |             |                 |        |
| Tenant                     | List           |                |                   |                |                     |                    |                          |             |                 |        |
|                            | Conv           | ert to Detail  |                   |                |                     |                    |                          |             |                 |        |

- **1.** Enter floor plan, which is required.
- 2. Enter number of vacant units, which is required. Enter or edit as much additional information as you like.
- **3.** Click the Update button.
- 4. To add another tenant, click the Add New button.

| eal: Mixe  | d Use       |                |           | ▼ Statu  | is: Funded Amount: \$7 | 7,500,000 <b>Contro</b> | ol ID: 10-0008 Deal Numbe | er: 1008 Commitme | nt: \$7,500,000 |        |
|------------|-------------|----------------|-----------|----------|------------------------|-------------------------|---------------------------|-------------------|-----------------|--------|
| Deal       | Property    | Underwriting   | Note      | Borrower | Third Parties          | Closing                 | Asset Management          | Documents         | Reports         |        |
|            | Detail      | Operating Stmt | Rent Roll | Tax      | Management Co          | Market                  | Demographics              | Occ History       | Site Inspection |        |
| to         |             | I              | Rent Roll |          |                        |                         |                           |                   | 4               |        |
| Rent R     | Coll Tenant |                |           |          |                        |                         | 3                         | Update            | Add New         | Delete |
| Tenant Ty  | /pe         |                | Standard  |          |                        | Vacant                  | 2                         | 2 0               |                 |        |
| Unit Type  | •           |                | Standard  |          | <b>_</b>               |                         |                           | ,                 |                 |        |
| Floor Plan | n           |                |           |          |                        |                         |                           |                   |                 |        |
|            |             | 1              | Or        |          |                        |                         |                           |                   |                 |        |
|            |             |                |           |          | <u> </u>               |                         |                           |                   |                 |        |
| Avg Size   |             |                | 0         |          |                        |                         |                           |                   |                 |        |

#### 62 Backshop User Manual

## Create stabilized cash flow

Depending on Property Type (Major), you will use slightly different methods to create stabilized cash flows.

## **Create stabilized cash flow – Commercial**

This page shows how to create a "commercial" stabilized cash flow.

### Set up your underwriting assumptions

**1.** Click the Underwriting tab and Assumptions sublink.

2. Verify that the correct property is selected.

**3.** Enter the underwriting name, which is required. Enter as much additional information as you like. You can always return to this form.

**Included Operating Statements:** Select the historical operating statements you want to include in your under writing. Default is all.

4. Click the Update button to save your assumptions.

| <b>B</b> Deal Locator   Log out flahertyj          | Admin Help                     |                    |                    |                    |                          |                      |                  |
|----------------------------------------------------|--------------------------------|--------------------|--------------------|--------------------|--------------------------|----------------------|------------------|
| Deal: Mixed Use                                    |                                | ▼ Statu            | s: Test Loans Amou | nt: \$7,500,000 Co | ntrol ID: 10-0008 Deal I | Number: 1008 Commitm | ent: \$7,500,000 |
| Deal Property Underwriti                           |                                | Borrower           | Third Parties      | Closing            | Asset Managemen          |                      | Reports          |
| Assumptions Cash Flow                              | Multi Yea                      | Assumptions        | Multi Year Cas     | h Flow So          | urces and Uses           | Cash Flow Roll Up    | UW Adjustments   |
| Actions                                            |                                | -                  |                    |                    |                          |                      | 4                |
| ▼ Stabilized Cash Flow Prope                       |                                | 2                  |                    |                    |                          |                      |                  |
| Stabilized Cash Flow Prope                         | erty: test                     |                    |                    | nderwriting:       | Open Cash                | Flow in New Window   | Update           |
| Official Underwritings                             |                                |                    |                    |                    |                          |                      |                  |
| Underwriting Name                                  | 3                              |                    |                    | DSCR               |                          |                      |                  |
| Effective Date                                     | J<br>12/3/2010                 |                    |                    | LTV                |                          |                      |                  |
|                                                    |                                |                    |                    | Debt Yield         |                          |                      |                  |
| Cash Flow Cap Rate 🖯 Bifurcate Cap R               | Rate 10.00 %                   | of NOI             | <u> </u>           | Value              |                          |                      |                  |
| Included Operating Statements                      | > Assign/Ch                    | ange Operating Sta | temente            | Comment            |                          |                      |                  |
|                                                    | <ul> <li>Assign One</li> </ul> | inge operating or  | nomonta            | Common             |                          |                      |                  |
|                                                    |                                |                    |                    | -                  |                          |                      |                  |
| <ul> <li>Income</li> <li>NOI Categories</li> </ul> | Calculations                   | dit income calc    | ulations           |                    |                          |                      | Tota             |
| P Not categories                                   | Calculations 1                 | an moome care      | ulations           |                    |                          |                      | 1018             |
| ► Expense                                          |                                |                    |                    |                    |                          |                      |                  |
| <ul> <li>NOI Categories</li> </ul>                 | Calculations                   | dit expense cal    | culations          |                    |                          |                      | Tota             |
|                                                    |                                |                    |                    |                    |                          |                      |                  |
| Capital                                            |                                |                    |                    |                    |                          |                      |                  |
| NOI Categories                                     | Calculations                   | dit capital calcu  | lations            |                    |                          |                      | Tota             |
| 4                                                  |                                |                    |                    |                    |                          |                      |                  |
| Update Add New                                     |                                |                    |                    |                    |                          |                      |                  |

Copyright @ 2000-2010 CMBS.com. All rights reserved. The Backshop name is a trademark of CMBS.com.

1. Verify income assumptions.

Rental Calc: Determines how the vacant space will be treated.

Market Adjustment: Determines the method of any mark-to-market adjustments.

**Reimbursement Calc:** "From Detail" pulls from the Expense Reimbursement data entered on the rent roll page. "From rent roll" pulls reimbursements based on the value entered for the tenant.

Exclude Units by Status: If excluded, tenants of the selected unit status will be treated as vacant space.

**Apply Override Rent:** Selecting Yes enables the ability to override contract rent on tenants in the Lease Level Assumptions section below.

**Percentage Rents:** Allows percentage rent to be calculated based on actual historical sales or per the \ amount entered on the tenant rent roll.

2. Verify expense assumptions.

**Op Statement Assumption:** The action (Average, Max, Min) and the inflation factor are used to calculate all expenses except management fee.

Management Fee: Calculated as a percent of EGI.

**3.** Verify capital assumptions.

**TI and LC Rollover Approach:** Either Straight Line (the normalized amount per the lease level assumptions) or Actual Approach (the actual roll per the entered term based on the lease level assumptions).

Rent to Use for LC: The lease value used to calculate the leasing commission due.

4. Enter lease level assumptions.

**Type:** Enter lease level assumptions that affect all tenants (Default), all tenants of a certain Unit Type (Unit Type), or by the individual tenant (Tenant).

5. Click Update.

**Analysis and Tools:** These sections display critical data such as tenant lists, details of the Actual Approach, details of the straight line approach and tenant-by-tenant details.

See image on next page...

Cap Ex

Replace Reserve

0.15

Delete

LC Renew

Value

2.000

|                |                  |                     |                                               |               |                    |                |          |          |                          |              |             |                    | 8 Commite       |                 |                           |                |
|----------------|------------------|---------------------|-----------------------------------------------|---------------|--------------------|----------------|----------|----------|--------------------------|--------------|-------------|--------------------|-----------------|-----------------|---------------------------|----------------|
| Deal           | Property         | Underwriting        | 1 <u>1 1 1 1 1 1 1 1 1 1 1 1 1 1 1 1 1 1 </u> | ote           | Borrower           |                | d Partie |          | Closing                  |              | lanagemei   |                    | uments          | Report          |                           |                |
|                | Assumptions      | Cash Flow           |                                               | 1 Year As     | sumptions          | Mult           | i Year C | Cash Flo | w So                     | urces and U  | ses         | Cash Flow          | Koll Up         | UW Adj          | ustments                  |                |
| tions          |                  | LOCK                | Copy                                          |               |                    |                |          |          |                          |              |             |                    |                 |                 |                           |                |
|                |                  |                     |                                               |               |                    |                |          |          | _                        |              |             |                    |                 |                 | 5                         |                |
| Stabili        | ized Cash Flow   | Property:           | Retail                                        |               |                    | -              | Und      | lerwriti | ng: In Place             | -            | Open        | Cash Flow in       | New Wind        | ow              | Updat                     | te             |
| nderwritin     | ng Name I        | Rent Roll Name      | NOI                                           | NCF           | DSC                | R Value        | L        | LTV      | Loan Ar                  | nount C      | Official Un | derwritings        | Las             | t Modified      |                           |                |
| Place<br>Forma |                  | n Place<br>n Place  |                                               |               | 030 1.55           | 7,688,1        |          | 7.55 %   | \$7,500,0<br>6 \$7,500,0 |              | ecuritizati | on                 |                 | /2010 by Ji     |                           |                |
| Forma          | "                | TFIACE              | 724,60                                        | 01 667,       | 097 1.47           | 6,670,9        | (1 1     | 12.43 %  | s7,500,0                 | 00           |             |                    | 10/1            | 9/2010 Dy 3     | lim Flaherty              |                |
| Official       | Underwritings    |                     |                                               |               |                    |                |          |          |                          |              |             |                    |                 |                 |                           |                |
|                |                  |                     |                                               |               |                    |                |          |          |                          |              |             |                    |                 |                 |                           |                |
| Underwri       | iting Name       |                     | In Plac                                       | e             |                    |                |          | DS       | CR                       |              |             | 1.731              |                 |                 |                           |                |
| Effective      | Date             |                     | 9/16/20                                       | 010           |                    |                |          | LT       | v                        |              |             | 95.26              | i %             |                 |                           |                |
| Rent Rol       | goto             |                     | In Plac                                       | e             |                    |                | -        | De       | bt Yield                 |              |             | 10.50              | 0 %             |                 |                           |                |
| Cash Elo       | W Can Pate       | Bifurcate Cap Rat   | 10.00                                         | % of          | NOI                | •              |          | Va       | lue                      |              |             | 7,872              | 2,924           |                 |                           |                |
|                | Operating Statem |                     |                                               | TM- Reco      | ,<br>ent, 2007, Ap |                |          | Co       | omment                   |              |             |                    |                 |                 |                           | Z              |
| moladed        | operating otaten | lonta               |                                               |               | Operating S        |                |          |          |                          |              |             |                    |                 |                 |                           |                |
|                |                  |                     |                                               |               |                    |                |          |          |                          |              |             |                    |                 |                 |                           |                |
| Incom          | ne               |                     |                                               |               |                    |                |          |          |                          |              |             |                    |                 |                 |                           |                |
| Rental C       | alc              |                     | Actual                                        | Contract F    | Rent               |                | •        | Ð        | clude Units b            | y Status     |             | Dark               |                 |                 |                           |                |
|                | djustment        |                     | Contra                                        | ct Rent       |                    |                | -        |          |                          |              |             | > As               | sign/Chang      | e Excluded      | Unit Statuses             |                |
|                |                  |                     | at Les                                        | ser of Act    | ual or Market      |                | -        |          | oply Override            | Rent         |             | No                 |                 |                 |                           | -              |
| Reimburs       | sement Calc      |                     | From E                                        | Detail        |                    |                | -        | Pe       | ercentage Re             | nts          |             | Sum                | from Calci      | ulated Sales    |                           | -              |
|                |                  |                     |                                               |               |                    |                |          | Sa       | ales Year (for           | Calculated S | ales)       | 200                | e               |                 |                           | -              |
|                |                  |                     |                                               |               |                    |                |          |          |                          |              |             |                    |                 |                 |                           |                |
| NOI C          | ategories        | C                   | alculatio                                     | ns Edit       | income cal         | culations      |          |          |                          |              |             |                    |                 |                 |                           | Totals         |
| Effective (    | Gross Income     |                     |                                               |               |                    |                |          |          |                          |              |             |                    |                 |                 | 1,2                       | 50,935         |
|                |                  |                     |                                               |               |                    |                |          |          |                          |              |             |                    |                 |                 |                           |                |
| Exper          |                  |                     |                                               |               |                    |                |          |          |                          |              |             |                    |                 |                 |                           |                |
| Op State       | ment Assumption  |                     | Average                                       | 9             | ✓ of 200<br>200    | 7<br>B         |          | Infla    | tion Factor              |              |             | 1.02               |                 |                 |                           | %              |
|                |                  |                     |                                               |               |                    | raisal         |          | Mar      | agement Fee              |              |             | 5.00               |                 |                 |                           | %              |
|                | ategories        | C                   | alculatio                                     | ns Edit       | expense ca         | lculation      | 5        |          |                          |              |             |                    |                 |                 |                           | Totals         |
|                | RATING INCOME    |                     |                                               |               |                    |                |          |          |                          |              |             |                    |                 |                 | 84                        | 57,042         |
| NET OF E       |                  | -                   |                                               |               |                    |                |          |          |                          |              |             |                    |                 |                 | 0.                        | ,042           |
| Capita         | al               |                     |                                               |               |                    |                |          |          |                          |              |             |                    |                 |                 |                           |                |
| TIDAIIA        |                  |                     | Actual A                                      | oproach       |                    |                | 10 -     |          | Rent to Use F            |              |             | 0.0                | tract Rent      |                 |                           | -1             |
|                | ver Approach     |                     | Straight                                      |               |                    | yrs `<br>▼     | 10 _     |          | /acant Units 1           |              |             |                    | ude TI/LC       |                 |                           | -<br>-         |
| LC Rollo       |                  |                     | Suaight                                       |               |                    | <u> </u>       |          |          | acant onits i            | 1/20         |             | EXC                |                 |                 |                           | <u> </u>       |
| NOI C          | ategories        | C                   | alculatio                                     | ns Edit       | capital cal        | culations      |          |          |                          |              |             |                    |                 |                 |                           | Totals         |
| NET CASH       | H FLOW           |                     |                                               |               |                    |                |          |          |                          |              |             |                    |                 |                 | 7                         | 87,292         |
|                |                  |                     |                                               |               |                    |                |          |          |                          |              |             |                    |                 |                 |                           |                |
|                | Level Assum      | ptions              |                                               |               |                    |                |          |          |                          |              |             |                    |                 |                 |                           |                |
| ۱. I           |                  |                     |                                               |               |                    |                | Lease    |          |                          |              |             |                    |                 |                 |                           |                |
|                |                  | Annual              |                                               | Ave           | Vacancy            |                | Term     |          | Renewal                  |              | ті          |                    | ті              |                 |                           |                |
| /pe            | Identifier       | Market Rent<br>(\$) | Ave<br>Rent (\$)                              | Total<br>Rent | Assump.<br>(%)     | Ave<br>Occ (%) |          |          | Probability<br>(%)       | TI New (\$)  | New<br>Calc | TI Renewal<br>(\$) | Renewal<br>Calc | LC Data<br>Type | Lease Term<br>for LC (mo) | LC Ne<br>Value |
| efault         | Automation       | (*)                 | 21.60                                         | 26.60         | (70)               | 80.0 %         | (1120    |          | 50.000                   | 10.00        | 7.13        | (\$)<br>5.00       | 3.56            | Percent •       |                           | 4.000          |
| IUDIC          |                  | 20.00               | 21.00                                         | 20.00         | .0.000             | 00.0 78        | .20      | 124      | 00.000                   |              | 1.13        | 5.00               | 0.00            | · orcont        |                           | 4.000          |
| nit Type 🖪     | Anober           | ▼ 35.00             | 1,500.00                                      | 1 600 00      | 5 000              | 100.0 %        | 120      | 0        | 80.000                   |              | 495.00      |                    | 247.50          | -               |                           |                |

## 

0

0.00

0.00

-

0.0 %

5 -

0.00

0.00

Copyright © 2000-2010 CMBS.com. All rights reserved. The Backshop name is a trademark of CMBS.com.

## View stabilized cash flow

Backshop gives you two ways to access the stabilized cash flow:

**1.** Click the Cash Flow sublink. This opens the cash flow in the same window, within the application's navigation system.

2. Click the Open Cash Flow in New Window button. This is ideal if you have two computer monitors.

| eal: Mixed Use   |                |          | -              | Status: | Test Loans | Amount: \$7,5 | 00,000 Contro | ol ID: 10-0008 Deal N | umber: 1008 Commitm   | ent: \$7,500,000      |
|------------------|----------------|----------|----------------|---------|------------|---------------|---------------|-----------------------|-----------------------|-----------------------|
| Deal Propert     | y Underwriting | Note     | Borrow         | er      | Third Par  | ties C        | losing        | Asset Management      | Documents             | Reports               |
| Assumption       | s Cash Flow    | Multi Ye | ear Assumption | ns      | Multi Yea  | r Cash Flow   | Source        | es and Uses           | Cash Flow Roll Up     | UW Adjustments        |
| ctions           | Lock           | Сору     |                |         |            |               |               |                       |                       |                       |
|                  |                |          |                |         |            |               |               |                       | 2                     |                       |
| Stabilized Cash  | Flow Property: | Retail   |                |         | • U        | nderwriting   | In Place      | ▼ Open Ca             | ash Flow in New Windo | WUpdate               |
| nderwriting Name | Rent Roll Name | NOI      | NCF [          | DSCR    | Value      | LTV           | Loan Amou     | nt Official Unde      | erwritings Last       | Modified              |
| Place            | In Place       | 768,820  | 706,030 1.     | 55      | 7,688,198  | 97.55 %       | \$7,500,000   | Securitization        | n 11/9/2              | 2010 by Jim Flaherty  |
| ro Forma         | In Place       | 724,601  | 667,097 1.     | 47 (    | 6,670,971  | 112.43 %      | \$7,500,000   |                       | 10/19                 | /2010 by Jim Flaherty |

Here is the stabilized cash flow. Notes:

- 1. The Export to Excel button gives you this cash flow in spreadsheet form.
- 2. Change View hides/shows the per unit and percent values.

**3.** Calculations being used for the stabilized cash flow are shown in the related rows. To override the default calculations, click the Edit links. For more information, see Edit Calculations below.

4. View, edit or add comments.

| Stabilized Cash Flow Property: Retail |           |         | - Unders | writing: In Place | •       | Upda    | •       | Export to | Excel   | 1         |         |         |           |         |          |                                                                          |                              |   |
|---------------------------------------|-----------|---------|----------|-------------------|---------|---------|---------|-----------|---------|-----------|---------|---------|-----------|---------|----------|--------------------------------------------------------------------------|------------------------------|---|
| Change view: 2                        | 2008      | peek    | go       | TTM- Recent       | t peek  | 90      | 2007    | peek      | go      | Appraisal | peek    | 90      | In Place  | peek    | 90       |                                                                          |                              |   |
| tow All                               | \$        | %       | per sf   | \$                | %       | per sf  | \$      | %         | per sf  | \$        | %       | per sf  | \$        | %       | per sf   | Calculations 3                                                           | Comments                     |   |
| nits: 50,000 Occupancy:               | 0.0 %     |         |          | 80.0 %            |         |         | 80.0 %  |           |         | 80.0 %    |         |         | 100.0 %   |         |          | Edit All Calculations                                                    |                              |   |
| INCOME                                |           |         |          |                   |         |         |         |           |         |           |         |         |           |         |          | Edit All Income Calculations                                             |                              |   |
| Contract Rent                         | 1,100,000 | 97.6 %  | \$22.00  | 975,000           | 95.3 %  | \$19.50 | 920,000 | 96.3 %    | \$18.40 | 950,000   | 95.5 %  | \$19.00 | 864,000   | 75.8 %  | \$17.28  | Contract Rent per the Rent Roll Exclude: Dark edit                       |                              |   |
| Expense Reimbursement                 | 27,000    | 2.4 %   | \$0.54   | 38,000            | 3.8 %   | \$0.76  | 35,000  | 3.7 %     | \$0.70  | 45,000    | 4.5 %   | \$0.90  | 0         | 0.0 %   | \$0.00   | Reimbursements From Detail edit                                          |                              |   |
| CAM Reimbursement                     | 0         | 0.0 %   | \$0.00   | 0                 | 0.0 %   | \$0.00  | 0       | 0.0 %     | \$0.00  | 0         | 0.0 %   | \$0.00  | 244,278   | 21.4 %  | \$4.89   | Reimbursements From Detail edit                                          |                              |   |
| Tax Reimbursement                     | 0         | 0.0 %   | \$0.00   | 0                 | 0.0 %   | \$0.00  | 0       | 0.0 %     | \$0.00  | 0         | 0.0 %   | \$0.00  | 52,530    | 4.6 %   | \$1.05   | Reimbursements From Detail edit                                          |                              |   |
| Mark To Market                        | 0         | 0.0 %   | \$0.00   | 0                 | 0.0 %   | \$0.00  | 0       | 0.0 %     | \$0.00  | 0         | 0.0 %   | \$0.00  | -21,000   | -1.8 %  | (\$0.42) | Contract Rent Adjusted at Lesser of Actual or Market edit                |                              |   |
| tential Gross Income                  | 1,127,000 | 100.0 % | \$22.54  | 1,013,000         | 100.0 % | \$20.26 | 955,000 | 100.0 %   | \$19.10 | 995,000   | 100.0 % | \$19.90 | 1,139,809 | 100.0 % | \$22.80  |                                                                          |                              |   |
| cancy and Credit Loss                 | 0         | 0.0 %   | \$0.00   | 0                 | 0.0 %   | \$0.00  | 0       | 0.0 %     | \$0.00  | 0         | 0.0 %   | \$0.00  | 0         | 0.0 %   | \$0.00   |                                                                          |                              |   |
| Before Other Income                   | 1,127,000 | 99.1 %  | \$22.54  | 1,013,000         | 98.8 %  | \$20.26 | 955,000 | 98.7 %    | \$19.10 | 995,000   | 98.8 %  | \$19.90 | 1,139,809 | 100.0 % | \$22.80  |                                                                          |                              |   |
| Percentage Rent                       | 10,000    | 0.9 %   | \$0.20   | 12,500            | 1.2 %   | \$0.25  | 12,500  | 1.3 %     | \$0.25  | 12,500    | 1.2 %   | \$0.25  | 0         | 0.0 %   | \$0.00   | Percentage Rent Sum from Calculated Sales from 2009 edit                 |                              |   |
| tal Other Income                      | 10,000    | 0.9 %   | \$0.20   | 12,500            | 1.2 %   | \$0.25  | 12,500  | 1.3 %     | \$0.25  | 12,500    | 1.2 %   | \$0.25  | 0         | 0.0 %   | \$0.00   |                                                                          |                              |   |
| fective Gross Income                  | 1,137,000 | 100.0 % | \$22.74  | 1,025,500         | 100.0 % | \$20.51 | 967,500 | 100.0 %   | \$19.35 | 1,007,500 | 100.0 % | \$20.15 | 1,139,809 | 100.0 % | \$22.80  |                                                                          |                              |   |
| XPENSES                               |           |         |          |                   |         |         |         |           |         |           |         |         |           |         |          | Edit All Excenses Calculations                                           | -                            |   |
| anagement Fee                         | 0         | 0.0 %   | \$0.00   | 0                 | 0.0 %   | \$0.00  | 0       | 0.0 %     | \$0.00  | 0         | 0.0 %   | \$0.00  | 56,990    | 5.0 %   | \$1.14   | 5% of EGI edit                                                           | Comments                     |   |
| tilities                              | 25,000    | 2.2 %   | \$0.50   | 52,000            | 5.1 %   | \$1.04  | 36,000  | 3.7 %     | \$0.72  | 62,000    | 6.2 %   | \$1.24  | 62,632    | 5.5 %   | \$1.25   | Average of Appraisal * 101.02% edit                                      | Comments                     |   |
| epairs and Maintenance                | 15,000    | 1.3 %   | \$0.30   | 8,000             | 0.8 %   | \$0.16  | 8,000   | 0.8 %     | \$0.16  | 10,000    | 1.0 %   | \$0.20  | 10,102    | 0.9 %   | \$0.20   | Average of Appraisal * 101.02% edit                                      | Comments                     |   |
| ecurity                               | 0         | 0.0 %   | \$0.00   | 30,000            | 2.9 %   | \$0.60  | 30,000  | 3.1 %     | \$0.60  | 32,000    | 3.2 %   | \$0.64  | 15,000    | 1.3 %   | \$0.30   | Manual edit                                                              | <ul> <li>Comments</li> </ul> |   |
| andscaping and Grounds                | 5,000     | 0.4 %   | \$0.10   | 10,000            | 1.0 %   | \$0.20  | 9,000   | 0.9 %     | \$0.18  | 15,000    | 1.5 %   | \$0.30  | 15,153    | 1.3 %   | \$0.30   | Average of Appraisal * 101.02% edit                                      | <ul> <li>Comments</li> </ul> | 4 |
| dvertising and Marketing              | 50,000    | 4.4 %   | \$1.00   | 80,000            | 7.8 %   | \$1.60  | 80,000  | 8.3 %     | \$1.60  | 85,000    | 8.4 %   | \$1.70  | 85,867    | 7.5 %   | \$1.72   | Average of Appraisal * 101.02% edit                                      | <ul> <li>Comments</li> </ul> |   |
| rofessional Legal                     | 0         | 0.0 %   | \$0.00   | 7,000             | 0.7 %   | \$0.14  | 5,000   | 0.5 %     | \$0.10  | 9,000     | 0.9 %   | \$0.18  | 9,092     | 0.8 %   | \$0.18   | Average of Appraisal * 101.02% edit                                      | <ul> <li>Comments</li> </ul> |   |
| eal Estate Taxes                      | 48,000    | 4.2 %   | \$0.96   | 60,000            | 5.9 %   | \$1.20  | 55,000  | 5.7 %     | \$1.10  | 65,000    | 6.5 %   | \$1.30  | 65,663    | 5.8 %   | \$1.31   | Average of Appraisal * 101.02% edit                                      | <ul> <li>Comments</li> </ul> |   |
| surance                               | 20,000    | 1.8 %   | \$0.40   | 25,000            | 2.4 %   | \$0.50  | 23,000  | 2.4 %     | \$0.46  | 30,000    | 3.0 %   | \$0.60  | 30,306    | 2.7 %   | \$0.61   | Average of Appraisal * 101.02% edit                                      | <ul> <li>Comments</li> </ul> |   |
| ther Expenses - Fixed                 | 0         | 0.0 %   | \$0.00   | 15,000            | 1.5 %   | \$0.30  | 15,000  | 1.6 %     | \$0.30  | 20,000    | 2.0 %   | \$0.40  | 20,204    | 1.8 %   | \$0.40   | Average of Appraisal * 101.02% edit                                      | <ul> <li>Comments</li> </ul> |   |
| tal Operating Expenses                | 163,000   | 14.3 %  | \$3.26   | 287,000           | 28.0 %  | \$5.74  | 261,000 | 27.0 %    | \$5.22  | 328,000   | 32.6 %  | \$6.56  | 371,010   | 32.6 %  | \$7.42   |                                                                          |                              |   |
| ET OPERATING INCOME                   | 974,000   | 85.7 %  | \$19.48  | 738,500           | 72.0 %  | \$14.77 | 706,500 | 73.0 %    | \$14.13 | 679,500   | 67.4 %  | \$13.59 | 768,799   | 67.5 %  | \$15.38  |                                                                          |                              |   |
| CAPITAL                               |           |         |          |                   |         |         |         |           |         |           |         |         |           |         |          | Edit All Capital Calculations                                            | -                            |   |
| Tenant Improvements                   | 0         | 0.0 %   | \$0.00   | 0                 | 0.0 %   | \$0.00  | 0       | 0.0 %     | \$0.00  | 0         | 0.0 %   | \$0.00  | 30,000    | 2.6 %   | \$0.60   | Actual Approach based on 10 years edit                                   |                              |   |
| Leasing Commissions                   | 0         | 0.0 %   | \$0.00   | 0                 | 0.0 %   | \$0.00  | 0       | 0.0 %     | \$0.00  | 0         | 0.0 %   | \$0.00  | 25,290    | 2.2 %   | \$0.51   | Straightline renewed at Contract Rent with Vacant Space Exclude TI/LC ed | t                            |   |
| Replacement Reserves                  | 0         | 0.0 %   | \$0.00   | 0                 | 0.0 %   | \$0.00  | 0       | 0.0 %     | \$0.00  | 0         | 0.0 %   | \$0.00  | 7,500     | 0.7 %   | \$0.15   | From Lease Level Assumptions edit                                        |                              |   |
| ipital Total                          | 0         | 0.0 %   | \$0.00   | 0                 | 0.0 %   | \$0.00  | 0       | 0.0 %     | \$0.00  | 0         | 0.0 %   | \$0.00  | 62,790    | 5.5 %   | \$1.26   |                                                                          |                              |   |
| ET CASH FLOW                          | 974,000   | 85.7 %  | \$19.48  | 738,500           | 72.0 %  | \$14.77 | 706,500 | 73.0 %    | \$14.13 | 679,500   | 67.4 %  | \$13.59 | 706,009   | 61.9 %  | \$14.12  |                                                                          |                              |   |
| N Value                               |           |         |          |                   |         |         |         |           |         |           |         |         | 7,060,090 |         |          |                                                                          |                              |   |
|                                       |           |         |          |                   |         |         |         |           |         |           |         |         |           |         |          |                                                                          |                              |   |

## **Edit Calculations**

To override the default stabilized cash flow calculations, click one of the Edit links.

- **1.** Edit all calculations at the same time.
- 2. Edit all income (or expense or capital) calculations at once.
- **3.** Edit an individual category.

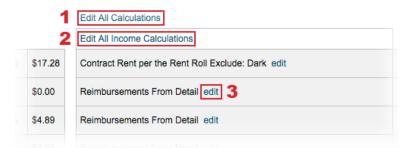

**1.** Depending on which edit link you clicked on the stabilized cash flow page (above), all NOIs, a group of NOIs or an individual NOI will be checked.

Refine your selection by checking or un-checking the check boxes. Use the **N** arrows to hide or expand categories.

2. The NOI categories you're currently editing are displayed here.

#### Aggregate calculations

- 3. Specify type of aggregate calculation: average, maximum, minimum or sum.
- 4. Indicate the desired data sources. Verify the U/W assumption and choose one or more op statements.
- 5. Enter a multiplier in the absolute, percent and/or per unit column. The new result is calculated automatically.

6. Click the Apply button for the calculation you want to activate. Clicking the Apply button executes the calculation and overrides the assumptions page.

#### Line item calculations

7. Test ideas by changing inputs and multipliers. Clicking the Apply button executes the calculation and overrides the assumptions page.

| Cash Flow Calculations                                               | Property: Retail Und              | erwriting: In Place |                                                           |                          |                         | Close       | Clear          |
|----------------------------------------------------------------------|-----------------------------------|---------------------|-----------------------------------------------------------|--------------------------|-------------------------|-------------|----------------|
|                                                                      | 4                                 |                     |                                                           |                          |                         |             |                |
| NOI (select to edit calc)                                            | Calculation 1                     | Amount              | Editing calculations for                                  | •                        |                         |             |                |
|                                                                      |                                   |                     | Management Fee , Utilities<br>Advertising and Marketing , |                          |                         |             |                |
| Contract Rent                                                        |                                   | 864,000             | Adventising and warketing ,                               | Professional Legal, Real | Estate Taxes, insurance | , Other Exp | Jenses - Fixeu |
| <ul> <li>Expense Reimbursement</li> <li>CAM Reimbursement</li> </ul> |                                   | 0<br>244,277        | Aggregate Calculations                                    | Currently Display        | ing Results for: Mana   | agement F   | ee             |
| Tax Reimbursement                                                    |                                   | 52,530              | Average 🔻 🗆 Sum o                                         | f All unit types         |                         |             |                |
| Mark To Market                                                       |                                   | -21,000             |                                                           |                          |                         |             |                |
| Potential Gross Income                                               |                                   | 1,139,808           | Data sources                                              | Absolute (\$)            | Percent (%)             | Per Un      | lit (\$)       |
| Vacancy and Credit Loss<br>EGI Before Other Income                   |                                   | 0<br>1,139,808      | U/W assumption                                            |                          |                         |             |                |
| <ul> <li>Percentage Rent</li> </ul>                                  |                                   | 0                   | In Place                                                  | 56,990                   | 5.0 %                   | \$1.14      |                |
| Total Other Income                                                   |                                   | 0                   |                                                           |                          |                         | •           |                |
| Effective Gross Income                                               |                                   | 1,139,808           | Op statements                                             |                          |                         |             |                |
| Sexpenses                                                            |                                   |                     | 2008                                                      | 0                        | 0.0 %                   | \$0.00      |                |
| Management Fee                                                       | 5% of EGI                         | 56,990              | 0                                                         | 0                        | 0.0%                    | \$0.00      |                |
| 🗹 Utilities                                                          | Average of Appraisal * 101.02%    | 62,632              | TTM- Recent                                               | U                        | 0.0 %                   | \$0.00      |                |
| Repairs and Maintenance                                              | Average of Appraisal * 101.02%    | 10,102              | 2007                                                      | 0                        | 0.0 %                   | \$0.00      |                |
| Security                                                             | Manual                            | 15,000              | Appraisal                                                 | 0                        | 0.0 %                   | \$0.00      |                |
| Landscaping and Ground                                               | Is Average of Appraisal * 101.02% | 15,153              |                                                           | -                        |                         | +           |                |
| Advertising and Marketin                                             | g Average of Appraisal * 101.02%  | 85,867              |                                                           | 100.0 %                  | 100.01 %                | 100.0       | %              |
| Professional Legal                                                   | Average of Appraisal * 101.02%    | 9,092               | Multiply By                                               |                          | N/A 👻                   |             |                |
| Meal Estate Taxes                                                    | Average of Appraisal * 101.02%    | 65,663              |                                                           |                          |                         |             |                |
| M Insurance                                                          | Average of Appraisal * 101.02%    | 30,306              | Result                                                    | 56,990                   | 0                       | 57,000      | )              |
| Other Expenses - Fixed                                               | Average of Appraisal * 101.02%    | 20,204              | Select                                                    | Apply                    | Apply                   | Ap          | ply            |
| Total Operating Expenses                                             |                                   | 371,010             |                                                           |                          |                         |             |                |
|                                                                      |                                   | 768,798             | Line Items Calculations                                   |                          |                         |             |                |
| <ul> <li>CAPITAL</li> <li>Tenant Improvements</li> </ul>             |                                   | 30,000              | Calculation Type                                          | Input                    | Multiply By             | Beault      | Annhy          |
| <ul> <li>Leasing Commissions</li> </ul>                              |                                   | 25,290              | Calculation Type                                          | input                    |                         | Result      | мрріу          |
| ► Replacement Reserves                                               |                                   | 7,500               | Amount Per Unit                                           | 50,000 units             | 1.00                    | 50,000      | Apply          |
| Capital Total                                                        |                                   | 62,790              |                                                           | N/A T                    | 100.0( %                |             |                |
| NET CASH FLOW                                                        |                                   | 706,008             | Revenue Per Line Item                                     | N/A 1                    | 100.01 %                | 1           | Apply          |
|                                                                      |                                   | 7                   | Engineering Reserve                                       | 0                        | 100.01 %                | 0           | Apply          |
|                                                                      |                                   |                     | Manual Amount                                             |                          |                         | 1           | Apply          |
|                                                                      |                                   |                     | Set to Default                                            |                          |                         |             | Apply          |

## Create stabilized cash flow – Multi

This page shows how to create a "multi" stabilized cash flow.

### Set up your underwriting assumptions

- **1.** Click the Underwriting tab and Assumptions sublink.
- 2. Verify that the correct property is selected.

**3.** Enter the underwriting name, which is required. Enter as much additional information as you like. You can always return to this form.

4. Click the Update button to save your assumptions.

| E     | Beal Locator   Log out flahertyj   Adm              | nin   Help             |                  |                                  |                     |                         |                                |                           |        |
|-------|-----------------------------------------------------|------------------------|------------------|----------------------------------|---------------------|-------------------------|--------------------------------|---------------------------|--------|
| Deal  | : Mixed Use                                         |                        | Status:          | Test Loans Amour                 | nt: \$7,500,000 Con | trol ID: 10-0008 Deal N | umber: 1008 Commitme           | nt: \$7,500,000           |        |
|       | Deal Property Underwriting<br>Assumptions Cash Flow | Note<br>Multi Year Ass | Borrower         | Third Parties<br>Multi Year Cash | Closing             | Asset Management        | Documents<br>Cash Flow Roll Up | Reports<br>UW Adjustments |        |
| Actio |                                                     | mulu real As           | sumptions        | multi real Casi                  | I FIOW 300          | ices and uses to        |                                | ow Aujustments            |        |
|       |                                                     | 2                      |                  |                                  |                     |                         |                                | 4                         |        |
| •     | Stabilized Cash Flow Property:                      |                        | -                | Under                            | writing: In Place   | Open Cas                | sh Flow in New Window          | Upda                      | ate    |
| U     | nderwriting Name 3                                  |                        |                  |                                  | DSCR                |                         |                                |                           |        |
| E     | ffective Date                                       | 12/3/2010              |                  |                                  | LTV                 |                         |                                |                           |        |
| R     | ent Roll goto                                       | Detail                 |                  | -                                | Debt Yield          |                         |                                |                           |        |
| с     | ash Flow Cap Rate 🛛 Bifurcate Cap Rate              | 10.00 % of             | NOI              | •                                | Value               |                         |                                |                           |        |
| In    | cluded Operating Statements                         | > Assign/Change        | Operating Stater | nents                            | Comment             |                         |                                |                           |        |
| •     | Income<br>NOI Categories Ca                         | lculations Edit        | income calcula   | itions                           |                     |                         |                                |                           | Totals |
| •     | Expense<br>NOI Categories Ca                        | lculations Edit        | expense calcul   | ations                           |                     |                         |                                |                           | Totals |
| •     | Capital<br>NOI Categories Ca                        | lculations Edit        | capital calculat | tions                            |                     |                         |                                |                           | Totals |
| L     | 4<br>Jpdate Add New                                 |                        |                  |                                  |                     |                         |                                |                           |        |

Copyright @ 2000-2010 CMBS.com. All rights reserved. The Backshop name is a trademark of CMBS.com.

**1.** Verify income assumptions.

Rental Calc: Determines how vacant space will be treated.

Market Adjustment: Determines the method of any mark-to-market adjustments.

Vacancy Factor: Market vacancy for the property.

**Concessions:** The amount of free rent entered in months.

2. Verify expense assumptions.

**Op Statement Assumption:** The action (average, max or min) and the inflation factor are used to calculate all expenses except management fee.

Management Fee: Calculated as a percentage of EGI.

**3.** Verify capital assumptions.

Cap Replacement Reserve per Unit: Amount held in escrow to replace common property.

- 4. Verify tenant list.
- 5. Click Update.

See image on next page...

| Deal: Mixed Use                                                                                                    |                           |                                                 |                                                 | uno ranouna φ/                | 500,000 Control ID: 10  |               |                |                                                                                                    |
|----------------------------------------------------------------------------------------------------|---------------------------|-------------------------------------------------|-------------------------------------------------|-------------------------------|-------------------------|---------------|----------------|----------------------------------------------------------------------------------------------------|
| Deal Property                                                                                                    | Underwriting              |                                                 |                                                 | d Parties<br>i Year Cash Flov | -                       | -             | Ocuments       | Reports                                                                                                 |
| Assumptions                                                                                                    | Cash Flow                 | Multi Year Assumpt                              | tions Mult                                      | I Year Cash Flov              | Sources and             | Uses Cash Flo | w Roll Up      | UW Adjustments                                                                                          |
|                                                                                                    |                           | Сору                                            |                                                 |                               |                         |               |                |                                                                                                    |
| our records have been upo                                                                                                    | dated.                    |                                                 |                                                 |                               |                         |               |                | 5                                                                                                    |
| Stabilized Cash Flow                                                                                                    | Property:                 | Multifamily                                     | •                                               | Underwriting:                 | underwritingtest        | Open Cash Flo | w in New Windo | w Update                                                                                                |
| Underwriting Name                                                                                                    |                           | underwritingtest                                |                                                 | DSC                           | R                       | 2.1           | 126            |                                                                                                    |
| Effective Date                                                                                                    |                           | 12/3/2010                                       |                                                 | LTV                           |                         | 87            | .91 %          |                                                                                                    |
| Rent Roll goto                                                                                                    |                           | Detail                                          |                                                 | - Deb                         | Yield                   | 11            | .38 %          |                                                                                                    |
| Cash Flow Cap Rate                                                                                                    | Bifurcate Cap Rate        | 10.00 % of NOI                                  | •                                               | Valu                          | 0                       | 9,6           | 669,116        |                                                                                                    |
| Included Operating Stateme                                                                                                    | ients                     | 1999, 2008, Appraisal,<br>> Assign/Change Opera |                                                 | dget Cor                      | nment                   |               |                |                                                                                                    |
| Income                                                                                                    |                           |                                                 |                                                 |                               |                         |               |                |                                                                                                    |
| Rental Calc                                                                                                    |                           | Gross Up at Market                              |                                                 | - Vac                         | ancy Factor             | 5             | .00            |                                                                                                    |
| Market Adjustment                                                                                                    |                           | Contract Rent                                   |                                                 |                               | cessions                | 0.            | .00            |                                                                                                    |
|                                                                                                    |                           | at Lesser of Actual or M                        | Market                                          | -                             |                         |               |                |                                                                                                    |
|                                                                                                    |                           |                                                 |                                                 | _                             |                         |               |                |                                                                                                    |
| NOI Categories                                                                                                    | C                         | alculations Edit incon                          | me calculations                                 | _                             |                         |               |                | Tot                                                                                                    |
| -                                                                                                    | C                         | alculations Edit incon                          | me calculations                                 |                               |                         |               |                | Tot<br>1,183,54                                                                                         |
| -                                                                                                    | C                         | alculations Edit incon                          | ne calculations                                 |                               |                         |               |                |                                                                                                    |
| Effective Gross Income                                                                                                    | С                         |                                                 | f 1999                                          | Inflati                       | on Factor               | 1.00          | )              | 1,183,54                                                                                                |
| Effective Gross Income                                                                                                    | c                         |                                                 |                                                 |                               | on Factor<br>gement Fee | 1.00          |                | 1,183,54                                                                                                |
| Effective Gross Income Expense Op Statement Assumption                                                                                                    |                           | Average _ of                                    | f 1999<br>2008<br>Appraisal                     | Mana                          |                         |               |                | 1,183,54                                                                                                |
| Effective Gross Income<br>Expense<br>Op Statement Assumption<br>NOI Categories                                                                                                    | с                         |                                                 | f 1999<br>2008<br>Appraisal                     | Mana                          |                         |               |                | 1,183,54<br>4<br>5<br>Tot                                                                               |
| Effective Gross Income Expense Op Statement Assumption                                                                                                    | с                         | Average _ of                                    | f 1999<br>2008<br>Appraisal                     | Mana                          |                         |               |                | 1,183,54<br>9<br>9<br>Tot                                                                               |
| Effective Gross Income<br>Expense<br>Op Statement Assumption<br>NOI Categories                                                                                                    | с                         | Average _ of                                    | f 1999<br>2008<br>Appraisal                     | Mana                          |                         |               |                |                                                                                                    |
| Effective Gross Income Expense Op Statement Assumption NOI Categories NET OPERATING INCOME Capital                                                                                                    | c                         | Average _ of                                    | f 1999<br>2008<br>Appraisal                     | Mana                          |                         |               |                | 1,183,54<br>4<br>5<br>Tot                                                                               |
| Effective Gross Income Expense Op Statement Assumption NOI Categories NET OPERATING INCOME Capital                                                                                                    | C<br>E<br>9 per Unit      | Average _ of                                    | f 1999<br>2008<br>Appraisal<br>nse calculations | Mana                          |                         |               |                | 1,183,54<br>9<br>9<br>7<br>966,91                                                                       |
| Effective Gross Income Expense Op Statement Assumption NOI Categories NET OPERATING INCOME Capital Cap Replacement Reserve NOI Categories NET CASH FLOW                                                                                             | C<br>E<br>9 per Unit      | Average I of<br>alculations Edit exper          | f 1999<br>2008<br>Appraisal<br>nse calculations | Mana                          |                         |               |                | 1,183,54<br>1<br>1<br>1<br>1<br>1<br>1<br>1<br>1<br>1<br>1<br>1<br>1<br>1<br>1<br>1<br>1<br>1<br>1<br>1 |
| Effective Gross Income Expense Op Statement Assumption NOI Categories NET OPERATING INCOME Capital Cap Replacement Reserve NOI Categories NET CASH FLOW 5                                                                                           | C<br>E<br>9 per Unit      | Average I of<br>alculations Edit exper          | f 1999<br>2008<br>Appraisal<br>nse calculations | Mana                          |                         |               |                | 1,183,54<br>1<br>1<br>1<br>1<br>1<br>1<br>1<br>1<br>1<br>1<br>1<br>1<br>1<br>1<br>1<br>1<br>1<br>1<br>1 |
| Effective Gross Income Expense Op Statement Assumption NOI Categories NET OPERATING INCOME Capital Cap Replacement Reserve NOI Categories NET CASH FLOW                                                                                             | C<br>E<br>e per Unit<br>C | Average I of<br>alculations Edit exper          | f 1999<br>2008<br>Appraisal<br>nse calculations | Mana                          |                         |               |                | 1,183,54<br>1<br>1<br>1<br>1<br>1<br>1<br>1<br>1<br>1<br>1<br>1<br>1<br>1<br>1<br>1<br>1<br>1<br>1<br>1 |
| Effective Gross Income Expense Op Statement Assumption NOI Categories NET OPERATING INCOME Capital Cap Replacement Reserve NOI Categories NET CASH FLOW 5 Update Add New                                                                            | C<br>E<br>e per Unit<br>C | Average I of<br>alculations Edit exper          | f 1999<br>2008<br>Appraisal<br>nse calculations | Mana                          |                         |               |                | 1,183,54<br>1<br>1<br>1<br>1<br>1<br>1<br>1<br>1<br>1<br>1<br>1<br>1<br>1<br>1<br>1<br>1<br>1<br>1<br>1 |
| Effective Gross Income<br>Expense<br>Op Statement Assumption<br>NOI Categories<br>NET OPERATING INCOME<br>Capital<br>Cap Replacement Reserve<br>NOI Categories<br>NET CASH FLOW<br>5<br>Update Add New<br>Tenant List 4                             | C<br>E<br>e per Unit<br>C | Average I of<br>alculations Edit exper          | f 1999<br>2008<br>Appraisal<br>nse calculations | Mana                          |                         |               |                | 1,183,54<br>1<br>1<br>1<br>1<br>1<br>1<br>1<br>1<br>1<br>1<br>1<br>1<br>1<br>1<br>1<br>1<br>1<br>1<br>1 |
| Effective Gross Income<br>Expense<br>Op Statement Assumption<br>NOI Categories<br>NET OPERATING INCOME<br>Capital<br>Capital<br>Cap Replacement Reserve<br>NOI Categories<br>NET CASH FLOW<br>5<br>Update Add New<br>Tenant List 4<br>um Paging Off | C<br>E<br>e per Unit<br>C | Average I of<br>alculations Edit exper          | f 1999<br>2008<br>Appraisal<br>nse calculations | Mana                          | gement Fee              | 5.00          |                | 1,183,54<br>9<br>9<br>Tot<br>966,91                                                                     |
| Effective Gross Income Expense Op Statement Assumption NOI Categories NET OPERATING INCOME Capital Capital Cap Replacement Reserve NOI Categories NET CASH FLOW 5 Update Add New Tenant List 4 Furn Paging Off                                      | C<br>E<br>e per Unit<br>C | Average I of<br>alculations Edit exper          | f 1999<br>2008<br>Appraisal<br>nse calculations | S S                           | gement Fee              | ct Rent       |                | 1,183,54                                                                                                |

## View stabilized cash flow

Backshop gives you two ways to access the stabilized cash flow:

**1.** Click the Cash Flow sublink. This opens the cash flow in the same window, within the application's navigation system.

2. Click the Open Cash Flow in New Window button. This is ideal if you use two computer monitors.

| <b>B</b> Deal Locator  | .og out flahertyj   Admi | in   Help        |                          |                                    |                             |                   |
|------------------------|--------------------------|------------------|--------------------------|------------------------------------|-----------------------------|-------------------|
| Deal: Mixed Use        |                          |                  | Status: Test Loans Amour | nt: \$7,500,000 Control ID: 10-000 | 8 Deal Number: 1008 Commite | ment: \$7,500,000 |
| Deal Property          | Underwriting             | Note Bor         | rower Third Parties      | Closing Asset Man                  | agement Documents           | Reports           |
| Assumptions            | Cash Flow                | Multi Year Assum | ptions Multi Year Cash   | Flow Sources and Uses              | Cash Flow Roll Up           | UW Adjustments    |
| Actions                | Lock   C                 | Сору             |                          |                                    |                             |                   |
| Your records have been | updated.                 |                  |                          |                                    |                             |                   |
| Stabilized Cash F      | low Property: M          | Multifamily      | ✓ Underwrit              | ting: underwritingtest 🗾 2         | Open Cash Flow in New Wir   | ndow Update       |

Here is the stabilized cash flow. Notes:

**1.** The Export to Excel button gives you this cash flow in spreadsheet form.

2. Change View hides/shows the per unit and percent values.

**3.** Calculations being used for the stabilized cash flow are shown in the related rows. To override the default calculations, click the Edit links. For more information, see Edit Calculations below.

4. View, edit or add comments.

|                                    | Muti     | family |                  |         | Underw  | riting: underw       | ritingtest 💌 | U       | odate                | Export to Exc      | - 1     |                      |           |         |                       |                  |         |                      |                                                                      |                              |
|------------------------------------|----------|--------|------------------|---------|---------|----------------------|--------------|---------|----------------------|--------------------|---------|----------------------|-----------|---------|-----------------------|------------------|---------|----------------------|----------------------------------------------------------------------|------------------------------|
| hange view:                        | 1999     | peek   | 90               | 2008    | peek    | 90                   | Appraisal    | peek    | 90                   | TTM-<br>Recent     | peek    | 90                   | Budget    | peek    | 90                    | underwritingtest | peek    | 90                   |                                                                      |                              |
| how All 👤 🖃                        | \$       | %      | per<br>Units     | \$      | %       | per Units            | 5            | %       | per Units            | \$                 | %       | per Units            | 5         | %       | per Units             | \$               | %       | per Units            | Calculations 3                                                       | Comments                     |
| nits: 100 Occupancy:               | 0.0<br>% |        |                  | 85.0 %  |         |                      | 90.0 %       |         |                      | 92.0 %             |         |                      | 95.0 %    |         |                       | 95.0 %           |         |                      | Edit All Calculations                                                | 1                            |
| INCOME                             | ~        |        |                  |         |         |                      |              |         |                      |                    |         |                      |           |         |                       |                  |         |                      | Edit All Income Calculations                                         |                              |
| Contract Rent                      | 0        | 0.0%   | \$0.00           | 950.000 | 100.0 % | \$9,500.00           | 1,000,000    | 100.0 % | \$10,000.00          | 1,100,000          | 100.0 % | \$11.000.00          | 1,250,000 | 100.0 % | \$12,500.00           | 1,142,640        | 91.7 %  | \$11,426,40          | Contract Rent per the Rent Roll edit                                 |                              |
| Non Revenue Employee Rent          | 0        |        | \$0.00           | 0       | 0.0%    | \$0.00               | 0            | 0.0%    | \$0.00               | 0                  | 0.0%    | \$0.00               | 0         | 0.0%    | \$0.00                | 0                | 0.0%    | \$0.00               | Average of 1999, 2008, Appraisal, TTM- Recent, Budget * 101.00% edit |                              |
|                                    | -        |        |                  | -       |         |                      | 0            |         |                      | -                  |         |                      | -         |         |                       | -                |         |                      |                                                                      |                              |
| Non Revenue Model Rent             | 0        | 0.0 %  | \$0.00           | 0       | 0.0 %   | \$0.00               | 0            | 0.0 %   | \$0.00               | 0                  | 0.0 %   | \$0.00               | 0         | 0.0 %   | \$0.00                | 0                | 0.0 %   | \$0.00               | Average of 1999, 2008, Appraisal, TTM- Recent, Budget * 101.00% edit |                              |
| Non Revenue Down Rent              | 0        | 0.0 %  | \$0.00           | 0       | 0.0 %   | \$0.00               | 0            | 0.0 %   | \$0.00               | 0                  | 0.0 %   | \$0.00               | 0         | 0.0 %   | \$0.00                | 0                | 0.0 %   | \$0.00               | Average of 1999, 2008, Appraisal, TTM- Recent, Budget * 101.00% edit |                              |
| Income from Vacant Units           | 0        | 0.0 %  | \$0.00           | 0       | 0.0 %   | \$0.00               | 0            | 0.0 %   | \$0.00               | 0                  | 0.0 %   | \$0.00               | 0         | 0.0 %   | \$0.00                | 103,200          | 8.3 %   | \$1,032.00           | Vacant Units Gross Up at Market edit                                 |                              |
| otential Gross Income              | 0        | 0.0 %  | \$0.00           | 950,000 | 100.0 % | \$9,500.00           | 1,000,000    | 100.0 % | \$10,000.00          | 1,100,000          | 100.0 % | \$11,000.00          | 1,250,000 | 100.0 % | \$12,500.00           | 1,245,840        | 105.3 % | \$12,458.40          |                                                                      |                              |
| Vacancy                            | 0        | 0.0 %  | \$0.00           | 0       | 0.0 %   | \$0.00               | 0            | 0.0 %   | \$0.00               | 0                  | 0.0 %   | \$0.00               | 0         | 0.0 %   | \$0.00                | -62,292          | 100.0 % | (\$622.92)           | Dunno : VAC edit                                                     |                              |
| Vacancy - Employee                 |          | 0.0%   | \$0.00           |         | 0.0%    | 50.00                | 0            | 0.0%    | 50.00                | 0                  | 0.0%    | \$0.00               | 0         | 0.0%    | \$0.00                | 0                | 0.0%    | 50.00                | Average of 1999, 2008, Appraisal, TTM- Recent, Budget * 101.00% edit |                              |
|                                    | -        |        |                  | -       |         |                      |              |         |                      | -                  |         |                      | -         |         |                       | -                |         |                      |                                                                      |                              |
| Vacancy - Model                    |          |        | \$0.00           | 0       | 0.0 %   | \$0.00               | 0            | 0.0 %   | \$0.00               | 0                  | 0.0 %   | \$0.00               | 0         | 0.0 %   | \$0.00                | 0                | 0.0 %   | \$0.00               | Average of 1999, 2008, Appraisal, TTM- Recent, Budget * 101.00% edit |                              |
| <ul> <li>Vacancy - Down</li> </ul> | 0        | 0.0 %  | \$0.00           | •       | 0.0 %   | \$0.00               | 0            | 0.0 %   | \$0.00               | 0                  | 0.0 %   | \$0.00               | 0         | 0.0 %   | \$0.00                | 0                | 0.0 %   | \$0.00               | Average of 1999, 2008, Appraisal, TTM- Recent, Budget * 101.00% edit |                              |
| acancy and Credit Loss             | 0        | 0.0 %  | \$0.00           | 0       | 0.0 %   | \$0.00               | 0            | 0.0 %   | \$0.00               | 0                  | 0.0 %   | \$0.00               | 0         | 0.0 %   | \$0.00                | -62,292          | -5.0 %  | (\$622.92)           |                                                                      |                              |
| GI Before Other Income             | 0        |        | \$0.00           | 950,000 |         |                      | 1,000,000    |         | \$10,000.00          | 1,100,000          |         |                      | 1,250,000 |         | \$12,500.00           | 1,183,548        |         | \$11,835.48          |                                                                      |                              |
| otal Other Income                  | -        |        | \$0.00           | 0       | 0.0 %   | \$0.00               | 0            | 0.0 %   | \$0.00               | 0                  | 0.0 %   | \$0.00               | 0         | 0.0 %   | \$0.00                | 0                | 0.0 %   |                      |                                                                      |                              |
| ffective Gross Income              | 0        | 0.0 %  | \$0.00           | 950,000 | 100.0 % | \$9,500.00           | 1,000,000    | 100.0 % | \$10,000.00          | 1,100,000          | 100.0 % | \$11,000.00          | 1,250,000 | 100.0 % | \$12,500.00           | 1,183,548        | 100.0 % | \$11,835.48          |                                                                      |                              |
| EXPENSES                           |          |        |                  |         |         |                      |              |         |                      |                    |         |                      |           |         |                       |                  |         |                      | Edit All Expenses Calculations                                       | 4                            |
| Management Fee                     | 0        | 0.0 %  | \$0.00           | 45,000  | 4.7 %   | \$450.00             | 55,000       | 5.5 %   | \$550.00             | 50,000             | 4.6 %   | \$500.00             | 47,000    | 3.8 %   | \$470.00              | 59,177           | 5.0 %   | \$591.77             | 5% of EGI edit                                                       | <ul> <li>Comments</li> </ul> |
| Jtilities                          | 0        | 0.0 %  | \$0.00           | 25,000  | 2.6 %   | \$250.00             | 28,000       | 2.8 %   | \$280.00             | 27,500             | 2.5 %   | \$275.00             | 28,000    | 2.2 %   | \$280.00              | 21,917           | 1.9 %   | \$219.17             | Average of 1999, 2008, Appraisal, TTM- Recent, Budget * 101.00% edit | <ul> <li>Comments</li> </ul> |
| Repairs and Maintenance            | 0        | 0.0 %  | \$0.00           | 15,000  | 1.6 %   | \$150.00             | 20,000       | 2.0 %   | \$200.00             | 18,000             | 1.6 %   | \$180.00             | 17,500    | 1.4 %   | \$175.00              | 14,241           | 1.2 %   | \$142.41             | Average of 1999, 2008, Appraisal, TTM- Recent, Budget * 101.00% edit | <ul> <li>Comments</li> </ul> |
| Advertising and Marketing          | 0        |        | \$0.00           | 10,000  |         | \$100.00             | 13,000       | 1.3 %   | \$130.00             | 13,000             | 1.2 %   | \$130.00             | 12,500    | 1.0 %   | \$125.00              | 9,797            | 0.8 %   | \$97.97              | Average of 1999, 2008, Appraisal, TTM- Recent, Budget * 101.00% edit |                              |
| Real Estate Taxes                  | -        |        | \$0.00           |         | 6.3 %   | \$600.00             | 63,000       | 6.3 %   | \$630.00             | 63,000             | 5.7 %   | \$630.00             | 65,000    | 5.2 %   | \$650.00              | 50,702           | 4.3 %   | \$507.02             | Average of 1999, 2008, Appraisal, TTM- Recent, Budget * 101.00% edit |                              |
| nsurance                           | 0        |        | \$0.00           |         | 5.8 %   | \$550.00             | 48,000       | 4.8 %   | \$480.00             | 48,000             | 4.4 %   | \$480.00             |           | 4.0 %   | \$500.00              | 40,602           | 3.4 %   | \$406.02             | Average of 1999, 2008, Appraisal, TTM- Recent, Budget * 101.00% edit |                              |
| Other Expenses -Variable           |          |        | \$0.00           |         | 2.1 %   | \$200.00             | 25,000       | 2.5 %   | \$250.00             | 25,000             | 2.3 %   | \$250.00             | 30,000    | 2.4 %   | \$300.00              |                  | 1.7 %   | \$202.00             | Average of 1999, 2008, Appraisal, TTM- Recent, Budget * 101.00% edit | <ul> <li>Comments</li> </ul> |
| otal Operating Expenses            |          |        | \$0.00           | 230,000 |         | \$2,300.00           | 252,000      | 25.2 %  | \$2,520.00           | 244,500<br>855,500 | 22.2 %  | \$2,445.00           | 250,000   | 20.0 %  | \$2,500.00            | 216,636          | 18.3 %  | \$2,166.36           |                                                                      |                              |
|                                    | •        | 0.0 %  | \$0.00           | 720,000 | 10.0 %  | \$7,200.00           | 748,000      | 74.0 %  | a7,460.00            | 833,500            | 11.0 %  | \$6,555.00           | 1,000,000 | 00.0 %  | \$10,000.00           | 900,912          | 01.7 %  | \$9,009.12           |                                                                      |                              |
|                                    |          |        |                  |         |         |                      |              |         |                      |                    |         |                      |           |         |                       |                  |         |                      | Edit All Capital Calculations                                        | 1                            |
| CAPITAL                            |          |        |                  |         |         |                      |              |         |                      |                    |         |                      |           |         |                       |                  |         |                      |                                                                      |                              |
| CAPITAL<br>apital Total            | 0        | 0.0 %  | \$0.00           | 0       | 0.0 %   | \$0.00               | 0            | 0.0 %   | \$0.00               | 0                  | 0.0 %   | \$0.00               | 0         | 0.0 %   | \$0.00                | 0                | 0.0 %   | \$0.00               |                                                                      |                              |
| apital Total                       |          |        |                  |         |         |                      | •            |         |                      |                    |         |                      | -         |         |                       |                  |         |                      |                                                                      |                              |
|                                    |          |        | \$0.00<br>\$0.00 |         |         | \$0.00<br>\$7,200.00 | •            |         | \$0.00<br>\$7,480.00 | 0<br>855,500       |         | \$0.00<br>\$8,555.00 | -         |         | \$0.00<br>\$10,000.00 | 0<br>966,912     |         | \$0.00<br>\$9,669.12 |                                                                      |                              |
| apital Total                       |          |        |                  |         |         |                      | •            |         |                      |                    |         |                      | -         |         |                       |                  |         |                      |                                                                      |                              |

# **Edit Calculations**

To override the default stabilized cash flow calculations, click one of the Edit links.

- **1.** Edit all calculations at the same time.
- 2. Edit all income (or expense or capital) calculations at once.
- **3.** Edit an individual category.

| 1 | Edit All Calculations                 |   |
|---|---------------------------------------|---|
| 2 | Edit All Income Calculations          |   |
|   | Contract Rent per the Rent Roll edit  |   |
|   | Average of TTM- Recent * 102.00% edit | 3 |
|   | Average of TTM- Recent * 102.00% edit |   |
|   |                                       |   |

**1.** Depending on which edit link you clicked on the stabilized cash flow page (above), all NOIs, a group of NOIs or an individual NOI will be checked.

Refine your selection by checking or un-checking the check boxes. Use the **N** arrows to hide or expand categories.

2. The NOI categories you're currently editing are displayed here.

#### Aggregate calculations

- 3. Specify type of aggregate calculation: average, maximum, minimum or sum.
- 4. Indicate the desired data sources. Verify the U/W assumption and choose one or more op statements.
- 5. Enter a multiplier in the absolute, percent and/or per unit column. The new result is calculated automatically.

6. Click the Apply button for the calculation you want to activate. Clicking the Apply button executes the calculation and overrides the assumptions page.

#### Line item calculations

7. Test ideas by changing inputs and multipliers. Clicking the Apply button executes the calculation and overrides the assumptions page.

| sh Flow Calculations                                                          | Property: Multifamily        | Underwriting: In Place |                                             |                       |                       |                 | Clo         | <b>50</b>       |
|-------------------------------------------------------------------------------|------------------------------|------------------------|---------------------------------------------|-----------------------|-----------------------|-----------------|-------------|-----------------|
| □ NOI (select to edit calc)                                                   | Calculation 1                | Amount                 | 2 Editing calculatio                        | ns for:               |                       |                 |             |                 |
| INCOME Contract Rent                                                          |                              | 1,142,640              | Management Fee , U<br>Insurance , Other Exp |                       | Maintenance , Adverti | ising and Marke | ting , Real | Estate Taxes ,  |
| <ul> <li>Non Revenue Employee Rent</li> <li>Non Revenue Model Rent</li> </ul> |                              | 0                      | Aggregate Calculat                          | tions Current         | ly Displaying Res     | ults for: Mana  | igement F   | ee              |
| <ul> <li>Non Revenue Down Rent</li> <li>Concessions</li> </ul>                |                              | 0                      | 3 Average 🔽 🗆 s                             | Sum of All unit types | 5                     |                 |             |                 |
| <ul> <li>Income from Vacant Units</li> </ul>                                  |                              | 103,200                | Data sources                                | Absolute (\$)         | Percent (%)           |                 |             | Per Unit (\$)   |
| Potential Gross Income                                                        |                              | 1,070,635              | U/W assumption                              |                       |                       |                 |             |                 |
| <ul> <li>Vacancy</li> <li>Vacancy - Employee</li> </ul>                       |                              | -99,667                |                                             | 40.540                | <b>F 0 0</b> /        |                 |             | \$405.40        |
| Vacancy - Employee                                                            | Average of TTM- Recent * 1   |                        | Summary                                     | 48,548                | 5.0 %                 |                 |             | \$485.48        |
| Standard                                                                      | Average of TTM- Recent * 1   |                        | Op statements                               |                       |                       |                 |             |                 |
| Vacancy - Model                                                               | Average of This Recent T     | 0                      | <b>4 ≥</b> 2008                             | 45,000                | 4.7 %                 |                 |             | \$450.00        |
| Vacancy - Model                                                               | Average of TTM- Recent * 1   | 02.00% 0               | Appraisal                                   | 55,000                | 5.5 %                 |                 |             | \$550.00        |
| Standard                                                                      | Average of TTM- Recent * 1   | 02.00% 0               | - Appraisai                                 | 00,000                | 0.0 /                 |                 |             | •000.00         |
| Vacancy - Down                                                                |                              | 0                      | TTM- Recent                                 | 50,000                | 4.6 %                 |                 |             | \$500.00        |
| Vacancy and Credit Loss<br>EGI Before Other Income                            |                              | -99,667<br>970,968     | Sudget                                      | 47,000                | 3.8 %                 |                 |             | \$470.00        |
| Total Other Income                                                            |                              | 0                      | Budget                                      | 41,000                | 0.0 /0                |                 |             | • • • • • • • • |
| Effective Gross Income                                                        |                              | 970.968                | _                                           | 100.0 %               | 100.0 %               |                 |             | 100.01 %        |
| EXPENSES                                                                      |                              |                        | 5 Multiply By                               |                       | Contract Rent         |                 | -           |                 |
| Management Fee                                                                | 5% of EGI                    | 48,548                 |                                             |                       | Contract Home         |                 | _           |                 |
| ✓ Utilities                                                                   | Average of TTM- Recent * 1   | 02.00% 28,050          | Result                                      | 49,110                | 53,818                |                 |             | 49,110          |
| Repairs and Maintenance                                                       | Average of TTM- Recent * 1   | 02.00% 18,360          | 6 Select                                    | Apply                 | Apply                 |                 |             | Apply           |
| of Advertising and Marketin                                                   | g Average of TTM- Recent * 1 | 02.00% 13,260          |                                             | · · · · · ·           |                       |                 |             |                 |
| Real Estate Taxes                                                             | Average of TTM- Recent * 1   | 02.00% 64,260          | Line Items Calcula                          | tions                 |                       |                 |             |                 |
| Insurance                                                                     | Average of TTM- Recent * 1   | 02.00% 48,960          | Calculation Type                            | Input                 |                       | Multiply By     | Recult      | Apply           |
| Other Expenses -Variable                                                      | Average of TTM- Recent * 1   | 02.00% 25,500          | calculation type                            | input                 |                       |                 | Result      |                 |
| Total Operating Expenses                                                      |                              | 246,938                | Amount Per Unit                             | 100 units             |                       | 1.00            | 100         | Apply           |
| NET OPERATING INCOME                                                          |                              | 724,030                |                                             | Contract Rent         | t 🔻                   | 100.01 %        |             |                 |
| CAPITAL                                                                       |                              |                        | Revenue Per Line                            | Item   Contract Non   |                       | 100.01 /0       | 1,142,64    | Apply           |
| Capital Total                                                                 |                              | -                      | 7<br>Engineering Reser                      | rve 0                 |                       | 100.0/ %        | 0           | Apply           |
| NET CASH FLOW                                                                 |                              | 724,030                | Lingineering Kesel                          |                       |                       |                 |             | Abbiy           |
|                                                                               |                              |                        | Manual Amount                               |                       |                       |                 | 1           | Apply           |
|                                                                               |                              |                        | Set to Default                              |                       |                       |                 |             | Apply           |

# **Create stabilized cash flow – Hotel**

This page shows how to create a "hotel" stabilized cash flow.

### Set up your underwriting assumptions

- **1.** Click the Underwriting tab and Assumptions sublink.
- 2. Verify that the correct property is selected.

**3.** Enter the underwriting name, which is required. Enter as much additional information as you like. You can always return to this form.

4. Click the Update button to save your assumptions.

| <b>B</b> Deal Locator   Log out flahertyj   Adm                 | in   Help                               |                                  |                          |                                 |                             |                           |
|-----------------------------------------------------------------|-----------------------------------------|----------------------------------|--------------------------|---------------------------------|-----------------------------|---------------------------|
| Deal: Mixed Use                                                 | ✓ Status                                | : Test Loans Amoun               | t: \$7,500,000 Control I | D: 10-0008 Deal Num             | ber: 1008 Commitmer         | nt: \$7,500,000           |
| Deal Property Assumptions Cash Flow                             | Note Borrower<br>Multi Year Assumptions | Third Parties<br>Multi Year Cash | -                        | sset Management<br>and Uses Cas | Documents<br>h Flow Roll Up | Reports<br>UW Adjustments |
| Actions                                                         |                                         |                                  |                          |                                 |                             |                           |
| Stabilized Cash Flow Property:                                  | 2<br>Hotel                              | Under                            | writing: Current 💌       | Open Cash F                     | low in New Window           | 4<br>Update               |
| Underwriting Name 3                                             |                                         |                                  | DSCR                     |                                 |                             |                           |
| Effective Date                                                  | 12/3/2010                               |                                  | LTV                      |                                 |                             |                           |
| Cash Flow Cap Rate Bifurcate Cap Rate                           | 10.00 % of NOI                          | <u> </u>                         | Debt Yield<br>Value      |                                 |                             |                           |
| Included Operating Statements                                   | > Assign/Change Operating Stat          | tements                          | Comment                  |                                 |                             |                           |
| <ul> <li>Income</li> <li>NOI Categories</li> <li>Cal</li> </ul> | culations Edit income calcu             | ulations                         |                          |                                 |                             | Totals                    |
| Expense     NOI Categories     Cal                              | culations Edit expense calc             | ulations                         |                          |                                 |                             | Totals                    |
| Capital     NOI Categories     Cal                              | culations Edit capital calcu            | lations                          |                          |                                 |                             | Totals                    |
| Update Add New                                                  |                                         |                                  |                          |                                 |                             |                           |

Copyright © 2000-2010 CMBS.com. All rights reserved. The Backshop name is a trademark of CMBS.com.

- 1. Verify income assumptions.
- 2. Verify expense assumptions.
- 3. Verify capital assumptions.
- 4. Verify tenant list.
- 5. Click Update.

4

#### **R** Deal Locator | Log out flahertyj | Admin | Help Deal: Mixed Use Status: Test Loans Amount: \$7,500,000 Control ID: 10-0008 Deal Number: 1008 Commitment: \$7,500,000 Deal Property Underwriting Note Borrower **Third Parties** Closing Asset Management Documents Reports **Multi Year Cash Flow** Cash Flow Roll Up **UW Adjustments** Assumptions Cash Flow **Multi Year Assumptions** Sources and Uses Lock | Copy Actions Your records have been updated. Open Cash Flow in New Window Stabilized Cash Flow Property: Hotel -Underwriting: Current -4 Update Underwriting Name Current DSCR 1.597 Effective Date 9/16/2010 LTV 93.61 % 8.55 % Cash Flow Cap Rate Bifurcate Cap Rate 8.00 % of Net Cash Flow 💌 Debt Yield Value 9,079,913 Included Operating Statements 2008, Appraisal, TTM- Recent, Budget $\mathbb{Z}$ > Assign/Change Operating Statements Comment Income Override Room Revenue No • 1 Calculations Edit income calculations NOI Categories Totals Total Revenue 2,444,940 Expense ▼ of 2008 Op Statement Assumption Average Inflation Factor 2.00 % Appraisal TTM- Recent 2 NOI Categories Calculations Edit expense calculations Totals NET OPERATING INCOME 726,393 Capital • 3 NOI Categories Calculations Edit capital calculations Totals NET CASH FLOW 726,393 Delete Add New Update

Copyright © 2000-2010 CMBS.com. All rights reserved. The Backshop name is a trademark of CMBS.com.

### View stabilized cash flow

Backshop gives you two ways to access the stabilized cash flow:

**1.** Click the Cash Flow sublink. This opens the cash flow in the same window, within the application's navigation system.

2. Click the Open Cash Flow in New Window button. This, of course, opens the cash flow in a new window.

| -        |                         | ) out flahertyj   Admi    | n   Help           | 1.0.1                             |                                                           |                    |                  |                               |                                                |
|----------|-------------------------|---------------------------|--------------------|-----------------------------------|-----------------------------------------------------------|--------------------|------------------|-------------------------------|------------------------------------------------|
| Deal: Mi | Property<br>Assumptions | Underwriting<br>Cash Flow | Note<br>Multi Year | Status<br>Borrower<br>Assumptions | : Test Loans Amount<br>Third Parties<br>Multi Year Cash I | Closing /          | Asset Management | Documents<br>ash Flow Roll Up | nent: \$7,500,000<br>Reports<br>UW Adjustments |
| Actions  | Assumptions             | Lock   Co                 |                    | Assumptions                       | multi fear Gasiri                                         | iow Sources        |                  |                               | ow Aujustinents                                |
| ► Stab   | ilized Cash Flov        | w Property:               | Hotel              |                                   | ▼ Underv                                                  | vriting: Current 💌 | 2 Open Cas       | h Flow in New Window          | w Update                                       |

Here is the stabilized cash flow. Notes:

**1.** The Export to Excel button gives you this cash flow in spreadsheet form.

2. Change View hides/shows the per unit and percent values.

3. Enter data to calculate revenue available per room (REVPAR).

**4.** Calculations being used for the stabilized cash flow are shown in the related rows. To override the default calculations, click the Edit links. For more information, see Edit Calculations below.

5. View, edit or add comments.

| Change view:                         | Appraisal |         | -           |         | TTM- Recen |         | go          | _       | Budget    | peek    |             |         | Current   | peek    |             |        |                                         |                              |
|--------------------------------------|-----------|---------|-------------|---------|------------|---------|-------------|---------|-----------|---------|-------------|---------|-----------|---------|-------------|--------|-----------------------------------------|------------------------------|
| how All 2 🗾                          | s         | %       | PAR         | POR     | \$         | %       | PAR         | POR     | \$        | %       | PAR         | POR     | s         | %       | PAR         | POR    | Calculations                            | Comments                     |
| Number of Rooms                      | 98        |         |             |         | 98         |         |             |         | 98        |         |             |         | ° 3       |         |             |        |                                         |                              |
| Number of Days in Year               | 365       |         |             |         | 365        |         |             |         | 365       |         |             |         | -         |         |             |        |                                         |                              |
| Annual Occupied Rooms                | 28,616    | -       |             |         | 28,616     |         |             |         | 30,405    |         |             |         | 0         |         |             |        |                                         |                              |
| Annual Rooms Available               | 35,770    |         |             |         | 35,770     |         |             |         | 35,770    |         |             |         | 0         |         |             |        |                                         |                              |
| Occupancy Percentage                 | 0.80      |         |             |         | 0.80       |         |             |         | 0.85      |         |             |         | 0.00      |         |             |        |                                         |                              |
| Average Daily Rate (ADR)             | 85        |         |             |         | 85         |         |             |         | 90        |         |             |         | 0         |         |             |        |                                         |                              |
| tevenue Per Available Room (REVPAR)  | 68.00     |         |             |         | 68.00      |         |             |         | 76.50     |         |             |         | 0.00      |         |             |        | 4                                       |                              |
| Departmental Revenues                |           |         |             |         |            |         |             |         |           |         |             |         |           |         |             |        | Edit All Departmental Revenues          | 5                            |
| Room Revenue                         | 2,310,000 | 97.0 %  | \$23,571.43 | \$80.72 | 2,322,000  | 96.9 %  | \$23,693.88 | \$91.14 | 2,330,000 | 96.5 %  | \$23,775.51 | \$76.63 | 2,368,440 | 96.9 %  | \$24,167.76 | \$0.00 | Average of TTM- Recent * 102.00% edit   | Comments                     |
| Food and Beverage                    | 28,000    | 1.2 %   | \$285.71    | \$0.98  | 30,000     | 1.3 %   | \$306.12    | \$1.05  | 32,000    | 1.3 %   | \$326.53    | \$1.05  | 30.600    | 1.3 %   | \$312.24    | \$0.00 | Average of TTM- Recent * 102.00% edit   | <ul> <li>Comments</li> </ul> |
|                                      |           |         |             |         |            |         |             |         |           |         |             |         | 5.100     |         |             |        |                                         | -                            |
| Telephone Revenue                    | 5,000     | 0.2 %   | \$51.02     | \$0.17  | 5,000      | 0.2 %   | \$51.02     | \$0.17  | 8,000     | 0.3 %   | \$81.63     | \$0.26  | 40,800    | 0.2 %   | \$52.04     | \$0.00 | Average of TTM- Recent * 102.00% edit   | <ul> <li>Comments</li> </ul> |
| Other Operated Dept                  | 39,000    | 1.6 %   | \$397.96    | \$1.36  | 40,000     | 1.7 %   | \$408.16    | \$1.40  | 45,000    | 1.9 %   | \$459.18    | \$1.48  |           | 1.7 %   | \$416.33    | \$0.00 | Average of TTM- Recent * 102.00% edit   | <ul> <li>Comments</li> </ul> |
| otal Departmental Revenues           | 2,382,000 |         |             | \$83.24 | 2,397,000  | 100.0 % | \$24,459.18 |         | 2,415,000 | 100.0 % | \$24,642.86 | \$79.43 | 2,444,940 | 100.0 % | \$24,948.37 | \$0.00 |                                         |                              |
| otal Other Income                    | 0         | 0.0 %   | \$0.00      | \$0.00  | 0          | 0.0 %   | \$0.00      | \$0.00  | 0         | 0.0 %   | \$0.00      | \$0.00  | 0         | 0.0 %   | \$0.00      | \$0.00 |                                         |                              |
| otal Revenue                         | 2,382,000 | 100.0 % | \$24,306.12 | \$83.24 | 2,397,000  | 100.0 % | \$24,459.18 | \$83.76 | 2,415,000 | 100.0 % | \$24,642.86 | \$79.43 | 2,444,940 | 100.0 % | \$24,948.37 | \$0.00 |                                         |                              |
| Departmental Expenses                |           |         |             |         |            |         |             |         |           |         |             |         |           |         |             |        | Edit All Departmental Expenses          |                              |
| Rooms Expense                        | 530.000   | 22.9 %  | \$5,408.16  | \$18.52 | 575,000    | 24.8 %  | \$5,867.35  | \$20.09 | 525,000   | 22.5 %  | \$5,357.14  | \$17.27 | 586,500   | 24.8 %  | \$5,984.69  | \$0.00 | Average of TTM- Recent * 102.00% edit   | Comments                     |
| Food and Beverage Exp                | 23,000    | 82.1 %  | \$234.69    | \$0.80  | 27,000     | 90.0 %  | \$275.51    | \$0.94  | 20,000    | 62.5 %  | \$204.08    | \$0.66  | 27,540    | 90.0 %  | \$281.02    | \$0.00 | Average of TTM- Recent * 102.00% edit   | <ul> <li>Comments</li> </ul> |
| Telephone Expense                    | 24,000    | 480.0 % |             | \$0.84  | 25,000     | 500.0 % |             | \$0.87  | 25,000    | 312.5 % | \$255.10    | \$0.82  | 25,500    | 500.0 % | \$260.20    | \$0.00 | Average of TTM- Recent * 102.00% edit   | <ul> <li>Comments</li> </ul> |
| Other Operated Dept Exp              | 28,000    | 71.8 %  | \$285.71    | \$0.98  | 28,000     | 70.0 %  | \$285.71    | \$0.98  | 25,000    | 55.6 %  | \$255.10    | \$0.82  | 28,560    | 70.0 %  | \$291.43    | \$0.00 | Average of TTM- Recent * 102.00% edit   | <ul> <li>Comments</li> </ul> |
| Total Departmental Expenses          | 605,000   | 25.4 %  | \$6,173.47  | \$21.14 | 655,000    | 27.3 %  | \$6,683.67  | \$22.89 | 595,000   | 24.6 %  | \$6.071.43  | \$19.57 | 668.100   | 27.3 %  | \$6,817.35  | \$0.00 | Average of this recent Toz.co.a eut     | P Commonta                   |
|                                      | 1,777,000 |         | \$18,132.65 |         | 1,742,000  | 72.7 %  | \$17.775.51 |         | 1,820,000 | 75.4 %  | \$18.571.43 | \$59.86 | 1,776,840 | 72.7 %  | \$18,131.02 |        |                                         |                              |
| Gross Operating Profit               | 1,777,000 | 74.0 %  | \$10,132.05 | 302.10  | 1,742,000  | 12.1 75 | \$17,775.51 | \$00.00 | 1,820,000 | 10.4 70 | \$10,071.43 | \$39.00 | 1,770,040 | 12.1 %  | \$10,131.02 | 30.00  |                                         |                              |
| General and Unapplied Expenses       |           |         |             |         |            |         |             |         |           |         |             |         |           |         |             |        | Edit All General and Unapplied Expenses |                              |
| General & Administrative             | 128,000   | 5.4 %   | \$1,306.12  | \$4.47  | 130,000    | 5.4 %   | \$1,326.53  | \$4.54  | 125,000   | 5.2 %   | \$1,275.51  | \$4.11  | 132,600   | 5.4 %   | \$1,353.06  | \$0.00 | Average of TTM- Recent * 102.00% edit   | <ul> <li>Comments</li> </ul> |
| Advertising and Marketing            | 80,000    | 3.4 %   | \$816.33    | \$2.80  | 80,000     | 3.3 %   | \$816.33    | \$2.80  | 70,000    | 2.9 %   | \$714.29    | \$2.30  | 81,600    | 3.3 %   | \$832.65    | \$0.00 | Average of TTM- Recent * 102.00% edit   | <ul> <li>Comments</li> </ul> |
| Property Op and Maint Exp            | 77,000    | 3.2 %   | \$785.71    | \$2.69  | 75,000     | 3.1 %   | \$765.31    | \$2.62  | 75,000    | 3.1 %   | \$765.31    | \$2.47  | 76,500    | 3.1 %   | \$780.61    | \$0.00 | Average of TTM- Recent * 102.00% edit   | <ul> <li>Comments</li> </ul> |
| Utilities                            | 75,000    | 3.2 %   | \$765.31    | \$2.62  | 80,000     | 3.3 %   | \$816.33    | \$2.80  | 75,000    | 3.1 %   | \$765.31    | \$2.47  | 81,600    | 3.3 %   | \$832.65    | \$0.00 | Average of TTM- Recent * 102.00% edit   | Comments                     |
| Management Fee                       | 82,000    | 3.4 %   | \$836.73    | \$2.87  | 75,000     | 3.1 %   | \$765.31    | \$2.62  | 75,000    | 3.1 %   | \$765.31    | \$2.47  | 122,247   | 5.0 %   | \$1,247.42  | \$0.00 | 5% of EGI edit                          | Comments                     |
| Franchise Fee                        | 230,000   | 9.7 %   | \$2,346.94  | \$8.04  | 235.000    | 9.8 %   | \$2,397,96  | \$8.21  | 235,000   | 9.7 %   | \$2,397,96  | \$7.73  | 239,700   | 9.8 %   | \$2,445,92  | \$0.00 | Average of TTM- Recent * 102.00% edit   | Comments                     |
| Ground Rent                          | 110,000   | 4.6 %   | \$1,122.45  | \$3.84  | 100,000    | 4.2 %   | \$1,020.41  | \$3.49  | 100,000   | 4.1 %   | \$1,020.41  | \$3.29  | 102,000   | 4.2 %   | \$1,040.82  | \$0.00 | Average of TTM- Recent * 102.00% edit   | Comments                     |
| Other Expenses - Fixed               | 30,000    | 1.3 %   | \$306.12    | \$1.05  | 25,000     | 1.0 %   | \$255.10    | \$0.87  | 15,000    | 0.6 %   | \$153.06    | \$0.49  | 25,500    | 1.0 %   | \$260.20    | \$0.00 | Average of TTM- Recent * 102.00% edit   | <ul> <li>Comments</li> </ul> |
| Total General and Unapplied Expenses | 812,000   | 34.1 %  | \$8,285,71  | \$28.38 | 800.000    | 33.4 %  | \$8,163,27  | \$27.96 | 770,000   | 31.9 %  | \$7.857.14  | \$25.33 | 861.747   |         | \$8,793.34  | \$0.00 |                                         |                              |
|                                      | ,,        |         |             |         |            |         |             |         |           |         |             |         | .,        |         |             |        |                                         |                              |
| Fixed Expenses                       |           |         |             |         |            |         |             |         |           |         |             |         |           |         |             |        | Edit All Fixed Expenses                 |                              |
| Insurance                            | 37,000    | 1.6 %   | \$377.55    | \$1.29  | 35,000     | 1.5 %   | \$357.14    | \$1.22  | 40,000    | 1.7 %   | \$408.16    | \$1.32  | 35,700    | 1.5 %   | \$364.29    | \$0.00 | Average of TTM- Recent * 102.00% edit   | <ul> <li>Comments</li> </ul> |
| Real Estate Taxes                    | 160,000   | 6.7 %   | \$1,632.65  | \$5.59  | 150,000    | 6.3 %   | \$1,530.61  | \$5.24  | 150,000   | 6.2 %   | \$1,530.61  | \$4.93  | 153,000   | 6.3 %   | \$1,561.22  | \$0.00 | Average of TTM- Recent * 102.00% edit   | <ul> <li>Comments</li> </ul> |
| Total Fixed Expenses                 | 197,000   | 8.3 %   | \$2,010.20  | \$6.88  | 185,000    | 7.7 %   | \$1,887.76  | \$6.46  | 190,000   | 7.9 %   | \$1,938.78  | \$6.25  | 188,700   | 7.7 %   | \$1,925.51  | \$0.00 |                                         |                              |
| IET OPERATING INCOME                 | 768,000   | 32.2 %  | \$7,836.73  | \$26.84 | 757,000    | 31.6 %  | \$7,724.49  | \$26.45 | 860,000   | 35.6 %  | \$8,775.51  | \$28.29 | 726,393   | 29.7 %  | \$7,412.17  | \$0.00 |                                         |                              |
|                                      |           |         |             |         |            |         |             |         |           |         |             |         |           |         |             |        |                                         |                              |
| CAPITAL                              |           |         |             |         |            |         |             |         |           |         |             |         |           | _       |             |        | Edit All Capital Calculations           |                              |
| Capital Total                        | 0         | 0.0 %   | \$0.00      | \$0.00  | 0          | 0.0 %   | \$0.00      | \$0.00  | 0         | 0.0 %   | \$0.00      | \$0.00  | 0         | 0.0 %   | \$0.00      | \$0.00 |                                         |                              |
|                                      | 768,000   | 22.2.81 | \$7,836.73  | \$26.84 | 757,000    | 24 6 91 | \$7,724.49  | \$26.45 | 860,000   | 35.6 %  | \$8,775.51  | \$28.29 | 726,393   | 20.7.8  | \$7,412.17  | \$0.00 |                                         |                              |
| NET CARLIELOW                        |           | 32.2 %  | \$1,030.13  | o∠0.04  | 101,000    | 31.0 %  | \$1,124.49  | \$20.45 | 000,000   | 33.0 %  | 00,110.01   | \$20.29 | 120,393   | 29.1 %  | \$7,412.17  | Q0.00  |                                         |                              |
| NET CASH FLOW                        | 100,000   |         |             |         |            |         |             |         |           |         |             |         |           |         |             |        |                                         |                              |

Net Present Value

Capital Stack

Update Add new noi

# **Edit Calculations**

To override the default stabilized cash flow calculations, click one of the Edit links.

- **1.** Edit calculations for the entire group.
- **2.** Edit an individual category.

| Calculated Room Revenue edit<br>2 * Occ. edit 2          |
|----------------------------------------------------------|
|                                                          |
| Average of Approximal TTM, Depart Dudget \$ 404,00% and  |
| Average of Appraisal, TTM- Recent, Budget * 101.00% edit |
| Average of Appraisal, TTM- Recent, Budget * 101.00% edit |

**1.** Depending on which edit link you clicked on the stabilized cash flow page (above), a group of NOIs or an individual NOI will be checked.

Refine your selection by checking or un-checking the check boxes. Use the **F** arrows to hide or expand categories.

2. The NOI categories you're currently editing are displayed here.

#### Aggregate calculations

- **3.** Specify type of aggregate calculation.
- 4. Indicate the op statements you want to use as data sources.
- 5. Enter multipliers in one or more of the columns. The new results are calculated automatically.

6. Click the Apply button for the calculation you want to activate. Clicking the Apply button executes the calculation and overrides the assumptions page.

#### Line item calculations

**7.** Test ideas by changing inputs and multipliers. Clicking the Apply button executes the calculation and overrides the assumptions page.

| sh Flow Calculations                          | Property: Hotel                                                   | Und               | derwrit  | ing: Base             |                 |                |                                           |                |             |                 | Close           |
|-----------------------------------------------|-------------------------------------------------------------------|-------------------|----------|-----------------------|-----------------|----------------|-------------------------------------------|----------------|-------------|-----------------|-----------------|
| Departmental Revenues                         |                                                                   |                   | 2        | Editing calculation   | ons for:        |                |                                           |                |             |                 |                 |
| Room Revenue                                  | Calculated Room Revenue                                           | 11,680,000        |          | Room Revenue , Fo     | od and Beverage | , Telephone Re | evenue , Other Operated Dep               | ot             |             |                 |                 |
| Food and Beverage                             | 2 * Occ.                                                          | 116,800           |          |                       |                 |                |                                           |                |             |                 |                 |
| Telephone Revenue                             | Average of Appraisal, TTM- Recent,<br>Budget * 101.00%            | 6,060             |          | Aggregate Calcula     |                 |                | ying Results for: Room F                  | Revenue        |             |                 |                 |
| Other Operated Dept                           | Average of Appraisal, TTM- Recent,<br>Budget * 101.00%            | 41,747            | 3        | Average  Data sources | Sum of All unit |                | POR(\$) * Avl. Rooms POR(\$) * Occ. Rooms |                |             | (t) t Aul Boomo |                 |
| otal Departmental Revenues                    |                                                                   | 11,844,607        |          | Data sources          | Absolute (\$)   | Percent (%)    | POR(\$) AVI. ROOMS                        | FOR(3) 000. P  | COULIS FAR  | (a) Avi. Rooms  | FAR(\$) 000. R0 |
| otal Other Income                             |                                                                   | 0                 |          | Op statements         |                 |                |                                           |                |             |                 |                 |
| otal Revenue                                  |                                                                   | 11,844,607        |          | <b>a</b> .            | 2,310,000       | 96.7 %         | \$80.72                                   | \$80.72        | \$64.       | 50              | \$64.58         |
| Departmental Expenses                         |                                                                   |                   |          | Appraisal 🗹           | 2,310,000       | 90.7 %         | \$00.72                                   | \$00.72        | \$04.       | 00              | \$04.50         |
| Rooms Expense                                 | 10% of * Room Revenue                                             | 1,168,000         | 4        | TTM- Recent           | 2,322,000       | 96.9 %         | \$81.14                                   | \$81.14        | \$64.       | 91              | \$64.91         |
| Food and Beverage Exp                         | 100% of * Food and Beverage<br>Average of Appraisal, TTM- Recent, | 116,800<br>24,913 |          | M Budget              | 2,330,000       | 96.5 %         | \$76.63                                   | \$76.63        | \$65.       | 14              | \$65.14         |
| Telephone Expense     Other Operated Dept Exp | Budget * 101.00%<br>Average of Appraisal, TTM- Recent,            | 24,913            |          | 2008                  | 2,295,000       | 97.0 %         | \$78.60                                   | \$78.60        | \$62.       | 88              | \$62.88         |
|                                               | Budget * 101.00%                                                  |                   |          |                       | 100.0 %         | 100.01 %       | 100.0 %                                   | 100.01 %       | 100         | 0.01 %          | 100.0 %         |
| otal Departmental Expenses                    |                                                                   | 1,336,983         | 5        | Multiply By           |                 |                |                                           |                |             |                 |                 |
| ross Operating Profit                         |                                                                   | 10,507,623        |          |                       |                 | Default R -    | 1                                         |                |             |                 |                 |
| General and Unapplied<br>spenses              |                                                                   |                   |          | Result                | 2,314,250       | 11,302,736     | \$5,786,892.50                            | \$4,629,514.00 | \$4,6       | 99,557.50       | \$3,759,646.00  |
| General & Administrative                      | Average of Appraisal, TTM- Recent,<br>Budget * 101.00%            | 128,943           | 6        | Select                | Apply           | Apply          | Apply Apply                               |                | _           | Apply           | Apply           |
| Advertising and Marketing                     | 10 * Avail.                                                       | 730,000           |          |                       |                 |                |                                           |                |             |                 |                 |
| Property Op and Maint Exp                     | Average of Appraisal, TTM- Recent,<br>Budget * 101.00%            | 76,423            |          | Line Items Calcu      | ations          |                |                                           |                |             |                 |                 |
| Utilities                                     | Percent Average(2008) * Default Room<br>Revenue                   | 370,256           |          | Calculation Type      |                 |                | Input                                     |                | Multiply By | Result          | Apply           |
| Management Fee                                | 5% of EGI                                                         | 119,405           |          | Revenue Per Line      | eltem           |                | Default Room Revenue                      |                | 100.0( %    | 11,680,000      | Apply           |
| Franchise Fee                                 | Average of Appraisal, TTM- Recent,<br>Budget * 101.00%            | 235,667           |          | Per Occupied Ro       | om Calculatior  | n              | 58,400                                    |                | 1.00        | 58,400          | Apply           |
| Ground Rent                                   | Average of Appraisal, TTM- Recent,<br>Budget * 101.00%            | 104,367           | 7        | Per Available Roo     | om Calculation  |                | 73,000                                    |                | 1.00        | 73,000          | Apply           |
| Other Expenses - Fixed                        | Average of Appraisal, TTM- Recent,<br>Budget * 101.00%            | 23,567            |          | Engineering Reserve   |                 |                | 0                                         |                | 100.0( %    | 0               | Apply           |
| otal General and Unapplied<br>xpenses         |                                                                   | 1,788,628         | <b>_</b> | Manual Amount         |                 |                |                                           |                |             | 1               | Apply           |
| Fixed Expenses                                |                                                                   |                   | Ŧ        |                       |                 |                |                                           |                |             |                 |                 |
|                                               |                                                                   |                   |          | Set to Default        |                 |                |                                           |                |             |                 | Apply           |

# **Create stabilized cash flow – Conversion**

This page shows how to create a "conversion" stabilized cash flow.

#### Set up your underwriting assumptions

- 1. Click the Underwriting tab and Assumptions sublink.
- 2. Verify that the correct property is selected.

**3.** Enter the underwriting name and vacancy factor, which are required. Enter as much additional information as you like. You can always return to this form.

**Included Operating Statements:** Select the historical operating statements you want to include in your underwriting. Default is all.

4. Click the Update button to save your assumptions.

| B Deal Locator   Log out flahertyj   Ad | min   Help                            |              |                             |                      |                    |                  |        |
|-----------------------------------------|---------------------------------------|--------------|-----------------------------|----------------------|--------------------|------------------|--------|
| Deal: Mixed Use                         | Status: Test L                        | .oans Amo    | unt: \$7,500,000 Control ID | ): 10-0008 Deal Numb | per: 1008 Commitme | ent: \$7,500,000 |        |
| Deal Property Underwriting              |                                       | ird Parties  | -                           | set Management       | Documents          | Reports          |        |
| Assumptions Cash Flow                   | Multi Year Assumptions Mu             | ilti Year Ca | sh Flow Sources a           | ind Uses Casi        | h Flow Roll Up     | UW Adjustmen     | nts    |
| Actions                                 | 2                                     |              |                             |                      |                    |                  | 4      |
| Stabilized Cash Flow Propert            | y: Conversion                         |              | Underwriting: 💽             | Open Cash Flow       | in New Window      |                  | Update |
| Underwriting Name                       | 3                                     |              | DSCR                        |                      |                    |                  |        |
| Effective Date                          | 12/18/2010                            |              | LTV                         |                      |                    |                  |        |
| Rent Roll goto                          | testrentroll-conversion               | <u> </u>     | Debt Yield                  |                      |                    |                  |        |
| Cash Flow Cap Rate Bifurcate Cap Rat    | e 10.00 % of NOI 🗾                    |              | Value                       |                      |                    |                  |        |
| Included Operating Statements           | > Assign/Change Operating Statements  | 3            | Comment                     |                      |                    |                  |        |
| ▼ Income                                |                                       |              |                             |                      |                    |                  |        |
| Rental Calc                             | Actual Contract Rent                  | -            | Vacancy Factor              |                      | 3                  |                  |        |
| Market Adjustment                       | Contract Rent                         | -<br>-<br>-  | Concessions                 |                      | 0.00               |                  |        |
|                                         | at Actual                             | <u> </u>     |                             |                      |                    |                  |        |
| NOI Categories C                        | alculations Edit income calculation   | IS           |                             |                      |                    |                  | Totals |
| Expense                                 |                                       |              |                             |                      |                    |                  |        |
| Op Statement Assumption                 | Average  v of TTM- Recent             |              | Inflation                   |                      | 0.00               |                  | %      |
| op olatomont About paon                 |                                       |              | Management Fee              |                      | 5.00               |                  | %      |
|                                         |                                       |              |                             |                      |                    |                  | Tatala |
| NOI Categories     C                    | alculations Edit expense calculatio   | ins          |                             |                      |                    |                  | Totals |
| ▼ Capital                               |                                       |              |                             |                      |                    |                  |        |
| <ul> <li>NOI Categories</li> </ul>      | alculations Edit capital calculations | •            |                             |                      |                    |                  | Totals |
| 4                                       |                                       |              |                             |                      |                    |                  |        |
| Update Add New                          |                                       |              |                             |                      |                    |                  |        |

1. Verify income assumptions.

Rental Calc: Determines how the vacant space will be treated.

Market Adjustment: Determines the method of any mark-to-market adjustments.

**Vacancy factor:** Gross rental income loss due to vacancy and non-collection of rent, expressed as a percentage.

**Concessions:** Discount offered to tenants to buy their units, expressed as a percentage.

2. Verify expense assumptions.

**Op Statement Assumption:** The action (Average, Max, Min) and the included op statements are used to calculate all expenses except management fee.

Inflation: Expressed as a percentage.

Management Fee: Calculated as a percent of EGI.

3. Click Update.

See image on next page...

| Deal Property               | Underwriting     | Note Borrow                            |                  | · · · · · · · · · · · · · · · · · · · | Management Documents     | Reports     |        |
|-----------------------------|------------------|----------------------------------------|------------------|---------------------------------------|--------------------------|-------------|--------|
| Assumptions                 | Cash Flow        | Multi Year Assumptio                   | ons Multi Year C | ash Flow Sources and                  | Uses Cash Flow Roll Up   | UW Adjustme | nts    |
|                             |                  | 50py                                   |                  |                                       |                          |             |        |
| our records have been upda  | ted.             |                                        |                  |                                       |                          |             |        |
| Stabilized Cash Flow        | Property:        | Conversion                             | ✓ Under          | writing: testunderwriting 💌           | Open Cash Flow in New Wi | indow 3     | Update |
| Underwriting Name           |                  | testunderwriting                       |                  | DSCR                                  | -0.122                   |             |        |
| Effective Date              |                  | 12/18/2010                             |                  | LTV                                   | -1,350.01 %              |             |        |
| Rent Roll goto              |                  | testrentroll-conversion                | •                | Debt Yield                            | -0.74 %                  |             |        |
| Cash Flow Cap Rate Bi       | furcate Cap Rate | 10.00 % of NOI                         | •                | Value                                 | -555,550                 |             |        |
| Included Operating Statemen | ts               | TTM- Recent<br>> Assign/Change Operati | ing Statements   | Comment                               |                          |             |        |
| Income                      |                  |                                        |                  |                                       |                          |             |        |
| Rental Calc                 | 1                | Actual Contract Rent                   |                  | Vacancy Factor                        | 5.00                     |             |        |
| Market Adjustment           |                  | Contract Rent                          | -                | Concessions                           | 0.00                     |             |        |
|                             |                  | at Actual                              | <u> </u>         |                                       |                          |             |        |
| NOI Categories              | Ca               | Iculations Edit incom                  | e calculations   |                                       |                          |             | То     |
| Effective Gross Income      |                  |                                        |                  |                                       |                          |             |        |
| Expense                     |                  |                                        |                  |                                       |                          |             |        |
| Op Statement Assumption     | 2                | Average • of                           | TTM- Recent      | Inflation                             | 0.00                     |             |        |
|                             |                  |                                        |                  | Management Fee                        | 5.00                     |             |        |
| NOI Categories              | Ca               | culations Edit expen                   | se calculations  |                                       |                          |             | То     |
| NET OPERATING INCOME        |                  |                                        |                  |                                       |                          |             | -55,5  |
| Capital                     |                  |                                        |                  |                                       |                          |             |        |
| NOI Categories              | Ca               | culations Edit capital                 | calculations     |                                       |                          |             | То     |
| NET CASH FLOW               |                  |                                        |                  |                                       |                          |             | -55,5  |
| 3<br>Update Add New         | Delete           |                                        |                  |                                       |                          |             |        |
| Tenant List                 |                  |                                        |                  |                                       |                          |             |        |
| ienant List                 |                  |                                        |                  |                                       |                          |             |        |

\_

### View stabilized cash flow

Backshop gives you two ways to access the stabilized cash flow:

**1.** Click the Cash Flow sublink. This opens the cash flow in the same window, within the application's navigation system.

2. Click the Open Cash Flow in New Window button. This is ideal if you have two computer monitors.

| B       | Deal Locator   Log | out flahertyj   Adm | nin   Help   |             |                      |                  |                      |                         |                   |
|---------|--------------------|---------------------|--------------|-------------|----------------------|------------------|----------------------|-------------------------|-------------------|
| Deal:   | Mixed Use          |                     |              | ✓ Status    | s: Test Loans Amount | : \$7,500,000 Co | ontrol ID: 10-0008 D | eal Number: 1008 Commit | ment: \$7,500,000 |
| Dea     | al Property        | Junderwriting       | Note         | Borrower    | Third Parties        | Closing          | Asset Manager        | ment Documents          | Reports           |
|         | Assumptions        | Cash Flow           | Multi Year A | Assumptions | Multi Year Cash      | Flow So          | urces and Uses       | Cash Flow Roll Up       | UW Adjustments    |
| Actions | S                  | Lock   (            | Сору         |             |                      |                  |                      | 2                       |                   |
| ► Sta   | abilized Cash Flov | Property:           | Conversion   |             | - Underwriti         | ng: testunderv   | vriting 🗾 🚺          | pen Cash Flow in New Wi | ndow Update       |

Here is the stabilized cash flow. Notes:

1. The Export to Excel button gives you this cash flow in spreadsheet form.

2. Change View hides/shows the per unit and percent values.

**3.** Calculations being used for the stabilized cash flow are shown in the related rows. To override the default calculations, click the Edit links. For more information, see Edit Calculations below.

4. View, edit or add comments.

Remember: If you make changes, be sure to click the Update button.

#### See image on next page...

#### Property tasks 85

| Change view: 2                                               | TTM- Recent          | peek    | go          | testunderwriting | peek   | go           |                                                 |
|--------------------------------------------------------------|----------------------|---------|-------------|------------------|--------|--------------|-------------------------------------------------|
| Show All                                                     | \$                   | %       | per Units   | \$               | %      | per Units    | Calculations 3 Comments                         |
| Units: 8 Occupancy:                                          | 100.0 %              |         |             | 100.0 %          |        |              | Edit All Calculations                           |
| ► INCOME                                                     |                      | 1       |             |                  |        |              | Edit All Income Calculations                    |
| <ul> <li>Contract Rent</li> </ul>                            | 200,000              | 100.0 % | \$25,000.00 | 0                | 0.0 %  | \$0.00       | Contract Rent per the Rent Roll edit 4          |
| Contract Rent                                                | 200,000              | 100.0 % | \$25,000.00 | 0                | 0.0 %  | \$0.00       | Contract Rent per the Rent Roll edit Comments   |
| Potential Gross Income                                       | 200,000              | 100.0 % | \$25,000.00 | 0                | 0.0 %  | \$0.00       |                                                 |
| Vacancy and Credit Loss                                      | 0                    | 0.0 %   | \$0.00      | 0                | 0.0 %  | \$0.00       |                                                 |
| EGI Before Other Income                                      | 200,000              | 100.0 % | \$25,000.00 | 0                | 0.0 %  | \$0.00       |                                                 |
| Total Other Income                                           | 0                    | 0.0 %   | \$0.00      | 0                | 0.0 %  | \$0.00       |                                                 |
| Effective Gross Income                                       | 200,000              | 100.0 % | \$25,000.00 | 0                | 0.0 %  | \$0.00       |                                                 |
| EXPENSES                                                     |                      |         |             |                  |        |              | Edit All Expenses Calculations                  |
| Utilities                                                    | 50,000               | 25.0 %  | \$6,250.00  | 50,000           | 0.0 %  | \$6,250.00   | Average of TTM- Recent * 100.00% edit Comments  |
| General & Administrative                                     | 5,555                | 2.8 %   | \$694.38    | 5,555            | 0.0 %  | \$694.38     | Average of TTM- Recent * 100.00% edit  Comments |
| Total Operating Expenses                                     | 55,555               | 27.8 %  | \$6,944.38  | 55,555           | 0.0 %  | \$6,944.38   |                                                 |
| NET OPERATING INCOME                                         | 144,445              | 72.2 %  | \$18,055.62 | -55,555          | 0.0 %  | (\$6,944.38) |                                                 |
| CADITAL                                                      |                      |         |             |                  |        |              | Edit All Capital Coloulations                   |
| ► CAPITAL                                                    |                      |         |             |                  |        |              | Edit All Capital Calculations                   |
| <ul> <li>Replacement Reserves</li> </ul>                     | 2,000                | 1.0 %   | \$250.00    | 0                | 0.0 %  | \$0.00       | From Lease Level Assumptions edit               |
| Replacement Reserves                                         | 2,000                | 100.0 % | \$250.00    | 0                | 0.0 %  | \$0.00       | From Lease Level Assumptions edit  Comments     |
| Capital Total                                                | 2,000                | 1.0 %   | \$250.00    | 0                | 0.0 %  | \$0.00       |                                                 |
| NET CASH FLOW                                                | 142,445              | 71.2 %  | \$17,805.62 | -55,555          | 0.0%   | (\$6,944.38) |                                                 |
|                                                              | 112,110              |         | •11,000.01  |                  | 0.0 /0 | (00,0000)    |                                                 |
| UW Value                                                     |                      |         |             | -555,550         |        |              |                                                 |
| V DSCR NOI                                                   | 0.318                |         |             | -0.122           |        |              |                                                 |
| Amort DSCR                                                   |                      | 1       |             |                  |        |              |                                                 |
| A note                                                       | 0.345                |         |             | -0.133           |        |              |                                                 |
| IO DSCR                                                      |                      | 1       |             |                  |        |              |                                                 |
| Mezz                                                         | 0.395                |         |             | -0.152           |        |              |                                                 |
| Stressed DSCR                                                |                      |         |             |                  |        |              |                                                 |
| DSCR NCF                                                     | 0.313                |         |             | -0.122           |        |              |                                                 |
| Amort DSCR                                                   |                      |         |             |                  |        |              |                                                 |
| A note                                                       | 0.340                |         |             | -0.133           |        |              |                                                 |
| IO DSCR                                                      |                      | 1       |             |                  | 1      |              |                                                 |
| Mezz                                                         | 0.390                |         |             | -0.152           |        |              |                                                 |
| Stressed DSCR                                                |                      |         |             |                  |        |              |                                                 |
| Debt Yield                                                   | 1.93 %               |         |             | -0.74 %          |        |              |                                                 |
| A note                                                       | 2.19 %               |         |             | -0.85 %          |        |              |                                                 |
| Mezz                                                         | 1.90 %               |         |             | -0.74 %          |        |              |                                                 |
| <ul> <li>Loan to Value</li> <li>(UW Cap Rate LTV)</li> </ul> | 519.23 %             |         |             | -1,350.01 %      |        |              |                                                 |
| UW Cap Rate LTV                                              |                      |         |             |                  |        |              |                                                 |
| -                                                            | 450.00 %             |         |             | -1,170.01 %      | 1      |              |                                                 |
| A note<br>Mezz                                               | 450.00 %<br>519.23 % |         |             | -1,170.01 %      |        |              |                                                 |
| Adjusted UW Cap Rate LTV                                     | 010.20 %             |         |             | -1,000.01 76     |        |              |                                                 |
| ▼ CF after Debt Service                                      | -223,062             |         |             | -421,062         |        |              |                                                 |
| CFADS                                                        |                      |         |             |                  |        |              |                                                 |
| A note                                                       | -276,276             |         |             | -474,276         | 1      |              |                                                 |
| IO CFADS                                                     | 10,210               |         |             |                  |        |              |                                                 |
|                                                              |                      |         |             |                  |        |              |                                                 |

Update Add new noi

### **Edit Calculations**

To override the default stabilized cash flow calculations, click one of the Edit links.

- **1.** Edit all calculations at the same time.
- 2. Edit all income (or expense or capital) calculations at once.
- 3. Edit an individual category.

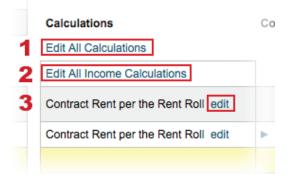

**1.** Depending on which edit link you clicked on the stabilized cash flow page (above), all NOIs, a group of NOIs or an individual NOI will be checked.

Refine your selection by checking or un-checking the check boxes. Use the **r** arrows to hide or expand categories.

2. The NOI categories you're currently editing are displayed here.

#### Aggregate calculations

- 3. Specify type of aggregate calculation: average, maximum, minimum or sum.
- 4. Indicate the desired data sources. Verify the U/W assumption and choose one or more op statements.
- 5. Enter a multiplier in the absolute, percent and/or per unit column. The new result is calculated automatically.

6. Click the Apply button for the calculation you want to activate. Clicking the Apply button executes the calculation and overrides the assumptions page.

#### Line item calculations

**7.** Test ideas by changing inputs and multipliers. Clicking the Apply button executes the calculation and overrides the assumptions page.

| Cash Flow Calculations Prop                   | perty: Conversion Underwi        | riting: testunderwr | riting        |                                                      |                |                     |                  | Close    | Clear        |  |  |
|-----------------------------------------------|----------------------------------|---------------------|---------------|------------------------------------------------------|----------------|---------------------|------------------|----------|--------------|--|--|
| □ NOI (select to edit calc)                   | Calculation                      | Amount              | 2             | Editing calculations for                             | r:             |                     |                  |          |              |  |  |
|                                               | 1                                |                     | -             | Contract Rent , Utilities , General & Administrative |                |                     |                  |          |              |  |  |
| Contract Rent                                 |                                  | 0                   |               |                                                      |                |                     |                  |          |              |  |  |
| Potential Gross Income                        |                                  | 0                   |               | Aggregate Calculations                               | Curre          | ntly Displaying Res | sults for: Conti | ract Rer | nt           |  |  |
| Vacancy and Credit Loss                       |                                  | 0                   | 3             | Average 💌 🗏 Sum o                                    | f All unit typ | es                  |                  |          |              |  |  |
| EGI Before Other Income Total Other Income    |                                  | 0                   | -             | Data sources                                         |                | Absolute (\$)       | Percent (%)      |          | er Unit (\$) |  |  |
| Effective Gross Income                        |                                  | 0                   |               |                                                      |                | Absolute (\$)       | Percent (%)      | P        | er Unit (\$) |  |  |
|                                               |                                  |                     |               | U/W assumption                                       |                |                     |                  |          |              |  |  |
| ☑ Utilities                                   | Average of TTM- Recent * 100.00% | 50,000              | 4             | destrentroll-convers                                 | ion            | 0                   | 0.0 %            | \$0      | 0.00         |  |  |
| General & Administrative                      | Average of TTM- Recent * 100.00% | 5,555               | -             | Op statements                                        |                |                     |                  |          |              |  |  |
| Total Operating Expenses NET OPERATING INCOME |                                  | 55,555<br>-55,555   |               | TTM- Recent                                          |                | 200,000             | 100.0 %          | \$3      | 25,000.00    |  |  |
|                                               |                                  | 00,000              |               |                                                      |                |                     |                  |          |              |  |  |
| Replacement Reserves                          |                                  | 0                   | 5 Multiply By |                                                      | 95.00 %        | 100.0 %             |                  | 105.00 % |              |  |  |
| Capital Total                                 |                                  | 0                   | -             | минру Бу                                             |                |                     | N/A              | -        |              |  |  |
| NET CASH FLOW                                 |                                  | -55,555             |               | Result                                               |                |                     | 1                | _        | 05,000       |  |  |
|                                               |                                  |                     |               | Result                                               |                | 95,000              | 1                |          | 05,000       |  |  |
|                                               |                                  |                     | 6             | Select                                               |                | Apply               | Apply            |          | Apply        |  |  |
|                                               |                                  |                     |               | Line Items Calculations                              |                |                     |                  |          |              |  |  |
|                                               |                                  |                     |               | Calculation Type                                     | Input          |                     | Multiply By      | Result   | Apply        |  |  |
|                                               |                                  |                     |               | Amount Per Unit                                      | 8 units        |                     | 1.00             | 8        | Apply        |  |  |
|                                               |                                  |                     |               | Revenue Per Line Item                                | N/A 🔽          |                     | 100.01 %         | 1        | Apply        |  |  |
|                                               |                                  |                     | 7             | Engineering Reserve                                  | 0              |                     | 100.01 %         | 0        | Apply        |  |  |
|                                               |                                  |                     |               | Manual Amount                                        |                |                     |                  | 1        | Apply        |  |  |
|                                               |                                  |                     |               | Set to Default                                       |                |                     |                  |          | Apply        |  |  |

88 Backshop User Manual

# Create multi year cash flow

Depending on Property Type (Major), you will use slightly different methods to create multi year cash flows.

# Create multi year cash flow - Commercial

This page shows how to create a "commercial" multi year cash flow.

#### Set up multi year cash flow assumptions

1. Click the Underwriting tab and the Multi Year Assumptions sublink.

2. Verify that the correct property and underwriting are selected in the menus.

**3.** Enter the required information: number of years, year of sale, cost of sale, discount rate and cap rate. Add more if you like. You can always come back.

4. Click the Update button to save your assumptions.

| BD        | eal Locator   Log | gout lee Admin | Help            |                 |                        |                   |                         |                      |                 |        |
|-----------|-------------------|----------------|-----------------|-----------------|------------------------|-------------------|-------------------------|----------------------|-----------------|--------|
| Deal: Mix | ked Use           |                |                 | _ Status        | : Funded Amount:       | \$8,500,000 Cont  | rol ID: 10-0008 Deal N  | umber: 1008 Commitme | nt: \$7,500,000 |        |
| Deal      | Property          | Underwriting   |                 | Borrower        | Third Parties          | Closing           | Asset Manageme          |                      | Reports         |        |
|           | Assumptions       | Cash Flow      | Multi Year      | Assumptions     | Multi Year Cas         | h Flow So         | ources and Uses         | Cash Flow Roll Up    | UW Adjustmen    | ts     |
|           |                   |                |                 | 2               |                        |                   |                         |                      |                 |        |
| Unde      | erwritten MYCF    | Property: Re   | tail            | <u>-</u> U      | Inderwriting: test     | tunderwriting 🗾   |                         |                      | 4               | Update |
| Number    | of Years          | 3              |                 |                 |                        | Net Present Va    | lue                     |                      |                 |        |
| Year of   |                   |                |                 |                 |                        | Discount Rate     |                         |                      |                 |        |
| Global C  | Growth Rate       |                |                 |                 |                        | Cap Rate          |                         | %                    | of NOI          | -      |
| Year of   | Sale Mode         |                | Year of Sale    |                 | -                      | Comment           |                         |                      |                 |        |
| Cost of   | Sale              |                |                 |                 |                        |                   |                         |                      |                 |        |
| Term      |                   |                | Monthly         |                 | •                      |                   |                         |                      |                 |        |
| 4         |                   |                |                 |                 |                        |                   |                         |                      |                 |        |
| Update    | •                 |                |                 |                 |                        |                   |                         |                      |                 |        |
|           |                   |                | Copyright @ 200 | 0-2010 CMBS.con | n. All rights reserved | d. The Backshop n | ame is a trademark of C | CMBS.com.            |                 |        |

After you save your stabilized cash flow assumption, more settings become populated and available.

- **1. Income and Capital Assumptions:** Grow/adjust lease level assumptions from the stabilized cash flow.
- 2. Tenant Absorption: Vacant space will be leased based on the Term.
- **3. Other Income and Expense Assumptions:** Can be percent of EGI, straight growth or custom growth.

Review and/or edit the settings, then click the Update button. You can always come back.

#### See image on next page...

#### R Deal Locator | Log out flahertyj | Admin | Help Deal: Mixed Use ▼ Status: Test Loans Amount: \$7,500,000 Control ID: 10-0008 Deal Number: 1008 Commitment: \$7,500,000 Note Third Parties Closing Asset Management Documents Deal Property Borrower Underwriting Reports Cash Flow Assumptions Multi Year Assumptions Multi Year Cash Flow Sources and Uses Cash Flow Roll Up UW Adjustments Open MYCF in New Window Underwritten MYCF Property: Retail Underwriting: In Place Update 5 8 725 705 Number of Years Net Present Value 5 10.000 Year of Sale Discount Rate 3.000 10.000 Global Growth Rate Cap Rate % of Net Cash Flow -2 Year of Sale Mode Year of Sale Comment • Cost of Sale 5.000 Term Annually • Income and Capital Assumptions 1 UA Values Vacancy Downtime Between TI New TI Renewal LC New LC Renewal Туре Identifier Market Rent Growth Assumption (%) Leases (months) Growth (%) Growth (%) Growth (%) Growth (%) Reserve Growth Rese Default-▶ % ▼ 0.0000 ▶ % ▼ 2.0000 ▶ 10.000 12 2.000 2.000 2.000 2.000 Overall ▶ % ▼ ▶ % -Unit Type Major • % 🔻 Retail Tenant 🕨 帐 💌 ► Tenant • Retail Tenant 2 🕨 % 💌 ► % -Tenant • Tenant Vacant ▶ % ▼ ▶ 20.000 ▶ % ▼ Tenant Absorption 2 Tenant Unit Type Unit Size Percent of Property Term Months of Free Rent Vacant In Line 10,000 20.00 % 3 0 Other Income and Expense Assumptions 3 Percent Income Amount Fixed (%) MY Method Assumptions ▼ 3.000 Percentage Rent 100.000 0 Growth ▼ 3.000 0 100.000 Other Income Growth Percent Expenses Amount Fixed (%) MY Method Assumptions Management Fee 56,990

| ties       62,632       100.000       Growth       3.000         aaing Expense       0       100.000       Growth       3.000         aurity       15,000       100.000       Growth       3.000         aurity       15,000       100.000       Growth       3.000         aurity       15,000       100.000       Growth       3.000         eritising and Marketing       85,867       100.000       Growth       3.000         eritising and Marketing       85,867       100.000       Growth       3.000         il Estate Taxes       65,663       65,663       Growth       Calculate by Detail         100.000       Growth - Custom       T       S.000       11,810       5,805         100.000       Growth - Custom       T       S.000       11,958       5,979         Year 1       S T       3.000       11,958       5,979       Year 4       3.000       11,958       5,979         Year 2       S T       3.000       11,258       5,979       Year 5       Year 5       Year 5       Year 3.000       12,316       6,158         Year 5       Year 5       Year 6       Year 5       Year 6       Year 7       Year 6                                                                                                    |                           |        |         |                 |   | Year         | Growth % |        |       |  |
|----------------------------------------------------------------------------------------------------|---------------------------|--------|---------|-----------------|---|--------------|----------|--------|-------|--|
| Ionology         Edit         Year 3<br>Year 4<br>10.000         10.000<br>Year 4<br>10.000           roll and Benefits         0         100.000         Growth         0.000           roll and Benefits         62,632         100.000         Growth         3.000           aairs and Maintenance         10,102         100.000         Growth         3.000           aning Expense         0         100.000         Growth         3.000           urity         15,000         100.000         Growth         3.000           urity         15,000         100.000         Growth         3.000           tertising and Marketing         85,867         100.000         Growth         3.000           fessional Legal         9.092         100.000         Growth         3.000           al Estate Taxes         65,663         Growth         Growth         3.000           al Estate Taxes         65,663         Growth - Custom         Year 1         S <                                                                                                    |                           |        |         |                 |   | Year 1       | 10.000   |        |       |  |
| Year 4         10.000           roll and Benefits         0         100.000         Growth •         0.000           tities         62,632         100.000         Growth •         3.000         3.000           aairs and Maintenance         10,102         100.000         Growth •         3.000         3.000           aning Expense         0         100.000         Growth •         3.000         3.000                                                                                                    |                           |        | 100.000 | EGI             | - | Year 2       | 10.000   |        |       |  |
| roll and Benefits         0         100.000         Growth         0.000           roll and Benefits         62,632         100.000         Growth         3.000         3.000           sairs and Maintenane         10,102         100.000         Growth         3.000         3.000           aning Expense         0         100.000         Growth         3.000                                                                                                    |                           |        |         |                 | _ | Year 3       | 10.000   |        |       |  |
| roll and Benefits       0       100.000       Growth       •       0.000         sairs and Maintenance       10,102       100.000       Growth       •       3.000         sains and Maintenance       10,102       100.000       Growth       •       3.000         aning Expense       0       100.000       Growth       •       0.000         urity       15,000       100.000       Growth       •       3.000         dscaping and Grounds       15,153       100.000       Growth       •       3.000         ereitsing and Marketing       85,867       100.000       Growth       •       3.000         fessional Legal       9,092       100.000       Growth       •       3.000         all Estate Taxes       65,663       Growth - Custom       •       •       •       •         100.000       Growth - Custom       •       •       •       •       •       •         100.000       Growth - Custom       •       •       •       •       •       •       •       •       •       •       •       •       •       •       •       •       •       •       •       •       •       •                                                                                                    |                           |        |         |                 |   | Year 4       | 10.000   |        |       |  |
| Interview         Sector         Sector         Sect                                                                                                    |                           |        |         |                 |   | Year 5       | 10.000   |        |       |  |
| Autor         Autor         Autor <th< td=""><td>Payroll and Benefits</td><td>0</td><td>100.000</td><td>Growth</td><td>-</td><td>0.000</td><td></td><td></td><td></td><td></td></th<>                                                                                                    | Payroll and Benefits      | 0      | 100.000 | Growth          | - | 0.000        |          |        |       |  |
| aning Expense         0         100.000         Growth         I         0.000           unity         15,000         100.000         Growth         I         3.000           dscaping and Grounds         15,153         100.000         Growth         I         3.000           rerising and Marketing         85,867         100.000         Growth         I         3.000           fessional Legal         9.092         100.000         Growth         I         3.000           il Estate Taxes         65,663         65,663         Growth         I         I         I           100.000         Growth         Calculate by Detail         I         Year         % Growth %         Annual #1           Year         Year         I         S.000         I         I.1610         5,805           100.000         Growth         Custom         Year         Year         I         I         I         I         I         I         I         I         I         I         I         I         I         I         I         I         I         I         I         I         I         I         I         I         I         I         I         I                                                                                                    | Utilities                 | 62,632 | 100.000 | Growth          | - | 3.000        |          |        |       |  |
| Interpreter         Interpreter                                                                                                    | Repairs and Maintenance   | 10,102 | 100.000 | Growth          | - | 3.000        |          |        |       |  |
| Any of the construction         Construction         Co                                                                                                    | Cleaning Expense          | 0      | 100.000 | Growth          | - | 0.000        |          |        |       |  |
| and Marketing         85,867         100.000         Growth         Image: state state stat                   | Security                  | 15,000 | 100.000 | Growth          | - | 3.000        |          |        |       |  |
| ressional Legal         9,092         100.000         Growth         ✓         3.000           Il Estate Taxes         65,663         65,663         Inc. 100,000         Growth - Custom         Calculate by Detail           Year         %/\$         Growth %         Annual #1           Year         %/\$         Growth %         Annual #1           Year         % ¥         3.000         11,958         5,979           Year         % ¥         3.000         11,958         5,979           Year         % ¥         3.000         12,316         6,158           Year         % ¥         3.000         12,686         6,343           Jrance         30,306         100.000         Growth         3.000         3.000                                                                                                    | Landscaping and Grounds   | 15,153 | 100.000 | Growth          | - | 3.000        |          |        |       |  |
| I Estate Taxes         65,663         Income for the second second | Advertising and Marketing | 85,867 | 100.000 | Growth          | - | 3.000        |          |        |       |  |
| 100.000         Growth - Custom         Year 1         Year 2         Year 1         Year 3         Year 3         Year 3         Year 3         Year 3         Year 3         Year 3         Year 3         Year 3         Year 3         Year 3         Year 3         Year 3         Year 3         Year 3         Year 3         Year 4         Year 3         Year 3         <                                                                                                    | Professional Legal        | 9,092  | 100.000 | Growth          | - | 3.000        |          |        |       |  |
| 100.000         Growth - Custom         •         Year 1         \$ •         0         0           Year 2         \$ •         11.610         5.805         11.610         5.805           Year 3         % •         3.000         11.958         5.979           Year 4         % •         3.000         12.316         6.158           Year 5         % •         3.000         12.686         6.343                                                                                                    | Real Estate Taxes         | 65,663 |         |                 |   | Calculate b  | y Detail |        |       |  |
| Income         Income         Income<                                                                                                    |                           |        |         |                 |   | Year %/\$    | Growth % | Annual | #1    |  |
| Year 3         % •         3.000         11,958         5,979           Year 4         % •         3.000         12,316         6,158           Year 5         % •         3.000         12,886         6,343                                                                                                    |                           |        |         |                 |   | Year 1 💲 🔻   |          | 0      | 0     |  |
| Year 4         %          3.000         12,316         6,158           Year 5         %          3.000         12,886         6,343           Jrance         30,306         100.000         Growth         3.000         3.000                                                                                                    |                           |        | 100.000 | Growth - Custom | - | Year 2 🖇 💌   |          | 11,610 | 5,805 |  |
| Year 5         3.000         12,686         6,343           Jrance         30,306         100.000         Growth         3.000         3.000                                                                                                    |                           |        |         |                 |   | Year 3 🛚 🗏 💌 | 3.000    | 11,958 | 5,979 |  |
| urance 30,306 100.000 Growth 3.000                                                                                                    |                           |        |         |                 |   | Year 4 🛛 😽 💌 | 3.000    | 12,316 | 6,158 |  |
|                                                                                                    |                           |        |         |                 |   | Year 5 🛚 🖌 💌 | 3.000    | 12,686 | 6,343 |  |
| er Expenses - Fixed 20,204 100.000 Growth 🗸 3.000                                                                                                    | Insurance                 | 30,306 | 100.000 | Growth          | - | 3.000        |          |        |       |  |
|                                                                                                    | Other Expenses - Fixed    | 20,204 | 100.000 | Growth          | - | 3.000        |          |        |       |  |

Update Delete

Copyright © 2000-2010 CMBS.com. All rights reserved. The Backshop name is a trademark of CMBS.com.

### View your multi year cash flow

**1.** To open the multi year cash flow in the same window, click the Multi Year Cash Flow sublink in the main navigation.

**2.** To open the multi year cash flow in a new window, click the Open MYCF in New Window button. Ideal when using multiple computer monitors.

| <b>B</b> Deal Locator   Log o | out flahertyj   Admin   Hel | p                  |                                |                          |                      |                  |
|-------------------------------|-----------------------------|--------------------|--------------------------------|--------------------------|----------------------|------------------|
| Deal: Mixed Use               |                             | ✓ Status:          | Test Loans Amount: \$7,500,000 | Control ID: 10-0008 Deal | Number: 1008 Commitm | ent: \$7,500,000 |
| Deal Property                 | Underwriting No.            | ote Borrower       | Third Parties Closing          | Asset Managemer          | nt Documents         | Reports          |
| Assumptions                   | Cash Flow Mult              | i Year Assumptions | Multi Year Cash Flow           | Sources and Uses         | Cash Flow Roll Up    | UW Adjustments   |
|                               |                             |                    |                                | 2                        |                      |                  |
| Underwritten MYCF             | Property: Conversion        | <u>▼</u> Ur        | derwriting: test-conversion    | Open MYCF In New         | Window               | Update           |

Here is the "commercial" multi year cash flow.

- 1. Export the multi year cash flow to Excel.
- 2. Change view units: all (dollars, percent and per unit) or just dollars

See image on next page...

| • Concertand     0     0     0     0     0     0     0     0     0     0     0     0     0     0     0     0     0     0     0     0     0     0     0     0     0     0     0     0     0     0     0     0     0     0     0     0     0     0     0     0     0     0     0     0     0     0     0     0     0     0     0     0     0     0     0     0     0     0     0     0     0     0     0     0     0     0     0     0     0     0     0     0     0     0     0     0     0     0     0     0     0     0     0     0     0     0     0     0     0     0     0     0     0     0     0     0     0     0     0     0     0     0     0     0     0     0     0     0     0     0     0     0     0     0     0     0     0     0     0     0     0     0     0     0     0     0     0     0     0     0     0     0     0     0                                                                                                    | Multi-Year Cash Flow Property: Retain          | 1         |             | - Unde   | erwriting: In | Place   | <u> </u> | Export Data | Change Vie | ew: Units S | Show All 👱 |         | date     |            |         |          |            |         |          |
|----------------------------------------------------------------------------------------------------|------------------------------------------------|-----------|-------------|----------|---------------|---------|----------|-------------|------------|-------------|------------|---------|----------|------------|---------|----------|------------|---------|----------|
| matrix      matrix                                                                                                    | ► INCOME                                       | UCF Base  | %           | per      | Year 1 (m)    | %       | per      | Year 2 (m)  | %          | <b>2</b>    | Year 3 (m) | %       | per      | Year 4 (m) | %       | per      | Year 5 (m) | %       | per      |
| Processing    Processing    Proces                                                                                                    |                                                |           |             | <u> </u> |               |         |          |             |            |             |            |         |          |            |         |          |            |         |          |
| i hereneree     i a constrained     i constrained     i c                                                                                                    |                                                |           |             |          |               |         |          |             |            |             |            |         |          |            |         |          |            |         |          |
| a bandam     ind     ind     i                                                                                                    | <ul> <li>CAM Reimbursement</li> </ul>          | 244,277   | 21.4 %      | \$4.89   | 291,846       | 25.4 %  | \$5.84   | 297,078     | 26.6 %     | \$5.94      | 419,223    | 26.0 %  | \$8.38   | 428,223    | 26.4 %  | \$8.56   | 437,492    | 26.8 %  | \$8.75   |
| Participand    Participand    Partited participand    Participand    Pari                                                                                                    | <ul> <li>Tax Reimbursement</li> </ul>          | 52,530    | 4.6 %       | \$1.05   | 4,645         | 0.4 %   | \$0.09   | 4,485       | 0.4 %      | \$0.09      | 6,159      | 0.4 %   | \$0.12   | 6,343      | 0.4 %   | \$0.13   | 6,533      | 0.4 %   | \$0.13   |
| • Control     0     0     0     0     0     0     0     0     0     0     0     0     0     0     0     0     0     0     0     0     0     0     0     0     0     0     0     0     0     0     0     0     0     0     0     0     0     0     0     0     0     0     0     0     0     0     0     0     0     0     0     0     0     0     0     0     0     0     0     0     0     0     0     0     0     0     0     0     0     0     0     0     0     0     0     0     0     0     0     0     0     0     0     0     0     0     0     0     0     0     0     0     0     0     0     0     0     0     0     0     0     0     0     0     0     0     0     0     0     0     0     0     0     0     0     0     0     0     0     0     0     0     0     0     0     0     0     0     0     0     0     0     0     0   <                                                                                                    | <ul> <li>Mark To Market</li> </ul>             | -21,000   | -1.8 %      | (\$0.42) | 0             | 0.0 %   | \$0.00   | 0           | 0.0 %      | \$0.00      | -3         | 0.0 %   | \$0.00   | 0          | 0.0 %   | \$0.00   | 0          | 0.0 %   | \$0.00   |
| Name     Name     Nam     Name     Name     Name    <                                                                                                    | Potential Gross Income                         | 1,139,807 | 100.0 %     | \$22.80  | 1,148,491     | 105.5 % | \$22.97  | 1,117,563   | 103.7 %    | \$22.35     | 1,615,152  | 109.3 % | \$32.30  | 1,624,339  | 109.3 % | \$32.49  | 1,633,798  | 109.3 % | \$32.68  |
| Name     Name     Nam     Name     Name     Name    <                                                                                                    | <ul> <li>Collection Loss</li> </ul>            | 0         | 0.0 %       | \$0.00   | -5,442        | 9.1 %   | (\$0.11) | -5,469      | 13.6 %     | (\$0.11)    | -9,244     | 6.7 %   | (\$0.18) | -9,299     | 6.7 %   | (\$0.19) | -9,356     | 6.7 %   | (\$0.19) |
| Name     Name     Nam     Name     Name     Name    <                                                                                                    | Vacancy and Credit Loss                        | 0         | 0.0%        | \$0.00   | -54 425       | 90.9 %  | (\$1.09) | -34 773     | 86.4.%     | (\$0.70)    | -128 267   | 93.3 %  | (\$2.57) | -129.002   | 93.3 %  | (\$2.58) | -129 758   | 93.3 %  | (\$2.60) |
| Image     Image     Image   <                                                                                                    |                                                |           |             |          |               |         |          |             |            |             |            |         |          |            |         |          |            |         |          |
| Decision     Decision     Deci                                                                                                    |                                                |           |             |          |               |         | . ,      |             |            |             |            |         |          |            |         |          | · · · ·    |         |          |
| Calcal     Calcal     Calcal     Solution     Solution <td>Total Other Income</td> <td></td> <td></td> <td></td> <td></td> <td></td> <td></td> <td></td> <td></td> <td></td> <td></td> <td></td> <td></td> <td></td> <td></td> <td></td> <td></td> <td></td> <td></td>                                                                                                    | Total Other Income                             |           |             |          |               |         |          |             |            |             |            |         |          |            |         |          |            |         |          |
| ManagementMarkMark                                                                                                    | Effective Gross Income                         |           |             |          |               |         |          | 1,077,321   |            |             | 1,477,641  |         |          | 1,486,038  | 100.0 % |          | 1,494,684  |         |          |
| ManagementMark<br>Mark<br>Mark                                                                                                    |                                                | 1105 0    |             |          | No. and       |         |          | X           |            |             |            |         |          |            |         |          | View F     |         |          |
| manual mathematic matrixNomeNomeNoNoNoNoNoNoNoNoNoNoNoNoNoNoNoNoNoNo<                                                                                                    | Management Fee                                 |           |             |          |               | 1       |          |             |            |             |            |         |          |            |         |          |            | 1       |          |
| Bardy     Same     Same                                                                                                    | Utilities                                      | 62,632    | 5.5 %       | \$1.25   | 64,511        | 5.9 %   | \$1.29   | 66,447      | 6.2 %      | \$1.33      | 68,440     | 4.6 %   | \$1.37   | 70,493     | 4.7 %   | \$1.41   | 72,608     | 4.9 %   | \$1.45   |
| understand         103         134         103         104         104         104         104         104         104         104         104         104         104         104         104         104         104         104         104         104         104         104         104         104         104         104         104         104         104         104         104         104         104         104         104         104         104         104         104         104         104         104         104         104         104         104         104         104         104         104         104         104         104         104         104         104         104         104         104         104         104         104         104         104         104         104         104         104         104         104         104         104         104         104         104         104         104         104         104         104         104         104         104         104         104         104         104         104         104         104         104         104         104        104         104         1                                                                                                    | Repairs and Maintenance                        |           |             | -        |               |         | -        |             |            |             |            |         | -        |            |         | -        |            |         |          |
| Adving and Maxing and Maxin | Security                                       | 15,000    | 1.3 %       | \$0.30   | 15,450        | 1.4 %   | \$0.31   | 15,914      | 1.5 %      | \$0.32      | 16,391     | 1.1 %   | \$0.33   | 16,883     | 1.1 %   | \$0.34   | 17,389     | 1.2 %   | \$0.35   |
| Productional       Solutional       Solutional<                                                                                                    | Landscaping and Grounds                        | 15,153    | 1.3 %       | \$0.30   | 15,608        | 1.4 %   | \$0.31   | 16,076      | 1.5 %      | \$0.32      | 16,558     | 1.1 %   | \$0.33   | 17,055     | 1.2 %   | \$0.34   | 17,566     | 1.2 %   | \$0.35   |
| Rest       Rest       8.49       8.39       8.30       2.49       8.32       8.37       9.64       8.12       8.37       8.44       8.12       8.34       8.44       8.13       8.34       8.44       8.13       8.34       8.44       8.13       8.34       8.44       8.34       8.34       8.34       8.34       8.34       8.34       8.34       8.34       8.34       8.34       8.34       8.34       8.34       8.34       8.34       8.34       8.34       8.34       8.34       8.34       8.34       8.34       8.34       8.34       8.34       8.34       8.34       8.34       8.34       8.34       8.34       8.34       8.34       8.34       8.34       8.34       8.34       8.34       8.34       8.34       8.34       8.34       8.34       8.34       8.34       8.34       8.34       8.34       8.34       8.34       8.34       8.34       8.34       8.34       8.34       8.34       8.34       8.34       8.34       8.34       8.34       8.34       8.34       8.34       8.34       8.34       8.34       8.34       8.34       8.34       8.34       8.34       8.34       8.34       8.34       8.34       8.34                                                                                                    | Advertising and Marketing                      | 85,867    | 7.5 %       | \$1.72   | 88,443        | 8.1 %   | \$1.77   | 91,096      | 8.5 %      | \$1.82      | 93,829     | 6.4 %   | \$1.88   | 96,644     | 6.5 %   | \$1.93   | 99,543     | 6.7 %   | \$1.99   |
| manume       03.00       2 * 1       0.00       2 * 0       0.00       0.00       0.00       0.00       0.00       0.00       0.00       0.00       0.00       0.00       0.00       0.00       0.00       0.00       0.00       0.00       0.00       0.00       0.00       0.00       0.00       0.00       0.00       0.00       0.00       0.00       0.00       0.00       0.00       0.00       0.00       0.00       0.00       0.00       0.00       0.00       0.00       0.00       0.00       0.00       0.00       0.00       0.00       0.00       0.00       0.00       0.00       0.00       0.00       0.00       0.00       0.00       0.00       0.00       0.00       0.00       0.00       0.00       0.00       0.00       0.00       0.00       0.00       0.00       0.00       0.00       0.00       0.00       0.00       0.00       0.00       0.00       0.00       0.00       0.00       0.00       0.00       0.00       0.00       0.00       0.00       0.00       0.00       0.00       0.00       0.00       0.00       0.00       0.00       0.00       0.00       0.00       0.00       0.00       0.00       0.00                                                                                                    | Professional Legal                             | 9,092     | 0.8 %       | \$0.18   | 9,365         | 0.9 %   | \$0.19   | 9,645       | 0.9 %      | \$0.19      | 9,935      | 0.7 %   | \$0.20   | 10,233     | 0.7 %   | \$0.20   | 10,540     | 0.7 %   | \$0.21   |
| Other Expansion - Function         Since         Since         S                                                                                                    | Real Estate Taxes                              | 65,663    | 5.8 %       | \$1.31   | 5,805         | 0.5 %   | \$0.12   | 5,979       | 0.6 %      | \$0.12      | 6,159      | 0.4 %   | \$0.12   | 6,343      | 0.4 %   | \$0.13   | 6,534      | 0.4 %   | \$0.13   |
| Tath Downling Exponents       Yange       Yange       Ya                                                                                                    | Insurance                                      |           |             |          |               |         |          |             |            |             |            |         |          |            |         |          |            |         |          |
| NET OPERATION NOME       170.00       170.00       170.00       170.00       170.00       170.00       170.00       170.00       170.00       170.00       170.00       170.00       170.00       170.00       170.00       170.00       170.00       170.00       170.00       170.00       170.00       170.00       170.00       170.00       170.00       170.00       170.00       170.00       170.00       170.00       170.00       170.00       170.00       170.00       170.00       170.00       170.00       170.00       170.00       170.00       170.00       170.00       170.00       170.00       170.00       170.00       170.00       170.00       170.00       170.00       170.00       170.00       170.00       170.00       170.00       170.00       170.00       170.00       170.00       170.00       170.00       170.00       170.00       170.00       170.00       170.00       170.00       170.00       170.00       170.00       170.00       170.00       170.00       170.00       170.00       170.00       170.00       170.00       170.00       170.00       170.00       170.00       170.00       170.00       170.00       170.00       170.00       170.00       170.00       170.00       1                                                                                                    | Other Expenses - Fixed                         | -         |             |          |               |         |          |             |            |             |            |         |          |            |         |          |            |         |          |
| CATIA.         UCF Bas         N         per         Yer         N         per         Ner 2         N         per         Ner 3         N         per         Ner 4         N         per         Ner 5         N         per           Totack improvementsi         3000         2 % 000         0.0         0.0         0.0         0.0         0.0         0.0         0.0         0.0         0.0         0.0         0.0         0.0         0.0         0.0         0.0         0.0         0.0         0.0         0.0         0.0         0.0         0.0         0.0         0.0         0.0         0.0         0.0         0.0         0.0         0.0         0.0         0.0         0.0         0.0         0.0         0.0         0.0         0.0         0.0         0.0         0.0         0.0         0.0         0.0         0.0         0.0         0.0         0.0         0.0         0.0         0.0         0.0         0.0         0.0         0.0         0.0         0.0         0.0         0.0         0.0         0.0         0.0         0.0         0.0         0.0         0.0         0.0         0.0         0.0         0.0         0.0         0.0         0.0 </td <td>Total Operating Expenses</td> <td></td> <td></td> <td></td> <td></td> <td></td> <td></td> <td></td> <td></td> <td></td> <td>-</td> <td></td> <td></td> <td></td> <td></td> <td></td> <td></td> <td></td> <td>-</td>                                                                                                    | Total Operating Expenses                       |           |             |          |               |         |          |             |            |             | -          |         |          |            |         |          |            |         | -        |
| Instant improvements       Solo       Solo <th< td=""><td>NET OPERATING INCOME</td><td>768,798</td><td>67.5 %</td><td>\$15.38</td><td>718,011</td><td>66.0 %</td><td>\$14.36</td><td>699,995</td><td>65.0 %</td><td>\$14.00</td><td>1,052,259</td><td>71.2 %</td><td>\$21.05</td><td>1,051,471</td><td>70.8 %</td><td>\$21.03</td><td>1,050,659</td><td>70.3 %</td><td>\$21.01</td></th<>                                                                                                    | NET OPERATING INCOME                           | 768,798   | 67.5 %      | \$15.38  | 718,011       | 66.0 %  | \$14.36  | 699,995     | 65.0 %     | \$14.00     | 1,052,259  | 71.2 %  | \$21.05  | 1,051,471  | 70.8 %  | \$21.03  | 1,050,659  | 70.3 %  | \$21.01  |
| Lataing Commutations       Sole       2.2       5.0       0.2       0.1       0.1       0.1       0.0       0.0       0.0       0.0       0.0       0.0       0.0       0.0       0.0       0.0       0.0       0.0       0.0       0.0       0.0       0.0       0.0       0.0       0.0       0.0       0.0       0.0       0.0       0.0       0.0       0.0       0.0       0.0       0.0       0.0       0.0       0.0       0.0       0.0       0.0       0.0       0.0       0.0       0.0       0.0       0.0       0.0       0.0       0.0       0.0       0.0       0.0       0.0       0.0       0.0       0.0       0.0       0.0       0.0       0.0       0.0       0.0       0.0       0.0       0.0       0.0       0.0       0.0       0.0       0.0       0.0       0.0       0.0       0.0       0.0       0.0       0.0       0.0       0.0       0.0       0.0       0.0       0.0       0.0       0.0       0.0       0.0       0.0       0.0       0.0       0.0       0.0       0.0       0.0       0.0       0.0       0.0       0.0       0.0       0.0       0.0       0.0       0.                                                                                                    | ► CAPITAL                                      | UCF Base  | %           | per      | Year 1        | %       | per      | Year 2      | %          | per         | Year 3     | %       | per      | Year 4     | %       | per      | Year 5     | %       | per      |
| Representent Reserves         7.500         0.7.%         5.5.%         7.500         0.7.%         50.16         7.683         0.7.%         60.16         7.7.8         0.5.%         50.10         7.880         0.5.%         50.10         7.880         0.5.%         50.10         7.880         0.5.%         50.10         7.880         0.5.%         50.10         7.880         0.5.%         50.10         7.880         0.5.%         50.10         7.880         0.5.%         50.10         7.880         0.5.%         50.10         7.880         0.5.%         50.10         7.880         0.5.%         50.10         7.880         0.5.%         50.10         7.89.0         50.5%         50.10         7.89.0         50.5%         50.10         7.89.0         50.5%         50.10         7.89.0         7.89.0         7.89.0         7.89.0         7.89.0         7.89.0         7.89.0         7.89.0         7.89.0         7.89.0         7.89.0         7.89.0         7.89.0         7.89.0         7.89.0         7.89.0         7.89.0         7.89.0         7.89.0         7.89.0         7.89.0         7.89.0         7.89.0         7.89.0         7.89.0         7.89.0         7.89.0         7.89.0         7.89.0         7.89.0         7.89.0                                                                                                    | <ul> <li>Tenant Improvements</li> </ul>        | 30,000    | 2.6 %       | \$0.60   | 0             | 0.0 %   | \$0.00   | 0           | 0.0 %      | \$0.00      | 145,916    | 9.9 %   | \$2.92   | 0          | 0.0 %   | \$0.00   | 0          | 0.0 %   | \$0.00   |
| Capital Total         Capital Total         Capital         Capital Total         Capital Total<                                                                                                    | <ul> <li>Leasing Commissions</li> </ul>        | 25,290    | 2.2 %       | \$0.51   | 0             | 0.0 %   | \$0.00   | 0           | 0.0 %      | \$0.00      | 81,954     | 5.6 %   | \$1.64   | 0          | 0.0 %   | \$0.00   | 0          | 0.0 %   | \$0.00   |
| Capital Total         Capital Total         Capital         Capital Total         Capital Total<                                                                                                    | <ul> <li>Replacement Reserves</li> </ul>       | 7,500     | 0.7 %       | \$0.15   | 7,590         | 0.7 %   | \$0.15   | 7,683       | 0.7 %      | \$0.15      | 7,776      | 0.5 %   | \$0.16   | 7,872      | 0.5 %   | \$0.16   | 7,968      | 0.5 %   | \$0.16   |
| NET CASH FLOW         766,08         61 s 10         714,20         63.3 %         51.42         692,312         64.3 %         51.35         51.61         53.3%         51.63         53.3%         51.63         53.3%         51.63         53.3%         51.63         53.3%         51.63         53.3%         51.63         53.3%         51.63         53.3%         51.63         53.3%         51.63         53.3%         51.63         53.3%         51.63         53.3%         51.63         53.3%         51.63         53.3%         51.63         53.3%         51.63         53.3%         51.63         53.3%         51.63         53.3%         51.63         50.3%         50.00         0         0.0 %         50.00         0         0.0 %         50.00         0         0.0 %         50.00         0         0.0 %         50.00         0         0.0 %         50.00         0         0.0 %         50.00         0         0.0 %         50.00         0         0.0 %         50.00         0         0.0 %         50.00         0         0.0 %         50.00         0         0.0 %         50.00         0         0         0         0         0         0         0         0         0         0 <t< td=""><td></td><td></td><td>5.5 %</td><td>\$1.26</td><td></td><td>0.7 %</td><td></td><td></td><td>0.7 %</td><td></td><td></td><td>16.0 %</td><td></td><td></td><td>0.5 %</td><td></td><td>7.968</td><td></td><td></td></t<>                                                                                                    |                                                |           | 5.5 %       | \$1.26   |               | 0.7 %   |          |             | 0.7 %      |             |            | 16.0 %  |          |            | 0.5 %   |          | 7.968      |         |          |
| CAPITAL BUDGET / ASSET MANAGEMENT         UCF Base         %         per         Yeer 1         %         per         Yeer 2         %         per         Yeer 3         %         per         Yeer 3         %         per         Yeer 4         %         per         Yeer 5         %         per         Yeer 4         %         per         Yeer 5         %         Per         Yeer 4         %         per         Yeer 5         %         %         Per         Yeer 4         %         Per         Yeer 5         %         %         Per         Yeer 4         %         Per         Yeer 5         %         %         Per         Yeer 4         %         Per         Yeer 5         %         %                                                                                                    |                                                |           |             |          |               |         |          |             |            |             |            |         |          |            |         |          |            |         |          |
| Design Fees         0         0.0 %         50.000         0.0 %         510.00         0         0.0 %         50.000         0         0.0 %         50.000         0         0.0 %         50.000         0         0.0 %         50.000         0         0.0 %         50.000         0         0.0 %         50.000         0         0.0 %         50.000         0         0.0 %         50.000         0         0.0 %         50.000         0         0.0 %         50.000         0         0.0 %         50.000         0         0.0 %         50.000         0         0.0 %         50.000         0         0.0 %         50.000         0         0.0 %         50.000         0         0.0 %         50.000         0         0.0 %         50.000         0         0.0 %         50.000         0         0.0 %         50.000         0         0.0 %         50.000         0         0.0 %         50.000         0         0.0 %         50.000         0         0.0 %         50.000         50.000         50.000         50.000         50.000         50.000         50.000         50.000         50.000         50.000         50.000         50.000         50.000         50.000         50.000         50.000         50.                                                                                                    | NET CASH FLOW                                  | 706,008   | 61.9 %      | \$14.12  | 710,421       | 65.3 %  | \$14.21  | 692,312     | 64.3 %     | \$13.85     | 816,613    | 55.3 %  | \$16.33  | 1,043,599  | 70.2 %  | \$20.87  | 1,042,691  | 69.8 %  | \$20.85  |
| Design Fees         0         0.0 %         50.000         0.0 %         510.00         0         0.0 %         50.000         0         0.0 %         50.000         0         0.0 %         50.000         0         0.0 %         50.000         0         0.0 %         50.000         0         0.0 %         50.000         0         0.0 %         50.000         0         0.0 %         50.000         0         0.0 %         50.000         0         0.0 %         50.000         0         0.0 %         50.000         0         0.0 %         50.000         0         0.0 %         50.000         0         0.0 %         50.000         0         0.0 %         50.000         0         0.0 %         50.000         0         0.0 %         50.000         0         0.0 %         50.000         0         0.0 %         50.000         0         0.0 %         50.000         0         0.0 %         50.000         0         0.0 %         50.000         0         0.0 %         50.000         50.000         50.000         50.000         50.000         50.000         50.000         50.000         50.000         50.000         50.000         50.000         50.000         50.000         50.000         50.000         50.                                                                                                    |                                                |           |             |          |               |         |          |             |            |             |            |         |          |            |         |          |            |         |          |
| Total Soft Costs         0         0.4         50.00         45.9%         510.00         0         0.4         50.00         0         0.4%         50.00         0         0.4%         50.00         0         0.4%         50.00         0         0.4%         50.00         0         0.4%         50.00         0         0.4%         50.00         0         0.4%         50.00         0         0.4%         50.00         0         0.4%         50.00         0         0.4%         50.00         0         0.4%         50.00         0         0.4%         50.00         0         0.4%         50.00         0         51.3%         51.6%         51.3%         51.6%         51.3%         51.6%         51.3%         51.6%         51.3%         51.6%         51.3%         51.6%         51.3%         51.3%         51.3%         51.3%         51.3%         51.3%         51.3%         51.3%         51.3%         51.3%         51.3%         51.3%         51.3%         51.3%         51.3%         51.3%         51.3%         51.3%         51.3%         51.3%         51.3%         51.3%         51.3%         51.3%         51.3%         51.3%         51.3%         51.3%         51.3%         51.3% <th< td=""><td>CAPITAL BUDGET / ASSET MANAGEMENT</td><td>UCF Base</td><td>%</td><td>per</td><td>Year 1</td><td>%</td><td>per</td><td>Year 2</td><td>%</td><td>per</td><td>Year 3</td><td>%</td><td>per</td><td>Year 4</td><td>%</td><td>per</td><td>Year 5</td><td>%</td><td>per</td></th<>                                                                                                    | CAPITAL BUDGET / ASSET MANAGEMENT              | UCF Base  | %           | per      | Year 1        | %       | per      | Year 2      | %          | per         | Year 3     | %       | per      | Year 4     | %       | per      | Year 5     | %       | per      |
| NET CASH FLOW - Costs         706,008         61,402         704,241         704,241         704,241         704,241         704,241         704,241         704,241         704,241         704,241         704,241         704,241         704,241         704,241         704,241         704,241         704,241         704,241         704,241         704,241         704,241         704,241         704,241         704,241         704,241         704,241         704,241         704,241         704,241         704,241         704,241         704,241         704,241         704,241         704,241         704,241         704,241         704,241         704,241         704,241         704,241         704,241         704,241         704,241         704,241         704,241         704,241         704,241         704,241         704,241         704,241         704,241         704,241         704,241         704,241         704,241         704,241         704,241         704,241         704,241         704,241         704,241         704,241         704,241         704,241         704,241         704,241         704,241         704,241         704,241         704,241         704,241         704,241         704,241         704,241         704,241         704,241         704,241         704,241 <td>Design Fees</td> <td>0</td> <td>0.0 %</td> <td>\$0.00</td> <td>500,000</td> <td>0.0 %</td> <td>\$10.00</td> <td>0</td> <td>0.0 %</td> <td>\$0.00</td> <td>0</td> <td>0.0 %</td> <td>\$0.00</td> <td>0</td> <td>0.0 %</td> <td>\$0.00</td> <td>0</td> <td>0.0 %</td> <td>\$0.00</td>                                                                                                    | Design Fees                                    | 0         | 0.0 %       | \$0.00   | 500,000       | 0.0 %   | \$10.00  | 0           | 0.0 %      | \$0.00      | 0          | 0.0 %   | \$0.00   | 0          | 0.0 %   | \$0.00   | 0          | 0.0 %   | \$0.00   |
| Net Present Value         UCF Base         % per         Year 1         % per         Year 2         % per         Year 3         % per         Year 4         % per         Year 5         % per         Year 5                                                                                                    | Total Soft Costs                               | 0         | 0.0 %       | \$0.00   | 500,000       | 45.9 %  | \$10.00  | 0           | 0.0 %      | \$0.00      | 0          | 0.0 %   | \$0.00   | 0          | 0.0 %   | \$0.00   | 0          | 0.0 %   | \$0.00   |
| Cap Rate       Reversion       0.00 %       10.00 %       10.435,990       -521,800         Reversion Amount       NPV       8914,191       8,914,191       8,914,191         NPV       227,208       9       9       Year 1       % per       Year 2       % per       Year 3       % per       Year 4       % per       Year 5       % per         CADS A note       227,208       0       0       0       0       0       0       1.65       1.95       2.49       3.74       % per       Year 4       % per       Year 5       % per       Year 62,4,878       % per       Year 62,4,878       % per       % per       % per       % per       % per       % per       % per       % per       % per                                                                                                    | NET CASH FLOW - Costs                          | 706,008   | 61.9 %      | \$14.12  | 210,421       | 19.3 %  | \$4.21   | 692,312     | 64.3 %     | \$13.85     | 816,613    | 55.3 %  | \$16.33  | 1,043,599  | 70.2 %  | \$20.87  | 1,042,691  | 69.8 %  | \$20.85  |
| Cap Rate       Reversion       0.00 %       10.00 %       10.435,990       -521,800         Reversion Amount       NPV       8914,191       8,914,191       8,914,191         NPV       227,208       9       9       Year 1       % per       Year 2       % per       Year 3       % per       Year 4       % per       Year 5       % per         CADS A note       227,208       0       0       0       0       0       0       1.65       1.95       2.49       3.74       % per       Year 4       % per       Year 5       % per       Year 62,4,878       % per       Year 62,4,878       % per       % per       % per       % per       % per       % per       % per       % per       % per                                                                                                    | Net Present Value                              | LICE Base | 94          | per      | Voor 1        | 94      | per      | Voor 2      | 9/.        | per         | Vear 3     | 94      | per      | Voor 4     | 94      | per      | Year 5     | 04      | per      |
| Cost of Sale       Net Reversion Amount       521.800       8.914.191         NV       8.277.082       8.914.72       % per       Year 3       % per       Year 4       % per       Year 5       % per         CfADS Anote       287.287       0       0       273.691       97.892       0       0       264.878       Year 4       % per       Year 5       % per       Year 5       % per                                                                                                    | Cap Rate                                       | UCI Dase  | 70          | per      | ieai i        | 70      | per      | Teal 2      | /0         | per         | Tear 5     | 70      | per      | Teal 4     | 70      | per      |            |         | per      |
| Net Reversion Amount       9,914,191         NV       200         Capital Stack       UCF Base       % per       Year 1       % per       Year 2       % per       Year 3       % per       Year 4       % per       Year 5       % per         CADS Anote       287,287       0       0       0       0       0       73,591       0       0       74,873       % per       Year 4       % per       Year 5       % per       Year 5       % per       Year                                                                                                    | Reversion                                      |           |             |          |               |         |          |             |            |             |            |         |          |            |         |          | 10,435,990 |         |          |
| NV       September       September       Year 1       % per       Year 2       % per       Year 3       % per       Year 4       % per       Year 5       % per       Year 5                                                                                                    | Cost of Sale                                   |           |             |          |               |         |          |             |            |             |            |         |          |            |         |          | -521,800   |         |          |
| Capital Stack         UCF Base         % per         Year 1         % per         Year 2         % per         Year 3         % per         Year 4         % per         Year 5         % per           CFADS Anote         287,287         0         0         0         0         0         0         763,544         % per         763,544         % per         763,544         %         %         %         %         %         %         %         %         %         %         %         %         %         %         %         %         %         %         %         %         %         %         %         %         %         %         %         %         %         %         %         %         %         %         %         %         %         %         %         %         %         %         %         %         %         %         %         %         %         %         %         %         %         %         %         %         %         %         %         %         %         %         %         %         %         %         %         %         %         %         %         %         %         %                                                                                                    | Net Reversion Amount                           |           |             |          |               |         |          |             |            |             |            |         |          |            |         |          | 9,914,191  |         |          |
| CFADS Anote       287,287       351,472       273,591       397,892       624,878       763,544         CFADS Mezz       0       0       0       0       0       0       0       0         DSCR Anote       1.69       1.98       1.65       1.95       2.49       3.74       0         DSCR Mezz       0.00       0.00       0.00       0.00       0.00       0.00       0.00       0.00       0.00       0.00       0.00       0.00       0.00       0.00       0.00       0.00       0.00       0.00       0.00       0.00       0.00       0.00       0.00       0.00       0.00       0.00       0.00       0.00       0.00       0.00       0.00       0.00       0.00       0.00       0.00       0.00       0.00       0.00       0.00       0.00       0.00       0.00       0.00       0.00       0.00       0.00       0.00       0.00       0.00       0.00       0.00       0.00       0.00       0.00       0.00       0.00       0.00       0.00       0.00       0.00       0.00       0.00       0.00       0.00       0.00       0.00       0.00       0.00       0.00       0.00       0.00       0.00       0.0                                                                                                    | NPV                                            |           |             |          |               |         |          |             |            |             |            |         |          |            |         |          | 8,727,008  | ]       |          |
| CFADS Anote       287,287       351,472       273,591       397,892       624,878       763,544         CFADS Mezz       0       0       0       0       0       0       0       0         DSCR Anote       1.69       1.98       1.65       1.95       2.49       3.74       0         DSCR Mezz       0.00       0.00       0.00       0.00       0.00       0.00       0.00       0.00       0.00       0.00       0.00       0.00       0.00       0.00       0.00       0.00       0.00       0.00       0.00       0.00       0.00       0.00       0.00       0.00       0.00       0.00       0.00       0.00       0.00       0.00       0.00       0.00       0.00       0.00       0.00       0.00       0.00       0.00       0.00       0.00       0.00       0.00       0.00       0.00       0.00       0.00       0.00       0.00       0.00       0.00       0.00       0.00       0.00       0.00       0.00       0.00       0.00       0.00       0.00       0.00       0.00       0.00       0.00       0.00       0.00       0.00       0.00       0.00       0.00       0.00       0.00       0.00       0.0                                                                                                    | Capital Stack                                  | UCF Base  | %           | per      | Year 1        | %       | per      | Year 2      | %          | per         | Year 3     | %       | per      | Year 4     | %       | per      | Year 5     | %       | per      |
| CFADS testlee       0       0       0       0       0       0       0       0       0       0       0       0       0       0       0       0       0       0       0       0       0       0       0       0       0       0       0       0       0       0       0       0       0       0       0       0       0       0       0       0       0       0       0       0       0       0       0       0       0       0       0       0       0       0       0       0       0       0       0       0       0       0       0       0       0       0       0       0       0       0       0       0       0       0       0       0       0       0       0       0       0       0       0       0       0       0       0       0       0       0       0       0       0       0       0       0       0       0       0       0       0       0       0       0       0       0       0       0       0       0       0       0       0       0       0       0       0       <                                                                                                    | CFADS A note                                   |           |             |          |               |         |          |             |            |             |            |         |          |            |         |          |            | ]       |          |
| DSCR A note       1.69       1.98       1.85       1.95       2.49       3.74         DSCR Mezz       0.00       0.00       0.00       0.00       0.00       0.00       0.00         DSCR testlee       0.00       0.00       0.00       0.00       0.00       0.00       0.00         Appraisal LTV       0.00       0.00       0.00       0.00       0.00       0.00       0.00         Outstanding Loan Balance       8,500,000       8,470,383       8,378,455       8,280,826       6,178,131       6,115,001         UW Cap Rate Value LTV       0.00 %       0.00 %       0.00 %       0.00 %       0.00 %       0.00 %         Last Dollar DSCR       1.55       0.53       1.52       1.80       2.49       3.74                                                                                                    | CFADS Mezz                                     | 0         |             |          | 0             |         |          | 0           |            |             | 0          |         |          |            |         |          |            |         |          |
| DSCR Mezz         0.00         0.00         0.00         0.00         0.00         0.00         0.00         0.00         0.00         0.00         0.00         0.00         0.00         0.00         0.00         0.00         0.00         0.00         0.00         0.00         0.00         0.00         0.00         0.00         0.00         0.00         0.00         0.00         0.00         0.00         0.00         0.00         0.00         0.00         0.00         0.00         0.00         0.00         0.00         0.00         0.00         0.00         0.00         0.00         0.00         0.00         0.00         0.00         0.00         0.00         0.00         0.00         0.00         0.00         0.00         0.00         0.00         0.00         0.00         0.00         0.00         0.00         0.00         0.00         0.00         0.00         0.00         0.00         0.00         0.00         0.00         0.00         0.00         0.00         0.00         0.00         0.00         0.00         0.00         0.00         0.00         0.00         0.00         0.00         0.00         0.00         0.00         0.00         0.00         0.00         0.00                                                                                                    | CFADS testlee                                  | 0         |             |          | 0             |         |          | 0           |            |             | 0          |         |          |            |         |          |            |         |          |
| DSCR Mezz         0.00         0.00         0.00         0.00         0.00         0.00         0.00         0.00         0.00         0.00         0.00         0.00         0.00         0.00         0.00         0.00         0.00         0.00         0.00         0.00         0.00         0.00         0.00         0.00         0.00         0.00         0.00         0.00         0.00         0.00         0.00         0.00         0.00         0.00         0.00         0.00         0.00         0.00         0.00         0.00         0.00         0.00         0.00         0.00         0.00         0.00         0.00         0.00         0.00         0.00         0.00         0.00         0.00         0.00         0.00         0.00         0.00         0.00         0.00         0.00         0.00         0.00         0.00         0.00         0.00         0.00         0.00         0.00         0.00         0.00         0.00         0.00         0.00         0.00         0.00         0.00         0.00         0.00         0.00         0.00         0.00         0.00         0.00         0.00         0.00         0.00         0.00         0.00         0.00         0.00         0.00                                                                                                    | DSCR A note                                    | 1.69      | ]           |          | 1.98          |         |          | 1.65        |            |             | 1.95       |         |          | 2.49       |         |          | 3.74       | 1       |          |
| DSCR testlee       0.00       0.00       0.00       0.00       0.00       0.00         Appraisal LTV       0.00       0.00       0.00       0.00       0.00       0.00         Outstanding Loan Balance       8,500,000       8,470,383       8,378,455       8,280,826       6,176,131       6,115,001         UW Cap Rate Value LTV       0.00 %       0.00 %       0.00 %       0.00 %       0.00 %       0.00 %         Last Dollar DSCR       1.55       0.53       1.62       1.80       2.49       3,74                                                                                                    | DSCR Mezz                                      |           | -           |          |               |         |          |             |            |             |            |         |          |            |         |          |            |         |          |
| Appraisal LTV       0.00       0.00       0.00       0.00       0.00         Outstanding Loan Balance       8,500,000       8,470,383       8,378,455       8,280,826       6,178,131       6,115,001         UW Cap Rate Value LTV       0.00 %       0.00 %       0.00 %       0.00 %       0.00 %         Last Dollar DSCR       1.55       0.53       1.52       1.80       2.49       3.74                                                                                                    |                                                |           | -           |          |               |         |          |             |            |             |            |         |          |            |         |          |            |         |          |
| Outstanding Loan Balance         8,500,000         8,470,383         8,378,455         8,280,826         6,178,131         6,115,001           UW Cap Rate Value LTV         0.00 %         0.00 %         0.00 %         0.00 %         0.00 %         0.00 %         0.00 %         0.00 %         0.00 %         0.00 %         0.00 %         0.00 %         0.00 %         0.00 %         0.00 %         0.00 %         0.00 %         0.00 %         0.00 %         0.00 %         0.00 %         0.00 %         0.00 %         0.00 %         0.00 %         0.00 %         0.00 %         0.00 %         0.00 %         0.00 %         0.00 %         0.00 %         0.00 %         0.00 %         0.00 %         0.00 %         0.00 %         0.00 %         0.00 %         0.00 %         0.00 %         0.00 %         0.00 %         0.00 %         0.00 %         0.00 %         0.00 %         0.00 %         0.00 %         0.00 %         0.00 %         0.00 %         0.00 %         0.00 %         0.00 %         0.00 %         0.00 %         0.00 %         0.00 %         0.00 %         0.00 %         0.00 %         0.00 %         0.00 %         0.00 %         0.00 %         0.00 %         0.00 %         0.00 %         0.00 %         0.00 %         0.00 %         0.00 %         0.00 % <td></td> <td></td> <td>1</td> <td></td> <td></td> <td>1</td> <td></td> <td></td> <td></td> <td></td> <td></td> <td>1</td> <td></td> <td></td> <td></td> <td></td> <td></td> <td>1</td> <td></td>                                                                                                    |                                                |           | 1           |          |               | 1       |          |             |            |             |            | 1       |          |            |         |          |            | 1       |          |
| UW Cap Rate Value LTV         0.00 %         0.00 %         0.00 %         0.00 %         0.00 %         0.00 %         0.00 %         0.00 %         0.00 %         0.00 %         0.00 %         0.00 %         0.00 %         0.00 %         0.00 %         0.00 %         0.00 %         0.00 %         0.00 %         0.00 %         0.00 %         0.00 %         0.00 %         0.00 %         0.00 %         0.00 %         0.00 %         0.00 %         0.00 %         0.00 %         0.00 %         0.00 %         0.00 %         0.00 %         0.00 %         0.00 %         0.00 %         0.00 %         0.00 %         0.00 %         0.00 %         0.00 %         0.00 %         0.00 %         0.00 %         0.00 %         0.00 %         0.00 %         0.00 %         0.00 %         0.00 %         0.00 %         0.00 %         0.00 %         0.00 %         0.00 %         0.00 %         0.00 %         0.00 %         0.00 %         0.00 %         0.00 %         0.00 %         0.00 %         0.00 %         0.00 %         0.00 %         0.00 %         0.00 %         0.00 %         0.00 %         0.00 %         0.00 %         0.00 %         0.00 %         0.00 %         0.00 %         0.00 %         0.00 %         0.00 %         0.00 %         0.00 %         0.00 %                                                                                                    | Appraisal LTV                                  | 0.00      |             |          | 0.00          |         |          | 0.00        |            |             | 0.00       |         |          | 0.00       |         |          | 0.00       |         |          |
| Last Dollar DSCR         1.55         0.53         1.52         1.80         2.49         3.74                                                                                                    |                                                |           |             |          | 8 470 383     |         |          | 8,378,455   |            |             | 8,280,826  |         |          | 6,178,131  |         |          | 6,115,001  | ]       |          |
|                                                                                                    | Outstanding Loan Balance                       | 8,500,000 |             |          | 0,470,303     |         |          |             |            |             |            |         |          |            |         |          |            |         |          |
|                                                                                                    | Outstanding Loan Balance UW Cap Rate Value LTV |           | ]           |          |               |         |          | 0.00 %      |            |             | 0.00 %     | ]       |          | 0.00 %     |         |          | 0.00 %     | ]       |          |
|                                                                                                    | UW Cap Rate Value LTV                          | 0.00 %    | ]<br>]<br>1 |          | 0.00 %        |         |          |             |            |             |            | ]<br>]  |          |            |         |          |            | ]       |          |

Update

# Create multi year cash flow – Multi

This page shows how to create a "multi" multi year cash flow.

#### Set up multi year cash flow assumptions

- 1. Click the Underwriting tab and the Multi Year Assumptions sublink.
- 2. Verify that the correct property and underwriting are selected in the menus.

**3.** Enter the required information: number of years, year of sale, cost of sale, discount rate and cap rate. Add more if you like. You can always come back.

4. Click the Update button to save your assumptions.

| B Deal Locator   Log out le<br>Deal: Mixed Use | e Admin H                | elp                         | ✓ Status: Fu | inded Amount:                   | \$8,500,000 <b>Contro</b> | ol ID: 10-0008 Deal No            | umber: 1008 Commitme              | ent: \$7,500,000       |          |
|------------------------------------------------|--------------------------|-----------------------------|--------------|---------------------------------|---------------------------|-----------------------------------|-----------------------------------|------------------------|----------|
|                                                | derwriting<br>ash Flow 1 | Note Bo<br>Multi Year Assum |              | Third Parties<br>Multi Year Cas | Closing<br>n Flow Sou     | Asset Managemen<br>urces and Uses | nt Documents<br>Cash Flow Roll Up | Reports<br>UW Adjustme | nts      |
| Underwritten MYCF Property                     | erty: Multifa            | mily                        | Unde         | erwriting: und                  | erwritingtest2 💌          |                                   |                                   | 4                      | Update   |
| Number of Years                                | 3                        |                             |              |                                 | Net Present Valu          | IC                                |                                   |                        |          |
| Year of Sale                                   |                          |                             |              |                                 | Discount Rate             |                                   |                                   |                        |          |
| Global Growth Rate                             |                          |                             |              |                                 | Cap Rate                  |                                   | 9                                 | 6 of NOI               | <u> </u> |
| Year of Sale Mode                              | •                        | Year of Sale                |              | •                               | Comment                   |                                   |                                   |                        | 2        |
| Cost of Sale                                   |                          |                             |              |                                 |                           |                                   |                                   |                        |          |
| Term                                           | 1                        | Monthly                     |              | -                               |                           |                                   |                                   |                        |          |
| Update 4                                       |                          |                             | CND0 41      |                                 | The Designation of        | ime is a trademark of C           |                                   |                        |          |

After you save your stabilized cash flow assumption, more settings become populated and available.

- 1. Income and Capital Assumptions: Grow or adjust from the stabilized cash flow.
- 2. Absorption: Vacant space will be leased based on the Term.
- 3. Other Income and Expense Assumptions: Can be percent of EGI, straight growth or custom growth.

Review and/or edit the settings, then click the Update button. You can always come back.

See image on next page...

## B Deal Locator | Log out lee | Admin | Help

| Deal: Mi | ixed Use    |              |            | ✓ Status    | s: Funded Amount: \$8 | ,500,000 <b>Cont</b> | rol ID: 10-0008 Deal Nu | mber: 1008 Commitme | nt: \$7,500,000 |  |
|----------|-------------|--------------|------------|-------------|-----------------------|----------------------|-------------------------|---------------------|-----------------|--|
| Deal     | Property    | Underwriting | Note       | Borrower    | Third Parties         | Closing              | Asset Managemer         | nt Documents        | Reports         |  |
|          | Assumptions | Cash Flow    | Multi Year | Assumptions | Multi Year Cash F     | low So               | ources and Uses         | Cash Flow Roll Up   | UW Adjustments  |  |

| Underwritten MYCF Property: Mult | ifamily <b>Vnderwriting:</b> | In Pla | Copen MYCF in New Wind | low        | Upd                | ate |
|----------------------------------|------------------------------|--------|------------------------|------------|--------------------|-----|
| Number of Years                  | 5                            |        | Net Present Value      | 10,191,152 |                    |     |
| Year of Sale                     | 5                            |        | Discount Rate          | 8.000      |                    |     |
| Global Growth Rate               | 3.000                        |        | Cap Rate               | 8.000      | % of Net Cash Flow | -   |
| Year of Sale Mode                | Year of Sale                 |        | Comment                |            |                    | 2   |
| Cost of Sale                     | 1.500                        |        |                        |            |                    |     |
| Term                             | Monthly _                    |        |                        |            |                    |     |

| ▼ Income and (  | Capital As | sumptions 1 🕨 UA   | Values                   |                        |                          |                     |       |
|-----------------|------------|--------------------|--------------------------|------------------------|--------------------------|---------------------|-------|
| Туре            | Identifier | Market Rent Growth | Contract Rent Growth (%) | Vacancy Assumption (%) | Annual UWRent Growth (%) | Collection Loss (%) | Reset |
| Default-Overall |            | ▶ % ▼ 3.0000       | ▶ 3.000                  | ▶ 5.000                | 3.000                    | •                   |       |

#### ▼ Absorption 2

| Floor Plan     | Tenant Type | Unit Type | Unit Status | Begin (#) | Terms  |    |    |    |    |    |    |    |    |    |     |     |     |      |
|----------------|-------------|-----------|-------------|-----------|--------|----|----|----|----|----|----|----|----|----|-----|-----|-----|------|
| 2 bed / 1 bath | Standard    | 2 BR 1 BA | Down        | 0         |        | #1 | #2 | #3 | #4 | #5 | #6 | #7 | #8 | #9 | #10 | #11 | #12 | Cumm |
|                |             |           |             |           | Year 1 | 0  | 0  | 0  | 0  | 0  | 0  | 0  | 0  | 0  | 0   | 0   | 0   | 0    |
|                |             |           |             |           | Year 2 | 0  | 0  | 0  | 0  | 0  | 0  | 0  | 0  | 0  | 0   | 0   | 0   | 0    |
|                |             |           |             |           | Year 3 | 0  | 0  | 0  | 0  | 0  | 0  | 0  | 0  | 0  | 0   | 0   | 0   | 0    |
|                |             |           |             |           | Year 4 | 0  | 0  | 0  | 0  | 0  | 0  | 0  | 0  | 0  | 0   | 0   | 0   | 0    |
|                |             |           |             |           | Year 5 | 0  | 0  | 0  | 0  | 0  | 0  | 0  | 0  | 0  | 0   | 0   | 0   | 0    |
| 2 bed / 1 bath | Standard    | 2 BR 1 BA | Vacant      | 0         |        | #1 | #2 | #3 | #4 | #5 | #6 | #7 | #8 | #9 | #10 | #11 | #12 | Cumm |
|                |             |           |             |           | Year 1 | 0  | 0  | 0  | 0  | 0  | 0  | 0  | 0  | 0  | 0   | 0   | 0   | 0    |
|                |             |           |             |           | Year 2 | 0  | 0  | 0  | 0  | 0  | 0  | 0  | 0  | 0  | 0   | 0   | 0   | 0    |
|                |             |           |             |           | Year 3 | 0  | 0  | 0  | 0  | 0  | 0  | 0  | 0  | 0  | 0   | 0   | 0   | 0    |
|                |             |           |             |           | Year 4 | 0  | 0  | 0  | 0  | 0  | 0  | 0  | 0  | 0  | 0   | 0   | 0   | 0    |
|                |             |           |             |           | Year 5 | 0  | 0  | 0  | 0  | 0  | 0  | 0  | 0  | 0  | 0   | 0   | 0   | 0    |

#### Other Income and Expense Assumptions 3

| Income                    |        | Percent<br>Fixed (%) | MY Method |   | Assumptions |
|---------------------------|--------|----------------------|-----------|---|-------------|
| Expenses                  |        | Percent<br>Fixed (%) | MY Method |   | Assumptions |
| Management Fee            | 46,892 | 100.000              | Growth    | - | 3.000       |
| Utilities                 | 28,050 | 100.000              | Growth    | - | 3.000       |
| Repairs and Maintenance   | 18,360 | 100.000              | Growth    | - | 3.000       |
| Advertising and Marketing | 13,260 | 100.000              | Growth    | - | 3.000       |
| Real Estate Taxes         | 64,260 | 100.000              | Growth    | - | 3.000       |
| Insurance                 | 48,960 | 100.000              | Growth    | - | 3.000       |
| Other Expenses -Variable  | 25,500 | 100.000              | Growth    | - | 3.000       |

Update Delete

### View your multi year cash flow

**1.** To open the multi year cash flow in the same window, click the Multi Year Cash Flow sublink in the main navigation.

**2.** To open the multi year cash flow in a new window, click the Open MYCF in New Window button. Ideal for multiple monitors.

| <b>B</b> Dea | I Locator   Log | out lee   Admin   H | lelp         |             |                       |                       |                      |         |                  |                |
|--------------|-----------------|---------------------|--------------|-------------|-----------------------|-----------------------|----------------------|---------|------------------|----------------|
| Deal: Mixed  | d Use           |                     |              | ✓ Statu     | s: Funded Amount: \$8 | 3,500,000 <b>Cont</b> | rol ID: 10-0008 Deal | Number  | : 1008 Commitmen | t: \$7,500,000 |
| Deal         | Property        | Underwriting        | Note         | Borrower    | Third Parties         | Closing               | Asset Manager        | nent    | Documents        | Reports        |
| A            | Assumptions     | Cash Flow           | Multi Year A | Assumptions | Multi Year Cash       | Flow So               | ources and Uses      | Cash    | Flow Roll Up     | UW Adjustments |
|              |                 |                     |              |             |                       |                       | 2                    |         |                  |                |
| Underv       | written MYCF    | Property: Multifa   | mily         | <u>-</u> l  | Underwriting: In Pla  | ce 💌                  | Open MYCF in         | New Win | dow              | Update         |

Continue on next page...

Here is the "multi" multi year cash flow.

- **1.** Export the multi year cash flow to Excel.
- 2. Change view units: all (dollars, percent and per unit) or just dollars

| Multi-Year Cash Flow Prop                                                                                                    | perty: Multi                                                          | family        |                   | - Underwri                                                                                       | ting: In P    | lace _            | Export Da                                                                                                    | ata   Char    | ge View: Units    | Show All                                                                                        | <b>I</b> U    | pdate             |                                                                                              |             |                   |                                                                                                    |         |                   |
|----------------------------------------------------------------------------------------------------|-----------------------------------------------------------------------|---------------|-------------------|--------------------------------------------------------------------------------------------------|---------------|-------------------|----------------------------------------------------------------------------------------------------|---------------|-------------------|-------------------------------------------------------------------------------------------------|---------------|-------------------|----------------------------------------------------------------------------------------------|-------------|-------------------|----------------------------------------------------------------------------------------------------|---------|-------------------|
|                                                                                                    | UCF Base                                                              | %             | per               | Year 1 (m)                                                                                       | %             | per               | Year 2 (m)                                                                                                    | %             | per 2             | Year 3 (m)                                                                                      | %             | per               | Year 4 (m)                                                                                   | %           | per               | Year 5 (m)                                                                                                    | %       | per               |
| <ul> <li>Contract Rent</li> </ul>                                                                                                    | 1,099,440                                                             | 106.1 %       | \$10,994.40       | 1,132,423                                                                                        | 105.5 %       | \$11,324.23       | 1,166,396                                                                                                    | 105.5 %       | \$11,663.96       | 1,201,388                                                                                       | 105.5 %       | \$12,013.88       | 1,237,429                                                                                    | 105.7 %     | \$12,374.29       | 1,274,552                                                                                                    | 105.7 % | \$12,745.5        |
| <ul> <li>Concessions</li> </ul>                                                                                                    | -165,881                                                              | -16.0 %       | (\$1,658.81)      | -202,002                                                                                         | -18.8 %       | (\$2,020.02)      | -208,062                                                                                                    | -18.8 %       | (\$2,080.62)      | -214,303                                                                                        | -18.8 %       | (\$2,143.03)      | -223,056                                                                                     | -19.1 %     | (\$2,230.56)      | -229,748                                                                                                    | -19.1 % | (\$2,297.48       |
| <ul> <li>Income from Vacant Units</li> </ul>                                                                                                    | 103,200                                                               | 10.0 %        | \$1,032.00        | 143,376                                                                                          | 13.4 %        | \$1,433.76        | 147,677                                                                                                    | 13.4 %        | \$1,476.77        | 152,108                                                                                         | 13.4 %        | \$1,521.08        | 156,671                                                                                      | 13.4 %      | \$1,566.71        | 161,371                                                                                                    | 13.4 %  | \$1,613.71        |
| Potential Gross Income                                                                                                    | 1,036,759                                                             | 101.3 %       | \$10,367.59       | 1,073,797                                                                                        | 106.3 %       | \$10,737.97       | 1,106,011                                                                                                    | 106.3 %       | \$11,060.11       | 1,139,193                                                                                       | 106.3 %       | \$11,391.93       | 1,171,044                                                                                    | 105.0 %     | \$11,710.44       | 1,206,175                                                                                                    | 105.0 % | \$12,061.7        |
| <ul> <li>Vacancy</li> </ul>                                                                                                    | -96,211                                                               | 725.0 %       | (\$962.11)        | -63,790                                                                                          | 100.0 %       | (\$637.90)        | -65,704                                                                                                    | 100.0 %       | (\$657.04)        | -67,675                                                                                         | 100.0 %       | (\$676.75)        | -55,764                                                                                      | 100.0 %     | (\$557.64)        | -57,437                                                                                                    | 100.0 % | (\$574.37)        |
| <ul> <li>Vacancy - Employee</li> </ul>                                                                                                    | 82,941                                                                | -625.0 %      | \$829.41          | 0                                                                                                | 0.0 %         | \$0.00            | 0                                                                                                    | 0.0 %         | \$0.00            | 0                                                                                               | 0.0 %         | \$0.00            | 0                                                                                            | 0.0 %       | \$0.00            | 0                                                                                                    | 0.0 %   | \$0.00            |
| Vacancy and Credit Loss                                                                                                    | -13,270                                                               | -1.3 %        | (\$132.70)        | -63,790                                                                                          | -5.9 %        | (\$637.90)        | -65,704                                                                                                    | -5.9 %        | (\$657.04)        | -67,675                                                                                         | -5.9 %        | (\$676.75)        | -55,764                                                                                      | -4.8 %      | (\$557.64)        | -57,437                                                                                                    | -4.8 %  | (\$574.37)        |
| EGI Before Other Income                                                                                                    | 1,023,489                                                             | 100.0 %       | \$10,234.89       | 1,010,007                                                                                        | 100.0 %       | \$10,100.07       | 1,040,307                                                                                                    | 100.0 %       | \$10,403.07       | 1,071,518                                                                                       | 100.0 %       | \$10,715.18       | 1,115,280                                                                                    | 100.0 %     | \$11,152.80       | 1,148,738                                                                                                    | 100.0 % | \$11,487.38       |
| Total Other Income                                                                                                    | 0                                                                     | 0.0 %         | \$0.00            | 0                                                                                                | 0.0 %         | \$0.00            | 0                                                                                                    | 0.0 %         | \$0.00            | 0                                                                                               | 0.0 %         | \$0.00            | 0                                                                                            | 0.0 %       | \$0.00            | 0                                                                                                    | 0.0 %   | \$0.00            |
| Effective Gross Income                                                                                                    | 1,023,489                                                             | 100.0 %       | \$10,234.89       | 1,010,007                                                                                        | 100.0 %       | \$10,100.07       | 1,040,307                                                                                                    | 100.0 %       | \$10,403.07       | 1,071,518                                                                                       | 100.0 %       | \$10,715.18       | 1,115,280                                                                                    | 100.0 %     | \$11,152.80       | 1,148,738                                                                                                    | 100.0 % | \$11,487.38       |
| EXPENSES                                                                                                    | UCF Base                                                              | %             | per               | Year 1                                                                                           | %             | per               | Year 2                                                                                                    | %             | per               | Year 3                                                                                          | %             | per               | Year 4                                                                                       | %           | per               | Year 5                                                                                                    | %       | per               |
| Management Fee                                                                                                    | 46,892                                                                | 4.6 %         | \$468.92          | 48,299                                                                                           | 4.8 %         | \$482.99          | 49,748                                                                                                    | 4.8 %         | \$497.48          | 51,241                                                                                          | 4.8 %         | \$512.41          | 52,778                                                                                       | 4.7 %       | \$527.78          | 54,361                                                                                                    | 4.7 %   | \$543.61          |
| Utilities                                                                                                    | 28,050                                                                | 2.7 %         | \$280.50          | 28,892                                                                                           | 2.9 %         | \$288.92          | 29,758                                                                                                    | 2.9 %         | \$297.58          | 30,651                                                                                          | 2.9 %         | \$306.51          | 31,571                                                                                       | 2.8 %       | \$315.71          | 32,518                                                                                                    | 2.8 %   | \$325.18          |
| Repairs and Maintenance                                                                                                    | 18,360                                                                | 1.8 %         | \$183.60          | 18,911                                                                                           | 1.9 %         | \$189.11          | 19,478                                                                                                    | 1.9 %         | \$194.78          | 20,062                                                                                          | 1.9 %         | \$200.62          | 20,664                                                                                       | 1.9 %       | \$206.64          | 21,284                                                                                                    | 1.9 %   | \$212.84          |
| Advertising and Marketing                                                                                                    | 13,260                                                                | 1.3 %         | \$132.60          | 13,658                                                                                           | 1.4 %         | \$136.58          | 14,068                                                                                                    | 1.4 %         | \$140.68          | 14,490                                                                                          | 1.4 %         | \$144.90          | 14,924                                                                                       | 1.3 %       | \$149.24          | 15,372                                                                                                    | 1.3 %   | \$153.72          |
| Real Estate Taxes                                                                                                    | 64,260                                                                | 6.3 %         | \$642.60          | 66,188                                                                                           | 6.6 %         | \$661.88          | 68,173                                                                                                    | 6.6 %         | \$681.73          | 70,219                                                                                          | 6.6 %         | \$702.19          | 72,325                                                                                       | 6.5 %       | \$723.25          | 74,495                                                                                                    | 6.5 %   | \$744.95          |
| Insurance                                                                                                    | 48,960                                                                | 4.8 %         | \$489.60          | 50,429                                                                                           | 5.0 %         | \$504.29          | 51,942                                                                                                    | 5.0 %         | \$519.42          | 53,500                                                                                          | 5.0 %         | \$535.00          | 55,105                                                                                       | 4.9 %       | \$551.05          | 56,758                                                                                                    | 4.9 %   | \$567.58          |
| Other Expenses -Variable                                                                                                    | 25,500                                                                | 2.5 %         | \$255.00          | 26,265                                                                                           | 2.6 %         | \$262.65          | 27,053                                                                                                    | 2.6 %         | \$270.53          | 27,865                                                                                          | 2.6 %         | \$278.65          | 28,700                                                                                       | 2.6 %       | \$287.00          | 29,561                                                                                                    | 2.6 %   | \$295.61          |
| Total Operating Expenses                                                                                                    | 245,282                                                               | 24.0 %        | \$2,452.82        | 252,642                                                                                          | 25.0 %        | \$2,526.42        | 260,220                                                                                                    | 25.0 %        | \$2,602.20        | 268,028                                                                                         | 25.0 %        | \$2,680.28        | 276,067                                                                                      | 24.8 %      | \$2,760.67        | 284,349                                                                                                    | 24.8 %  | \$2,843.49        |
| NET OPERATING INCOME                                                                                                    | 778,207                                                               | 76.0 %        | \$7,782.07        | 757,365                                                                                          | 75.0 %        | \$7,573.65        | 780,087                                                                                                    | 75.0 %        | \$7,800.87        | 803,490                                                                                         | 75.0 %        | \$8,034.90        | 839,213                                                                                      | 75.3 %      | \$8,392.13        | 864,389                                                                                                    | 75.3 %  | \$8,643.89        |
| CAPITAL                                                                                                    | UCF Base                                                              | %             | per               | Year 1                                                                                           | %             | per               | Year 2                                                                                                    | %             | per               | Year 3                                                                                          | %             | per               | Year 4                                                                                       | %           | per               | Year 5                                                                                                    | %       | per               |
| Capital Total                                                                                                    | 0                                                                     | 0.0 %         | \$0.00            | 0                                                                                                | 0.0 %         | \$0.00            | 0                                                                                                    | 0.0 %         | \$0.00            | 0                                                                                               | 0.0 %         | \$0.00            | 0                                                                                            | 0.0 %       | \$0.00            | 0                                                                                                    | 0.0 %   | \$0.00            |
|                                                                                                    |                                                                       |               |                   | •                                                                                                | 0.0 /0        | \$0.00            | •                                                                                                    | 0.0 /6        | \$0.00            | U                                                                                               | 0.0 %         | \$0.00            | U                                                                                            | 0.0 %       | <b>\$0.00</b>     | •                                                                                                    | 0.0 /6  | \$0.00            |
| NET CASH FLOW                                                                                                    | 778,207                                                               | 76.0 %        | \$7,782.07        | 757,365                                                                                          | 75.0 %        | \$7,573.65        | 780,087                                                                                                    | 75.0 %        | \$7,800.87        | 803,490                                                                                         | 75.0 %        | \$8,034.90        | 839,213                                                                                      | 75.3 %      | \$8,392.13        | 864,389                                                                                                    | 75.3 %  | \$8,643.89        |
| NET CASH FLOW                                                                                                    | 778,207                                                               | 76.0 %        |                   | -                                                                                                |               |                   | -                                                                                                    |               |                   | -                                                                                               |               |                   | -                                                                                            |             |                   |                                                                                                    |         |                   |
|                                                                                                    |                                                                       |               |                   | 757,365                                                                                          | 75.0 %        | \$7,573.65        | 780,087                                                                                                    | 75.0 %        | \$7,800.87        | -                                                                                               | 75.0 %        | \$8,034.90        | -                                                                                            | 75.3 %      | \$8,392.13        |                                                                                                    | 75.3 %  | \$8,643.89        |
|                                                                                                    | 778,207<br>UCF Base                                                   | <b>76.0 %</b> | \$7,782.07        | -                                                                                                |               |                   | -                                                                                                    |               |                   | 803,490                                                                                         |               |                   | 839,213                                                                                      | 75.3 %      |                   | 864,389                                                                                                    |         |                   |
| Net Present Value                                                                                                    |                                                                       |               | \$7,782.07        | 757,365                                                                                          | 75.0 %        | \$7,573.65        | 780,087                                                                                                    | 75.0 %        | \$7,800.87        | 803,490                                                                                         | 75.0 %        | \$8,034.90        | 839,213                                                                                      | 75.3 %      | \$8,392.13        | 864,389<br>Year 5                                                                                                    | 75.3 %  | \$8,643.89        |
| Net Present Value<br>Cap Rate                                                                                                    |                                                                       |               | \$7,782.07        | 757,365                                                                                          | 75.0 %        | \$7,573.65        | 780,087                                                                                                    | 75.0 %        | \$7,800.87        | 803,490                                                                                         | 75.0 %        | \$8,034.90        | 839,213                                                                                      | 75.3 %      | \$8,392.13        | 864,389<br>Year 5<br>8.00 %                                                                                                    | 75.3 %  | \$8,643.89        |
| Net Present Value<br>Cap Rate<br>Reversion                                                                                                    |                                                                       |               | \$7,782.07        | 757,365                                                                                          | 75.0 %        | \$7,573.65        | 780,087                                                                                                    | 75.0 %        | \$7,800.87        | 803,490                                                                                         | 75.0 %        | \$8,034.90        | 839,213                                                                                      | 75.3 %      | \$8,392.13        | 864,389<br>Year 5<br>8.00 %<br>10,490,163                                                                                                    | 75.3 %  | \$8,643.89        |
| Net Present Value<br>Cap Rate<br>Reversion<br>Cost of Sale                                                                                                    |                                                                       |               | \$7,782.07        | 757,365                                                                                          | 75.0 %        | \$7,573.65        | 780,087                                                                                                    | 75.0 %        | \$7,800.87        | 803,490                                                                                         | 75.0 %        | \$8,034.90        | 839,213                                                                                      | 75.3 %      | \$8,392.13        | 864,389           Year 5           8.00 %           10,490,163           -157,352                                                                                                    | 75.3 %  | \$8,643.89        |
| Net Present Value<br>Cap Rate<br>Reversion<br>Cost of Sale<br>Net Reversion Amount<br>NPV                                                                                                    |                                                                       | %             | \$7,782.07<br>per | 757,365                                                                                          | <b>75.0 %</b> | \$7,573.65<br>per | 780,087                                                                                                    | <b>75.0 %</b> | \$7,800.87<br>per | 803,490                                                                                         | <b>75.0 %</b> | \$8,034.90<br>per | 839,213                                                                                      | 75.3 %<br>% | \$8,392.13<br>per | 864,389           Year 5           8.00 %           10,490,163           -157,352           10,332,810                                                                                                    | %       | \$8,643.89<br>per |
| Net Present Value<br>Cap Rate<br>Reversion<br>Cost of Sale<br>Net Reversion Amount<br>NPV                                                                                                    | UCF Base                                                              |               | \$7,782.07        | 757,365<br>Year 1                                                                                | <b>75.0 %</b> | \$7,573.65        | 780,087<br>Year 2                                                                                               | 75.0 %        | \$7,800.87        | 803,490<br>Year 3                                                                               | 75.0 %        | \$8,034.90        | 839,213<br>Year 4                                                                            | 75.3 %<br>% | \$8,392.13        | 864,389           Year 5           8.00 %           10,490,163           -157,352           10,332,810           10,191,152                                                                                       | 75.3 %  | \$8,643.89        |
| Net Present Value<br>Cap Rate<br>Reversion<br>Cost of Sale<br>Net Reversion Amount<br>NPV<br>Capital Stack                                                                                                    | UCF Base                                                              | %             | \$7,782.07<br>per | 757,365<br>Year 1<br>Year 1                                                                      | <b>75.0 %</b> | \$7,573.65<br>per | 780,087<br>Year 2<br>Year 2                                                                                     | <b>75.0 %</b> | \$7,800.87<br>per | 803,490<br>Year 3<br>Year 3                                                                     | <b>75.0 %</b> | \$8,034.90<br>per | 839,213<br>Year 4<br>Year 4                                                                  | 75.3 %<br>% | \$8,392.13<br>per | 864,389           Year 5           8.00 %           10,490,163           -157,352           10,332,810           10,191,152           Year 5                                                                      | %       | \$8,643.89<br>per |
| Net Present Value<br>Cap Rate<br>Reversion<br>Cost of Sale<br>Net Reversion Amount<br>NPV<br>Capital Stack<br>CFADS A note                                                                                                    | UCF Base<br>UCF Base<br>359,486                                       | %             | \$7,782.07<br>per | 757,365<br>Year 1<br>Year 1<br>398,416                                                           | <b>75.0 %</b> | \$7,573.65<br>per | 780,087<br>Year 2<br>Year 2<br>361,366                                                                          | <b>75.0 %</b> | \$7,800.87<br>per | 803,490<br>Year 3<br>Year 3<br>384,769                                                          | <b>75.0 %</b> | \$8,034.90<br>per | 839,213<br>Year 4<br>Year 4                                                                  | 75.3 %<br>% | \$8,392.13<br>per | 864,389           Year 5           8.00 %           10,490,163           -157,352           10,332,810           10,191,152           Year 5                                                                      | %       | \$8,643.89<br>per |
| Net Present Value<br>Cap Rate<br>Reversion<br>Cost of Sale<br>Net Reversion Amount<br>NPV<br>Capital Stack<br>CFADS A note<br>CFADS Mezz                                                                                          | UCF Base<br>359,486<br>0                                              | %             | \$7,782.07<br>per | 757,365<br>Year 1<br>398,416<br>0                                                                | <b>75.0 %</b> | \$7,573.65<br>per | 780,087<br>Year 2<br>361,366<br>0                                                                               | <b>75.0 %</b> | \$7,800.87<br>per | 803,490<br>Year 3<br>384,769<br>0                                                               | <b>75.0 %</b> | \$8,034.90<br>per | 839,213<br>Year 4<br>Year 4                                                                  | 75.3 %<br>% | \$8,392.13<br>per | 864,389           Year 5           8.00 %           10,490,163           -157,352           10,332,810           10,191,152           Year 5                                                                      | %       | \$8,643.89<br>per |
| Net Present Value<br>Cap Rate<br>Reversion<br>Cost of Sale<br>Net Reversion Amount<br>NPV<br>Capital Stack<br>CFADS A note<br>CFADS Mezz<br>CFADS testiee                                                                         | UCF Base<br>359,486<br>0<br>0                                         | %             | \$7,782.07<br>per | <b>Year 1</b><br><b>Year 1</b><br><b>398,416</b><br>0                                            | <b>75.0 %</b> | \$7,573.65<br>per | Year 2<br>Year 2<br>361,366<br>0<br>0                                                                           | <b>75.0 %</b> | \$7,800.87<br>per | Year 3<br>384,769<br>0                                                                          | <b>75.0 %</b> | \$8,034.90<br>per | 839,213<br>Year 4<br>Year 4<br>420,492                                                       | 75.3 %<br>% | \$8,392.13<br>per | 864,389           Year 5           8.00 %           10,490,163           -157,352           10,332,810           10,191,152           Year 5           585,242                                                    | %       | \$8,643.89<br>per |
| Net Present Value<br>Cap Rate<br>Reversion<br>Cost of Sale<br>Net Reversion Amount<br>NPV<br>Capital Stack<br>CFADS A note<br>CFADS Mezz<br>CFADS testlee<br>DSCR A note                                                          | UCF Base<br>359,486<br>0<br>1.86                                      | %             | \$7,782.07<br>per | Year 1           398,416           0           2.11                                              | <b>75.0 %</b> | \$7,573.65<br>per | Year 2           361,366           0           1.86                                                             | <b>75.0 %</b> | \$7,800.87<br>per | Year 3           384,769           0           0           1.92                                 | <b>75.0 %</b> | \$8,034.90<br>per | 839,213<br>Year 4<br>Year 4<br>420,492                                                       | 75.3 %<br>% | \$8,392.13<br>per | 864,389           Year 5           8.00 %           10,490,163           -157,352           10,332,810           10,191,152           Year 5           585,242                                                    | %       | \$8,643.89<br>per |
| Net Present Value Cap Rate Reversion Cost of Sale Net Reversion Amount NPV Capital Stack CFADS A note CFADS Note CFADS testiee DSCR A note DSCR Mezz DSCR testiee                                                                 | UCF Base<br>359,486<br>0<br>1.86<br>0.00                              | %             | \$7,782.07<br>per | Year 1           398,416           0           2.11           0.00                               | <b>75.0 %</b> | \$7,573.65<br>per | Year 2           361,366           0           1.86           0.00                                              | <b>75.0 %</b> | \$7,800.87<br>per | Year 3           Year 3           384,769           0           0           1.92           0.00 | <b>75.0 %</b> | \$8,034.90<br>per | 839,213<br>Year 4<br>Year 4<br>420,492                                                       | 75.3 %<br>% | \$8,392.13<br>per | 864,389           Year 5           8.00 %           10,490,163           -157,352           10,332,810           10,191,152           Year 5           585,242                                                    | %       | \$8,643.89<br>per |
| Net Present Value<br>Cap Rate<br>Reversion<br>Cost of Sale<br>Net Reversion Amount<br>NPV<br>Capital Stack<br>CFADS A note<br>CFADS Mezz<br>CFADS testlee<br>DSCR A note<br>DSCR A note                                           | UCF Base<br>359,486<br>0<br>1.86<br>0.00<br>0.00                      | %             | \$7,782.07<br>per | Year 1           398,416           0           2.11           0.00                               | <b>75.0 %</b> | \$7,573.65<br>per | Year 2           361,366           0           1.86           0.00                                              | <b>75.0 %</b> | \$7,800.87<br>per | Year 3           Year 3           384,769           0           0           1.92           0.00 | <b>75.0 %</b> | \$8,034.90<br>per | 839,213           Year 4           420,492           2.00                                    | 75.3 %<br>% | \$8,392.13<br>per | 864,389           Year 5           8.00 %           10,490,163           -157,352           10,332,810           10,191,152           Year 5           585,242           3.10                                     | %       | \$8,643.89<br>per |
| Net Present Value<br>Cap Rate<br>Reversion<br>Cost of Sale<br>Net Reversion Amount<br>NPV<br>Capital Stack<br>CFADS A note<br>CFADS Mezz<br>CFADS Mezz<br>CFADS testlee<br>DSCR A note<br>DSCR Anote<br>DSCR Mezz<br>DSCR testlee | UCF Base<br>359,486<br>0<br>0<br>1.86<br>0.00<br>0.00<br>0.00         | %             | \$7,782.07<br>per | Year 1           398,416           0           2.11           0.00           0.00                | <b>75.0 %</b> | \$7,573.65<br>per | Year 2<br>Year 2<br>361,366<br>0<br>0<br>1.86<br>0.00<br>0.00<br>0.00                                           | <b>75.0 %</b> | \$7,800.87<br>per | Year 3<br>Year 3<br>384,769<br>0<br>0<br>1.92<br>0.00<br>0.00<br>0.00                           | <b>75.0 %</b> | \$8,034.90<br>per | 839,213           Year 4           420,492           2.00           0.00                     | 75.3 %<br>% | \$8,392.13<br>per | 864,389           800 %           10,490,163           -157,352           10,332,810           10,191,152           Year 5           585,242           3.10           0.00                                        | %       | \$8,643.89<br>per |
| Net Present Value<br>Cap Rate<br>Reversion<br>Cost of Sale<br>Net Reversion Amount<br>NPV<br>Capital Stack<br>CFADS A note<br>CFADS Mezz<br>CFADS testiee<br>DSCR A note<br>DSCR A note<br>DSCR Kestlee                           | UCF Base<br>359,486<br>0<br>1.86<br>0.00<br>0.00<br>0.00<br>8,500,000 | %             | \$7,782.07<br>per | Year 1           398,416           0           2.11           0.00           0.00           0.00 | <b>75.0 %</b> | \$7,573.65<br>per | Year 2           361,366           0           1.86           0.00           0.00           0.00           0.00 | <b>75.0 %</b> | \$7,800.87<br>per | Year 3<br>Year 3<br>384,769<br>0<br>0<br>1.92<br>0.00<br>0.00<br>0.00<br>0.00<br>8,280,826      | <b>75.0 %</b> | \$8,034.90<br>per | 839,213           Year 4           420,492           2.00           0.00           6,178,131 | 75.3 %<br>% | \$8,392.13<br>per | 864,389           Year 5           8.00 %           10,490,163           -157,352           10,332,810           10,191,152           Year 5           585,242           3.10           0.000           6,115,001 | %       | \$8,643.89<br>per |

# Create multi year cash flow – Hotel

This page shows how to create a "hotel" multi year cash flow.

#### Set up multi year cash flow assumptions

- 1. Click the Underwriting tab and the Multi Year Assumptions sublink.
- 2. Verify that the correct property and underwriting are selected in the menus.

**3.** Enter the required information: number of years, year of sale, cost of sale, discount rate and cap rate. Add more if you like. You can always come back.

4. Click the Update button to save your assumptions.

| Deal      | Property       | Underwriting    | Note Bo          | rrower Third Parties | s Closing         | Asset Management | t Documents       | Reports        |     |
|-----------|----------------|-----------------|------------------|----------------------|-------------------|------------------|-------------------|----------------|-----|
|           | Assumptions    | Cash Flow 1     | Multi Year Assum | ptions Multi Year C  | ash Flow So       | ources and Uses  | Cash Flow Roll Up | UW Adjustments |     |
|           |                |                 |                  | 2                    |                   |                  |                   |                |     |
| / Unde    | erwritten MYCF | Property: Hotel |                  | Underwriting: to     | estunderwriting 🗾 |                  |                   | 4 Upda         | ate |
| Inderwrit | ting Name      | NPV             | LTV              | Loan Amount          | Offici            | al Underwritings | Last Mod          | lified         |     |
| urrent    |                | -19,735,38      | 6 93.61          | % \$8,500,000        | Secur             | itization        | 12/3/201          | 0 by law guy   |     |
| stunden   | wnung          | 0               | 138.74           | % \$8,500,000        |                   |                  | 12/4/2010         | 0 by law guy   |     |
| Numbe     | r of Years     | 3               |                  |                      | Net Present Va    | lue              |                   |                |     |
| Year of   |                |                 |                  |                      | Discount Rate     |                  |                   |                |     |
| Global    | Growth Rate    |                 |                  |                      | Cap Rate          |                  | %                 | of NOI         | 2   |
| Year of   | Sale Mode      |                 | Year of Sale     | <b>•</b>             | Comment           |                  |                   |                |     |
| Cost of   | Sale           |                 |                  |                      |                   |                  |                   |                |     |
| Term      |                | 1               | Monthly          | <u>•</u>             |                   |                  |                   |                |     |

Copyright @ 2000-2010 CMBS.com. All rights reserved. The Backshop name is a trademark of CMBS.com.

After you save your stabilized cash flow assumption, more settings become populated and available.

Other Income and Expense Assumptions: Can be percent of EGI, straight growth or custom growth.

Review and/or edit the settings, then click the Update button. You can always come back.

See image on next page...

# B Deal Locator | Log out lee | Admin | Help

| Deal: Mi | xed Use     |              |            | Statu       | s: Funded Amount: \$8, | 500,000 Contr | ol ID: 10-0008 Deal N | umber: 1008 Commitme | nt: \$7,500,000 |
|----------|-------------|--------------|------------|-------------|------------------------|---------------|-----------------------|----------------------|-----------------|
| Deal     | Property    | Underwriting | Note       | Borrower    | Third Parties          | Closing       | Asset Manageme        | nt Documents         | Reports         |
|          | Assumptions | Cash Flow    | Multi Year | Assumptions | Multi Year Cash F      | low So        | urces and Uses        | Cash Flow Roll Up    | UW Adjustments  |

| Underwritten MYCF Prop | perty: Hotel |         | Underwriting: Curre | open MYCF in New Window | Update               |
|------------------------|--------------|---------|---------------------|-------------------------|----------------------|
| Underwriting Name      | NPV          | LTV     | Loan Amount         | Official Underwritings  | Last Modified        |
| Current                | -19,735,386  | 93.61 % | \$8,500,000         | Securitization          | 12/3/2010 by law guy |

|                    | c                |   |                   |             |          |   |
|--------------------|------------------|---|-------------------|-------------|----------|---|
| Number of Years    | 5                |   | Net Present Value | -19,735,386 | )        |   |
| Year of Sale       | 5                |   | Discount Rate     | 8.500       |          |   |
| Global Growth Rate | 3.000            |   | Cap Rate          | 8.000       | % of NOI | • |
| Year of Sale Mode  | Year of Sale + 1 | • | Comment           |             |          | Z |
| Cost of Sale       | 1.500            |   |                   |             |          |   |
| Term               | Monthly          |   |                   |             |          |   |

#### ▼ Other Income and Expense Assumptions

|                     |                        | Percent   |           |          |             |
|---------------------|------------------------|-----------|-----------|----------|-------------|
| Income              | Amount                 | Fixed (%) | MY Method |          | Assumptions |
| Room Revenue        | 2,368,440<br>24,167.76 | 100.000   | Growth    | -        | 3.000       |
| Food and Beverage   | 30,600<br>312.24       | 100.000   | Growth    | <b>-</b> | 3.000       |
| Telephone Revenue   | 5,100<br>52.04         | 100.000   | Growth    | <u>-</u> | 3.000       |
| Other Operated Dept | 40,800<br>416.33       | 100.000   | Growth    | -        | 3.000       |

| Expenses                  | Amount              | Percent<br>Fixed (%) | MY Method | Assumptions |
|---------------------------|---------------------|----------------------|-----------|-------------|
| Rooms Expense             | 586,500<br>5,984.69 | 100.000              | Growth    | 3.000       |
| Food and Beverage Exp     | 27,540<br>281.02    | 100.000              | Growth    | 3.000       |
| Telephone Expense         | 25,500<br>260.20    | 100.000              | Growth    | 3.000       |
| Other Operated Dept Exp   | 28,560<br>291.43    | 100.000              | Growth    | 3.000       |
| General & Administrative  | 132,600<br>1,353.06 | 100.000              | Growth    | 3.000       |
| Advertising and Marketing | 81,600<br>832.65    | 100.000              | Growth    | 3.000       |
| Property Op and Maint Exp | 76,500<br>780.61    | 100.000              | Growth    | 3.000       |
| Utilities                 | 81,600<br>832.65    | 100.000              | Growth    | 3.000       |
| Management Fee            | 122,247<br>1,247.42 | 100.000              | Growth    | 3.000       |
| Franchise Fee             | 239,700<br>2,445.92 | 100.000              | Growth    | 3.000       |
| Ground Rent               | 102,000<br>1,040.82 | 100.000              | Growth    | 3.000       |
| Other Expenses - Fixed    | 25,500<br>260.20    | 100.000              | Growth    | 3.000       |
| Insurance                 | 35,700<br>364.29    | 100.000              | Growth    | 3.000       |
| Real Estate Taxes         | 153,000<br>1,561.22 | 100.000              | Growth    | 3.000       |

### Update Delete

### View your multi year cash flow

**1.** To open the multi year cash flow in the same window, click the Multi Year Cash Flow sublink in the main navigation.

**2.** To open the multi year cash flow in a new window, click the Open MYCF in New Window button. Ideal for multiple monitors.

| <b>B</b> • | eal Locator   Log | out lee   Admin   He | elp            |            |                       |                      |                      |          |                |                 |
|------------|-------------------|----------------------|----------------|------------|-----------------------|----------------------|----------------------|----------|----------------|-----------------|
| Deal: Mi   | ixed Use          |                      |                | ▼ Statu    | s: Funded Amount: \$8 | ,500,000 <b>Cont</b> | rol ID: 10-0008 Deal | Number:  | 1008 Commitmer | nt: \$7,500,000 |
| Deal       | Property          | Underwriting         | Note           | Borrower   | Third Parties         | Closing              | Asset Manager        | nent     | Documents      | Reports         |
|            | Assumptions       | Cash Flow            | Multi Year Ass | sumptions  | Multi Year Cash F     | Flow So              | urces and Uses       | Cash F   | low Roll Up    | UW Adjustments  |
|            |                   |                      |                |            |                       |                      | 2                    |          |                |                 |
| ► Unde     | erwritten MYCF    | Property: Hotel      |                | <u>•</u> l | Jnderwriting: Currer  | nt 🗾                 | Open MYCF in N       | ew Windo | w              | Update          |

Continue on next page...

Here is the "hotel" multi year cash flow.

**1.** Export the multi year cash flow to Excel.

### 2. Change view units: all (dollars, percent and per unit) or just dollars

| Multi-Year Cash Flow Property:       | Hotel          |         | • Ur        | nderwriting: | Current  | -           | Export Data     | Change V | /iew: Units Sh | ow All 👤       | Upd      | late        |                |          |             |                |          |             |
|--------------------------------------|----------------|---------|-------------|--------------|----------|-------------|-----------------|----------|----------------|----------------|----------|-------------|----------------|----------|-------------|----------------|----------|-------------|
| Departmental Revenues                | UCF Base       | %       | per         | Year 1 (m)   | %        | per         | 1<br>Year 2 (m) | %        | per 2          | Year 3 (m)     | %        | per         | Year 4 (m)     | %        | per         | Year 5 (m)     | %        | per         |
| Room Revenue                         | 2,368,440      |         | \$24,167.76 | 1            |          | \$24,892.79 | 2,512,678       |          | \$25,639.57    | 2,588,058      | 100.0 %  |             | 2,665,700      | 100.0 %  |             | 2,745,671      | 100.0 %  |             |
| Food and Beverage                    | 30,600         | 100.0 % |             | 31,518       | 100.0 %  |             | 32,464          | 100.0 %  |                | 33,437         | 100.0 %  |             | 34,441         | 100.0 %  |             | 35,474         | 100.0 %  |             |
| Telephone Revenue                    | 5,100          | 100.0 % |             | 5,253        | 100.0 %  |             | 5,411           | 100.0 %  |                | 5,573          | 100.0 %  |             | 5,740          | 100.0 %  | \$58.57     | 5,912          | 100.0 %  |             |
| Other Operated Dept                  | 40,800         |         | \$416.33    | 42,024       | 100.0 %  |             | 43,285          | 100.0 %  |                | 44,583         | 100.0 %  |             | 45,921         | 100.0 %  |             | 47,298         | 100.0 %  |             |
| Total Departmental Revenues          | 2,444,940      |         |             | 2,518,288    | 100.0 %  |             |                 | 100.0 %  |                |                | 100.0 %  |             | 2,751,802      |          |             | 2,834,355      | 100.0 %  |             |
| Total Other Income                   | 0              | 0.0 %   | \$0.00      | 0            | 0.0 %    | \$0.00      | 0               | 0.0 %    | \$0.00         | 0              | 0.0 %    | \$0.00      | 0              | 0.0 %    | \$0.00      | 0              | 0.0 %    | \$0.00      |
| Total Revenue                        | 2,444,940      | 100.0 % |             | -            | 100.0 %  |             |                 | 100.0 %  |                | 2,671,651      |          |             | 2,751,802      |          |             | 2,834,355      | 100.0 %  | -           |
|                                      | 2,444,540      | 100.0 % | Q24,040.01  | 1,010,100    | 100.0 /8 | \$20,000.0E | 2,000,000       | 100.0 /8 | \$20,401.10    | 2,071,001      | 100.0 /8 | Q21,201.14  | 2,701,002      | 100.0 /8 | \$20,010.01 | 2,004,000      | 100.0 /8 | ¥20,521.55  |
| Departmental Expenses                | UCF Base       |         | per         | Year 1       | %        | per         | Year 2          | %        | per            | Year 3         | %        | per         | Year 4         | %        | per         | Year 5         | %        | per         |
| Rooms Expense                        | 586,500        | 24.0 %  | \$5,984.69  | 604,095      | 24.0 %   | \$6,164.23  | 622,218         | 24.0 %   | \$6,349.16     | 640,884        | 24.0 %   | \$6,539.63  | 660,111        | 24.0 %   | \$6,735.83  | 679,914        | 24.0 %   | \$6,937.90  |
| Food and Beverage Exp                | 27,540         | 1.1 %   | \$281.02    | 28,366       | 1.1 %    | \$289.45    | 29,217          | 1.1 %    | \$298.13       | 30,094         | 1.1 %    | \$307.08    | 30,997         | 1.1 %    | \$316.30    | 31,926         | 1.1 %    | \$325.78    |
| Telephone Expense                    | 25,500         | 1.0 %   | \$260.20    | 26,265       | 1.0 %    | \$268.01    | 27,053          | 1.0 %    | \$276.05       | 27,865         | 1.0 %    | \$284.34    | 28,700         | 1.0 %    | \$292.86    | 29,561         | 1.0 %    | \$301.64    |
| Other Operated Dept Exp              | 28,560         | 1.2 %   | \$291.43    | 29,417       | 1.2 %    | \$300.17    | 30,299          | 1.2 %    | \$309.17       | 31,208         | 1.2 %    | \$318.45    | 32,145         | 1.2 %    | \$328.01    | 33,109         | 1.2 %    | \$337.85    |
| Total Departmental Expenses          | 668,100        | 27.3 %  | \$6,817.35  | 688,143      | 27.3 %   | \$7,021.87  | 708,787         | 27.3 %   | \$7,232.52     | 730,051        | 27.3 %   | \$7,449.50  | 751,953        | 27.3 %   | \$7,672.99  | 774,510        | 27.3 %   | \$7,903.16  |
| Gross Operating Profit               | 1,776,840      | 72.7 %  | \$18,131.02 | 1,830,145    | 72.7 %   | \$18,674.95 | 1,885,051       | 72.7 %   | \$19,235.21    | 1,941,600      | 72.7 %   | \$19,812.24 | 1,999,849      | 72.7 %   | \$20,406.62 | 2,059,845      | 72.7 %   | \$21,018.83 |
| General and Unapplied Expenses       | UCF Base       | %       | per         | Year 1       | %        | per         | Year 2          | %        | per            | Year 3         | %        | per         | Year 4         | %        | per         | Year 5         | %        | per         |
| General & Administrative             | 132,600        | 5.4 %   | \$1,353.06  | 136,578      | 5.4 %    | \$1,393.65  | 140,675         | 5.4 %    | \$1,435.46     | 144,896        | 5.4 %    | \$1,478.53  | 149,242        | 5.4 %    | \$1,522.88  | 153,720        | 5.4 %    | \$1,568.57  |
| Advertising and Marketing            | 81,600         | 3.3 %   | \$832.65    | 84,048       | 3.3 %    | \$857.63    | 86,569          | 3.3 %    | \$883.36       | 89,167         | 3.3 %    | \$909.87    | 91,842         | 3.3 %    | \$937.16    | 94,597         | 3.3 %    | \$965.28    |
| Property Op and Maint Exp            | 76,500         | 3.1 %   | \$780.61    | 78,795       | 3.1 %    | \$804.03    | 81,159          | 3.1 %    | \$828.15       | 83,594         | 3.1 %    | \$853.00    | 86,101         | 3.1 %    | \$878.58    | 88,684         | 3.1 %    | \$904.94    |
| Utilities                            | 81,600         | 3.3 %   | \$832.65    | 84,048       | 3.3 %    | \$857.63    | 86,569          | 3.3 %    | \$883.36       | 89,167         | 3.3 %    | \$909.87    | 91,842         | 3.3 %    | \$937.16    | 94,597         | 3.3 %    | \$965.28    |
| Management Fee                       | 122,247        | 5.0 %   | \$1,247.42  | 125,914      | 5.0 %    | \$1,284.84  | 129,692         | 5.0 %    | \$1,323.39     | 133,583        | 5.0 %    | \$1,363.09  | 137,590        | 5.0 %    | \$1,403.98  | 141,718        | 5.0 %    | \$1,446.10  |
| Franchise Fee                        | 239,700        | 9.8 %   | \$2,445.92  | 246,891      | 9.8 %    | \$2,519.30  | 254,298         | 9.8 %    | \$2,594.88     | 261,927        | 9.8 %    | \$2,672.72  | 269,784        | 9.8 %    | \$2,752.90  | 277,878        | 9.8 %    | \$2,835.49  |
| Ground Rent                          | 102,000        | 4.2 %   | \$1,040.82  | 105,060      | 4.2 %    | \$1,072.04  | 108,212         | 4.2 %    | \$1,104.20     | 111,458        | 4.2 %    | \$1,137.33  | 114,802        | 4.2 %    | \$1,171.45  | 118,246        | 4.2 %    | \$1,206.59  |
| Other Expenses - Fixed               | 25,500         | 1.0 %   | \$260.20    | 26,265       | 1.0 %    | \$268.01    | 27,053          | 1.0 %    | \$276.05       | 27,865         | 1.0 %    | \$284.34    | 28,700         | 1.0 %    | \$292.86    | 29,561         | 1.0 %    | \$301.64    |
| Total General and Unapplied Expenses | 861,747        | 35.3 %  | \$8,793.34  | 887,599      | 35.3 %   | \$9,057.13  | 914,227         | 35.3 %   | \$9,328.85     | 941,657        | 35.3 %   | \$9,608.74  | 969,903        | 35.3 %   | \$9,896.97  | 999,001        | 35.3 %   | \$10,193.89 |
| Fixed Expenses                       | UCF Base       | %       | per         | Year 1       | %        | per         | Year 2          | %        | per            | Year 3         | %        | per         | Year 4         | %        | per         | Year 5         | %        | per         |
| Insurance                            | 35,700         | 1.5 %   | \$364.29    | 36,771       | 1.5 %    | \$375.21    | 37,874          | 1.5 %    | \$386.47       | 39,010         | 1.5 %    | \$398.06    | 40,181         | 1.5 %    | \$410.01    | 41,386         | 1.5 %    | \$422.31    |
| Real Estate Taxes                    | 153,000        | 6.3 %   | \$1,561.22  | 157,590      | 6.3 %    | \$1,608.06  | 162,318         | 6.3 %    | \$1,656.31     | 167,187        | 6.3 %    | \$1,705.99  | 172,203        | 6.3 %    | \$1,757.17  | 177,369        | 6.3 %    | \$1,809.89  |
| Total Fixed Expenses                 | 188,700        | 7.7 %   | \$1,925.51  | 194,361      | 7.7 %    | \$1,983.28  | 200,192         | 7.7 %    | \$2,042.78     | 206,197        | 7.7 %    | \$2,104.05  | 212,384        | 7.7 %    | \$2,167.18  | 218,755        | 7.7 %    | \$2,232.19  |
| NET OPERATING INCOME                 | 726,393        | 29.7 %  | \$7,412.17  | 748,185      | 29.7 %   | \$7,634.54  | 770,632         | 29.7 %   | \$7,863.59     | 793,746        | 29.7 %   | \$8,099.45  | 817,562        | 29.7 %   | \$8,342.47  | 842,089        | 29.7 %   | \$8,592.74  |
| CAPITAL                              | UCF Base       | %       | per         | Year 1       | %        | per         | Year 2          | %        | per            | Year 3         | %        | per         | Year 4         | %        | per         | Year 5         | %        | per         |
| Capital Total                        | 0              | 0.0 %   | \$0.00      | 0            | 0.0 %    | \$0.00      | 0               | 0.0 %    | \$0.00         | 0              | 0.0 %    | \$0.00      | 0              | 0.0 %    | \$0.00      | 0              | 0.0 %    | \$0.00      |
|                                      |                |         |             |              |          |             |                 |          |                |                |          |             |                |          |             |                |          |             |
| NET CASH FLOW                        | 726,393        | 29.7 %  | \$7,412.17  | 748,185      | 29.7 %   | \$7,634.54  | 770,632         | 29.7 %   | \$7,863.59     | 793,746        | 29.7 %   | \$8,099.45  | 817,562        | 29.7 %   | \$8,342.47  | 842,089        | 29.7 %   | \$8,592.74  |
|                                      |                |         |             |              |          |             |                 |          |                |                |          |             |                |          |             |                |          |             |
| Net Present Value                    | UCF Base       | %       | per         | Year 1       | %        | per         | Year 2          | %        | per            | Year 3         | %        | per         | Year 4         | %        | per         | Year 5         | %        | per         |
| Cap Rate                             |                |         |             |              |          |             |                 |          |                |                |          |             |                |          |             | 8.00 %         |          |             |
| Reversion                            |                |         |             |              |          |             |                 |          |                |                |          |             |                |          |             | 10,219,525     |          |             |
| Cost of Sale                         |                |         |             |              |          |             |                 |          |                |                |          |             |                |          |             | -153,293       |          |             |
| Net Reversion Amount                 |                |         |             |              |          |             |                 |          |                |                |          |             |                |          |             | 10,066,232     |          |             |
| NPV                                  |                |         |             |              |          |             |                 |          |                |                |          |             |                |          |             | 9,696,001      |          |             |
| Capital Stack                        | UCF Base       | %       | per         | Year 1       | %        | per         | Year 2          | %        | per            | Year 3         | %        | per         | Year 4         | %        | per         | Year 5         | %        | per         |
| CFADS A note                         | 307,672        |         | por         | 389,236      | 76       | por         | 351,911         | 70       | per            | 375,025        |          | por         | 398,841        |          | por         | 562,942        |          | por         |
| CFADS Mezz                           | 0              |         |             | 0            |          |             | 0               |          |                | 0              |          |             |                |          |             |                |          |             |
| CFADS testlee                        | 0              |         |             | 0            |          |             | 0               |          |                | 0              |          |             |                |          |             |                |          |             |
|                                      |                |         |             |              |          |             |                 |          |                |                |          |             |                |          |             |                |          |             |
| DSCR A note                          | 1.73           |         |             | 2.08         |          |             | 1.84            |          |                | 1.90           |          |             | 1.95           |          |             | 3.02           |          |             |
| DSCR Mezz                            | 0.00           |         |             | 0.00         |          |             | 0.00            |          |                | 0.00           |          |             |                |          |             |                |          |             |
| DSCR testlee                         | 0.00           |         |             | 0.00         |          |             | 0.00            |          |                | 0.00           |          |             |                |          |             |                |          |             |
| Appraisal LTV                        | 0.00           |         |             | 0.00         |          |             | 0.00            |          |                | 0.00           |          |             | 0.00           |          |             | 0.00           |          |             |
| Outstanding Loan Balance             | 8,500,000      |         |             | 8,470,383    |          |             | 8,378,455       |          |                | 8,280,826      |          |             | 6,178,131      |          |             | 6,115,001      |          |             |
|                                      | -,,000         |         |             |              |          |             | -,              |          |                | -,,010         |          |             | -,,            |          |             |                |          |             |
|                                      | 0.00.01        |         |             | 0.00.01      |          |             | 0.00.01         |          |                | 0.00.01        |          |             | 0.00.01        |          |             |                |          |             |
| UW Cap Rate Value LTV                | 0.00 %         |         |             | 0.00 %       |          |             | 0.00 %          |          |                | 0.00 %         |          |             | 0.00 %         |          |             | 0.00 %         |          |             |
| UW Cap Rate Value LTV                | 0.00 %<br>1.60 |         |             | 0.00 %       |          |             | 0.00 %          |          |                | 0.00 %<br>1.75 | ]        |             | 0.00 %<br>1.95 | ]        |             | 0.00 %<br>3.02 |          |             |

# Create multi year cash flow – Conversion

This page shows how to create a "conversion" multi year cash flow.

#### Set up multi year cash flow assumptions

- 1. Click the Underwriting tab and the Multi Year Assumptions sublink.
- 2. Verify that the correct property and underwriting are selected in the menus.

**3.** First enter the number of years, which is required. Enter as much information as you like. You can always come back.

4. Click the Update button to save your assumptions.

| <b>B</b> Deal Locator   Log (<br>eal: Mixed Use | out flahertyj   Admin     | I Help                  | Status                 | : Test Loans Amour               | t: \$7,500,000 <b>C</b> ( | ontrol ID: 10-0008 Dea           | al Number: 1008 Commitm            | nent: \$7,500,000         |
|-------------------------------------------------|---------------------------|-------------------------|------------------------|----------------------------------|---------------------------|----------------------------------|------------------------------------|---------------------------|
| Deal Property<br>Assumptions                    | Underwriting<br>Cash Flow | Note<br>Multi Year A    | Borrower<br>ssumptions | Third Parties<br>Multi Year Cash | Closing<br>Flow So        | Asset Managem<br>ources and Uses | ent Documents<br>Cash Flow Roll Up | Reports<br>UW Adjustments |
| Underwritten MYCF                               | Property: Conver          | sion                    | 2<br>U                 | nderwriting: test-               | Net Present Va            | lue                              |                                    | 4 Update                  |
| Global Growth Rate                              |                           |                         |                        |                                  | Discount Rate             |                                  |                                    |                           |
| Year of Sale Mode<br>Term                       |                           | Year of Sale<br>Monthly |                        | -<br>-                           | Comment                   |                                  |                                    | 1                         |
| 10mm                                            |                           | wonuny                  |                        | Ŀ                                |                           |                                  |                                    |                           |

Update 4

Copyright @ 2000-2010 CMBS.com. All rights reserved. The Backshop name is a trademark of CMBS.com.

After you save your stabilized cash flow assumption, more settings become populated and available.

Review and/or edit the settings, then click the Update button. You can always come back.

|                                                                                    |                                                                |                                                                    |                                          |                              | 1 ounder                         |                             | ount: \$7,500,0               |                             |             |                 |              |                     |                     |         |
|------------------------------------------------------------------------------------|----------------------------------------------------------------|--------------------------------------------------------------------|------------------------------------------|------------------------------|----------------------------------|-----------------------------|-------------------------------|-----------------------------|-------------|-----------------|--------------|---------------------|---------------------|---------|
| Deal Propert                                                                       | y Ur                                                           | derwriting                                                         | Not                                      | e Borro                      | wer                              | Third Parties               | Closi                         | ng Asset                    | t Manageme  | ent             | Documents    | Reports             |                     |         |
| Assumption                                                                         | is Ca                                                          | ash Flow                                                           | Multi                                    | Year Assumpti                | ons                              | Multi Year Ca               | ash Flow                      | Sources and                 | Uses        | Cash Fl         | ow Roll Up   | UW Adjust           | ments               |         |
| our records have bee                                                               |                                                                |                                                                    |                                          |                              |                                  |                             |                               |                             |             |                 |              |                     |                     |         |
| Underwritten M                                                                     | CF Prop                                                        | erty: Conv                                                         | version                                  |                              | - Ur                             | derwriting: te              | st-conversion                 | Open M                      | IYCF in Nev | v Window        |              |                     | Update              |         |
| Number of Years                                                                    |                                                                |                                                                    | 5                                        |                              |                                  |                             | Net Prese                     | nt Value                    |             |                 | 0            |                     |                     |         |
| Global Growth Rate                                                                 |                                                                |                                                                    | 0.000                                    |                              |                                  |                             | Discount                      | Rate                        |             |                 | 0.000        |                     |                     |         |
| Year of Sale Mode                                                                  |                                                                |                                                                    | Year of                                  | Sale                         |                                  | <b>•</b>                    | Comment                       |                             |             |                 |              |                     | [                   | 2       |
| Term                                                                               |                                                                |                                                                    | Monthly                                  |                              |                                  | -                           |                               |                             |             |                 |              |                     |                     |         |
| Income and Cap                                                                     | ital Assur                                                     | mptions                                                            | ► U                                      | IA Values                    | Annual                           |                             | Roll                          |                             |             |                 |              |                     |                     |         |
| pe Identifier Mar                                                                  |                                                                | Cont                                                               | ract Rent                                | Vacancy<br>Assumption<br>(%) | Annual<br>UWRen<br>Growth<br>(%) | t                           | Roll<br>Over<br>Lease<br>Type | Sales Amount<br>/ Unit (\$) | Begin (#)   | Duration<br>(#) | Unit Cost \$ | Unit Cost<br>Timing | Closing Cost<br>(%) |         |
| pe Identifier Mar<br>efault-<br>verall                                             | ket Rent Gr                                                    | Cont<br>rowth Grow                                                 | ract Rent                                | Vacancy<br>Assumption<br>(%) | UWRen<br>Growth                  | t<br>Collection<br>Loss (%) | Over<br>Lease<br>Type         |                             |             |                 |              | Timing              | (%)                 |         |
| pe Identifier Mar<br>efault-<br>verail                                             | ket Rent Gr<br>% 💌<br>B                                        | Cont<br>rowth Grow                                                 | ract Rent<br>/th (%)                     | Vacancy<br>Assumption<br>(%) | UWRen<br>Growth                  | t<br>Collection<br>Loss (%) | Over<br>Lease<br>Type         |                             |             |                 |              | Timing              | (%)                 | s<br>R( |
| pe Identifier Mar<br>efault-<br>verall Sellout Schedule                            | ket Rent Gr<br>% <b>*</b><br>e<br>nd Expens                    | Cont<br>rowth Grow                                                 | ract Rent<br>/th (%)                     | Vacancy<br>Assumption<br>(%) | UWRen<br>Growth<br>(%)           | t<br>Collection<br>Loss (%) | Over<br>Lease<br>Type         |                             |             |                 |              | Timing              | (%)                 |         |
| pe Identifier Mar<br>efault-<br>verail Sellout Scheduld<br>Other Income ar<br>come | ket Rent Gr<br>%<br>e<br>hd Expense<br>Amount I                | Cont<br>rowth Grow<br>Se Assump<br>Percent<br>Fixed (%)<br>Percent | ract Rent<br>rth (%)                     | Vacancy<br>Assumption<br>(%) | UWRer<br>Growth<br>(%)           | t<br>Collection<br>Loss (%) | Over<br>Lease<br>Type         |                             |             |                 |              | Timing              | (%)                 |         |
| pe Identifier Mar<br>efault-<br>verall<br>Sellout Schedule<br>Other Income ar      | ket Rent Gr<br>% _<br>e<br>and Expense<br>Amount I<br>Amount I | Cont<br>rowth Grow<br>Se Assump<br>Percent<br>Fixed (%)<br>Percent | ract Rent<br>rth (%)<br>tions<br>MY Meth | Vacancy<br>Assumption<br>(%) | UWRer<br>Growth<br>(%)           | t<br>Collection<br>Loss (%) | Over<br>Lease<br>Type         |                             |             |                 |              | Timing              | (%)                 |         |

### View your multi year cash flow

1. To open the multi year cash flow in the same window, click the Multi Year Cash Flow sublink in the main navigation.

2. To open the multi year cash flow in a new window, click the Open MYCF in New Window button.

| B     | Deal Locator   Log | out flahertyj   Admin | Help                   |                                     |                                |                                 |
|-------|--------------------|-----------------------|------------------------|-------------------------------------|--------------------------------|---------------------------------|
| Deal: | Mixed Use          |                       | ▼ Statu                | s: Test Loans Amount: \$7,500,000 C | ontrol ID: 10-0008 Deal Number | r: 1008 Commitment: \$7,500,000 |
| Dea   | l Property         | Underwriting          | Note Borrower          | Third Parties Closing               | Asset Management               | Documents Reports               |
|       | Assumptions        | Cash Flow             | Multi Year Assumptions | Multi Year Cash Flow Se             | ources and Uses Cash F         | Iow Roll Up UW Adjustments      |
|       |                    |                       |                        |                                     | 2                              |                                 |
| ► Un  | derwritten MYCF    | Property: Convers     | sion 🗾 l               | Underwriting: test-conversion 💌     | Open MYCF in New Window        | Update                          |

And here is a "conversion" multi year cash flow:

|                                                                                                    |                                            | Conversion                               |                                                  | ✓ Underwrit                              |                                     |                                                                                                    |
|----------------------------------------------------------------------------------------------------|--------------------------------------------|------------------------------------------|--------------------------------------------------|------------------------------------------|-------------------------------------|----------------------------------------------------------------------------------------------------|
|                                                                                                    | UCF Base                                   | Year 1 (m)                               | Year 2 (m)                                       | Year 3 (m)                               | Year 4 (m)                          | Year 5 (m)                                                                                                 |
| Potential Gross Income                                                                                                    | 0                                          | 0                                        | 0                                                | 0                                        | 0                                   | 0                                                                                                    |
| Vacancy and Credit Loss                                                                                                    | 0                                          | 0                                        | 0                                                | 0                                        | 0                                   | 0                                                                                                    |
| EGI Before Other Income                                                                                                    | 0                                          | 0                                        | 0                                                | 0                                        | 0                                   | 0                                                                                                    |
| Total Other Income                                                                                                    | 0                                          | 0                                        | 0                                                | 0                                        | 0                                   | 0                                                                                                    |
| Effective Gross Income                                                                                                    | 0                                          | 0                                        | 0                                                | 0                                        | 0                                   | 0                                                                                                    |
| XPENSES                                                                                                    | UCF Base                                   | Year 1                                   | Year 2                                           | Year 3                                   | Year 4                              | Year 5                                                                                                    |
| Utilities                                                                                                    | 50,000                                     | 50,000                                   | 50,000                                           | 50,000                                   | 50,000                              | 50,000                                                                                                    |
| General & Administrative                                                                                                    | 5,555                                      | 5,555                                    | 5,555                                            | 5,555                                    | 5,555                               | 5,555                                                                                                    |
| Total Operating Expenses                                                                                                    | 55,555                                     | 55,555                                   | 55,555                                           | 55,555                                   | 55,555                              | 55,555                                                                                                    |
| NET OPERATING INCOME                                                                                                    | -55,555                                    | -55,555                                  | -55,555                                          | -55,555                                  | -55,555                             | -55,555                                                                                                    |
|                                                                                                    | 1105.0                                     | Maria                                    | ¥0                                               |                                          |                                     | ¥                                                                                                    |
| CAPITAL                                                                                                    | UCF Base                                   | Year 1                                   | Year 2                                           | Year 3                                   | Year 4                              | Year 5<br>0                                                                                                |
| Capital Iotal                                                                                                    | •                                          | v                                        | v                                                | Ŭ                                        | v                                   | U                                                                                                    |
| NET CASH FLOW                                                                                                    | -55,555                                    | -55,555                                  | -55,555                                          | -55,555                                  | -55,555                             | -55,555                                                                                                    |
|                                                                                                    | UCF Base                                   | Year 1                                   | Year 2                                           | Year 3                                   | Year 4                              | Year 5<br>0.00 %                                                                                           |
| let Present Value                                                                                                    | UCF Base                                   | Year 1                                   | Year 2                                           | Year 3                                   | Year 4                              | Year 5                                                                                                    |
| Cap Rate                                                                                                    | UCF Base                                   | Year 1                                   | Year 2                                           | Year 3                                   | Year 4                              | 0.00 %                                                                                                    |
| Cap Rate<br>Reversion                                                                                                    | UCF Base                                   | Year 1                                   | Year 2                                           | Year 3                                   | Year 4                              | 0.00 %<br>0                                                                                                |
| Cap Rate<br>Reversion<br>Cost of Sale                                                                                                    | UCF Base                                   | Year 1                                   | Year 2                                           | Year 3                                   | Year 4                              | 0.00 %<br>0<br>0                                                                                           |
| Cap Rate<br>Reversion<br>Cost of Sale<br>Net Reversion Amount                                                                               | UCF Base                                   | Year 1                                   | Year 2                                           | Year 3                                   | Year 4                              | 0.00 %<br>0<br>0<br>0                                                                                      |
| Cap Rate<br>Reversion<br>Cost of Sale                                                                                                    | UCF Base                                   | Year 1                                   | Year 2                                           | Year 3                                   | Year 4                              | 0.00 %<br>0<br>0                                                                                           |
| Cap Rate<br>Reversion<br>Cost of Sale<br>Net Reversion Amount<br>NPV<br>Capital Stack                                                       | UCF Base                                   | Year 1                                   | Year 2                                           | Year 3                                   | Year 4                              | 0.00 %<br>0<br>0<br>0<br>0<br>0<br>Year 5                                                                  |
| Cap Rate Reversion Cost of Sale Net Reversion Amount NPV Capital Stack CFADS A note                                                         | UCF Base<br>-474,276                       | Year 1<br>-414,504                       | Year 2<br>-474,276                               | Year 3<br>-474,276                       |                                     | 0.00 %<br>0<br>0<br>0<br>0                                                                                 |
| Cap Rate<br>Reversion<br>Cost of Sale<br>Net Reversion Amount<br>NPV<br>Capital Stack                                                       | UCF Base                                   | Year 1                                   | Year 2                                           | Year 3                                   | Year 4                              | 0.00 %<br>0<br>0<br>0<br>0<br>0<br>Year 5                                                                  |
| Cap Rate Reversion Cost of Sale Net Reversion Amount NPV Capital Stack CFADS A note                                                         | UCF Base<br>-474,276                       | Year 1<br>-414,504                       | Year 2<br>-474,276                               | Year 3<br>-474,276                       | Year 4                              | 0.00 %<br>0<br>0<br>0<br>0<br>0<br>Year 5                                                                  |
| Cap Rate Cap Rate Reversion Cost of Sale Net Reversion Amount NPV Capital Stack CFADS A note CFADS Mezz                                     | UCF Base<br>-474,276<br>0                  | Year 1<br>-414,504<br>0                  | Year 2<br>-474,276<br>0                          | Year 3<br>-474,276<br>0                  | Year 4<br>-474,276                  | 0.00 %<br>0<br>0<br>0<br>0<br>0<br>79ear 5<br>-474,276                                                     |
| Cap Rate Cap Rate Reversion Cost of Sale Net Reversion Amount NPV Capital Stack CFADS A note CFADS Mezz DSCR A note                         | UCF Base<br>-474,276<br>0<br>-0.13         | Year 1<br>-414,504<br>0                  | Year 2<br>-474,276<br>0<br>-0.13                 | Year 3<br>-474,276<br>0<br>-0.13         | Year 4<br>-474,276                  | 0.00 %<br>0<br>0<br>0<br>0<br>0<br>79ear 5<br>-474,276                                                     |
| Cap Rate Cap Rate Reversion Cost of Sale Net Reversion Amount NPV Capital Stack CFADS A note CFADS Mezz DSCR A note DSCR Mezz               | UCF Base<br>-474,276<br>0<br>-0.13<br>0.00 | Year 1<br>-414,504<br>0<br>-0.15<br>0.00 | Year 2<br>-474,276<br>0<br>-0.13<br>0.00         | Year 3<br>-474,276<br>0<br>-0.13<br>0.00 | Year 4<br>-474,276<br>-0.13         | 0.00 %<br>0<br>0<br>0<br>0<br>2<br>9<br>2<br>9<br>2<br>9<br>2<br>9<br>2<br>9<br>2<br>9<br>2<br>9<br>2<br>9 |
| Cap Rate Cap Rate Reversion Cost of Sale Net Reversion Amount NPV Capital Stack CFADS A note CFADS Mezz DSCR A note DSCR Mezz Appraisal LTV | UCF Base<br>-474,276<br>0<br>-0.13<br>0.00 | Year 1<br>-414,504<br>0<br>-0.15<br>0.00 | Year 2<br>-474,276<br>0<br>-0.13<br>0.00<br>0.00 | Year 3<br>-474,276<br>0<br>-0.13<br>0.00 | Year 4<br>-474,276<br>-0.13<br>0.00 | 0.00 %<br>0<br>0<br>0<br>0<br>-474,276<br>-0.13<br>0.00                                                    |

# Create multi year cash flow - Sellout

This page shows how to create a "sellout" multi year cash flow.

#### Set up multi year cash flow assumptions

- **1.** Click the Underwriting tab and the Multi Year Assumptions sublink.
- 2. Verify that the correct property and underwriting are selected in the menus.

**3.** First enter the number of years, which is required. Enter as much information as you like. You can always come back.

4. Click the Update button to save your assumptions.

| al: Mixed Use      |              | ✓ Statu                | s: Funded Amount: \$ | 8,500,000 Control | ID: 10-0008 Deal Numbe | r: 1008 Commitmen | it: \$7,500,000 |  |  |  |
|--------------------|--------------|------------------------|----------------------|-------------------|------------------------|-------------------|-----------------|--|--|--|
| Deal Property      | Underwriting | Note Borrower          | Third Parties        | Closing           | Asset Management       | Documents         | Reports         |  |  |  |
| Assumptions        | Cash Flow 1  | Multi Year Assumptions | Multi Year Cash      | Flow Source       | ces and Uses Ca        | sh Flow Roll Up   | UW Adjustments  |  |  |  |
| Number of Years    | 3            |                        |                      | Net Present Value | ,                      |                   |                 |  |  |  |
| Number of Years    | 3            |                        |                      | Net Present Value |                        |                   |                 |  |  |  |
| Global Growth Rate | L            |                        |                      | Discount Rate     |                        |                   |                 |  |  |  |
|                    |              | Year of Sale           | •                    | Comment           |                        |                   |                 |  |  |  |
| Year of Sale Mode  |              |                        |                      |                   |                        |                   |                 |  |  |  |

|  | Update | 4 |  |  |  |
|--|--------|---|--|--|--|
|--|--------|---|--|--|--|

After you save your stabilized cash flow assumption, more settings become populated and available.

Review and/or edit the settings, then click the Update button. You can always come back.

| B                 | Deal Locator   Log           | out lee   Admin   H | lelp                   |            |                        |                       |                        |                   |                |     |
|-------------------|------------------------------|---------------------|------------------------|------------|------------------------|-----------------------|------------------------|-------------------|----------------|-----|
| Deal: M           | fixed Use                    |                     |                        | ✓ Status   | \$8,500,000 <b>Cor</b> | trol ID: 10-0008 Deal | Number: 1008 Commitmer | nt: \$7,500,000   |                |     |
| Deal              | Property                     | Underwriting        | Note                   | Borrower   | Third Parties          | Closing               | Asset Manager          | nent Documents    | Reports        |     |
|                   | Assumptions                  | Cash Flow           | Multi Year Assumptions |            | Multi Year Cas         | h Flow S              | ources and Uses        | Cash Flow Roll Up | UW Adjustments |     |
|                   | lerwritten MYCF              |                     |                        | <u>•</u> U | Inderwriting: tes      |                       |                        | ew Window         | Upda           | ate |
| Number of Years 5 |                              |                     |                        |            |                        |                       |                        |                   |                |     |
|                   |                              |                     | 5                      |            |                        | Net Present V         | alue                   | 0                 |                |     |
| Global            | Growth Rate                  |                     | 0.000                  |            |                        | Discount Rate         |                        | 0.000             |                |     |
|                   | l Growth Rate<br>f Sale Mode |                     |                        |            | •                      |                       |                        |                   |                |     |
|                   |                              |                     | 0.000                  |            |                        | Discount Rate         |                        |                   |                | 2   |

| <ul> <li>Sellout Term</li> </ul> | Sellout Terms VIA Values                  |                          |           |              |              |                  |                   |       |  |  |  |  |  |  |  |
|----------------------------------|-------------------------------------------|--------------------------|-----------|--------------|--------------|------------------|-------------------|-------|--|--|--|--|--|--|--|
| Туре                             | Identifier                                | Sales Amount / Unit (\$) | Begin (#) | Duration (#) | Unit Cost \$ | Unit Cost Timing | Closing Costs (%) | Reset |  |  |  |  |  |  |  |
| Default-Overall                  |                                           |                          |           |              |              | -                |                   |       |  |  |  |  |  |  |  |
|                                  | UA Values:                                | 0                        | 0         | 0            | 0            |                  | 0                 |       |  |  |  |  |  |  |  |
| Tenant                           | 2bd 2ba / Standard / Standard (50) Vacant |                          |           |              |              |                  |                   |       |  |  |  |  |  |  |  |
|                                  | UA Values:                                |                          |           |              |              |                  |                   |       |  |  |  |  |  |  |  |

#### Sellout Schedule

Floor Plan Tenant Type Unit Type Unit Status Number of Units Terms

|                  |          |          |        |        |        | #1 | #2 | #3 | #4 | #5 | #6 | #7 | #8 | #9 | #10 | #11 | #12 | Cum |
|------------------|----------|----------|--------|--------|--------|----|----|----|----|----|----|----|----|----|-----|-----|-----|-----|
|                  |          |          |        |        | Year 1 | 0  | 0  | 0  | 0  | 0  | 0  | 0  | 0  | 0  | 0   | 0   | 0   | 0   |
|                  |          |          |        | Year 2 | 0      | 0  | 0  | 0  | 0  | 0  | 0  | 0  | 0  | 0  | 0   | 0   | 0   |     |
| 2bd 2ba Standard | Standard | Standard | Vacant | Y      | Year 3 | 0  | 0  | 0  | 0  | 0  | 0  | 0  | 0  | 0  | 0   | 0   | 0   | 0   |
|                  |          |          |        |        | Year 4 | 0  | 0  | 0  | 0  | 0  | 0  | 0  | 0  | 0  | 0   | 0   | 0   | 0   |
|                  |          |          |        |        | Year 5 | 0  | 0  | 0  | 0  | 0  | 0  | 0  | 0  | 0  | 0   | 0   | 0   | 0   |

#### ▼ Other Income and Expense Assumptions

| ncome                     | Amount | Percent<br>Fixed (%) | MY Method |   | Assumptions |
|---------------------------|--------|----------------------|-----------|---|-------------|
| Expenses                  | Amount | Percent<br>Fixed (%) | MY Method |   | Assumptions |
| Management Fee            | 0      | 100.000              | Growth    | - | 0.000       |
| Payroll and Benefits      | 0      | 100.000              | Growth    | - | 0.000       |
| Utilities                 | 0      | 100.000              | Growth    | - | 0.000       |
| General & Administrative  | 0      | 100.000              | Growth    | - | 0.000       |
| Insurance                 | 0      | 100.000              | Growth    | - | 0.000       |
| Repairs and Maintenance   | 0      | 100.000              | Growth    | - | 0.000       |
| Real Estate Taxes         | 0      | 100.000              | Growth    | - | 0.000       |
| Landscaping and Grounds   | 0      | 100.000              | Growth    | - | 0.000       |
| Parking Expenses          | 0      | 100.000              | Growth    | - | 0.000       |
| Advertising and Marketing | 0      | 100.000              | Growth    | - | 0.000       |
| Professional Legal        | 0      | 100.000              | Growth    | • | 0.000       |
| Other Expenses -Variable  | 0      | 100.000              | Growth    | - | 0.000       |
| Hard Development Cost     | 0      | 100.000              | Growth    | • | 0.000       |

Update Delete

# View your multi year cash flow

1. To open the multi year cash flow in the same window, click the Multi Year Cash Flow sublink in the main navigation.

2. To open the multi year cash flow in a new window, click the Open MYCF in New Window button.

| B Deal Locator   Log out lee   Admin   Help |              |                   |                       |                              |                                |                            |                 |  |  |  |  |  |
|---------------------------------------------|--------------|-------------------|-----------------------|------------------------------|--------------------------------|----------------------------|-----------------|--|--|--|--|--|
| Deal: Mixe                                  | d Use        |                   | <u>_</u> s            | Status: Funded Amount: \$8,5 | 500,000 Control ID: 10-0008 De | eal Number: 1008 Commitmer | nt: \$7,500,000 |  |  |  |  |  |
| Deal                                        | Property     | Underwriting      | Note Borrowe          | er Third Parties             | Closing Asset Mana             | gement Documents           | Reports         |  |  |  |  |  |
| 4                                           | Assumptions  | Cash Flow         | Multi Year Assumption | Multi Year Cash Flo          | ow Sources and Uses            | Cash Flow Roll Up          | UW Adjustments  |  |  |  |  |  |
|                                             |              |                   |                       |                              |                                | 2                          |                 |  |  |  |  |  |
| ► Underv                                    | written MYCF | Property: Sell Ou | ıt                    | Underwriting: testunde       | arwriting 💌 Open MYCF I        | n New Window               | Update          |  |  |  |  |  |

And here is a "sellout" multi year cash flow:

| Multi-Year Cash Flow Property: For S | ale Units | <u>•</u>   | Underwriting | : Base 💌   | Export Data   C | hange View: Units | Show Dollars 💌 | Update | ] |
|--------------------------------------|-----------|------------|--------------|------------|-----------------|-------------------|----------------|--------|---|
| INCOME                               | UCF Base  | Year 1 (m) | Year 2 (m)   | Year 3 (m) | 1               |                   |                |        |   |
| <ul> <li>Condo Unit Sales</li> </ul> | 0         | 2,500,000  | 2,500,000    | 10,000,000 |                 |                   |                |        |   |
| <ul> <li>Unit Exp</li> </ul>         | 0         | -33,334    | -33,334      | -33,334    |                 |                   |                |        |   |
| <ul> <li>Closing Costs</li> </ul>    | 0         | -125,000   | -125,000     | -500,000   | -               |                   |                |        |   |
| Potential Gross Income               | 0         | 2,341,666  | 2,341,666    | 9,466,666  |                 |                   |                |        |   |
| Vacancy and Credit Loss              | 0         | 0          | 0            | 0          |                 |                   |                |        |   |
| EGI Before Other Income              | 0         | 2,341,666  | 2,341,666    | 9,466,666  |                 |                   |                |        |   |
| Total Other Income                   | 0         | 0          | 0            | 0          |                 |                   |                |        |   |
| Effective Gross Income               | 0         | 2,341,666  | 2,341,666    | 9,466,666  |                 |                   |                |        |   |
| XPENSES                              | UCF Base  | Year 1     | Year 2       | Year 3     |                 |                   |                |        |   |
| Management Fee                       | 0         | 234,167    | 234,167      | 473,333    |                 |                   |                |        |   |
| Payroll and Benefits                 | 0         | 120,000    | 120,000      | 120,000    |                 |                   |                |        |   |
| Utilities                            | 0         | 60,000     | 70,000       | 80,000     |                 |                   |                |        |   |
| General & Administrative             | 0         | 15,000     | 15,000       | 15,000     |                 |                   |                |        |   |
| Capital Stack                        | UCF Base  | Year 1     | Year 2       | Year 3     |                 |                   |                |        |   |
| CFADS A note                         | -418,721  | 1,553,550  | 1,483,778    | 8,359,612  |                 |                   |                |        |   |
| CFADS Mezz                           | 0         | 0          | 0            | 0          |                 |                   |                |        |   |
| DSCR A note                          | 0.00      | 5.33       | 4.54         | 20.96      | ]               |                   |                |        |   |
| DSCR Mezz                            | 0.00      | 0.00       | 0.00         | 0.00       | ]               |                   |                |        |   |
| Appraisal LTV                        | 0.00      | 0.00       | 0.00         | 0.00       | ]               |                   |                |        |   |
| Outstanding Loan Balance             | 7,500,000 | 7,470,383  | 7,378,455    | 7,280,826  | ]               |                   |                |        |   |
| UW Cap Rate Value LTV                | 0.00 %    | 39.06 %    | 38.78 %      | 8.29 %     | ]               |                   |                |        |   |
|                                      |           |            |              |            |                 |                   |                |        |   |

# Loan tasks

# Size the deal

After you've created **stabilized** and **multi year** cash flows, Backshop helps you decide how much you can loan for a given deal.

#### Get to the Sizing page

- 1. Verify that correct deal is selected in the Deal menu.
- 2. Click the Deal tab and the Sizing sublink.

|     | B Deal Locator   Log out lee   Admin   Help                                                                       |           |              |      |             |               |           |                |          |            |         |        |  |
|-----|----------------------------------------------------------------------------------------------------|-----------|--------------|------|-------------|---------------|-----------|----------------|----------|------------|---------|--------|--|
| Dea | eal: Mixed Use 1 Status: Funded Amount: \$8,500,000 Control ID: 10-0008 Deal Number: 1008 Commitment: \$7,500,000 |           |              |      |             |               |           |                |          |            |         |        |  |
| 2   | Deal                                                                                                    | Property  | Underwriting | Note | Borrower    | Third Parties | Closing   | Asset Manageme | ont D    | ocuments   | Reports |        |  |
|     | Dashboa                                                                                                    | rd Status | Exec Summary |      | Basic Terms | Approval      | Quik Size | Fees/Payments  | Site Map | Credit Spr | read    | Sizing |  |

#### Use the sizing page

- **1.** Select an underwriting in the Underwriting menu.
- 2. Decide whether you want to override the auto-populated values.

By default, Backshop carries values from cash flows into the sizing tool. If you want to enter your own values — to override the default or to experiment with deal sizing — check the Override UW Values box. Enter your own values in the blue-highlighted fields \_\_\_\_\_\_. Click Update to run the numbers.

**3.** If you have already set up notes, you can choose to include or exclude them in the sizing by clicking the Exclude/ Include links. Enter your own values in the blue-highlighted fields . Click Update to run the numbers.

**3A.** If you have not yet created any notes, you can do so on this page.

- 4. Check the total debt numbers. These are the sums of the notes above.
- 5. Set constraints. Enter values to tweak your sizing. Click Update to run the numbers.

6. Max loan analysis is based on the underwriting and/or the values you entered. Use this information to size your deal. If you want to model different values, simply enter them above and click Update.

#### See image on next page...

| Deal Prope                                                                                                    | erty U                                                                                                    | nderwriting                           | Note Bo                                                           | rrower Third Pa      | arties Closing         | ntrol ID: 10-0008 Deal Nur<br>Asset Management |               | uments Report |             |
|----------------------------------------------------------------------------------------------------|----------------------------------------------------------------------------------------------------|---------------------------------------|-------------------------------------------------------------------|----------------------|------------------------|------------------------------------------------|---------------|---------------|-------------|
| Dashboard                                                                                                    | Status                                                                                                    | Exec Summ                             |                                                                   |                      | Quik Size              |                                                | Site Map      | Credit Spread | Sizing      |
| o to                                                                                                    |                                                                                                    |                                       | Deal                                                              |                      |                        |                                                |               |               |             |
| Sizing Under                                                                                                    | unities le Dis                                                                                                    | ce 🔽                                  |                                                                   |                      |                        |                                                |               |               | Update      |
|                                                                                                    | writing In Plac                                                                                                    | ce 🔄                                  | 1                                                                 |                      |                        |                                                |               |               | opuur       |
| Property Name<br>Dity                                                                                                    | Various<br>San Franc                                                                                                    | isco                                  | Net Operat                                                        | ing Income \$1,547,0 | 2,000,000              |                                                | _             |               |             |
| State Desc                                                                                                    | CA                                                                                                    |                                       | Net Cash F                                                        | low \$1,484,3        | 214 1,750,000          | Sverride UW Valu                               | es <b>2</b>   |               |             |
| Property Type Desc<br>Property Size                                                                                                    | Various<br>0                                                                                                    |                                       | Cap Rate                                                          | 9.07 %               | 10.00                  |                                                |               |               |             |
|                                                                                                    | 0                                                                                                    |                                       | UWValue                                                           | \$17,053             | \$585 \$17,500,000     |                                                |               |               |             |
| 2                                                                                                    |                                                                                                    |                                       |                                                                   |                      |                        |                                                |               |               | Evelude/Inc |
| Note 3                                                                                                    |                                                                                                    |                                       |                                                                   |                      |                        | Annual Det                                     | t Service     | C110 701      | Exclude/Inc |
| Loan Amount                                                                                                    | A note                                                                                                    |                                       |                                                                   |                      |                        |                                                | ot Service IO | \$418,721     |             |
| oan Anounc                                                                                                    | \$6,500                                                                                                    | 0,000                                 |                                                                   |                      |                        | Aindar Dec                                     | 1.001110010   | \$329,514     |             |
| Priority                                                                                                    | 1                                                                                                    |                                       |                                                                   | -                    |                        |                                                |               |               |             |
| First Payment Date                                                                                                    | 1/14/2                                                                                                    | 2011                                  |                                                                   | ,                    |                        |                                                |               |               |             |
| Delete                                                                                                    |                                                                                                    |                                       |                                                                   |                      |                        |                                                |               |               |             |
| Mezz                                                                                                    |                                                                                                    |                                       |                                                                   |                      |                        |                                                |               |               | Exclude/Inc |
|                                                                                                    |                                                                                                    |                                       |                                                                   |                      |                        |                                                |               |               |             |
| estlee                                                                                                    |                                                                                                    |                                       |                                                                   |                      |                        |                                                |               |               | Exclude/Inc |
| 24                                                                                                    |                                                                                                    |                                       |                                                                   |                      |                        |                                                |               |               |             |
| Add New Note Na                                                                                                    |                                                                                                    |                                       | Clear & Sync                                                      | to Notes Page        |                        |                                                |               |               |             |
| Total Debt 4                                                                                                    | 4                                                                                                    |                                       |                                                                   |                      |                        |                                                |               |               |             |
|                                                                                                    | -                                                                                                    |                                       |                                                                   |                      |                        |                                                |               |               |             |
| Total Debt Note Nam                                                                                                    |                                                                                                    | A note                                |                                                                   |                      | Annual Debt Service    | \$418,721                                      |               |               |             |
| Total Debt Orig Loan<br>Total Debt Loan Tern                                                                                                    |                                                                                                    | \$6,500                               | 1,000                                                             |                      | Annual Debt Service IO | \$329,514                                      |               |               |             |
| Iotal Debt Loan Ten                                                                                                    |                                                                                                    | 60                                    |                                                                   | Total Debt H         | Pand IPayment          | \$418,721                                      |               |               |             |
| Total Debt Priority                                                                                                    |                                                                                                    | 1                                     |                                                                   |                      |                        |                                                |               |               |             |
| Total Debt First Mont                                                                                                    | thly Payment                                                                                                    | Date                                  |                                                                   |                      |                        |                                                |               |               |             |
| Copy to New Note                                                                                                    | e Name:                                                                                                    |                                       |                                                                   |                      |                        |                                                |               |               |             |
|                                                                                                    |                                                                                                    |                                       |                                                                   |                      |                        |                                                |               |               |             |
|                                                                                                    | 5                                                                                                    |                                       |                                                                   |                      |                        |                                                |               |               |             |
| Constraints                                                                                                    |                                                                                                    |                                       |                                                                   |                      |                        |                                                |               |               |             |
| Minimum NCFDSCR                                                                                                    |                                                                                                    |                                       |                                                                   |                      |                        |                                                |               |               |             |
| Minimum NCFDSCR<br>Max LTV                                                                                                    | 80.00                                                                                                    | %                                     |                                                                   |                      |                        |                                                |               |               |             |
| Minimum NCFDSCR<br>Max LTV<br>Min Debt Yield                                                                                                    | 80.00<br>10.00                                                                                                    | %                                     |                                                                   |                      |                        |                                                |               |               |             |
| Minimum NCFDSCR<br>Max LTV<br>Min Debt Yield<br>Min Stressed Consta                                                                                                    | 80.00<br>10.00<br>ant 8.00                                                                                                    | %<br>%                                |                                                                   |                      |                        |                                                |               |               |             |
| Minimum NCFDSCR<br>Max LTV<br>Min Debt Yield<br>Min Stressed Consta<br>Max Stressed LTV                                                                                                    | 80.00<br>10.00<br>ant 8.00<br>90.00                                                                                                    | %<br>%                                |                                                                   |                      |                        |                                                |               |               |             |
| Minimum NCFDSCR<br>Max LTV<br>Min Debt Yield<br>Min Stressed Consta<br>Max Stressed LTV<br>Stress Cap Rate                                                                                                    | 80.00<br>10.00<br>ant 8.00<br>90.00<br>9.00                                                                                                    | %<br>%                                |                                                                   |                      |                        |                                                |               |               |             |
| Vinimum NCFDSCR<br>Max LTV<br>Vin Debt Yield<br>Vin Stressed Consta<br>Max Stressed LTV<br>Stress Cap Rate<br>Haircut On NOINCF                                                                                                    | 80.00<br>10.00<br>ant 8.00<br>90.00<br>9.00<br>2.00                                                                                                    | %<br>%<br>%                           |                                                                   |                      |                        |                                                |               |               |             |
| Minimum NCFDSCR<br>Max LTV<br>Min Debt Yield<br>Min Stressed Consta<br>Max Stressed LTV<br>Stress Cap Rate<br>Haircut On NOINCF<br>Max Loan An                                                                                                    | 80.00<br>10.00<br>90.00<br>9.00<br>2.00                                                                                                    | %<br>%<br>%                           |                                                                   |                      |                        |                                                |               |               |             |
| Vinimum NCFDSCR<br>Max LTV<br>Vin Debt Yield<br>Vin Stressed Consta<br>Max Stressed LTV<br>Stress Cap Rate<br>Haircut On NOINCF<br>T Max Loan An<br>Vax Loan Based On                                                                                                    | 80.00<br>10.00<br>90.00<br>9.00<br>2.00<br>nalysis 6                                                                                                    | %<br>%<br>%                           | \$13,583,035                                                      | Ş                    |                        |                                                |               |               |             |
| Vinimum NCFDSCR<br>Max LTV<br>Vin Debt Yield<br>Vin Stressed Consta<br>Max Stressed LTV<br>Stress Cap Rate<br>Haircut On NOINCF<br>Max Loan Based On<br>Max Loan Based On                                                                                                    | 80.00<br>10.00<br>90.00<br>9.00<br>2.00<br>Analysis 6<br>Min DSCR<br>Max LTV                                                                                                    | %<br>%<br>%                           | \$14,000,000                                                      | \$                   |                        |                                                |               |               |             |
| Vinimum NCFDSCR<br>Max LTV<br>Vin Debt Yield<br>Vin Stressed Consta<br>Max Stressed LTV<br>Stress Cap Rate<br>Haircut On NOINCF<br><b>Max Loan Based On</b><br>Max Loan Based On<br>Max Loan Based On                                                                                                    | 80.00<br>10.00<br>90.00<br>9.00<br>2.00<br>Min DSCR<br>Max LTV<br>Min Debt Yie                                                                                                    | %<br>%<br>%<br>%                      | \$14,000,000<br>\$20,000,000                                      | s<br>s               |                        |                                                |               |               |             |
| Vinimum NCFDSCR<br>Max LTV<br>Vin Debt Yield<br>Vin Stressed Consta<br>Max Stressed LTV<br>Stress Cap Rate<br>Haircut On NOINCF<br><b>Max Loan Based On</b><br>Max Loan Based On<br>Max Loan Based On<br>Max Loan Based On<br>Max Loan Based On                                                                                                    | 80.00<br>10.00<br>90.00<br>9.00<br>2.00<br>Min DSCR<br>Max LTV<br>Min Debt Yie<br>Min Stressed                                                                                                    | %<br>%<br>%<br>%<br>Id                | \$14,000,000<br>\$20,000,000<br>tant \$10,937,500                 | s<br>s               |                        |                                                |               |               |             |
| Constraints  Constraints  Minimum NCFDSCR Max LTV  Min Debt Yield  Min Stressed Consta Max Stressed LTV  Stress Cap Rate Haircut On NOINCF  Max Loan Based On Max Loan Based On Max Loan Based | 80.00         10.00           ant         8.00           90.00         9.00           2.00         2.00           malysis         6           Min DSCR         Max LTV           Min Debt Yie         Min Stressed           Max Stressed         Max Stressed | %<br>%<br>%<br>%<br>Id<br>DSCRAt Cons | \$14,000,000<br>\$20,000,000<br>tant \$10,937,500<br>\$17,150,000 | s<br>s<br>s          |                        |                                                |               |               |             |
| Vinimum NCFDSCR<br>Max LTV<br>Vin Debt Yield<br>Vin Stressed Consta<br>Vax Stressed LTV<br>Stress Cap Rate<br>Haircut On NOINCF<br><b>Max Loan Based On</b><br>Max Loan Based On<br>Max Loan Based On<br>Max Loan Based On<br>Viax Loan Based On                                                                                                    | 80.00         10.00           ant         8.00           90.00         9.00           2.00         2.00           malysis         6           Min DSCR         Max LTV           Min Debt Yie         Min Stressed           Max Stressed         Max Stressed | %<br>%<br>%<br>%<br>Id<br>DSCRAt Cons | \$14,000,000<br>\$20,000,000<br>tant \$10,937,500                 | s<br>s               |                        |                                                |               |               |             |

### Set up note

After you've sized the deal, you can set up your note.

#### Go to new note page

- **1.** Click the Note tab and the Note sublink.
- 2. Click the Add New button.

| eal: Mixed |             | ) out lee Admin |              | _ Status:           | Funded Amount: \$3  | 7,500,000 <b>Contro</b> | ID: 10-0008 Deal Numbe         | r: 1008 Commitmen     | t: \$7,500,000 |        |
|------------|-------------|-----------------|--------------|---------------------|---------------------|-------------------------|--------------------------------|-----------------------|----------------|--------|
| Deal       | Property    | Underwriting    | Note         | Borrower            | Third Parties       | Closing                 | Asset Management               | Documents             | Reports        |        |
|            | 1993 A. 199 |                 | 1            | Note                | Rate Lock           | Pre Pay / De            | fault                          |                       |                |        |
| o to       |             |                 | Amortization | Exit Plan   Note Ex | tension   Note Comm | nitment Adjustmer       | nt   Additional Fundings   Loa | n Allocation   Note A | ctual Payment  |        |
| ctions     |             |                 | Copy to New  |                     |                     |                         |                                |                       |                |        |
|            |             |                 |              |                     |                     |                         |                                |                       | 2              |        |
| Notor      | for 10-0008 |                 |              |                     |                     |                         |                                | Update                | Add New        | Delete |

#### **Enter note information**

- **1.** Enter information into the blue fields , starting with the required items:
  - Note name
  - Loan Amount
  - Lien Position
  - Priority. Used to set the payment seniority between notes. Pari Parsu notes have identical lien positions & priorities.
  - Rate type
  - Index Name
  - Enter as much additional information as you like. You can always return.
- 2. Click the Update button.

See image on next page...

#### B Deal Locator | Log out flahertyj | Admin | Help

| Deal: Mixed            | l Use                          |                       |              | _ Statu             | s: Test Loans Amo | ount: \$7,500,000 Control ID: 1              | 0-0008 Deal Number         | : 1008 <b>Comm</b> i | itment: \$7,500,000 |               |
|------------------------|--------------------------------|-----------------------|--------------|---------------------|-------------------|----------------------------------------------|----------------------------|----------------------|---------------------|---------------|
| Deal                   | Property                       | Underwriting          | Note         | Borrower            | Third Parties     | Closing Asset                                | t Management               | Documents            | Reports             |               |
|                        |                                |                       |              | Note                | Rate Lock         | Pre Pay / Default                            |                            |                      |                     |               |
| Go to                  |                                |                       | Note   Amort | ization   Exit Plan | Note Commitment   | Adjustment   Loan Allocation                 | Note Actual Payment        |                      |                     |               |
| Actions                |                                |                       | Copy to New  | /   Lock Note   Mod | ify Note          |                                              |                            |                      |                     | 2             |
| V Notos f              | or 10-0008                     |                       |              |                     |                   |                                              |                            |                      |                     | Update        |
|                        |                                |                       |              |                     |                   |                                              |                            |                      | L                   |               |
| Note ID<br>44          | Note Number<br>44              | Select Note<br>A note | Pari P       | assu Note           | Currency<br>USD   | 6,500,000                                    | Total Commitme<br>6,500,00 |                      | rrent UPB Spread    | Rate<br>5.000 |
| 78                     | 78                             | Mezz                  |              |                     | USD               | 1,000,000                                    | 1,000,00                   |                      | ,000,000            | 3.550         |
|                        |                                | 4                     |              |                     |                   |                                              |                            |                      |                     |               |
| Note Name              | e                              | 1                     |              |                     |                   | Interest Accrual Method                      |                            | 30/360               |                     |               |
| Note ID<br>Modificatio | on Parent Note                 |                       |              |                     |                   | Current Monthly Debt Service                 |                            | 0.00<br>0.00         |                     |               |
| Note Type              |                                |                       |              |                     | -                 | Current Annual Debt Servi                    | ice (                      | 5.00                 |                     |               |
|                        | nd Owned by Third I            | Party                 | 8            |                     |                   |                                              |                            |                      |                     |               |
| Note Date              |                                |                       | 0            |                     |                   | Loans With Multiple Fundi                    | ngs Only                   |                      |                     |               |
| Note Date              |                                |                       | _            |                     |                   | Amount To Be Funded                          |                            |                      |                     |               |
|                        |                                |                       | Approx       |                     |                   | Project Funding Date<br>Funding Outside Date |                            |                      |                     |               |
| Loan Amo               |                                |                       |              |                     |                   | Future Funding Purpose                       |                            |                      |                     | 100000        |
| Total Com              |                                |                       |              |                     |                   | Initial Future Funding Amt                   |                            | 0.00                 |                     |               |
|                        | oan Number                     |                       |              |                     |                   | Funded to Date                               |                            | 0.00                 |                     |               |
| Note Statu             |                                |                       |              |                     | <u> </u>          | Applied Additional Funding                   |                            |                      |                     |               |
| Defeasanc              | e Status<br>erformance Challen |                       |              |                     | <u> </u>          |                                              |                            | Additional           | Funding(s)          |               |
| HOT LIST PE            | errormance Challen             | ge                    |              |                     | Lø.               |                                              |                            | Additional           | r Funding(s)        |               |
|                        |                                |                       |              |                     |                   |                                              |                            |                      |                     |               |
| Lien Positi            | on                             |                       |              |                     | <u> </u>          | Applied Reserves Summa                       | iry                        |                      |                     |               |
| Priority               |                                |                       | 1            |                     |                   |                                              |                            | Reserve F            | unding(s)           |               |
| Origination            | n Fee Amount                   |                       |              |                     |                   | Exit Fee Amount                              |                            |                      |                     |               |
| Origination            | Fee Percent                    |                       |              |                     |                   | Exit Fee Percent                             |                            |                      |                     | %             |
| Note Curre             | ency                           |                       |              |                     | -                 | Exit Fee Reduced If Refina                   | anced With                 |                      |                     | <b>•</b>      |
|                        |                                |                       |              |                     |                   | cUnderwriter                                 |                            |                      |                     |               |
| Rate Type              |                                |                       |              |                     | <b>_</b>          | Exit Fee Comments                            |                            |                      |                     |               |
| Interest Ra            | ate Floor                      |                       | No           |                     | <u> </u>          |                                              |                            |                      |                     |               |
| Type of Flo            | oor                            |                       |              |                     | <u> </u>          |                                              |                            | E. danalar           | ()                  |               |
| Interest Ra            | ate Floor Percent              |                       |              |                     | %                 |                                              |                            | Extension            | (\$)                |               |
|                        |                                |                       |              |                     |                   | Modifications                                |                            |                      |                     |               |
| Interest Ra            | ate Floor Portion              |                       |              |                     | %                 | Date of Last Modification                    |                            |                      |                     |               |
| Index Nam              | 10                             |                       |              |                     | <u> </u>          | Modification Code<br>Modified Note Rate      |                            |                      |                     | <u>-</u><br>% |
| Assumed I              | Index Value                    |                       | 0.000000     |                     | %                 | Modified Payment Rate                        |                            |                      |                     | %             |
|                        |                                |                       |              |                     |                   | inounou r aymont riate                       |                            |                      |                     | ,0            |
| ARM                    |                                |                       |              |                     |                   |                                              |                            |                      |                     |               |
| Libor Cap              |                                |                       |              |                     | %                 |                                              |                            |                      |                     |               |
|                        |                                |                       | 0 01         |                     |                   |                                              |                            |                      |                     |               |
|                        |                                |                       | Cap Step     | 15                  |                   |                                              |                            |                      |                     |               |
|                        | Expiration Date                |                       |              |                     |                   |                                              |                            |                      |                     |               |
| Libor Cap              |                                |                       |              |                     |                   |                                              |                            |                      |                     |               |
| Libor Floor            |                                |                       |              |                     | %                 |                                              |                            |                      |                     |               |
| interest Ra            | ate Floor Comments             | 5                     |              |                     | 2                 |                                              |                            |                      |                     |               |
|                        |                                |                       |              |                     |                   |                                              |                            |                      |                     |               |
| 2                      |                                |                       |              |                     |                   |                                              |                            |                      |                     |               |
| Update                 |                                |                       |              |                     |                   |                                              |                            |                      |                     |               |
| opulato                |                                |                       |              |                     |                   |                                              |                            |                      |                     |               |

#### ▼ Note Exit Plans

There are no exit plans set up for this note.

# Set up amortization

After you've set up your note, you're ready to set up the note's amortization.

#### Go to amortization page

- **1.** Click the Note tab and Note sublink.
- 2. Verify that the correct note is selected in the picker.
- 3. Click the Amortization link in the Go To bar.

| Deal: Mixe | ed Use      |              |                   | Status: Funde       | ed Amount: \$7,5 | 00,000 Control  | ID: 10-0008 Deal Number      | : 1008 Commit | tment: \$7,500,000 |        |
|------------|-------------|--------------|-------------------|---------------------|------------------|-----------------|------------------------------|---------------|--------------------|--------|
| Deal       | Property    | Underwriting | Note              | orrower Thi         | rd Parties       | Closing         | Asset Management             | Document      | ts Reports         |        |
|            |             |              | 1                 | Note F              | Rate Lock        | Pre Pay / Def   | ault                         |               |                    |        |
| Go to      |             |              | Note Amortization | Exit Plan   Note Co | mmitment Adjust  | tment   ARM   L | oan Allocation   Note Actual | Payment       |                    |        |
| Actions    |             |              | Copy to New   3   |                     |                  |                 |                              |               |                    |        |
| Notes      | for 10-0008 |              |                   |                     |                  |                 |                              | Update        | Add New            | Delete |
| Note ID    | Note Number | Select Note  | Pari Passu        | Note Currence       | у                | Initial Fundi   | ng Total Commi               | tment (       | Current UPB Spread | Rate   |
| 105        | 105         | 2 testnote   |                   |                     |                  | 1,000,000       | )                            |               | 1,000,000          | 2.30   |
| 44         | 44          | A note       |                   | USD                 |                  | 6,500,000       | 6,500                        | ,000          | 6,500,000          | 5.00   |
|            | 78          | Mezz         |                   | USD                 |                  | 1,000,000       | ) 1,000                      |               | 1,000,000          | 3.55   |

#### **Enter amortization terms**

- **1.** Start with required fields:
  - Amort term
  - Loan term
  - First monthly payment date
  - Amortization type
  - Set the detailed amortization terms. Enter as much or little information as you like. You can always return to this entry.
- 2. Click the Update button to save the amortization terms.

| Deal Property Underwriting     | Note            | Borrower | Third Parties | Closing             | Asset Management     | Documents | Reports |
|--------------------------------|-----------------|----------|---------------|---------------------|----------------------|-----------|---------|
| bear Property Onderwinding     | Note            | Note     | Rate Lock     | Pre Pay / De        |                      | Documents | Reports |
| o to                           | Note            |          |               |                     |                      |           |         |
| ctions                         | Export to Excel |          |               |                     |                      |           |         |
| Note Information for testnote  |                 |          |               |                     |                      |           | 2 Upda  |
| Note information for testriote | newnote         |          |               |                     |                      |           |         |
| Note Name                      | testnote        |          |               | Amort Term (in fr   | eq) 1                |           |         |
| Note Amount                    | 1,000,000.00    |          |               | Loan Term (in fre   | q)                   |           |         |
| Note Date                      | (not entered)   |          |               | Interest Only Per   | iod                  | 0         |         |
| Interest Rate                  | 2.300000 %      |          |               | Initial IO Int Rate |                      |           |         |
|                                |                 |          |               | Payment Freque      | ncy                  | Monthly   |         |
|                                |                 |          |               | First Monthly Pay   | /ment Date           |           |         |
|                                |                 |          |               | Interest Accrual    | Method               | 30/360    |         |
|                                |                 |          |               | Interest Collection | n Type               | Arrears   |         |
|                                |                 |          |               | Amortization Typ    | e                    |           |         |
|                                |                 |          |               | Fixed Principal A   | mt                   |           |         |
|                                |                 |          |               | Additional Fixed    | Amortization Amt     |           |         |
|                                |                 |          |               | Default If Fixed A  | mortization Not Paid |           |         |
|                                |                 |          |               | Show Index+Spr      | ead on Schedule      |           |         |
|                                |                 |          |               | Balloon Amount      |                      |           |         |
|                                |                 |          |               | Principal + Intere  | st Override          |           |         |

#### Amortization Schedu

Update 2

Copyright © 2000-2010 CMBS.com. All rights reserved. The Backshop name is a trademark of CMBS.com.

#### Check the amortization table

After you save the required amortization terms, the amortization schedule is displayed based on those terms.

This table shows the payment number, date, period length, balance, principal paid, interest paid and principal + interest for each payment.

To make changes, simply edit the amortization terms then click Update. An updated amortization table will be displayed.

| al: Mixed Use           |              |                | ✓ Status: | Funded Amount: | \$8,500,000 Con        | trol ID: 10-0008 Deal Num | ber: 1008 Commitment | : \$7,500,000       |
|-------------------------|--------------|----------------|-----------|----------------|------------------------|---------------------------|----------------------|---------------------|
| Deal Property           | Underwriting | Note           | Borrower  | Third Parties  | Closing                | Asset Management          | Documents            | Reports             |
|                         |              |                | Note      | Rate Lock      | Pre Pay / I            | Default                   |                      |                     |
| o to                    |              | Note           |           |                |                        |                           |                      |                     |
| ctions                  |              | Export to Exce | əl        |                |                        |                           |                      |                     |
| ur record has been upda | ted.         |                |           |                |                        |                           |                      |                     |
| Note Information for    | testnote     |                |           |                |                        |                           |                      | Update              |
| Note Name               |              | testnote       |           |                | Amort Term (in         | freq)                     | 60                   |                     |
| Note Amount             |              | 1,000,000.00   |           |                | Loan Term (in freq) 60 |                           |                      |                     |
| Note Date               |              | (not entered)  |           |                | Interest Only P        |                           |                      |                     |
| Interest Rate           |              | 2.300000 %     |           |                | Initial IO Int Ra      | te                        |                      |                     |
|                         |              |                |           |                | Payment Frequ          | uency                     | Monthly              |                     |
|                         |              |                |           |                |                        |                           |                      |                     |
| Amortization Sched      | ule          |                |           |                |                        |                           |                      |                     |
| Payment                 | Date         |                | Days      | Ba             | lance                  | Principal                 | Interest             | Principal + Interes |
| 1                       | 1/3/2011     | I              | 30        | 1,000          | ,000.00                | 15,746.96                 | 1,907.55             | 17,654.50           |
| 2                       | 2/3/2011     | I              | 30        | 984,           | 253.04                 | 15,777.00                 | 1,877.51             | 17,654.50           |
| 3                       | 3/3/2011     | I              | 30        | 968,           | 476.05                 | 15,807.09                 | 1,847.41             | 17,654.50           |
| 4                       | 4/3/2011     | I              | 30        | 952,           | 668.96                 | 15,837.24                 | 1,817.26             | 17,654.50           |
| 5                       | 5/3/2011     | I              | 30        | 936,           | 831.71                 | 15,867.45                 | 1,787.05             | 17,654.50           |
| 6                       | 6/3/2011     | I              | 30        | 920,           | 964.26                 | 15,897.72                 | 1,756.78             | 17,654.50           |
| 7                       | 7/3/2011     | I              | 30        | 905,           | 066.54                 | 15,928.05                 | 1,726.46             | 17,654.50           |
| 8                       | 8/3/2011     | I              | 30        | 889,           | 138.49                 | 15,958.43                 | 1,696.07             | 17,654.50           |
| 9                       | 9/3/2011     | I              | 30        | 873,           | 180.06                 | 15,988.87                 | 1,665.63             | 17,654.50           |
| 10                      | 10/3/201     | 1              | 30        | 857,           | 191.19                 | 16,019.37                 | 1,635.13             | 17,654.50           |
| 11                      |              |                |           |                |                        |                           |                      |                     |
|                         | 2/3/2015     |                |           |                | 995.12                 | 17,288.26                 | 366.24               |                     |
| 51                      | 3/3/2015     | 5              | 30        | 174,           | 706.86                 | 17,321.24                 | 333.26               | 17,654.50           |
| 52                      | 4/3/2015     | 5              | 30        | 157,           | 385.61                 | 17,354.28                 | 300.22               | 17,654.50           |
| 53                      | 5/3/2015     | 5              | 30        | 140,           | 031.33                 | 17,387.39                 | 267.12               | 17,654.50           |
| 54                      | 6/3/2015     | 5              | 30        | 122,           | 643.94                 | 17,420.55                 | 233.95               | 17,654.50           |
| 55                      | 7/3/2015     | 5              | 30        | 105,           | 223.39                 | 17,453.79                 | 200.72               | 17,654.50           |
| 56                      | 8/3/2015     |                | 30        |                | 769.60                 | 17,487.08                 | 167.42               | 17,654.50           |
| 57                      | 9/3/2015     |                | 30        |                | 282.52                 | 17,520.44                 | 134.07               | 17,654.50           |
| 58                      | 10/3/201     |                | 30        |                | 762.09                 | 17,553.86                 | 100.65               | 17,654.50           |
| 59                      | 11/3/201     |                | 30        |                | 208.23                 | 17,587.34                 | 67.16                | 17,654.50           |
|                         |              |                |           |                |                        |                           |                      | ,                   |

# **Equity tasks**

### **Establish borrower structure**

Backshop lets you accurately model the relationships and amounts secured by each borrower in your deal.

#### Go to borrower structure page

- 1. Click Borrower tab.
- 2. Verify that proper note is displayed in Note menu.
- 3. Click the Add New Borrower to Note link in the Action bar.

| -        |                 | out lee   Admin   H | Help              |              |                     |                  |                           |                  |                       |  |
|----------|-----------------|---------------------|-------------------|--------------|---------------------|------------------|---------------------------|------------------|-----------------------|--|
| Deal: Mi | xed Use         |                     |                   | ✓ Status:    | Funded Amount: \$8  | 3,500,000 Contro | ol ID: 10-0008 Deal Numbe | r:1008 Commitmen | <b>t:</b> \$7,500,000 |  |
| Deal     | Property        | Underwriting        | Note              | Borrower 1   | Third Parties       | Closing          | Asset Management          | Documents        | Reports               |  |
| Actions  |                 | 3                   | Add New Borrow    | er to Note   |                     |                  |                           |                  |                       |  |
|          |                 |                     | 2                 |              |                     |                  |                           |                  |                       |  |
| ▼ Borr   | ower Informatio | n Note: testlee     | 2                 | •            |                     |                  |                           |                  |                       |  |
|          |                 | C                   | opyright @ 2000-2 | 010 CMBS com | All rights reserved | The Backshop na  | me is a trademark of CMBS | com              |                       |  |

#### Add new borrower to note

You can add borrowers to your note in two ways:

- 1. Choose from existing borrower list
  - **1A.** If desired, use search form to search by last name or organization name. Hit Enter button or click "Search by Borrower Org Name or Last Name" link to execute search. Matching borrowers will be listed below (1).
  - Click name of desired borrower.

#### 2. Add new borrower

- Choose borrower type in menu.
- Click Add new link.

| al: Mix | ed Use               |              |      | ✓ Status                     | s: Funded Amount: \$8 | 8,500,000 Contro | ol ID: 10-0008 Deal Numbe | r:1008 Commitmen | t: \$7,500,00 |
|---------|----------------------|--------------|------|------------------------------|-----------------------|------------------|---------------------------|------------------|---------------|
| Deal    | Property             | Underwriting | Note | Borrower                     | Third Parties         | Closing          | Asset Management          | Documents        | Reports       |
| Go to   |                      |              |      |                              | 1A                    |                  | 1                         | 2                |               |
| Actions | ctions Search by Bor |              |      | rrower Org Name or Last Name |                       |                  | Add New (select Type)     |                  |               |

| <ul> <li>Add Borrower</li> </ul> |   |
|----------------------------------|---|
| Borrower Name                    |   |
| 123 Borrower                     | 1 |
| 123 Polk, GP                     |   |
| 456 Borrower                     |   |
| ABC kids                         |   |
| ABC LLP                          |   |
| ABC REIT                         |   |
| Agincourt Allstars               |   |
| Agincourt Allstarsss             |   |
| ANKA Developments, Inc.          |   |
| ANKA INVESTMENTS INC.            |   |
| Backshop Test                    |   |
|                                  |   |

#### **Enter borrower information**

Whether you choose a borrower from the existing list or add a new borrower, Backshop takes you to the Borrower Information page.

**1.** Start with required information: borrower name and ownership percent. If you choose from the list, borrower name will already be filled in.

The information in the bottom section applies to the borrower. The information in the top section is unique to the borrower's role with this specific note.

Type) is information that relates to the borrower, not the note. This information is the same no matter how many notes the borrower is associated with. That should be clearer.

Enter as much information as you like. You can always return to this form.

2. Click the Update button at the top or bottom of the borrower information module.

Add as many borrowers as you need to complete the note-level borrowership. That is, to account for 100 percent of the note.

| al: Mixed Use                |                         | Status: Funded Amount         | : \$8,500,000 Control ID: 10-0008 Deal  | Number: 1008 Commitmer | nt: \$7,500,000 |
|------------------------------|-------------------------|-------------------------------|-----------------------------------------|------------------------|-----------------|
| Deal Property Underwriting   | Note Borr               | rower Third Parties           | Closing Asset Managen                   | nent Documents         | Reports         |
| o to                         | Borrower Structure   B  | orrower Financial Analysis    | Borrower Banking Reference History   Bo | orrower Credit History |                 |
| ctions                       | Delete Relationship   S | Substitute a Borrower   Add F | Parent Ownership Level                  |                        | 2               |
| Borrower Information         |                         |                               |                                         |                        | Update          |
| Owns % of testlee            |                         |                               | Status of Guarantor                     |                        |                 |
| Newly Formed Entity          |                         |                               | Repeat Guarantor                        |                        |                 |
| Primary Sponsor              |                         |                               | Percentage of each Category:            |                        |                 |
|                              | _                       |                               |                                         |                        |                 |
| Entity Type                  | LLC                     | <u> </u>                      | Net Worth                               |                        |                 |
| Print Data                   |                         |                               | Cash Other Liquid Assets                |                        |                 |
| State of Formation           |                         | -1                            | Real Estate Assets                      |                        |                 |
| Entity Name                  | Sycamore Mineral Spri   | ngs, LLC                      | Real Estate Assets Pct                  |                        |                 |
| Street Address               | 290 pismo street        |                               | Other Assets                            |                        |                 |
|                              |                         |                               | Single Asset Entity                     | Yes                    |                 |
| Tax ID                       | F+r/glonge+rivixomiBU   | IDhWho3LHZ5s6u6o2PC           | Date Formed                             | 12/9/2002              |                 |
| Borrower Partner #           |                         |                               | Bankruptcy Remote                       | Yes                    |                 |
| Delaware Statutory Trust     | _                       | <u> </u>                      | Non Consol Opinion Present              | Yes                    |                 |
| Ind. Director                |                         |                               | Clean Credit History                    | Yes                    |                 |
| Ind. Director Name           |                         |                               | Foreign Investors More Than 10%         |                        |                 |
| Law Firm Giving Noncon Op    | Kaye Scholer            | +                             | Borrower Type-Marketing                 |                        |                 |
| Law Firm Reviewing Noncon Op | Kaye Scholer            | +                             | PD                                      |                        |                 |
| SPE                          |                         |                               | PD Rating                               |                        |                 |
| SPE Level                    | 4                       | <b>_</b>                      | PD Rating Tool                          |                        |                 |
| TIC                          |                         |                               | Comments                                |                        |                 |
| Total Liabilities            |                         |                               |                                         |                        |                 |
| Fin Statement Date           |                         |                               |                                         |                        |                 |
| Fin Statement Type           |                         | <u> </u>                      |                                         |                        |                 |
| Fin Statement Comments       |                         | Ľ                             |                                         |                        |                 |

Copyright @ 2000-2010 CMBS.com. All rights reserved. The Backshop name is a trademark of CMBS.com.

#### Set up borrower structure

After you have entered your note-level borrowers, click the Borrower Structure link in the Go To bar.

|             |          | g out lee   Admin   H | lelp           |                    |                         |                  |                              |                  |                 |  |
|-------------|----------|-----------------------|----------------|--------------------|-------------------------|------------------|------------------------------|------------------|-----------------|--|
| Deal: Mixed | d Use    |                       |                | ✓ Status           | : Funded Amount: \$8    | 8,500,000 Contro | ol ID: 10-0008 Deal Numbe    | r:1008 Commitmen | nt: \$7,500,000 |  |
| Deal        | Property | Underwriting          | Note           | Borrower           | Third Parties           | Closing          | Asset Management             | Documents        | Reports         |  |
| Go to       |          |                       | Borrower Strue | cture Borrower Fi  | inancial Analysis   Bor | rrower Banking R | Reference History   Borrower | Credit History   |                 |  |
| Actions     |          |                       | Delete Relatio | nship   Substitute | a Borrower   Add Pare   | ent Ownership Le | evel                         |                  |                 |  |

The ensuing page shows your borrower hierarchy, which is, for now, simple. If this reflects the structure of your deal, you are finished.

To make one of your note-level borrowers a parent with one or more child borrowers:

Click the borrower's name.

| <b>B</b> Deal          | Locator Log     | out lee   Admin   H          | elp               |                  |                        |                         |                             |                   |                |  |
|------------------------|-----------------|------------------------------|-------------------|------------------|------------------------|-------------------------|-----------------------------|-------------------|----------------|--|
| Deal: Mixed            | i Use           |                              |                   | ✓ Status:        | : Funded Amount: \$    | 8,500,000 <b>Contro</b> | ol ID: 10-0008 Deal Numbe   | r: 1008 Commitmen | t: \$7,500,000 |  |
| Deal                   | Property        | Underwriting                 | Note              | Borrower         | Third Parties          | Closing                 | Asset Management            | Documents         | Reports        |  |
| Actions                |                 | 1                            | Add New Borrowe   | er to Note   Cop | y Borrowers            | •                       |                             |                   |                |  |
|                        |                 |                              |                   |                  |                        |                         |                             |                   |                |  |
| ▼ Borrow               | er Information  | Note: A note                 |                   | •                |                        |                         |                             |                   |                |  |
| Ownership              |                 | Note Level                   |                   |                  |                        |                         |                             |                   |                |  |
| Totals                 |                 | 100.000000                   |                   |                  |                        |                         |                             |                   |                |  |
| (B/G) AB(<br>(B) Ceder | Crest Associate | 50.000000<br>s, LP 50.000000 |                   |                  |                        |                         |                             |                   |                |  |
|                        |                 | Co                           | pyright © 2000-20 | 010 CMBS.com     | . All rights reserved. | The Backshop na         | ame is a trademark of CMBS. | com.              |                |  |

This brings up the borrower information page.

Click the Add Parent Ownership Level link in the Actions bar.

| <b>B</b> De | al Locator   | Log out lee Admin   | Help           |                     |                        |                    |                                |                  |                |          |
|-------------|--------------|---------------------|----------------|---------------------|------------------------|--------------------|--------------------------------|------------------|----------------|----------|
| Deal: Mix   | ed Use       |                     |                | ✓ Status            | s: Funded Amount: S    | \$8,500,000 Contro | ol ID: 10-0008 Deal Numbe      | r:1008 Commitmen | t: \$7,500,000 |          |
| Deal        | Property     | Underwriting        | Note           | Borrower            | Third Parties          | Closing            | Asset Management               | Documents        | Reports        |          |
| Go to       |              |                     | Borrower Stru  | cture   Borrower F  | inancial Analysis   Bo | orrower Banking R  | teference History   Borrower ( | Credit History   |                |          |
| Actions     |              |                     | Delete Relatio | onship   Substitute | a Borrower Add Pa      | rent Ownership Le  | vel                            |                  |                |          |
|             |              |                     |                |                     |                        |                    |                                |                  |                |          |
| ▼ Borro     | wer Inform   | ation for Ceder Cre | est Associat   | es, LP              |                        |                    |                                |                  |                | Update   |
|             | 50.000000    | 0/ of A code        |                |                     |                        | Status of Guara    | ator                           |                  |                | <b>*</b> |
| Owns        | 50.000000    | % of A note         |                |                     |                        |                    |                                |                  |                |          |
| Newly F     | ormed Entity |                     |                |                     |                        | Repeat Guarant     | or                             |                  |                |          |

After you click the Add Parent Ownership Level link, you are prompted to select or add a borrower (See Add new borrower to note, above).

After you've selected the child borrower, Backshop takes you to the Borrower Ownership Hierarchy page.

**1.** Enter the "Owns" percentage, which is required, and any additional information you desire. You can always return to this form.

2. Click Add New.

| eal: Mixe  | d Use         |              |                 | Statu    | us: Funded A | Amount: | \$8,500,000 Contro | ol ID: 10-0008 Deal Numbe | er: 1008 Commitment: | \$7,500,000 |   |
|------------|---------------|--------------|-----------------|----------|--------------|---------|--------------------|---------------------------|----------------------|-------------|---|
| Deal       | Property      | Underwriting | Note            | Borrower | Third F      | Parties | Closing            | Asset Management          | Documents            | Reports     |   |
| io to      |               |              | Borrower Struc  | ture     |              |         |                    |                           |                      |             |   |
| ctions     |               |              | Select Differen | t Parent |              |         |                    |                           |                      |             |   |
| Borrov     | ver Ownership | Hierarchy    |                 |          |              |         |                    |                           |                      |             |   |
| Note Nam   | ne            |              | A note          |          |              |         |                    |                           |                      |             |   |
| Child Borr | rower         |              | ABC REIT        |          |              |         | Child Borrower     |                           | Jocelyn Christensen  | 1           |   |
| Owns       |               |              | 100.000000<br>% |          |              |         | Owns               | 1                         |                      |             | % |
| Newly For  | rmed Entity   |              |                 |          |              |         | Newly Formed E     | ntity                     |                      |             |   |
| Nonrecou   | rse Guarantee |              |                 |          |              |         | Nonrecourse Gu     | arantee                   |                      |             |   |
| Guaranto   | r Limit       |              |                 |          |              |         | Guarantor Limit    |                           |                      |             |   |
| Guaranto   | r Comments    |              |                 |          |              | 2       | Guarantor Comm     | nents                     |                      |             | 2 |
| Relations  | hip Comments  |              |                 |          |              | 2       | Relationship Cor   | nments                    |                      |             | 2 |
|            |               |              | Update          |          |              |         |                    |                           | 2<br>Add New         |             |   |

This returns you to the Borrower Structure page.

Add parent and child levels until your deal structure is fully reflected.

| <b>B</b> Dea | al Locator   Log ou  | ut lee Admin   | Help            |                     |                       |                       |                             |                  |                 |  |
|--------------|----------------------|----------------|-----------------|---------------------|-----------------------|-----------------------|-----------------------------|------------------|-----------------|--|
| Deal: Mixe   | ed Use               |                |                 | ▼ Status            | s: Funded Amount      | :: \$8,500,000 Contro | ol ID: 10-0008 Deal Number  | : 1008 Commitmen | it: \$7,500,000 |  |
| Deal         | Property             | Underwriting   | Note            | Borrower            | Third Parties         | Closing               | Asset Management            | Documents        | Reports         |  |
| Actions      |                      |                | Add New Born    | rower to Note   Cop | py Borrowers          | •                     |                             |                  |                 |  |
|              |                      |                |                 |                     |                       | _                     |                             | _                |                 |  |
| ▼ Borrov     | wer Information      | Note: A note   |                 | •                   |                       |                       |                             |                  |                 |  |
| Ownership    |                      |                | Note Level      | Level 2             | Level 3               |                       |                             |                  |                 |  |
| Totals       |                      |                | 100.000000%     |                     |                       |                       |                             |                  |                 |  |
| (B/G) AB     | 3C REIT              |                | 50.000000%      |                     |                       |                       |                             |                  |                 |  |
| (B) Cede     | er Crest Associates, | , LP           | 50.000000%      | 5 100.000000%       |                       |                       |                             |                  |                 |  |
| MacL         | Lean                 |                |                 | 25.000000%          | r i i i               |                       |                             |                  |                 |  |
| Four         | Plus Corporation     |                |                 | 75.000000%          | 100.000000%           |                       |                             |                  |                 |  |
| S            | enna Trust I         |                |                 |                     | 36.000000%            |                       |                             |                  |                 |  |
| K/           | framont Operating P  | artnership, LP |                 |                     | 64.000000%            |                       |                             |                  |                 |  |
|              |                      |                | Copyright @ 200 | 0-2010 CMBS cor     | m. All rights reserve | d. The Backshop na    | ame is a trademark of CMBS. | com              | ,               |  |

### Underwriting sources and uses

Backshop's underwriting sources and uses interface lets you model your deal "below the line," that is, under the net cash flow line on the multi year cash flow.

#### Go to the underwriting sources and uses page

Click the Underwriting tab and the Sources and Uses sublink.

| <b>B</b> De | al Locator   Log | out dmccormack | Admin   Help |             |                     |                |                      |                         |                   |  |
|-------------|------------------|----------------|--------------|-------------|---------------------|----------------|----------------------|-------------------------|-------------------|--|
| Deal: Mix   | ed Use           |                |              | • Status    | : Test Loans Amount | \$7,500,000 Co | ntrol ID: 10-0008 De | al Number: 1008 Commitm | nent: \$7,500,000 |  |
| Deal        | Property         | Underwriting   | Note         | Borrower    | Third Parties       | Closing        | Asset Manager        | nent Documents          | Reports           |  |
|             | Assumptions      | Cash Flow      | Multi Year   | Assumptions | Multi Year Cash I   | Flow So        | urces and Uses       | Cash Flow Roll Up       | UW Adjustments    |  |

#### Include and exclude uses

Click the Include/Exclude Uses button.

| <b>B</b> De | al Locator   Log | g out dmccormack   A | dmin   Help      |                       |                   |                       |                      |                       |  |
|-------------|------------------|----------------------|------------------|-----------------------|-------------------|-----------------------|----------------------|-----------------------|--|
| eal: Mixe   | ed Use           |                      |                  | Status: Test Loans Am | ount: \$7,500,000 | Control ID: 10-0008 D | eal Number: 1008 Com | nmitment: \$7,500,000 |  |
| Deal        | Property         | Underwriting         | Note Bo          | prrower Third Partie  | s Closing         | Asset Manage          | ment Document        | ts Reports            |  |
|             | Assumptions      | Cash Flow            | Multi Year Assum | nptions Multi Year C  | ash Flow          | Sources and Uses      | Cash Flow Roll Up    | p UW Adjustments      |  |
| 115112      | 8732792          | 1526 Dis production  |                  |                       | Roll Up 🔫         | Include / Exclude U   | Ises Export Co       | osts >> Import Cost   |  |

1. In the left column, check the uses you want to include. Check individual months or ...

2. Set ranges using this tool.

To include use(s) for a certain period, select them in the box at left, enter start term, enter end term, check the Select box then click the Apply button.

To exclude use(s) for a certain period, select them in the box at left, enter start term, enter end term, uncheck the Select box then click the Apply button.

- 3. Enable or disable additional configuration options.
- 4. Click Update to save changes. Click Close to return to the underwriting sources and uses page.

| Inclu                  | ide / I | Exclude Uses Per 1                   | erm          |        |              |     |              |              |              |       |              |              |      |     |              |              |              |              |              |              |              |     |     |     |     |              |     |              |              |              |              |     |              |              |              |              |              |     |
|------------------------|---------|--------------------------------------|--------------|--------|--------------|-----|--------------|--------------|--------------|-------|--------------|--------------|------|-----|--------------|--------------|--------------|--------------|--------------|--------------|--------------|-----|-----|-----|-----|--------------|-----|--------------|--------------|--------------|--------------|-----|--------------|--------------|--------------|--------------|--------------|-----|
| Us                     | es      | 1                                    | #1           | #2     | #3           | #4  | #5           | #6           | #7           | #8    | #9           | #10          | #11  | #12 | #13          | #14          | #15          | #16          | #17          | #18          | #19          | #20 | #21 | #22 | #23 | #24          | #25 | #26          | #27          | #28          | #29          | #30 | #31          | #32          | #33          | #34          | #35 #        | #36 |
|                        |         | - C.                                 |              |        |              |     |              |              |              |       |              |              |      |     |              |              |              |              |              |              |              |     |     |     |     |              |     |              |              |              |              |     |              |              |              |              |              |     |
| E                      | NOI     | l i                                  |              |        |              |     |              |              |              |       |              |              |      |     | $\checkmark$ | $\checkmark$ | $\checkmark$ | $\checkmark$ | $\checkmark$ | $\checkmark$ | $\checkmark$ | ☑   | ☑   | ☑   | ☑   | $\checkmark$ | ☑   | $\checkmark$ | $\checkmark$ | $\checkmark$ | $\checkmark$ | ☑   | $\checkmark$ | $\checkmark$ | $\checkmark$ | $\checkmark$ | $\checkmark$ |     |
|                        |         | erating Capital                      |              |        |              |     |              |              |              |       |              |              |      |     | ≤            | ☑            | ☑            | ☑            | ☑            | ☑            | ☑            | ☑   | ☑   | ☑   | ☑   | ☑            | ≤   | ☑            | ≤            | ☑            | ☑            | ☑   | ☑            | ☑            | ☑            | ≤            | ≤            | ◙   |
|                        |         | Sales                                |              | V      | ☑            | ☑   | ☑            | $\checkmark$ | $\checkmark$ | ☑     | $\checkmark$ | $\checkmark$ | ☑    | V   | ☑            | $\checkmark$ |              | ☑            | $\checkmark$ |              | ☑            | ☑   | ☑   | ☑   | ☑   | ☑            | ☑   | $\checkmark$ | ☑            | $\checkmark$ | $\checkmark$ | ☑   | ☑            | ☑            | $\checkmark$ | $\checkmark$ | $\checkmark$ |     |
| ∎                      | Ass     | set Management Co                    | sts 🗹        | V      | ⊻            | ☑   | ⊻            | ⊻            | ⊻            | ⊻     | ☑            | ⊻            | ⊻    | V   | ⊻            | ⊻            | ⊻            | ⊻            | ☑            | ⊻            | ☑            | ⊻   | ☑   | ⊻   | ☑   | ⊻            | ⊻   |              | ⊻            | ☑            | ⊻            | ☑   | ⊻            | ⊻            | ☑            | ≤            | ⊻            | ◙   |
| E                      | Har     | d Cost                               |              |        |              |     |              |              |              |       |              |              |      |     |              |              |              |              |              |              |              |     |     |     |     |              |     |              |              |              |              |     |              |              |              |              |              |     |
| E                      | Sof     | t Cost                               |              |        |              |     |              |              |              |       |              |              |      |     |              |              |              |              |              |              |              |     |     |     |     |              |     |              |              |              |              |     |              |              |              |              |              |     |
|                        | Inte    | erest                                | $\checkmark$ | ☑      | ☑            | ☑   | ☑            | ☑            | ☑            | ☑     | ☑            | ☑            | ☑    |     | ☑            | ☑            | ☑            | ☑            | ☑            | ☑            | ☑            |     | ☑   | ☑   |     | ☑            | ☑   | ☑            | ☑            | ☑            |              | ☑   | ☑            | ☑            | ☑            | ☑            | ☑            | ◙   |
|                        | Prin    | ncipal                               |              | ☑      | $\checkmark$ | ☑   | $\checkmark$ | ☑            | ☑            | ☑     | ☑            | ☑            | ☑    | ☑   | ☑            | ☑            | ☑            | $\checkmark$ | ☑            | ☑            | ☑            | ☑   | ☑   | ☑   | ☑   | ☑            | ☑   | ☑            | ☑            | ☑            | ☑            | ☑   | $\checkmark$ | ☑            | ☑            | ≤            | $\checkmark$ | ☑   |
|                        |         | Include / Exclude L                  | lses per     | Term   | n:           |     |              |              |              |       |              |              |      |     |              |              |              |              |              |              |              |     |     |     |     |              |     |              |              |              |              |     |              |              |              |              |              |     |
| U                      | ses     |                                      | Start Te     | erm    |              | Er  | nd Te        | erm          | 5            | Selec | t A          | pply         | ,    |     |              |              |              |              |              |              |              |     |     |     |     |              |     |              |              |              |              |     |              |              |              |              |              |     |
| C<br>N<br>H<br>S<br>II | vet Sal | Management Costs<br>cost<br>ost<br>t | 1            |        | to           | 9 3 | 0            |              |              |       |              | Ą            | pply |     | 2            |              |              |              |              |              |              |     |     |     |     |              |     |              |              |              |              |     |              |              |              |              |              |     |
| _                      |         | al Configuration                     |              |        |              | -   |              |              |              |       |              |              |      |     |              |              |              |              |              |              |              |     |     |     |     |              |     |              |              |              |              |     |              |              |              |              |              |     |
|                        |         | ble Net Sales                        |              |        |              |     |              |              |              |       |              |              |      |     |              |              |              |              |              |              |              |     |     |     |     |              |     |              |              |              |              |     |              |              |              |              |              |     |
|                        |         | ble Asset Managen<br>ble Hard Costs  | ient Cos     | ts     |              |     |              |              |              |       |              |              |      |     |              |              |              |              |              |              |              |     |     |     |     |              |     |              |              |              |              |     |              |              |              |              |              |     |
|                        |         | ble Hard Costs                       |              |        |              |     | 3            |              |              |       |              |              |      |     |              |              |              |              |              |              |              |     |     |     |     |              |     |              |              |              |              |     |              |              |              |              |              |     |
|                        |         | ble Interest                         |              |        |              | 1   |              |              |              |       |              |              |      |     |              |              |              |              |              |              |              |     |     |     |     |              |     |              |              |              |              |     |              |              |              |              |              |     |
|                        |         | ble Principal                        |              |        |              |     |              |              |              |       |              |              |      |     |              |              |              |              |              |              |              |     |     |     |     |              |     |              |              |              |              |     |              |              |              |              |              |     |
|                        |         | rest is treated as S                 | ource (p     | ositiv | ve)          |     |              |              |              |       |              |              |      |     |              |              |              |              |              |              |              |     |     |     |     |              |     |              |              |              |              |     |              |              |              |              |              |     |
|                        |         |                                      |              |        | -,           |     |              |              |              |       |              |              |      |     |              |              |              |              |              |              |              |     |     |     |     |              |     |              |              |              |              |     |              |              |              |              |              |     |
|                        | Upd     | ate Close                            | 4            |        |              |     |              |              |              |       |              |              |      |     |              |              |              |              |              |              |              |     |     |     |     |              |     |              |              |              |              |     |              |              |              |              |              |     |

### Enter details for uses

Click the link for an individual use.

| Deal Property         | Underwriting     | Note          | Borrower     | Third Parties    | Closing   | Asset Man        | agement   | Documents      | Reports    |             |               |
|-----------------------|------------------|---------------|--------------|------------------|-----------|------------------|-----------|----------------|------------|-------------|---------------|
| Assumptions           | 5                | Multi Year As |              | Multi Year Cas   |           | Sources and Uses |           | Flow Roll Up   | UW Adjustn | ients       |               |
| Sources and Uses      | Property: Retail |               | <u>▼</u> Unc | lerwriting: Roll | Up 🗾      | Include / Exclu  | de Uses   | Export Costs > | > Impo     | rt Costs >> |               |
| Jses                  |                  |               |              |                  |           |                  |           |                |            |             |               |
| Terms                 | 1 (11/6/2010)    | 2             | 3            | 4                | 5         | 6                | 7         | 8              | 9          | 10          | 11            |
| 101                   | 65,385           | 65,385        | 65,385       | 65,385           | 65,385    | 65,385           | 65,385    | 65,385         | 65,385     | 65,385      | <b>65,</b> 38 |
| Cumulative            | 65,385           | 130,769       | 196,154      | 261,539          | 326,924   | 392,308          | 457,693   | 523,078        | 588,463    | 653,847     | 719,2         |
|                       |                  |               |              |                  |           |                  |           |                |            |             |               |
| Operating Capital     | 644              | 644           | 644          | 644              | 644       | 644              | 644       | 644            | 644        | 644         | 644           |
| Cumulative            | 644              | 1,288         | 1,931        | 2,575            | 3,219     | 3,863            | 4,506     | 5,150          | 5,794      | 6,438       | <b>7,0</b> 81 |
|                       |                  |               |              |                  |           |                  |           |                |            |             |               |
| Net Sales             | 0                | 0             | 0            | 0                | 0         | 0                | 0         | 0              | 0          | 0           | 0             |
| Cumulative            | 0                | 0             | 0            | 0                | 0         | 0                | 0         | 0              | 0          | 0           | 0             |
|                       |                  |               |              |                  |           |                  |           |                |            |             |               |
| Hard Costs            | 2,000,000        | 0             | 0            | 0                | 0         | 0                | 0         | 0              | 0          | 0           | 0             |
| Cumulative            | 2,000,000        | 2,000,000     | 2,000,000    | 2,000,000        | 2,000,000 | 2,000,000        | 2,000,000 | 2,000,000      | 2,000,000  | 2,000,000   | 2,000         |
| lerms                 | 1 (11/6/2010)    | 2             | 3            | 4                | 5         | 6                | 7         | 8              | 9          | 10          | 11            |
| Construction Contract | 0                | 0             | 0            | 0                | 0         | 0                | 0         | 0              | 0          | 0           | 0             |
| Hard Cost Contingency | 2,000,000        | 0             | 0            | 0                | 0         | 0                | 0         | 0              | 0          | 0           | 0             |
| Owner Hard Costs      | 0                | 0             | 0            | 0                | 0         | 0                | 0         | 0              | 0          | 0           | 0             |
| OCIP                  | 0                | 0             | 0            | 0                | 0         | 0                | 0         | 0              | 0          | 0           | 0             |

**1.** Enter amounts per year or month. If you enter an annual amount, Backshop will calculate the monthly amounts, and vice versa.

2. Click Update to save changes. Click Close to return to the underwriting sources and uses page.

| Construction Contract Uses |   |        |   |   |   |   |   |   |   |   |   |    |    |    |
|----------------------------|---|--------|---|---|---|---|---|---|---|---|---|----|----|----|
| Year / Terms               |   | Annual | 1 | 2 | 3 | 4 | 5 | 6 | 7 | 8 | 9 | 10 | 11 | 12 |
|                            |   |        |   |   |   |   |   |   |   |   |   |    |    |    |
| Year 1                     | _ | 0      | 0 | 0 | 0 | 0 | 0 | 0 | 0 | 0 | 0 | 0  | 0  | 0  |
| Year 2                     | 1 | 0      | 0 | 0 | 0 | 0 | 0 | 0 | 0 | 0 | 0 | 0  | 0  | 0  |
| Year 3                     |   | 0      | 0 | 0 | 0 | 0 | 0 | 0 | 0 | 0 | 0 | 0  | 0  | 0  |
| Update Close 2             |   |        |   |   |   |   |   |   |   |   |   |    |    |    |

### Set up note scenarios

Click the Scenario link for a note.

| Sources – Debt                                                      |               |   |   |   |   |   |   |   |
|---------------------------------------------------------------------|---------------|---|---|---|---|---|---|---|
| Terms                                                               | 1 (11/6/2010) | 2 | 3 | 4 | 5 | 6 | 7 | 8 |
| Excess Uses                                                         | 0             | 0 | 0 | 0 | 0 | 0 | 0 | 0 |
|                                                                     |               |   |   |   |   |   |   |   |
| A note Scenario (active)<br>Total Commit: 0<br>Loan Amount: 0       | 0             | 0 | 0 | 0 | 0 | 0 | 0 | 0 |
| Ending Balance (0)                                                  | 0             | 0 | 0 | 0 | 0 | 0 | 0 | 0 |
| Mezz Scenario (active)<br>Total Commit: 1,000,000<br>Loan Amount: 0 | 0             | 0 | 0 | 0 | 0 | 0 | 0 | 0 |
| Ending Balance (0)                                                  | 0             | 0 | 0 | 0 | 0 | 0 | 0 | 0 |

**1.** Enter and edit settings, including whether the note is active.

2. Click Update to save changes. Click Close to return to the underwriting sources and uses page.

| Note Name                 | A note       |           |
|---------------------------|--------------|-----------|
| Active                    | <b>⊻</b>     |           |
| Cash Flow Sweep           |              |           |
| Total Commit.             | 0.00         |           |
| Loan Amount               | 0.00         |           |
| Amort Term (in freq)      | 360          |           |
| Loan Term (in freq)       | 120          |           |
| Amort IO Period (in freq) | 12           | Initial   |
| IO Int Rate               | 12           | %         |
| Interest Rate             | 5.000000     |           |
| Payment Frequency         | Monthly      | •         |
| Interest Accrual Method   | Actual/360   | •         |
| Interest Collection Type  | Arrears      | •         |
| Amortization Type         | Initial IO+S | tandard 🗾 |
| Update Close 2            |              |           |

#### Enter costs using Excel

Click the Export Costs button.

| -      | eal Locator   Lo | g out dmccormack   A |                        | Test Loans Amount: \$7,500,000 | Control ID: 10-0008 Deal Numb | er: 1008 Commitme | nt: \$7,500,000 |
|--------|------------------|----------------------|------------------------|--------------------------------|-------------------------------|-------------------|-----------------|
| Deal   | Property         | Underwriting         | Note Borrower          | Third Parties Closing          | Asset Management              | Documents         | Reports         |
|        | Assumptions      | Cash Flow            | Multi Year Assumptions | Multi Year Cash Flow           | Sources and Uses Cash         | Flow Roll Up      | UW Adjustments  |
| Source | es and Uses      | Property: Retail     | <u> </u>               | derwriting: Roll Up            | Include / Exclude Uses        | Export Costs >>   | Import Costs >> |

#### Enter costs using Excel

Click the Export Costs button.

| BDe       | eal Locator   Log | g out dmccormack   A | dmin   Help  |            |                          |           |                          |                      |                   |
|-----------|-------------------|----------------------|--------------|------------|--------------------------|-----------|--------------------------|----------------------|-------------------|
| Deal: Mix | ked Use           |                      |              | ▼ Status   | s: Test Loans Amount: \$ | 7,500,000 | Control ID: 10-0008 Deal | Number: 1008 Commitm | nent: \$7,500,000 |
| Deal      | Property          | Underwriting         | Note         | Borrower   | Third Parties            | Closing   | Asset Manageme           | nt Documents         | Reports           |
|           | Assumptions       | Cash Flow            | Multi Year A | ssumptions | Multi Year Cash Flo      | w         | Sources and Uses         | Cash Flow Roll Up    | UW Adjustments    |
|           |                   |                      |              |            |                          |           |                          |                      |                   |

This downloads an Excel spreadsheet version of the underwriting sources and uses page.

Enter your data into the spreadsheet.

| 0          | 00                        |               |           |           |           |           | 📄 Ro      |
|------------|---------------------------|---------------|-----------|-----------|-----------|-----------|-----------|
| $\diamond$ | A                         | C             | D         | E         | F         | G         | Н         |
| 1          | Roll Up Sources and Uses  |               |           |           |           |           |           |
| 2          |                           |               |           |           |           |           |           |
| 3          | Terms                     | 1 (11/6/2010) | 2         | 3         | 4         | 5         | 6         |
| 4          | Hard Costs                |               |           |           |           |           |           |
| 5          | Construction Contract     | -             | -         | -         | -         | -         |           |
| 6          | Hard Cost Contingency     | 2,000,000     | -         | -         | -         | -         |           |
| 7          | Owner Hard Costs          | -             | -         | -         | -         | -         |           |
| 8          | OCIP                      | -             | -         | -         | -         | -         |           |
| 9          | Land Acquisition          | -             | -         | -         | -         | -         |           |
| 10         | Tenant Improvements       | -             | -         | -         | -         | -         |           |
| 11         | Total                     | 2,000,000     | -         | -         | -         | -         |           |
| 12         | Cummulative               | 2,000,000     | 2.000.000 | 2,000,000 | 2,000,000 | 2.000.000 | 2,000,000 |
| 13         |                           |               |           |           |           |           | -,        |
| 14         | Terms                     | 1 (11/6/2010) | 2         | 3         | 4         | 5         | 6         |
| 15         | Soft Costs                |               |           |           |           |           |           |
|            | Design Fees               | -             | -         | -         | -         | -         |           |
|            | Municipal Fees & Permits  | -             | -         | -         | -         | -         |           |
|            | Testing & Inspect (NY)    | -             | -         | -         | -         | -         |           |
|            | Consultant Fees (NY)      | -             | -         | -         | -         | -         |           |
|            | Loan Fee                  | -             | -         | -         | -         | -         |           |
| 21         | Developers Overhead Fee   | -             | -         | -         | -         | -         |           |
| 22         | Real Estate Taxes         | -             | -         | -         | -         | -         |           |
| 23         | Legal                     | -             | -         | -         | -         | -         |           |
|            | Insurance                 | -             | -         | -         | -         | -         |           |
| 25         | Marketing                 | -             | -         | -         | -         | -         |           |
|            | Commissions Sales Center  | -             | -         | -         | -         | -         |           |
| 27         | Miscellaneous             | -             | -         | -         | -         | -         |           |
| 28         | Soft Cost Contingency     | -             | -         | -         | -         | -         |           |
|            | Interest Rate Cap         | -             | -         | -         | -         | -         |           |
|            | Leasing Commission TI     | -             | -         | -         | -         | -         |           |
|            | FFE                       | -             | -         | -         | -         | -         |           |
|            | Pre-Opening Expenses      | -             | -         | -         | -         | -         |           |
|            | Int Reserve-inc Admin Fee | -             | -         | -         | -         | -         |           |
|            | Total                     | -             | -         | -         | -         | -         |           |
| 35         | Cummulative               | -             | -         | -         | -         | -         |           |
| 36         |                           |               |           |           |           |           |           |

When your Excel spreadsheet is ready, click the Import Costs button. This brings your Excel data into the underwriting sources and uses page.

| -      | al Locator   Log<br>ed Use | g out dmccormack   A | dmin   Help |             | : Test Loans Amount: | \$7,500,000 <b>C</b> | control ID: 10-0008 De | al Number: 100 | 08 Commitment: | : \$7,500,000   |
|--------|----------------------------|----------------------|-------------|-------------|----------------------|----------------------|------------------------|----------------|----------------|-----------------|
| Deal   | Property                   | Underwriting         | Note        | Borrower    | Third Parties        | Closing              | Asset Managen          | nent Do        | cuments        | Reports         |
| 1      | Assumptions                | Cash Flow            | Multi Year  | Assumptions | Multi Year Cash F    | low S                | ources and Uses        | Cash Flow      | Roll Up U      | JW Adjustments  |
| Source | es and Uses                | Property: Retail     |             | <u>-</u> U  | nderwriting: Roll Up |                      | Include / Exclude U    | ses Ex         | port Costs >>  | Import Costs >> |

#### Enter equity investment terms

- **1.** Enter initial investment.
- 2. Enter monthly investments, if applicable.
- **3.** Click Update to save changes.

| Terms                       | 1 (11/6/2010) | 2 | 3 | 4 | 5 | 6 | 7 |
|-----------------------------|---------------|---|---|---|---|---|---|
| Equity Investment 7,449,939 | 935,259       | 0 | 0 | 0 | 0 | 0 | 0 |
| Equity IRR (6.35 %)         | o <b>2</b>    | 0 | 0 | 0 | 0 | 0 | 0 |
| Cumulative                  | 0             | 0 | 0 | 0 | 0 | 0 | 0 |

#### Review underwriting sources and uses

These numbers model your deal "below the line," that is, under the net cash flow line on the multi year cash flow.

| A A B B </th <th>il Mixed Use<br/>Deal Procesty U</th> <th>Indemnetition .</th> <th>Mada</th> <th></th> <th></th> <th></th> <th>Centrol ID: 10-0</th> <th></th> <th>er: 1008 Camelit</th> <th></th> <th></th> <th>_</th> <th></th> <th>_</th> <th>_</th> <th>_</th> <th>_</th> <th>_</th> <th></th> <th>_</th> <th>_</th> <th>_</th> <th></th> <th>_</th> <th>_</th> <th></th> <th></th> <th>_</th> <th>_</th> <th></th> <th></th> <th>_</th> <th>_</th> <th>_</th> <th>_</th> <th>_</th> <th>_</th>                                                                                                    | il Mixed Use<br>Deal Procesty U                                                                                                    | Indemnetition .    | Mada          |           |                 |           | Centrol ID: 10-0 |           | er: 1008 Camelit |            |             | _         |               | _        | _         | _         | _         | _       |         | _       | _         | _         |         | _         | _             |         |           | _         | _       |         |           | _         | _       | _         | _         | _         | _          |   |
|----------------------------------------------------------------------------------------------------|----------------------------------------------------------------------------------------------------|--------------------|---------------|-----------|-----------------|-----------|------------------|-----------|------------------|------------|-------------|-----------|---------------|----------|-----------|-----------|-----------|---------|---------|---------|-----------|-----------|---------|-----------|---------------|---------|-----------|-----------|---------|---------|-----------|-----------|---------|-----------|-----------|-----------|------------|---|
| Note b     Note b    Note b     Note b     Note b     Note b     Note b     Note b     Note b     Note b     Note b     Note b     Note b     Note b     Note b     Note b     Note b     Note b     Note b     Note b     Note b     Note b     Note b     Note b     Note b     Note b     Note b     Note b <th>Assumptions 0</th> <th>Cash Flow</th> <th>Multi Year As</th> <th>umptions</th> <th>Multi Year Casi</th> <th>h Flow</th> <th>Sources and Us</th> <th>es Cash</th> <th>Flow Roll Up</th> <th>UW Adjustr</th> <th>ser4s</th> <th></th> <th></th> <th></th> <th></th> <th></th> <th></th> <th></th> <th></th> <th></th> <th></th> <th></th> <th></th> <th></th> <th></th> <th></th> <th></th> <th></th> <th></th> <th></th> <th></th> <th></th> <th></th> <th>_</th> <th>-</th> <th></th> <th><u> </u></th>                                                                                                    | Assumptions 0                                                                                                    | Cash Flow          | Multi Year As | umptions  | Multi Year Casi | h Flow    | Sources and Us   | es Cash   | Flow Roll Up     | UW Adjustr | ser4s       |           |               |          |           |           |           |         |         |         |           |           |         |           |               |         |           |           |         |         |           |           |         | _         | -         |           | <u> </u>   |   |
| Alt Alt <th>iources and Uses Pro</th> <th>perty: Rotal</th> <th></th> <th>• Und</th> <th>anwriting: Rol</th> <th>vo 🔳 🛛</th> <th>Include / End</th> <th>lude Uses</th> <th>Export Costs</th> <th>** 1494</th> <th>rt Coata &gt;&gt;</th> <th></th> <th></th> <th></th> <th></th> <th></th> <th></th> <th></th> <th></th> <th></th> <th></th> <th></th> <th></th> <th></th> <th></th> <th></th> <th></th> <th></th> <th></th> <th></th> <th></th> <th></th> <th></th> <th></th> <th></th> <th></th> <th></th>                                                                                                    | iources and Uses Pro                                                                                                    | perty: Rotal       |               | • Und     | anwriting: Rol  | vo 🔳 🛛    | Include / End    | lude Uses | Export Costs     | ** 1494    | rt Coata >> |           |               |          |           |           |           |         |         |         |           |           |         |           |               |         |           |           |         |         |           |           |         |           |           |           |            |   |
| Alt Alt <th>88</th> <th></th> <th></th>                                                                                                    | 88                                                                                                    |                    |               |           |                 |           |                  |           |                  |            |             |           |               |          |           |           |           |         |         |         |           |           |         |           |               |         |           |           |         |         |           |           |         |           |           |           |            |   |
| A B B                                                                                                    | me .                                                                                                    |                    |               |           |                 |           |                  |           |                  |            |             |           |               |          |           |           |           |         |         |         |           |           |         |           |               |         |           |           |         |         |           |           |         |           |           |           |            |   |
| New off New off New                                                                                                    | unulative                                                                                                    |                    |               |           |                 |           |                  |           |                  |            |             |           |               |          |           |           |           |         |         |         |           |           |         |           |               |         |           |           |         |         |           |           |         |           |           |           |            |   |
| New off New off New                                                                                                    |                                                                                                    |                    |               |           |                 |           |                  |           |                  |            |             |           |               |          |           |           |           |         |         |         |           |           |         |           |               |         |           |           |         |         |           |           |         |           |           |           |            |   |
| SummationSum aSum a<                                                                                                    |                                                                                                    |                    |               |           |                 |           |                  |           |                  |            |             |           |               |          |           |           |           |         |         |         |           |           |         |           |               |         |           |           |         |         |           |           |         |           |           |           |            |   |
| Name N N <                                                                                                    | Cumulative                                                                                                    | 644                | 1,288         | 1,931     | 2,575           | 3,219     | 3,863            | 4,505     | 5,150            | 6,794      | 6,438       | 7,061     | 7,725         | 163,560  | 164,223   | 194,866   | 165,549   | 166,212 | 195,874 | 219,892 | 220,555   | 221,218   | 221,880 | 222,543   | 223,206       | 223,009 | 224,572   | 225,255   | 225,938 | 226.621 | 227,304   | 227,967   | 228,670 | 229,353   | 230,035   | 230,718   | 231,401    |   |
| 1 1                                                                                                    | t Sales                                                                                                    | 0                  | •             | 0         | 0               | 0         | 0                | 0         | 0                | 0          | 0           | 0         | 0             | 0        | 0         | 0         | 0         | 0       | 0       | 0       | 0         | 0         | 0       | 0         | 0             | •       | 0         | 0         | 0       | 0       | 0         | •         | 0       | 0         | 0         | 0         | 7,716,706  |   |
| A A B B                                                                                                    | unulative                                                                                                    | 0                  | 0             | 0         | 0               | 0         | 0                | 0         | 0                | 0          | 0           | 0         | 0             | 0        | 0         | 0         | 0         | 0       | 0       | 0       | 0         | 0         | 0       | ۰         | 0             | •       | 0         | 0         | ٥       | 0       | 0         | •         | 0       | 0         | 0         | 0         | 7,716,708  |   |
| A A B B                                                                                                    |                                                                                                    |                    |               |           |                 |           |                  |           |                  |            |             |           |               |          |           |           |           |         |         |         |           |           |         |           |               |         |           |           |         |         |           |           |         |           |           |           |            |   |
| N = 1  N = 1 N = 1 <td></td> <td></td> <td></td> <td>0</td> <td>0</td> <td></td> <td></td> <td>0</td> <td></td> <td>0</td> <td>0</td> <td>0</td> <td>•</td> <td>0</td> <td>0</td> <td>•</td> <td></td> <td></td> <td></td> <td></td> <td>•</td> <td>0</td> <td>0</td> <td>•</td> <td>0</td> <td>•</td> <td>0</td> <td>0</td> <td></td> <td>0</td> <td>0</td> <td>•</td> <td>0</td> <td></td> <td>۰</td> <td>0</td> <td></td>                                                                                                    |                                                                                                    |                    |               | 0         | 0               |           |                  | 0         |                  | 0          | 0           | 0         | •             | 0        | 0         | •         |           |         |         |         | •         | 0         | 0       | •         | 0             | •       | 0         | 0         |         | 0       | 0         | •         | 0       |           | ۰         | 0         |            |   |
| See 1. S. 5. 5. 5. 5. 5. 5. 5. 5. 5. 5. 5. 5. 5.                                                                                                    |                                                                                                    |                    |               | 2,000,000 | 2,000,000       | 2,000,000 | 2,000,000        | 2,000,000 | 2,000,000        | 2,000,000  | 2,000,000   | 2,000,000 |               |          | 2,000,000 | 2,000,000 | 2,000,000 |         |         |         | 2,000,000 | 2,000,000 |         | 2,000,000 |               |         | 2,000,000 | 2,000,000 |         |         | 2,000,000 | 2,000,000 |         |           | 2,000,000 |           | 2,000,000  |   |
| 3 5 5 6 6                                                                                                    | onstruction Contract                                                                                                    |                    |               | 0         | 0               |           | 0                | 0         | 0                | 0          | 0           | 0         |               | 0        | 0         | 0         | 0         | 0       | 0       | 0       | 0         | 0         | 0       | 0         | 0             | •       | 0         | 0         | 0       | 0       | 0         | •         | 0       | 0         | •         | 0         |            |   |
|                                                                                                    | lard Cost Contingency                                                                                                    | 2,000,000          | •             | 0         | 0               | 0         | 0                | 0         | 0                | 0          | 0           | 0         | 0             | 0        | 0         | 0         | 0         | 0       | 0       | 0       | 0         | 0         | 0       | 0         | 0             | •       | 0         | 0         |         | 0       | 0         | •         | 0       | 0         | 0         |           | 0          |   |
| A 5 5                                                                                                    | Owner Hard Costs                                                                                                    | 0                  | *             | ~         |                 |           | 0                |           |                  |            |             | 0         |               |          |           |           |           | *       |         |         |           |           | 0       |           |               |         |           |           |         |         |           | ٥         |         |           | ×         |           |            |   |
| N N </td <td></td> <td>0</td> <td>-</td> <td>-</td> <td>-</td> <td>-</td> <td>0</td> <td>-</td> <td></td> <td>-</td> <td>-</td> <td>0</td> <td>-</td> <td>-</td> <td></td> <td></td> <td>-</td> <td></td> <td>-</td> <td>-</td> <td></td> <td>-</td> <td>0</td> <td></td> <td>-</td> <td>-</td> <td>-</td> <td>-</td> <td></td> <td>-</td> <td>-</td> <td>•</td> <td>-</td> <td>0</td> <td>•</td> <td>-</td> <td>-</td>                                                                                                    |                                                                                                    | 0                  | -             | -         | -               | -         | 0                | -         |                  | -          | -           | 0         | -             | -        |           |           | -         |         | -       | -       |           | -         | 0       |           | -             | -       | -         | -         |         | -       | -         | •         | -       | 0         | •         | -         | -          |   |
| math list list <th list<<="" td=""><td>enant improvements</td><td></td><td>-</td><td>0</td><td></td><td>-</td><td>0</td><td>0</td><td>0</td><td>0</td><td>0</td><td>0</td><td>0</td><td>0</td><td>0</td><td>0</td><td>0</td><td>0</td><td>0</td><td>0</td><td>0</td><td>0</td><td>0</td><td>0</td><td>0</td><td>0</td><td>0</td><td></td><td>0</td><td>0</td><td>0</td><td>0</td><td>0</td><td>0</td><td>0</td><td>0</td><td>0</td></th>                                                                                                    | <td>enant improvements</td> <td></td> <td>-</td> <td>0</td> <td></td> <td>-</td> <td>0</td> <td>0</td> <td>0</td> <td>0</td> <td>0</td> <td>0</td> <td>0</td> <td>0</td> <td>0</td> <td>0</td> <td>0</td> <td>0</td> <td>0</td> <td>0</td> <td>0</td> <td>0</td> <td>0</td> <td>0</td> <td>0</td> <td>0</td> <td>0</td> <td></td> <td>0</td> <td>0</td> <td>0</td> <td>0</td> <td>0</td> <td>0</td> <td>0</td> <td>0</td> <td>0</td> | enant improvements |               | -         | 0               |           | -                | 0         | 0                | 0          | 0           | 0         | 0             | 0        | 0         | 0         | 0         | 0       | 0       | 0       | 0         | 0         | 0       | 0         | 0             | 0       | 0         | 0         |         | 0       | 0         | 0         | 0       | 0         | 0         | 0         | 0          | 0 |
| math list list <th list<<="" td=""><td></td><td></td></th>                                                                                                    | <td></td> <td></td>                                                    |                    |               |           |                 |           |                  |           |                  |            |             |           |               |          |           |           |           |         |         |         |           |           |         |           |               |         |           |           |         |         |           |           |         |           |           |           |            |   |
| n n                                                                                                    | Soft Costs                                                                                                    | 0                  |               | 0         | 0               |           | 0                | 0         | 0                | 0          | 0           | 0         | 0             | 0        | 0         | 0         | 0         |         | 0       | 0       |           | 0         | 0       |           | 0             |         | 0         | 0         |         | 0       | 0         |           | 0       | 0         | •         | 0         | 0          |   |
|                                                                                                    | Cumulative                                                                                                    |                    |               | 0         | 0               | 0         | 0                | 0         | 0                | 0          | 0           | 0         |               | 0        | 0         | 0         | 0         | 0       | 0       | 0       | 0         | 0         | 0       | ۰         | 0             | 0       | 0         | 0         | ۰       | 0       | 0         | 0         | 0       | 0         | ٥         | 0         |            |   |
| add 1 1 <t< td=""><td>ms</td><td>1 (11/6/2010)</td><td>2</td><td>3</td><td>4</td><td>5</td><td>6</td><td>7</td><td></td><td>9</td><td>10</td><td>11</td><td>12 (10/6/2011</td><td>) 13</td><td>14</td><td>15</td><td>16</td><td>17</td><td>58</td><td>19</td><td>20</td><td>21</td><td>22</td><td>23</td><td>24 (10/6/2012</td><td>) 25</td><td>26</td><td>v</td><td>28</td><td>29</td><td>30</td><td>31</td><td>32</td><td>23</td><td>34</td><td></td><td>36 (10/6/3</td></t<>                                                                                                    | ms                                                                                                    | 1 (11/6/2010)      | 2             | 3         | 4               | 5         | 6                | 7         |                  | 9          | 10          | 11        | 12 (10/6/2011 | ) 13     | 14        | 15        | 16        | 17      | 58      | 19      | 20        | 21        | 22      | 23        | 24 (10/6/2012 | ) 25    | 26        | v         | 28      | 29      | 30        | 31        | 32      | 23        | 34        |           | 36 (10/6/3 |   |
| normation is interpressional state is in term is interpressional state is in term is interpressional state   is in term is interpressional state is in term is interpressional state is in term is interpressional state is in term is interpressional state is in term is interpressional state is in term is interpressional state   is in term is interpressional state is in term is interpressional state is in term is interpressional state is in term is interpressional state is in term is interpressional stat                                                                                                    |                                                                                                    | 0                  | •             | 0         | 0               | •         | 0                | 0         | 0                | 0          | 0           | 0         | 0             | 0        | 0         | 0         | 0         | •       | 0       | 0       | •         | 0         | 0       | •         | 0             | •       | 0         | 0         | •       | 0       | 0         | •         | 0       | 0         | •         | 0         | •          |   |
| mathematical i i </td <td></td> <td>0</td> <td>•</td> <td>0</td> <td>0</td> <td>0</td> <td>0</td> <td>0</td> <td>0</td> <td>0</td> <td>0</td> <td>0</td> <td>0</td> <td>0</td> <td>0</td> <td>0</td> <td>0</td> <td>0</td> <td>0</td> <td>0</td> <td>0</td> <td>0</td> <td>0</td> <td>0</td> <td>0</td> <td>•</td> <td>0</td> <td>0</td> <td>0</td> <td>0</td> <td>0</td> <td>•</td> <td>0</td> <td>0</td> <td>0</td> <td>0</td> <td>0</td>                                                                                                    |                                                                                                    | 0                  | •             | 0         | 0               | 0         | 0                | 0         | 0                | 0          | 0           | 0         | 0             | 0        | 0         | 0         | 0         | 0       | 0       | 0       | 0         | 0         | 0       | 0         | 0             | •       | 0         | 0         | 0       | 0       | 0         | •         | 0       | 0         | 0         | 0         | 0          |   |
| and b a b b a b a b a b a b b                                                                                                    | Consultant Fees (NYr)                                                                                                    | 0                  | •             | 0         | 0               | 0         | 0                | 0         | 0                | 0          | 0           | 0         | 0             | 0        | 0         | 0         | 0         | 0       | 0       | 0       | 0         | 0         | 0       | •         | 0             | •       | 0         | 0         | •       | 0       | 0         | •         | 0       | 0         | 0         | 0         | 0          |   |
| sin all all all all all all all all all al                                                                                                    | cen Fee                                                                                                    | 0                  | •             | 0         | 0               | 0         | 0                | 0         | 0                |            | 0           | 0         | 0             | 0        | 0         | 0         | 0         | 0       | 0       | 0       | 0         | 0         | 0       | •         | 0             | •       | 0         | 0         | 0       | 0       | 0         | ۰         | 0       | 0         | 0         | 0         | 0          |   |
| a) a) </td <td></td> <td>0</td> <td>•</td> <td>0</td> <td>0</td> <td>0</td> <td>0</td> <td>0</td> <td>0</td> <td></td> <td>0</td> <td>0</td> <td>0</td> <td>0</td> <td>0</td> <td>0</td> <td>0</td> <td>0</td> <td>0</td> <td>0</td> <td>0</td> <td>0</td> <td>0</td> <td>•</td> <td>0</td> <td>•</td> <td>0</td> <td>0</td> <td>•</td> <td>0</td> <td>0</td> <td>•</td> <td>0</td> <td>0</td> <td>0</td> <td>0</td> <td>0</td>                                                                                                    |                                                                                                    | 0                  | •             | 0         | 0               | 0         | 0                | 0         | 0                |            | 0           | 0         | 0             | 0        | 0         | 0         | 0         | 0       | 0       | 0       | 0         | 0         | 0       | •         | 0             | •       | 0         | 0         | •       | 0       | 0         | •         | 0       | 0         | 0         | 0         | 0          |   |
| AABBBBBBBBBBBBBBBBBBBBBBBBBBBBBBBBBBBBBBBBBBBBBBBBBBBBBBBBBBBBBBBBBBBBBBBBBBBBBBBBBBBBBBBBBBBBBBBBBBBBBBBBBBBBBBBBBBBBBBBBBBBBBBBBBBBBBBBBBBBBBBBBBBBBBBBBBBBBBBBBBBBBBBBBBBBBBBBBBBBBBBBBBBBBBBBBBBBBBBBBB                                                                                                    | egal Estate Taxes                                                                                                    | 0                  | •             | 0         | 0               | •         | 0                | 0         | 0                | -          | 0           | 0         | 0             | 0        | 0         | 0         | 0         | 0       | 0       | 0       | 0         | 0         | 0       | •         | 0             | •       | 0         | 0         | •       | 0       | 0         | •         | 0       | 0         | 0         | 0         | 0          |   |
| manumentamenta i i <                                                                                                    | surance                                                                                                    | 0                  | •             | 0         | 0               | •         | 0                | 0         | 0                |            | 0           | 0         | 0             | 0        | 0         | 0         | 0         | •       | 0       | 0       | •         | 0         | 0       | •         | 0             | •       | 0         | 0         | •       | 0       | 0         | •         | 0       | 0         | 0         | 0         | 0          |   |
| And And And And And And And And And And                                                                                                    | tarketing                                                                                                    | 0                  | •             | 0         | 0               | 0         | 0                | 0         | 0                | 0          | 0           | 0         | 0             | 0        | 0         | 0         | 0         | 0       | 0       | 0       | ۰         | 0         | 0       | •         | 0             | ۰       | 0         | 0         | ۰       | 0       | 0         | ۰         | 0       | 0         | 0         | 0         | 0          |   |
| And a beak of a beak of a beak                      | Commissions Sales Center                                                                                                    | 0                  | •             | 0         | 0               | 0         | 0                | 0         | 0                | 0          | 0           | 0         | 0             | 0        | 0         | 0         | 0         | 0       | 0       | 0       | 0         | 0         | 0       | 0         | 0             | ۰       | 0         | 0         | ۰       | 0       | 0         | ۰         | 0       | 0         | 0         | 0         | 0          |   |
| watch math math    math math <td></td> <td>0</td> <td>•</td> <td>0</td> <td>0</td> <td>0</td> <td>0</td> <td>0</td> <td>0</td> <td></td> <td>0</td> <td>0</td> <td>0</td> <td>0</td> <td>0</td> <td>0</td> <td>0</td> <td>0</td> <td>0</td> <td>0</td> <td>0</td> <td>0</td> <td>0</td> <td>•</td> <td>0</td> <td>•</td> <td>0</td> <td>0</td> <td>•</td> <td>0</td> <td>0</td> <td>•</td> <td>0</td> <td>0</td> <td>0</td> <td>0</td> <td>0</td>                                                                                                    |                                                                                                    | 0                  | •             | 0         | 0               | 0         | 0                | 0         | 0                |            | 0           | 0         | 0             | 0        | 0         | 0         | 0         | 0       | 0       | 0       | 0         | 0         | 0       | •         | 0             | •       | 0         | 0         | •       | 0       | 0         | •         | 0       | 0         | 0         | 0         | 0          |   |
| <ul> <li>since in a serie in a serie in</li></ul> | terest Rate Cap                                                                                                    | 0                  | •             | 0         | 0               | 0         | 0                | 0         | 0                |            |             | 0         |               | 0        | 0         | 0         | 0         | 0       | 0       | 0       | 0         |           | 0       | 0         | 0             | •       | 0         | 0         | 0       | 0       | 0         | •         | 0       | 0         |           | 0         | 0          |   |
| and bit       and bit                                                                                                    | easing Commission TI                                                                                                    | 0                  | •             | 0         | D               | 0         | 0                | o         | 0                | 0          | o           | 0         | 0             | 0        | 0         | 0         | 0         | 0       | 0       | 0       | 0         | 0         | 0       | 0         | 0             | •       | 0         | 0         | 0       | 0       | D         | •         | 0       | 0         | 0         | 0         | o          |   |
| And And And And And And And And And And                                                                                                    | TE .                                                                                                    | 0                  | ۰             | 0         |                 |           | 0                |           | ٥                | 0          | 0           | 0         | 0             | 0        | 0         | ۰         |           | ۰       | ٥       |         | •         |           | 0       | ۰         | ٥             |         | ٥         |           | ۰       | ٥       | 0         | •         | ٥       | 0         | ۰         | ٥         | P          |   |
| And       Set       Set       S                                                                                                    |                                                                                                    | 0                  | ۰             | 0         | 0               | 0         | 0                | 0         | 0                | 0          | 0           | 0         | 0             | 0        | 0         | 0         | 0         | •       | 0       | 0       | •         | 0         | 0       | •         | 0             | ۰       | 0         | 0         | ۰       | 0       | 0         | ۰         | 0       | 0         | ۰         | 0         | 0          |   |
| Area Area<                                                                                                    | nt Reserve-Inc Admin Fee                                                                                                    | 0                  | •             | 0         | 0               | 0         | 0                | 0         | 0                | 0          | 0           | 0         | 0             | 0        | 0         | 0         | 0         | 0       | 0       | 0       | •         | 0         | 0       | •         | 0             | ۰       | 0         | 0         | •       | 0       | 0         | ۰         | 0       | 0         | 0         | 0         | 0          |   |
| And       B       B                                                                                                    | GR / Term                                                                                                    | 0.000              | 0.064         | 6.474     | 6.474           | 6.474     | 6.474            | 6.474     | 6.474            | 6.474      | 6.474       | 6.474     |               | -10.515  | 5.001     | 5.001     | 5.001     | 5.264   | 5.264   | 0.029   | 5.264     | 5.264     | 5.264   | 5.264     |               | 6.701   | 6.701     | 6.701     | 6.701   | 6.701   | 6.701     | 6.701     | 6.701   | 6.701     | 6.701     | 6.701     |            |   |
| Normal       S       S <td>CR / Year</td> <td></td> <td></td> <td></td> <td></td> <td></td> <td></td> <td></td> <td></td> <td></td> <td></td> <td></td> <td>0.799</td> <td></td> <td></td> <td></td> <td></td> <td></td> <td></td> <td></td> <td></td> <td></td> <td></td> <td></td> <td>3.447</td> <td></td> <td></td> <td></td> <td></td> <td></td> <td></td> <td></td> <td></td> <td></td> <td></td> <td></td> <td>6.701</td>                                                                                                    | CR / Year                                                                                                    |                    |               |           |                 |           |                  |           |                  |            |             |           | 0.799         |          |           |           |           |         |         |         |           |           |         |           | 3.447         |         |           |           |         |         |           |           |         |           |           |           | 6.701      |   |
| state       state       state <t< td=""><td>al .</td><td></td><td>7,783,716</td></t<>                                                                                                    | al .                                                                                                    |                    |               |           |                 |           |                  |           |                  |            |             |           |               |          |           |           |           |         |         |         |           |           |         |           |               |         |           |           |         |         |           |           |         |           |           |           | 7,783,716  |   |
| M101034545454566666666666666666666666666666666666666666666666666666666666666666666666666666666666666666666666666666666666666666666666666666666666666666666666666666666666666666666666666666666666666666666666 <th< td=""><td>unulative</td><td>0</td><td>0</td><td>0</td><td>0</td><td>۰</td><td>0</td><td>0</td><td>0</td><td>0</td><td>D</td><td>0</td><td>0</td><td>-106,157</td><td>-55,142</td><td>-6,127</td><td>44,888</td><td>97,531</td><td>150,173</td><td>150,482</td><td>203,105</td><td>255,747</td><td>308,390</td><td>361,033</td><td>413,676</td><td>480,683</td><td>547,691</td><td>614,938</td><td>681,706</td><td>748,713</td><td>615,721</td><td>882,728</td><td>949,738</td><td>1,016,743</td><td>1,083,751</td><td>1,150,758</td><td>8,934,474</td></th<>                                                                                                    | unulative                                                                                                    | 0                  | 0             | 0         | 0               | ۰         | 0                | 0         | 0                | 0          | D           | 0         | 0             | -106,157 | -55,142   | -6,127    | 44,888    | 97,531  | 150,173 | 150,482 | 203,105   | 255,747   | 308,390 | 361,033   | 413,676       | 480,683 | 547,691   | 614,938   | 681,706 | 748,713 | 615,721   | 882,728   | 949,738 | 1,016,743 | 1,083,751 | 1,150,758 | 8,934,474  |   |
| and and and and and and and and and and                                                                                                    | Sources - Debt                                                                                                    |                    |               |           | _               | _         | _                | _         | _                |            | _           |           | _             | _        |           | _         | _         | _       | _       |         | _         |           | _       | _         |               | _       | _         |           | _       | _       | _         | _         | _       |           |           |           |            |   |
| Normal         Normal         Normal<                                                                                                    | 116                                                                                                    |                    |               |           |                 |           |                  |           |                  |            |             |           |               |          |           |           |           |         |         |         |           |           | 22      |           |               |         |           |           |         |         |           |           |         |           |           |           | 36 (10/6/2 |   |
| add barbox       b       a       b       a       a       b       a       b       a       a <th< td=""><td>cess Uses</td><td>0</td><td>0</td></th<>                                                                                                    | cess Uses                                                                                                    | 0                  | 0             | 0         | 0               | 0         | 0                | 0         | 0                | 0          | 0           | 0         | 0             | 0        | 0         | 0         | 0         | 0       | 0       | 0       | 0         | 0         | 0       | 0         | 0             | 0       | 0         | 0         | 0       | 0       | 0         | 0         | 0       | 0         | 0         | 0         | 0          |   |
| And And And And And And And And And And                                                                                                    | ote Scenario (active)<br>Iotal Commit: 0                                                                                                    |                    |               | •         |                 |           | 0                |           |                  | •          |             |           | •             | 0        |           |           | 0         |         |         | •       |           |           | 0       |           |               |         |           | •         |         |         |           |           | 0       |           |           | 0         |            |   |
| Answer         Answer         Answer<                                                                                                    |                                                                                                    |                    |               |           | 0               |           |                  |           |                  |            |             |           | 0             |          |           |           |           |         |         |         |           |           |         |           |               |         |           |           |         |         |           |           |         |           |           |           |            |   |
| and conservations of a b b b b b b b b b b b b b b b b b b                                                                                                    | zz Scenario (active)                                                                                                    |                    |               |           |                 |           |                  |           |                  |            |             |           | 3             | 4        |           |           |           |         |         |         | ~         |           |         |           |               |         |           |           |         |         |           |           |         |           |           |           |            |   |
| shy share mining for a field of the field of the field o       | dal Committi 1 000 000                                                                                                    | 0                  | ۰             | 0         | 0               | ٠         | 0                | 0         | 0                | 0          | 0           | 0         | ۰             | 0        | 0         | 0         | 0         | 0       | 0       | 0       | 0         | 0         | 0       | 0         | 0             |         | 0         | 0         | •       | 0       | 0         | •         | 0       | 0         | ۰         | ٥         | 0          |   |
| Number         (Number         (Number <th< td=""><td>iding Balance (0)</td><td>0</td><td>0</td></th<>                                                                                                    | iding Balance (0)                                                                                                    | 0                  | 0             | 0         | 0               | 0         | 0                | 0         | 0                | 0          | 0           | 0         | 0             | 0        | 0         | 0         | 0         | 0       | 0       | 0       | 0         | 0         | 0       | 0         | 0             | 0       | 0         | 0         | 0       | 0       | 0         | 0         | 0       | 0         | 0         | 0         | 0          |   |
| Image: 100000001         2         4         6         7         6         10         10         10         10         10         10         10         10         10         10         10         10         10         10         10         10         10         10         10         10         10         10         10         10         10         10         10         10         10         10         10         10         10         10         10         10         10         10         10         10         10         10         10         10         10         10         10         10         10         10         10         10         10         10         10         10         10         10         10         10         10         10         10         10         10         10         10         10         10         10         10         10         10         10         10         10         10         10         10         10         10         10         10         10         10         10         10         10         10         10         10         10         10         10         10                                                                                                    | Sources - Earthy                                                                                                    |                    |               |           |                 |           |                  |           |                  |            |             |           |               |          |           |           |           |         |         |         |           |           |         |           |               |         |           |           |         |         |           |           |         |           |           |           |            |   |
| (Ynennene <sup>1</sup> 744397<br>YNennene <sup>1</sup> 744397<br>YN <sup>(N</sup> 243 <sup>3</sup> ) 0 0 0 0 0 0 0 0 0 0 0 0 0 0 0 0 0 0 0                                                                                                    |                                                                                                    | 1 (118/2010)       | 2             |           | 4               |           |                  | 7         |                  |            | 10          | 11        | 12 (108/2014  | 1.13     | 16        | 15        | 16        | 17      | -       | 19      | 20        | 21        | 22      | 23        | 24 (19/6/2010 | 1 25    | 26        | 27        | 28      | 29      | 30        | 31        | 32      | 23        | 34        | 35        | 26 (10-5)  |   |
| V(M)(8,15%) 0 0 0 0 0 0 0 0 0 0 0 0 0 0 0 0 0 0 0                                                                                                    |                                                                                                    |                    |               | 0         |                 | 0         | 0                | 0         | 0                | 0          | 0           | 0         |               |          |           |           |           |         |         |         |           |           |         | 0         |               |         |           |           |         |         |           |           |         |           |           |           |            |   |
|                                                                                                    |                                                                                                    | 0                  |               |           |                 |           |                  |           |                  |            |             |           |               |          |           |           |           |         |         |         |           |           |         | 52,643    |               |         |           |           |         |         |           |           |         |           |           |           | 7,783,71   |   |
|                                                                                                    |                                                                                                    | 0                  | •             | 0         |                 |           | ٥                |           |                  |            |             | 0         |               |          | -55,142   | -6,127    | 44,855    | 97,531  | 150,173 | 150,452 | 203,105   | 255,747   | 308,290 | 361,033   | 413,676       | 480,083 | 547,691   | 614,035   | 681,706 | 748,713 | 815,721   | 882,728   | 949,736 | 1,016,743 | 1,083,751 | 1,150,758 |            |   |

# **Other tasks**

### Run asset summary report

Backshop helps you easily run asset summary reports with existing or custom templates.

#### Go to asset summary report page

Click the Reports tab and Asset Summary sub-link.

| B     | Deal Locator Lo | og out flahertyj   Adm | in   Help     |          |                   |                      |                          |                    |                  |   |
|-------|-----------------|------------------------|---------------|----------|-------------------|----------------------|--------------------------|--------------------|------------------|---|
| Deal: | Mixed Use       |                        |               | Status   | : Test Loans Amou | nt: \$7,500,000 Cont | rol ID: 10-0008 Deal Num | ber: 1008 Commitme | ent: \$7,500,000 | l |
| Dea   | al Property     | Underwriting           | Note E        | Borrower | Third Parties     | Closing              | Asset Management         | Documents          | Reports          |   |
|       |                 | Reports                | Asset Summary | Inves    | tment Memo        | Short Form ASR       | Site Inspection          | Legal Report       |                  |   |

#### Set up report

Use the top module to set up basic parameters:

- Cutoff date: Enter date or use application date.
- Underwriting: Choose an underwriting or use rent roll.
- Rent rolls without underwritings: Select to use rent roll instead of underwriting.
- Included notes: Specify using selection boxes. Hold down control key to select multiple.
- Included properties: Select from box. Hold down control key to select multiple.
- Target currency: Select from menu.
- Date format: default, MDY or DMY

| Mixed Use       |               |              |                                                              | ▼ Status                       | : Test Loans Amou | int: \$7,500,000 Cont | rol ID: 10-0008 Deal Num | per: 1008 Commitme | nt: \$7,500,000 |
|-----------------|---------------|--------------|--------------------------------------------------------------|--------------------------------|-------------------|-----------------------|--------------------------|--------------------|-----------------|
| Deal Pr         | operty        | Underwriting | Note                                                         | Borrower                       | Third Parties     | Closing               | Asset Management         | Documents          | Reports         |
|                 |               | Reports      | Asset Summary                                                | Inves                          | tment Memo        | Short Form ASR        | Site Inspection          | Legal Report       |                 |
| _               |               |              |                                                              |                                |                   |                       |                          |                    |                 |
| set Summa       | ry Report     |              |                                                              |                                |                   |                       |                          |                    |                 |
| utoff Date      |               |              | 11/22/2010 o                                                 | r Select Appli                 | cation Date 💌     |                       |                          |                    |                 |
| nderwriting Na  | me            |              | (ignore u/w and use                                          | e rent roll selec              | iion) 💌           |                       |                          |                    |                 |
| ent Rolls witho | ut Underwriti | ngs          | (use u/w selection)                                          | -                              |                   |                       |                          |                    |                 |
| cluded Notes    |               |              | Mezz A Note<br>Leftow<br>Use al<br>testlee<br>Mezz<br>Use al | l Note values<br>Tranche<br>ar | -                 |                       |                          |                    |                 |
| cluded Proper   | ties          |              | Retail<br>Hotel<br>Multifamily<br>Conversion                 |                                |                   |                       |                          |                    |                 |
| arget Currency  |               |              | US Dollar                                                    | •                              |                   |                       |                          |                    |                 |
| ate Format      |               |              | use system default                                           | <b>T</b>                       |                   |                       |                          |                    |                 |

#### Use existing template

- **1.** Select template from menu.
- **2.** Specify other settings, including number of tenants in tenant reports.
- 3. The listed site inspections and associated documents will be added to the asset summary report.

Site inspections are included automatically as they are created.

To associate a document at upload, assign a category of Asset Summary Report and a type of Appendix.

**4.** Click Run ASR button.

|                                                                             |                     |                                                                                                    | Status: Funded A                                                                       | mount: \$8,500,000 Control ID: 1                                                                                                    | 0-0008 Loan Number              | : 1008 Commitment: \$7,500,00 | 10      |
|-----------------------------------------------------------------------------|---------------------|----------------------------------------------------------------------------------------------------|----------------------------------------------------------------------------------------|----------------------------------------------------------------------------------------------------|---------------------------------|-------------------------------|---------|
| Deal Note                                                                   | Property<br>Reports | Underwriting Bor<br>Asset Summary                                                                   | rrower Structure<br>Investment Mem                                                     | Third Parties Closing                                                                                                    | Asset Manage<br>Site Inspection | ement Documents               | Reports |
|                                                                             | Reports             | Asset Summary                                                                                       | Investment Mem                                                                         | IO SNOTL FORM ASK                                                                                                    | Site inspection                 | Legai кероп                   |         |
| sset Summary Re                                                             | eport               |                                                                                                    |                                                                                        |                                                                                                    |                                 |                               |         |
| Cutoff Date                                                                 |                     | 11/22/2010 or S                                                                                     | Select Application Date                                                                | •                                                                                                    |                                 |                               |         |
| eport Template O                                                            | ptions              |                                                                                                    |                                                                                        |                                                                                                    |                                 |                               |         |
| Jse Existing Template                                                       | ,<br>,              | 1 Template for Genworth                                                                             | • • •r                                                                                 |                                                                                                    |                                 |                               |         |
| nternal                                                                     |                     |                                                                                                    | r.                                                                                     |                                                                                                    |                                 |                               |         |
| Collate Property Repo                                                       | orts                |                                                                                                    |                                                                                        |                                                                                                    |                                 |                               |         |
| Collate Note Reports                                                        |                     |                                                                                                    |                                                                                        |                                                                                                    |                                 |                               |         |
| Return Results for Offl                                                     | line Editing        | 2                                                                                                   |                                                                                        |                                                                                                    |                                 |                               |         |
| Number of Tenants (Te                                                       | enant Reports)      | 3                                                                                                   |                                                                                        |                                                                                                    |                                 |                               |         |
| Underwriting Detail Le                                                      | vel                 | BlueLine 💌                                                                                          |                                                                                        |                                                                                                    |                                 |                               |         |
| sset Summary Po                                                             | ortrait Options     |                                                                                                    |                                                                                        |                                                                                                    |                                 |                               |         |
| Availabl                                                                    | le Asset Summary    | / Report Pages (Portrait)                                                                           | ) Po                                                                                   | rtrait Preview Panel                                                                                                    |                                 |                               |         |
|                                                                             |                     | Cover Page                                                                                          | Es                                                                                     | crows (Deal)<br>consor / Borrower Summary                                                                                                    |                                 |                               |         |
|                                                                             |                     | Loan Terms                                                                                          | / Sp                                                                                   | onsor / Borrower Summary                                                                                                    |                                 |                               |         |
|                                                                             |                     | Property Information                                                                                |                                                                                        | ecutive Summary - Financial Analysis                                                                                                    |                                 |                               |         |
|                                                                             |                     | Property Information                                                                                |                                                                                        |                                                                                                    | 3                               |                               |         |
| sset Summary La                                                             | andscape Optior     |                                                                                                    |                                                                                        |                                                                                                    | 3                               |                               |         |
|                                                                             |                     | 15                                                                                                  | , Ex                                                                                   | ecutive Summary - Financial Analysis                                                                                                    | 3                               |                               |         |
|                                                                             |                     |                                                                                                    | ) La                                                                                   |                                                                                                    |                                 |                               |         |
|                                                                             | sset Summary Re     | ns<br>eport Pages (Landscape)<br>Rent Roll<br>ITLC - Actual Approach                                | , Ex                                                                                   | ecutive Summary - Financial Analysis<br><b>ndscape Preview Panel</b><br>ant Roll Detail<br>Holl Detail                                                                                                    | .  <br>                         |                               |         |
|                                                                             | sset Summary Re     | ns<br>Pport Pages (Landscape<br>Rent Roll¶<br>IILC - Actual Approach<br>Comparables¶                | 7 Ex<br>) La<br>7 Re<br>7 Re<br>7 Re<br>7 Re                                           | recutive Summary - Financial Analysis<br>ndscape Preview Panel<br>Int Roll Detail<br>Int Roll Summary<br>LC - Actual Approach Summary<br>nal Comos                                                                     |                                 |                               |         |
|                                                                             | sset Summary Re     | ns<br>eport Pages (Landscape)<br>Rent Roll<br>ITLC - Actual Approach                                | y Ex<br>Lai<br>Ra<br>Ra<br>Ra<br>Ra<br>Ra<br>Ra<br>Ra<br>VU<br>VU                      | recutive Summary - Financial Analysis<br>ndscape Preview Panel<br>ont Roll Detail<br>ont Roll Summary<br>LC - Actual Approach Summary<br>ontal Comps<br>Je Summary                                                     |                                 |                               |         |
|                                                                             | sset Summary Re     | ns<br>Pport Pages (Landscape<br>Rent Roll<br>TILC - Actual Approach<br>Comparables<br>Underwriting? | r Ex<br>La<br>Ra<br>Ra<br>Ra<br>Ra<br>Ra<br>Ra<br>V<br>U<br>U<br>U<br>U<br>U<br>U<br>U | ecutive Summary - Financial Analysis<br>ndscape Preview Panel<br>off Roll Detail<br>nt Roll Summary<br>LC - Actual Approach Summary<br>setal Comps<br>las Comps<br>JF Summary<br>JF Summary<br>JF Detail               |                                 |                               |         |
|                                                                             | sset Summary Re     | ns<br>Pport Pages (Landscape<br>Rent Roll<br>TILC - Actual Approach<br>Comparables<br>Underwriting? | r Ex                                                                                   | recutive Summary - Financial Analysis<br>ndscape Preview Panel<br>ont Roll Detail<br>ont Roll Summary<br>LC - Actual Approach Summary<br>ontal Comps<br>Je Summary                                                     |                                 |                               |         |
|                                                                             | sset Summary Re     | ns<br>Pport Pages (Landscape<br>Rent Roll<br>TILC - Actual Approach<br>Comparables<br>Underwriting? | r Ex                                                                                   | recutive Summary - Financial Analysis<br>ndscape Preview Panel<br>ont Roll Dotail<br>ant Roll Summary<br>C - Actual Approach Summary<br>ontal Comps<br>SF Summary<br>SF Summary<br>SF Datail<br>derwriting Assumptions |                                 |                               |         |
|                                                                             | sset Summary Re     | ns<br>Pport Pages (Landscape<br>Rent Roll<br>TILC - Actual Approach<br>Comparables<br>Underwriting? | r Ex                                                                                   | recutive Summary - Financial Analysis<br>ndscape Preview Panel<br>ont Roll Dotail<br>ant Roll Summary<br>C - Actual Approach Summary<br>ontal Comps<br>SF Summary<br>SF Summary<br>SF Datail<br>derwriting Assumptions |                                 |                               |         |
|                                                                             | sset Summary Re     | ns<br>Pport Pages (Landscape<br>Rent Roll<br>TILC - Actual Approach<br>Comparables<br>Underwriting? | r Ex                                                                                   | recutive Summary - Financial Analysis<br>ndscape Preview Panel<br>ont Roll Dotail<br>ant Roll Summary<br>C - Actual Approach Summary<br>ontal Comps<br>SF Summary<br>SF Summary<br>SF Datail<br>derwriting Assumptions |                                 |                               |         |
|                                                                             | sset Summary Re     | ns<br>Pport Pages (Landscape<br>Rent Roll<br>TILC - Actual Approach<br>Comparables<br>Underwriting? | r Ex                                                                                   | recutive Summary - Financial Analysis<br>ndscape Preview Panel<br>ont Roll Dotail<br>ant Roll Summary<br>C - Actual Approach Summary<br>ontal Comps<br>SF Summary<br>SF Summary<br>SF Datail<br>derwriting Assumptions |                                 |                               |         |
| Available A                                                                 | sset Summary Re     | ns<br>Pport Pages (Landscape<br>Rent Roll<br>TILC - Actual Approach<br>Comparables<br>Underwriting? | r Ex                                                                                   | recutive Summary - Financial Analysis<br>ndscape Preview Panel<br>ont Roll Dotail<br>ant Roll Summary<br>C - Actual Approach Summary<br>ontal Comps<br>SF Summary<br>SF Summary<br>SF Datail<br>derwriting Assumptions |                                 |                               |         |
| Available A                                                                 | sset Summary Re     | ns<br>Pport Pages (Landscape<br>Rent Roll<br>TILC - Actual Approach<br>Comparables<br>Underwriting? | r Ex                                                                                   | recutive Summary - Financial Analysis<br>ndscape Preview Panel<br>ont Roll Dotail<br>ant Roll Summary<br>C - Actual Approach Summary<br>ontal Comps<br>SF Summary<br>SF Summary<br>SF Datail<br>derwriting Assumptions |                                 |                               |         |
| Available A<br>te Inspections                                               | sset Summary Re     | ns<br>Pport Pages (Landscape<br>Rent Roll<br>TILC - Actual Approach<br>Comparables<br>Underwriting? | r Ex                                                                                   | recutive Summary - Financial Analysis<br>ndscape Preview Panel<br>ont Roll Dotail<br>ant Roll Summary<br>C - Actual Approach Summary<br>ontal Comps<br>SF Summary<br>SF Summary<br>SF Datail<br>derwriting Assumptions |                                 |                               |         |
| Available A<br>te Inspections<br>Conversion - 12/19/2010<br>Seet Summary Do | sset Summary Re     | ns<br>Pport Pages (Landscape<br>Rent Roll<br>TILC - Actual Approach<br>Comparables<br>Underwriting? | r Ex                                                                                   | recutive Summary - Financial Analysis<br>ndscape Preview Panel<br>ont Roll Dotail<br>ant Roll Summary<br>C - Actual Approach Summary<br>ontal Comps<br>SF Summary<br>SF Summary<br>SF Datail<br>derwriting Assumptions |                                 |                               |         |
| Available A:<br>te Inspections                                              | sset Summary Re     | ns<br>Pport Pages (Landscape<br>Rent Roll<br>TILC - Actual Approach<br>Comparables<br>Underwriting? | r Ex                                                                                   | recutive Summary - Financial Analysis<br>ndscape Preview Panel<br>ont Roll Dotail<br>ant Roll Summary<br>C - Actual Approach Summary<br>ontal Comps<br>SF Summary<br>SF Summary<br>SF Datail<br>derwriting Assumptions |                                 |                               |         |

#### Create new template

- **1.** Enter name of template in text field.
- 2. Specify other settings, including number of tenants in tenant reports.

Note: You can use the following techniques to modify an existing template.

- 3. Reveal available asset summary report pages (left column) by clicking the hide/show arrows.
- 4. Information to be included in your report is shown in the preview panel (right column).

| Report Template Options                                                                                                    |                                                                                                    |                                                                                                    |   |
|----------------------------------------------------------------------------------------------------|----------------------------------------------------------------------------------------------------|----------------------------------------------------------------------------------------------------|---|
| Use Existing Template<br>Internal<br>Collate Property Reports<br>Collate Note Reports<br>Return Results for Offline Editing<br>Number of Tenants (Tenant Reports)<br>Underwriting Detail Level<br>Asset Summary Portrait Options | Template for Genworth r or                                                                                                    | Enter template name here                                                                                                    | 1 |
| Detailed L<br>Additional<br>Note Deta<br>Deal Terr<br>Debt Stac<br>Exception<br>Prepayin<br>Exit Plan<br>Asset Mai<br>Legal Rep<br>Approval<br>Pro<br>Exit<br>Approval<br>Exit<br>Amo<br>Mc<br>Rep                               | Cover Page▼<br>Loan Terms▲<br>I Profile<br>Analysis<br>ms Summary<br>Loan Terms<br>I Funding Memo<br>ail<br>ns Summary<br>sk<br>n Reporting<br>ent<br>Detail<br>nagement Comments | 4<br>Portrait Preview Panel<br>Cover page<br>Loan Terms Summary<br>Note Detail<br>Debt Stack<br>Prepayment<br>Property Summary<br>Property Detail<br>Top Tenants<br>Tenant Analysis<br>Occupancy History<br>Property History<br>Property History<br>History<br>His |   |

#### To add options to your report:

- 1. Select one or more options in the left column. To select multiple, hold down the control key.
- 2. Click the right arrow. Option(s) will be added to the right column.

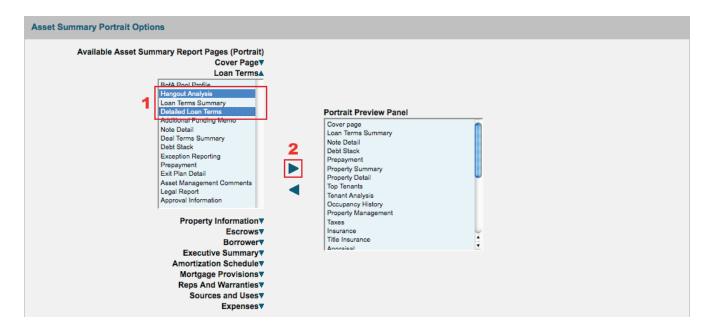

#### To remove options from your report:

- 1. Select one or more options. To select multiple, hold down the control key.
- 2. Click the left arrow. Option(s) will be removed from right column and added to the left column.

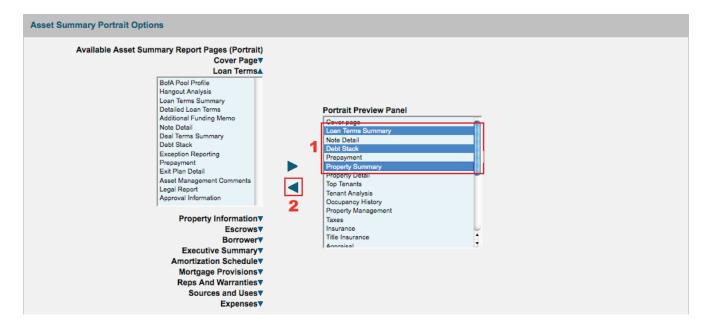

When your new template is ready, click the Run ASR button at the bottom of the page.

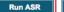

Reset

## **Upload documents**

Backshop lets you manage all deal-related documents anywhere you have an internet connection.

#### **Upload individual document**

1. Click the Documents tab and Upload Document sub-link.

2. Enter document category and document type, which are required, and browse for the document on your computer or network. Enter or edit as much information as you like; you can always update the record.

3. Click the Update button.

| : Mixe     | d Use                   |              |                | ▼ Statu  | s: Funded Amount: S | \$7,500,000 Contro | <b>bl ID:</b> 10-000 | 08 Deal Number | : 1008 Commitme | ent: \$7,500,000 |     |
|------------|-------------------------|--------------|----------------|----------|---------------------|--------------------|----------------------|----------------|-----------------|------------------|-----|
| Deal       | Property                | Underwriting | Note           | Borrower | Third Parties       | Closing            | Asset N              | lanagement     | Documents       | Reports          |     |
|            | Due Diligence           | Checklist    | Upload Docume  | ent Upl  | oad Multiple Docs   | View Docur         | nents                | View Public D  | ocuments 1      | Template Writer  |     |
| to         |                         |              | Documents      |          |                     |                    |                      |                |                 |                  |     |
| Docum      | nent Link               |              |                |          |                     |                    |                      |                |                 | 3                | Upd |
| Link to Lo | oan or Property         |              | Loan: Mixed Us | e        | -                   |                    |                      |                |                 |                  |     |
| Documen    | t Category              |              |                |          | <u> </u>            |                    |                      |                |                 |                  |     |
| Documen    | t Type                  |              |                |          |                     | 2                  |                      |                |                 |                  |     |
| Documen    | t File                  |              |                |          | Browse              |                    |                      |                |                 |                  |     |
| Add to AS  | SR                      |              |                |          |                     |                    |                      |                |                 |                  |     |
| Public     |                         |              |                |          |                     |                    |                      |                |                 |                  |     |
| Documen    | t Comment               |              |                |          | Ľ                   |                    |                      |                |                 |                  |     |
| Order Key  | у                       |              | 999            |          |                     |                    |                      |                |                 |                  |     |
| Overwrite  | file if file already ex | dists.       |                |          |                     |                    |                      |                |                 |                  |     |

Copyright © 2000-2010 CMBS.com. All rights reserved. The Backshop name is a trademark of CMBS.com.

### Upload multiple documents

- **1.** Click the Documents tab and Upload Multiple Docs sub-link.
- 2. Using the menu, specify which loan or property this batch of documents applies to.
- **3.** Browse for the documents on your computer or network.
- 4. Click the Update button.

|           | ed Use                  |                              |                      |          | atus: Funded Amount: \$ |                      |       |                               |           |                            |     |
|-----------|-------------------------|------------------------------|----------------------|----------|-------------------------|----------------------|-------|-------------------------------|-----------|----------------------------|-----|
| Deal      | Property<br>Due Diligen | Underwriting<br>ce Checklist | Note<br>Upload Docun | Borrower | Third Parties           | Closing<br>View Docu |       | t Management<br>View Public D | Documents | Reports<br>Template Writer |     |
| to        | Due Dingen              |                              | Documents            |          | pload maniple boos      | View Docu            | nenta | VIEW F ablic b                |           | Template Writer            |     |
| Uploa     | d Multiple Doc          | uments                       |                      |          |                         |                      |       |                               |           | 4 🗖                        | Upd |
| Any exi   | sting files will be     | overwritten.                 |                      |          |                         |                      |       |                               |           |                            |     |
| Link to L | oan or Property         | 2                            | Loan: Mixed U        | se       | <u> </u>                |                      |       |                               |           |                            |     |
| Docume    | nt File 1               |                              |                      |          | Browse                  |                      |       |                               |           |                            |     |
| Docume    | nt File 2               |                              |                      |          | Browse                  |                      |       |                               |           |                            |     |
| Docume    | nt File 3               |                              |                      |          | Browse                  |                      |       |                               |           |                            |     |
| Docume    | nt File 4               |                              |                      |          | Browse                  |                      |       |                               |           |                            |     |
| Docume    | nt File 5               | 3                            |                      |          | Browse                  |                      |       |                               |           |                            |     |
| Docume    | nt File 6               |                              |                      |          | Browse                  |                      |       |                               |           |                            |     |
| Docume    | nt File 7               |                              |                      |          | Browse                  |                      |       |                               |           |                            |     |
| Docume    | nt File 8               |                              |                      |          | Browse                  |                      |       |                               |           |                            |     |
| Docume    | nt File 9               |                              |                      |          | Browse                  |                      |       |                               |           |                            |     |
| Docume    | nt File 10              |                              |                      |          | Browse                  |                      |       |                               |           |                            |     |
| Docume    | nt Comment              |                              |                      |          | 7                       |                      |       |                               |           |                            |     |
|           |                         |                              |                      |          |                         |                      |       |                               |           |                            |     |
|           |                         |                              |                      |          |                         |                      |       |                               |           |                            |     |
| OMB.      |                         | load all documents           |                      |          | s should not exceed     |                      |       |                               |           |                            |     |

Copyright @ 2000-2010 CMBS.com. All rights reserved. The Backshop name is a trademark of CMBS.com.

#### Individualize document settings

- **1.** Click the View Documents sublink.
- 2. Update document category, document type and other fields.
- **3.** Click the Update button.

|                                      | ixed Use    |                              |                                            | ✓ Status                                                                                                    | : Funded Amount: \$7                       | ,500,000 <b>Cont</b>                                                                                                    | OID: 10-000    | 5 Deal Nu |                  | ent: \$7,500,000 |       |
|--------------------------------------|-------------|------------------------------|--------------------------------------------|----------------------------------------------------------------------------------------------------|--------------------------------------------|----------------------------------------------------------------------------------------------------|----------------|-----------|------------------|------------------|-------|
| Deal                                 | Prop        | erty Underwr                 | ting Note                                  | Borrower                                                                                                    | Third Parties                              | Closing                                                                                                    | Asset M        | anagemei  | nt Documents     | Reports          |       |
|                                      | Due         | Diligence Checklist          | Upload Docu                                | ment Uplo                                                                                                    | ad Multiple Docs                           | View Docu                                                                                                    | iments         | View Pu   | blic Documents   | Template Writer  |       |
| io to                                |             |                              | Documents                                  |                                                                                                    |                                            | 1                                                                                                    |                |           |                  |                  |       |
| Dee                                  | ument Vie   |                              |                                            |                                                                                                    |                                            |                                                                                                    |                |           |                  |                  |       |
| DOC                                  | ument vie   | w                            |                                            |                                                                                                    |                                            |                                                                                                    |                |           |                  |                  |       |
| Docum                                | ent Categor | v                            | View All Docu                              | ments                                                                                                    | •                                          |                                                                                                    |                |           |                  |                  |       |
| Docum                                | ent Type    |                              |                                            |                                                                                                    |                                            | 2                                                                                                    |                |           |                  |                  |       |
| Man                                  | Property    | Document File                | Document Categor                           |                                                                                                    | Document Type                              | -                                                                                                    | Order Key      | Public    | Document Comment |                  | Delet |
|                                      | Froperty    | Document File                | Document Category                          | γ                                                                                                    | Document Type                              |                                                                                                    | Order Key      | Fublic    | Document comment |                  | Delet |
|                                      |             |                              |                                            |                                                                                                    |                                            |                                                                                                    | 0.000          |           |                  |                  |       |
|                                      |             | doc1.doc                     | Multiple Document U                        | Jpload 🗾                                                                                                    | Multiple Document                          | Upload 🗾                                                                                                    | 9,999          | Β         |                  |                  |       |
| VIEW                                 |             | doc1.doc<br>doc2.doc         | Multiple Document U<br>Multiple Document U |                                                                                                    | Multiple Document I<br>Multiple Document I |                                                                                                    | 9,999<br>9,999 |           |                  |                  |       |
| VIEW                                 |             |                              |                                            | Jpload 🗾                                                                                                    |                                            | Upload 🗾                                                                                                    |                |           |                  |                  |       |
| VIEW<br>VIEW<br>VIEW                 |             | doc2.doc                     | Multiple Document U                        | Jpload I                                                                                                    | Multiple Document                          | Upload 💌                                                                                                    | 9,999          | Θ         |                  |                  |       |
| View<br>VIEW<br>VIEW<br>VIEW<br>VIEW |             | doc2.doc<br>spreadsheet1.xls | Multiple Document U<br>Multiple Document U | Jpload  Jpload  Jpload  Jpload  Jpload  Jpload  Jpload  Jpload  Jpload  Jpload  Jpload Jpload | Multiple Document I<br>Multiple Document I | Upload  Upload | 9,999<br>9,999 |           |                  |                  |       |

Update 3

Copyright @ 2000-2010 CMBS.com. All rights reserved. The Backshop name is a trademark of CMBS.com.

### Manage documents

Backshop lets you manage all deal-related documents anywhere you have an internet connection.

#### **View documents**

- 1. Click the Documents tab and View Documents sub-link.
- 2. Select your view using the menus. You can see all documents or filter by category and type.
- 3. Enter or add information including document category, document type, sort order, public viewability and comments.
- 4. To save your changes, click the Update button.
- **5.** To download a document, click the view link.

| Deal | Prop         | erty Underwr        | riting Note             | Borrower | Third Parties Clos       | ing Asset N | lanagemer |                 | -               |      |
|------|--------------|---------------------|-------------------------|----------|--------------------------|-------------|-----------|-----------------|-----------------|------|
|      | Due          | Diligence Checklist | Upload Documen          | t Uplo   | oad Multiple Docs View   | / Documents | View Pu   | blic Documents  | Template Writer |      |
| to   |              |                     | Documents               |          |                          |             |           |                 |                 |      |
| ocum | ent Category |                     | View All Documer        | its      | <u> </u>                 |             |           |                 |                 |      |
| iew  | Property     | Document File       | Document Category       |          | Document Type            | Order Key   | Public    | Document Commen | ıt              | Dele |
| IEW  | 3            | doc1.doc            | Multiple Document Uploa | ad 🗾     | Multiple Document Upload | 9,999       |           |                 |                 | Ē    |
| EW   |              | doc2.doc            | Multiple Document Uploa | ad 🗾     | Multiple Document Upload | 9,999       |           |                 |                 | E    |
| EW   |              | spreadsheet1.xls    | Multiple Document Uploa | ad 🗾     | Multiple Document Upload | • 9,999     |           |                 |                 | E    |
| IEW  |              | spreadsheet2.xls    | Multiple Document Uploa | ad 🗾     | Multiple Document Upload | • 9,999     |           |                 |                 | E    |
|      |              | pdf1.pdf            | Multiple Document Uploa | ad 🗾     | Multiple Document Upload | • 9,999     |           |                 |                 | E    |
| IEW  |              |                     | Multiple Document Uploa | ad 💌     | Multiple Document Upload | ▼  9,999    |           |                 |                 |      |

Copyright © 2000-2010 CMBS.com. All rights reserved. The Backshop name is a trademark of CMBS.com.

#### Use the due diligence checklist

Backshop's due diligence checklist helps you manage all types of essential deal documents, including:

- Borrower certifications
- Borrower information
- Loan information
- Operating statements/financials
- Principal information
- Property data
- Real estate tax & insurance
- Sponsor/guarantor information
- Tenant information
- Third party reports
- 1. Click the Documents tab and Due Diligence Checklist sub-link.
- 2. Verify that proper property is selected in the property menu.

**3.** If desired, filter your view so only certain documents are displayed (the full list contains more than 75 documents). After you make your choices, click the Filter button.

4. In the list of matching documents, update any received statuses, report costs, report dates or comments.

5. Click the Update button to save changes.

See image on next page...

|                         |                               |                            | _       |                          |                  |                    |                              |             |                 |                 |
|-------------------------|-------------------------------|----------------------------|---------|--------------------------|------------------|--------------------|------------------------------|-------------|-----------------|-----------------|
| eal: Mixed Us           | e                             |                            | Status: | Funded Amoun             | t: \$7,500,000 C | ontrol ID: 10-0008 | B Deal Number: 1008 Commitme | ent: \$7,50 | 0,000           |                 |
|                         | Property Underwritin          | -                          |         | Third Parties            |                  | -                  | anagement Documents          |             | ports           |                 |
|                         | Due Diligence Checklist       | Upload Document            | Uploa   | d Multiple Docs          | View D           | ocuments           | View Public Documents        | Templat     | e Writer        |                 |
| Go to                   |                               | Documents                  |         |                          |                  |                    |                              |             |                 |                 |
|                         |                               |                            |         | _                        |                  |                    |                              |             | _ [             |                 |
| Document                | Checklist Property:           | Retail                     |         | 2                        |                  |                    |                              |             | 5               | Update          |
|                         | ude By:                       | Filter By:                 |         |                          |                  |                    |                              |             |                 |                 |
| Requested<br>Received   | Seci                          | uritization                | File    | ter 3                    |                  |                    |                              |             |                 |                 |
| nsufficient<br>Approved | A T                           |                            |         |                          |                  |                    |                              |             |                 |                 |
|                         |                               |                            |         |                          |                  |                    |                              |             |                 | Documen         |
|                         |                               |                            |         |                          | Cost of          |                    |                              |             | Audit<br>Update | Last<br>Updated |
| tem                     |                               |                            |         | Received                 | Report           | Report Date        | Comments                     |             | Date            | Ву              |
| Borrower Cert           | fications                     |                            |         |                          |                  |                    |                              |             |                 |                 |
| Operating Stater        | nents                         |                            | 4       | Received -               |                  |                    |                              | 2           | 11/22/2010      | lee             |
|                         |                               |                            |         | Requested                |                  |                    |                              |             |                 |                 |
| Rent Roll               |                               |                            |         | Received<br>Insufficient |                  |                    |                              | Z           | 9/17/2010       | katherine       |
|                         |                               |                            | -       | Approved N/A             |                  |                    |                              | 2           |                 |                 |
| Historical Capita       | Expenditures                  |                            |         | Requested -              |                  |                    |                              |             | 9/17/2010       | katherine       |
|                         |                               |                            |         | -                        |                  |                    |                              |             |                 |                 |
| Tenant Status           |                               |                            |         | Requested -              |                  |                    |                              |             | 9/17/2010       | katherine       |
| Financial Statem        | ents                          |                            |         | Requested -              |                  |                    |                              |             | 9/17/2010       | katherine       |
|                         |                               |                            |         |                          |                  |                    |                              |             | 0.1112010       |                 |
| Service Contract        | s                             |                            |         | Requested -              |                  |                    |                              | 2           | 9/17/2010       | katherine       |
|                         |                               |                            |         |                          |                  |                    |                              |             |                 |                 |
| Borrower Infor          | mation                        |                            |         |                          |                  |                    |                              |             |                 |                 |
| * Borrower Stru         | cture                         |                            |         | Requested -              |                  |                    |                              | 2           | 9/17/2010       | katherine       |
|                         |                               |                            |         |                          |                  |                    |                              | 2           |                 |                 |
| * Credit Report         | Authorization (Form A)        |                            |         | Requested -              |                  |                    |                              |             | 9/17/2010       | katherine       |
|                         |                               |                            |         |                          |                  |                    |                              | 2           |                 |                 |
| Consent to Cred         | it Investigation RE: Banking/ | Lender References (Form B) |         | Requested -              |                  |                    |                              |             | 9/17/2010       | katherin        |

### Track third party reports

Backshop's Third Parties section gives you access to and control over all essential third party reports:

- Appraisal
- Environmental
- Engineering
- Seismic
- Termite
- Wind zone
- Zoning/survey
- Pre-construction

To monitor your reports' status, history and contacts, use Backshop's 3rd Party Tracking function.

#### Go to third party tracking page

Click the Third Parties tab, then the 3rd Party Tracking sub-link.

| B     | Deal Locator | Log out lee Admin | Help        |           |                   |                |                           |                    |                    |  |
|-------|--------------|-------------------|-------------|-----------|-------------------|----------------|---------------------------|--------------------|--------------------|--|
| Deal: | Mixed Use    |                   |             | ✓ Status: | Funded Amount: \$ | 7,500,000 Cont | rol ID: 10-0008 Deal Numb | er: 1008 Commitmen | it: \$7,500,000    |  |
| De    | al Property  | Underwriting      | Note        | Borrower  | Third Parties     | Closing        | Asset Management          | Documents          | Reports            |  |
|       | Appraisal    | Environmental     | Engineering | Seismic   | Termite 1         | Wind Zone      | Zoning/Survey             | Pre-Construction   | 3rd Party Tracking |  |

#### Add a third party report

To start tracking status for a third party report, go to the third party tracking page (see above.)

**1.** Select report type from third party report menu.

**2.** Specify property from property menu. Enter as much additional information as you like. You will return to this form as the report's status changes.

3. Click the Update button. This creates a line for the new report. It will always be available in the Third Party Tracking module.

|        | Mixed Use          |               |             | Statu    | is: Funded Amount: | \$7,500,000 Cont | rol ID: 10-0008 Deal Nun | nber: 1008 Commitme | ent: \$7,500,000             |
|--------|--------------------|---------------|-------------|----------|--------------------|------------------|--------------------------|---------------------|------------------------------|
| Dea    | al Property        | Underwriting  | Note        | Borrower | Third Parties      | Closing          | Asset Managemen          | t Documents         | Reports                      |
|        | Appraisal          | Environmental | Engineering | Seismic  | Termite            | Wind Zone        | Zoning/Survey            | Pre-Construction    | 3rd Party Tracking           |
| rchiv  | e Third Party Repo | rt Property   | Ordered     | Due      | Received           | Status I         | Report Date Next Rep     | ort Due Cost        |                              |
| rchiv  | e Third Party Repo |               | -           |          |                    |                  |                          | ort Due Cost        | Updated Date Updated By Dele |
| chiv   | e Third Party Repo | - 2           | <b>_</b>    |          |                    | <u>•</u>         |                          |                     |                              |
| Archiv | e Third Party Repo |               | <b>_</b>    |          |                    | -                |                          |                     |                              |

### Update third party report status

When status changes for a third party report, go to the third party tracking page (see above.)

1. In the line for the report in question, enter or edit the ordered date, due date, received date, status, report date, next report due date and/or cost.

2. Click the Update button.

| )eal: | Mixed Use                  |                |             | ✓ Status | : Funded Amount: \$ | 7,500,000 Contro | ol ID: 10-0008 Deal Numb | er: 1008 Commitme | nt: \$7,500,000              |
|-------|----------------------------|----------------|-------------|----------|---------------------|------------------|--------------------------|-------------------|------------------------------|
| Dea   | I Property                 | / Underwriting | Note        | Borrower | Third Parties       | Closing          | Asset Management         | Documents         | Reports                      |
|       | Appraisal                  | Environmental  | Engineering | Seismic  | Termite             | Wind Zone        | Zoning/Survey            | Pre-Construction  | 3rd Party Tracking           |
| Th    | ird Party Track            | king           |             |          |                     |                  |                          |                   | 2 Update                     |
|       |                            |                |             |          |                     |                  |                          |                   |                              |
|       | Third Party Rep            | ort Property   | Ordered     | Due      | Received S          | itatus Ro        | eport Date Next Repo     | rt Due Cost       | Updated Date Updated By Del  |
|       | Third Party Rep<br>Seismic |                | Ordered     |          |                     | itatus Ro        | eport Date Next Repo     | rt Due Cost       | Updated Date Updated By Dele |

#### Monitor third party reports

Go to the third party tracking page (see above.)

- **1.** Third Party Tracking History: This section records and displays all changes to reports' status.
- 2. Third Party Contacts: Contact information is automatically displayed based on the firm name for each report.

| eal:                                                                                                    | Mixed Use                                                                                                    |                                                                                                    |                      | -                                                                                                    | Status: Funded    | Amount: \$7,5       | 00,000 Control II                            | : 10-0008 De | al Number: 1008           | 8 Com         | mitment:                                                                             | \$7,500,000                                                 |                                                                                                  |
|----------------------------------------------------------------------------------------------------|----------------------------------------------------------------------------------------------------|----------------------------------------------------------------------------------------------------|----------------------|----------------------------------------------------------------------------------------------------|-------------------|---------------------|----------------------------------------------|--------------|---------------------------|---------------|--------------------------------------------------------------------------------------|-------------------------------------------------------------|--------------------------------------------------------------------------------------------------|
| De                                                                                                    | al Property                                                                                                    | Underwriting                                                                                                    | Note                 | Borrow                                                                                                    | ver Third         | Parties             | Closing                                      | Asset Manag  | jement D                  | Docum         | ents                                                                                 | Reports                                                     |                                                                                                  |
|                                                                                                    | Appraisal                                                                                                    | Environmental                                                                                                    | Engineeri            | ing Seis                                                                                                    | smic Terr         | mite Wi             | ind Zone                                     | oning/Surve  | y Pre-Co                  | onstrue       | ction                                                                                | 3rd Party                                                   | Tracking                                                                                         |
| Go to                                                                                                    |                                                                                                    |                                                                                                    |                      |                                                                                                    |                   |                     |                                              |              |                           |               |                                                                                      |                                                             |                                                                                                  |
| Your r                                                                                                    | ecords have been                                                                                                    | updated.                                                                                                    |                      |                                                                                                    |                   |                     |                                              |              |                           |               |                                                                                      |                                                             |                                                                                                  |
| ▼ Th                                                                                                    | nird Party Tracki                                                                                                    | ing                                                                                                    |                      |                                                                                                    |                   |                     |                                              |              |                           |               |                                                                                      |                                                             | U                                                                                                |
| Archiv                                                                                                    | e Third Party Repo                                                                                                    | ort Property                                                                                                    | 0                    | rdered D                                                                                                    | ue R              | eceived             | Status                                       | Report Date  | Next Report I             | Due Co        | ost                                                                                  | Updated D                                                   | ate Updated B                                                                                    |
|                                                                                                    | Engineering                                                                                                    | 🗾 Retail Prop                                                                                                    | erty 💌 12            | /8/2009 12                                                                                                    | 2/31/2009 2/      | /9/2010             | In Review 💌                                  | 2/15/2009    | 12/21/2009                | 33            | 34.00                                                                                | 11/21/2010                                                  | lee                                                                                              |
|                                                                                                    | Environmental                                                                                                    | Retail Prop                                                                                                    | erty 🗾               |                                                                                                    |                   |                     | •                                            |              |                           |               |                                                                                      |                                                             |                                                                                                  |
|                                                                                                    | Seismic                                                                                                    | Retail Prop                                                                                                    | erty 🗾               |                                                                                                    |                   |                     | •                                            |              |                           |               |                                                                                      |                                                             |                                                                                                  |
|                                                                                                    | Credit Report                                                                                                    | -                                                                                                    | •                    |                                                                                                    |                   |                     | •                                            |              |                           |               |                                                                                      |                                                             |                                                                                                  |
|                                                                                                    |                                                                                                    | -                                                                                                    | •                    |                                                                                                    |                   |                     | •                                            |              |                           |               |                                                                                      |                                                             |                                                                                                  |
|                                                                                                    |                                                                                                    | -                                                                                                    | •                    |                                                                                                    |                   |                     | -                                            |              |                           |               |                                                                                      |                                                             |                                                                                                  |
| ▼ Tł                                                                                                    | date<br>hird Party Tracki                                                                                                    |                                                                                                    | Ordered              | Due                                                                                                    | Received          | Status              | Report Date                                  | Next Pen     | ort Due                   | Cost          | Undat                                                                                | ed Date                                                     | Lindated By                                                                                      |
| ▼ Th<br>Third I                                                                                                    | ird Party Tracki<br>Party Report                                                                                                    | Property                                                                                                    | Ordered              | Due                                                                                                    | Received          | Status              | Report Date                                  | Next Repo    |                           | Cost          |                                                                                      | ed Date                                                     | Updated By                                                                                       |
| <ul> <li>Th</li> <li>Third I</li> <li>Engine</li> </ul>                                                                         | n <b>ird Party Tracki</b><br>Party Report<br>ering                                                                                    | Property<br>Retail Property                                                                                                    | Ordered<br>12/8/2009 | Due<br>12/31/2009                                                                                                    | Received 2/9/2010 | Status<br>In Review | Report Date                                  | Next Repo    |                           | Cost<br>34.00 | 2/19/20                                                                              | 010                                                         | michelle                                                                                         |
| Third I<br>Engine                                                                                                    | nird Party Tracki<br>Party Report<br>ering<br>Inmental                                                                                | Property<br>Retail Property<br>Retail Property                                                                                                    |                      |                                                                                                    |                   |                     |                                              |              |                           |               | 2/19/20                                                                              | 010                                                         | michelle<br>dmccormack                                                                           |
| Third I<br>Engine<br>Enviror                                                                                                    | ird Party Tracki<br>Party Report<br>ering<br>mmental<br>mmental                                                                       | Property<br>Retail Property<br>Retail Property<br>Retail Property                                                                                            |                      |                                                                                                    |                   |                     |                                              |              |                           |               | 2/19/20<br>2/22/20<br>2/22/20                                                        | 010<br>010<br>010                                           | michelle<br>dmccormack<br>dmccormack                                                             |
| Third I     Engine     Enviror     Enviror     Seismi                                                                           | nird Party Tracki<br>Party Report<br>ering<br>Inmental<br>Inmental<br>C                                                               | Property<br>Retail Property<br>Retail Property<br>Retail Property<br>Retail Property                                                                         |                      |                                                                                                    |                   |                     |                                              |              |                           |               | 2/19/20<br>2/22/20<br>2/22/20<br>2/18/20                                             | 110<br>110<br>110<br>110                                    | michelle<br>dmccormack<br>dmccormack<br>michelle                                                 |
| Third     Engine     Enviror     Enviror     Seismi     Seismi                                                                  | nird Party Tracki<br>Party Report<br>ering<br>mental<br>mental<br>c<br>c                                                              | Property       Retail Property       Retail Property       Retail Property       Retail Property       Retail Property                                       |                      |                                                                                                    |                   |                     |                                              |              |                           |               | 2/19/20<br>2/22/20<br>2/22/20<br>2/18/20<br>2/18/20                                  | 110<br>110<br>110<br>110<br>110                             | michelle<br>dmccormack<br>dmccormack<br>michelle<br>michelle                                     |
| Third I Engine Enviror Enviror Seismi Seismi                                                                                    | nird Party Tracki<br>Party Report<br>ering<br>mental<br>c<br>c<br>c                                                                   | Property<br>Retail Property<br>Retail Property<br>Retail Property<br>Retail Property                                                                         |                      |                                                                                                    |                   |                     |                                              |              |                           |               | 2/19/20<br>2/22/20<br>2/22/20<br>2/18/20                                             | 110<br>110<br>110<br>110<br>110<br>110                      | michelle<br>dmccormack<br>dmccormack<br>michelle                                                 |
| Third I<br>Engine<br>Enviror<br>Seismi<br>Seismi<br>Seismi                                                                      | nird Party Tracki<br>Party Report<br>ering<br>imental<br>c<br>c<br>c<br>Report                                                        | Property       Retail Property       Retail Property       Retail Property       Retail Property       Retail Property                                       |                      |                                                                                                    |                   |                     |                                              |              |                           |               | 2/19/20<br>2/22/20<br>2/22/20<br>2/18/20<br>2/18/20<br>2/18/20                       | 110<br>110<br>110<br>110<br>110<br>110<br>110               | michelle<br>dmccormack<br>dmccormack<br>michelle<br>michelle                                     |
| Th<br>Third I<br>Engine<br>Enviror<br>Enviror<br>Seismi<br>Seismi<br>Credit I<br>Credit I                                       | nird Party Tracki<br>Party Report<br>ering<br>mental<br>c<br>c<br>c                                                                   | Property       Retail Property       Retail Property       Retail Property       Retail Property       Retail Property                                       |                      |                                                                                                    |                   |                     |                                              |              |                           |               | 2/19/20<br>2/22/20<br>2/22/20<br>2/18/20<br>2/18/20<br>2/18/20<br>2/18/20            | 110<br>110<br>110<br>110<br>110<br>110<br>110<br>110<br>110 | michelle<br>dmccormack<br>dmccormack<br>michelle<br>michelle<br>michelle                         |
| Third I Engine Enviror Enviror Seismi Seismi Credit I Credit I                                                                  | nird Party Tracki<br>Party Report<br>ering<br>mental<br>mental<br>c<br>c<br>c<br>Report<br>Report                                     | Property       Retail Property       Retail Property       Retail Property       Retail Property       Retail Property                                       |                      |                                                                                                    |                   |                     |                                              |              |                           |               | 2/19/20<br>2/22/20<br>2/22/20<br>2/18/20<br>2/18/20<br>2/18/20<br>2/18/20<br>2/18/20 | 110<br>110<br>110<br>110<br>110<br>110<br>110<br>110<br>110 | michelle<br>dmccormack<br>dmccormack<br>michelle<br>michelle<br>michelle<br>michelle<br>michelle |
| Third I<br>Engine<br>Enviror<br>Seismi<br>Seismi<br>Seismi<br>Credit I<br>Credit I<br>Credit I                                  | nird Party Tracki<br>Party Report<br>ering<br>mental<br>mental<br>c<br>c<br>c<br>Report<br>Report                                     | Property<br>Retail Property<br>Retail Property<br>Retail Property<br>Retail Property<br>Retail Property                                                      |                      |                                                                                                    |                   |                     |                                              |              |                           |               | 2/19/20<br>2/22/20<br>2/22/20<br>2/18/20<br>2/18/20<br>2/18/20<br>2/18/20<br>2/18/20 | 110<br>110<br>110<br>110<br>110<br>110<br>110<br>110<br>110 | michelle<br>dmccormack<br>dmccormack<br>michelle<br>michelle<br>michelle<br>michelle<br>michelle |
| Th     Th     Th     Th     I     Th     I     Th     I     Th     I     Th     I     Th     Th     Th     Th     Th     Th     | hird Party Tracki<br>Party Report<br>ering<br>immental<br>c<br>c<br>c<br>c<br>Report<br>Report<br>Report<br>Report<br>and Party Conta | Property<br>Retail Property<br>Retail Property<br>Retail Property<br>Retail Property<br>Retail Property                                                      |                      |                                                                                                    |                   |                     |                                              |              |                           |               | 2/19/20<br>2/22/20<br>2/22/20<br>2/18/20<br>2/18/20<br>2/18/20<br>2/18/20<br>2/18/20 | 110<br>110<br>110<br>110<br>110<br>110<br>110<br>110<br>110 | michelle<br>dmccormack<br>dmccormack<br>michelle<br>michelle<br>michelle<br>michelle<br>michelle |
| Th     Th     Th     Th     Init     Th     Init     Th     Init     Th     Th     Th     Th     Th     Prope                   | hird Party Tracki<br>Party Report<br>ering<br>immental<br>c<br>c<br>c<br>c<br>Report<br>Report<br>Report<br>Report<br>and Party Conta | Property<br>Retail Property<br>Retail Property<br>Retail Property<br>Retail Property<br>Retail Property<br>Retail Property                                   |                      | 12/31/2009                                                                                                    | 2/9/2010          |                     | 12/15/2009                                   |              | ) 3:<br>                  |               | 2/19/20<br>2/22/20<br>2/22/20<br>2/18/20<br>2/18/20<br>2/18/20<br>2/18/20<br>2/18/20 | 110<br>110<br>110<br>110<br>110<br>110<br>110<br>110<br>110 | michelle<br>dmccormack<br>dmccormack<br>michelle<br>michelle<br>michelle<br>michelle<br>michelle |
| Th     Third     Third     Engine     Enviror     Seismi     Seismi     Seismi     Credit I     Credit I     Prope     Retail I | ird Party Tracki<br>Party Report<br>ering<br>immental<br>c<br>c<br>c<br>c<br>Report<br>Report<br>Report<br>ird Party Conta            | Property<br>Retail Property<br>Retail Property<br>Retail Property<br>Retail Property<br>Retail Property<br>Retail Property                                   |                      | 12/31/2009                                                                                                    | 2/9/2010          |                     | 12/15/2009                                   |              | e 3:                      |               | 2/19/20<br>2/22/20<br>2/22/20<br>2/18/20<br>2/18/20<br>2/18/20<br>2/18/20<br>2/18/20 | 110<br>110<br>110<br>110<br>110<br>110<br>110<br>110<br>110 | michelle<br>dmccormack<br>dmccormack<br>michelle<br>michelle<br>michelle<br>michelle<br>michelle |
| Third I  Third I  Engine Enviror Enviror Seismi Seismi Seismi Credit I  Credit I  Prope Retail I  Retail I                      | nird Party Tracki<br>Party Report<br>ering<br>immental<br>c<br>c<br>c<br>Report<br>Report<br>Report<br>Report<br>Arty<br>Property     | Property<br>Retail Property<br>Retail Property<br>Retail Property<br>Retail Property<br>Retail Property<br>Retail Property<br><b>2</b><br>Title<br>Appraiser |                      | 12/31/2009           12/31/2009           1           1           1           1           1           1           1           1           1           1           1           1           1           1           1           1           1           1           1           1           1           1           1           1           1           1           1           1           1           1           1           1           1           1           1           1           1           1           1           1           1           1           1           1           1           1           1           1           1           1           1 | 2/9/2010          |                     | 12/15/2009 12/15/2009 Firm Phone 415-666-132 |              | Contact Name Dave Goodwin |               | 2/19/20<br>2/22/20<br>2/22/20<br>2/18/20<br>2/18/20<br>2/18/20<br>2/18/20<br>2/18/20 | 110<br>110<br>110<br>110<br>110<br>110<br>110<br>110<br>110 | michelle<br>dmccormack<br>dmccormack<br>michelle<br>michelle<br>michelle<br>michelle<br>michelle |

Copyright @ 2000-2010 CMBS.com. All rights reserved. The Backshop name is a trademark of CMBS.com.

### **Establish and manage covenants**

Backshop's covenants page provides an easy way to establish and manage deal covenants, as well as review and export key deal information.

#### Go to covenants page

Click the Asset Management tab and Covenants sub-link.

| <b>B</b> Dea | I <b>l Locator</b>   Log | out lee   Admin   He | lp   |          |                    |                  |                            |                   |                 |  |
|--------------|--------------------------|----------------------|------|----------|--------------------|------------------|----------------------------|-------------------|-----------------|--|
| Deal: Mixe   | d Use                    |                      |      | ✓ Statu  | is: Funded Amount: | \$7,500,000 Cont | rol ID: 10-0008 Deal Numbe | r: 1008 Commitmen | nt: \$7,500,000 |  |
| Deal         | Property                 | Underwriting         | Note | Borrower | Third Parties      | Closing          | Asset Management           | Documents         | Reports         |  |
|              |                          |                      |      | Status   | Covenants          | Task List        | Comments                   |                   |                 |  |

In the below screen shots, read-only modules are closed to place focus on editable fields.

#### **Set financial metrics**

- 1. Select a cash flow from the menu. This displays key stats for that cash flow.
- 2. Enter desired financial metrics in the blue-highlighted fields
- 3. Click Update to save changes.

| I: Mixed Use              |              |                 | ▼ Statu               | s: Funded Amount:                              | \$7,500,000 Con | trol ID: 10 | 0-0008 Deal Number: | 1008 (   | Commitment               | \$7,500,000      |        |
|---------------------------|--------------|-----------------|-----------------------|------------------------------------------------|-----------------|-------------|---------------------|----------|--------------------------|------------------|--------|
| Deal Property             | Underwriting | Note            | Borrower              | Third Parties                                  | Closing         | As          | set Management      | Do       | cuments                  | Reports          |        |
|                           |              |                 | Status                | Covenants                                      | Task List       | Comm        | ents                |          |                          |                  |        |
| to                        |              | Asset Managem   | ient                  |                                                |                 |             |                     |          |                          |                  |        |
| tions                     |              | Export to Excel |                       |                                                |                 |             |                     |          |                          |                  |        |
| Deal Data                 |              |                 |                       |                                                |                 |             |                     |          | 3                        | Update           | Del    |
| Asset Management D        | eal Team     |                 |                       |                                                |                 |             |                     |          |                          |                  |        |
| Note Summary              |              |                 |                       |                                                |                 |             |                     |          |                          |                  |        |
|                           |              |                 |                       |                                                |                 |             |                     |          |                          |                  |        |
| Financial Metrics         |              |                 |                       |                                                |                 |             |                     |          |                          |                  |        |
| Select existing UCF Name: | Pro Forma    | 1               | •                     | Debt Yield 2                                   | 2.00            | %           | based on an annua   | alized I | NOI of                   |                  |        |
| UCF Debt Yield NOI:       | 9.81 %       |                 |                       | DSCR                                           | 1.10            |             | based on an annua   | alized I | NOI of                   |                  |        |
| UCF Debt Yield NCF:       | 9.04 %       |                 |                       | LTV                                            | 90.00           | %           | based on a value of | of       |                          |                  |        |
| UCF DSCR NOI:             | 1.56         |                 |                       | LTC                                            |                 | %           | based on total cos  | ts of    |                          |                  |        |
| UCF DSCR NCF:             | 1.43         |                 |                       |                                                |                 |             |                     |          |                          |                  |        |
| UCF LTV:                  | 0.00 %       |                 |                       |                                                |                 |             |                     |          |                          |                  |        |
| JCF LTC:                  | 0.00 %       |                 |                       |                                                |                 |             |                     |          |                          |                  |        |
| Guarantor Summary         |              |                 |                       |                                                |                 |             |                     |          |                          |                  |        |
| Guarantor Summary         |              |                 |                       |                                                |                 |             |                     |          |                          |                  |        |
| Covenants                 |              |                 |                       |                                                |                 |             |                     |          |                          |                  |        |
|                           |              |                 |                       |                                                |                 |             |                     |          | Last                     | Last Modified    |        |
| orrower Vet Worth         | > + 1,000,00 |                 | Frequency<br>Annually | As Of Date  1/4/2011                           | Compliant Con   | nment       |                     |          | Modified By<br>flahertyj | On<br>12/15/2010 | Delete |
|                           |              | 2,000,000       | Quarterly             | <ul> <li>1/4/2011</li> <li>1/7/2011</li> </ul> |                 |             |                     |          | flahertyj                | 12/15/2010       |        |
| uproptor TITV             |              |                 | Quarterly             |                                                |                 |             |                     |          | nanonyj                  | 12/13/2010       |        |
| Suarantor <u> </u>        | <b>_</b>     |                 |                       | -                                              |                 |             |                     |          |                          |                  |        |

#### **Establish covenants**

1. Make menu selections and enter information for each covenant you desire. Category and object are required.

2. Click Update to save changes.

To update the status of any covenant, simply return to this screen, make your changes and click Update.

| eal: Mixed Use            |                   |                 | ✓ State   | us: Funded Amount: | \$7,500,000 Cont | rol ID: 10 | 0-0008 Deal Number | r: 1008 Commitment: | \$7,500,000  |              |
|---------------------------|-------------------|-----------------|-----------|--------------------|------------------|------------|--------------------|---------------------|--------------|--------------|
| Deal Property             | Underwriting      | Note            | Borrower  | Third Parties      | Closing          | Ass        | set Management     | Documents           | Reports      |              |
|                           |                   |                 | Status    | Covenants          | Task List        | Comm       | ents               |                     |              |              |
| io to                     |                   | Asset Manager   | nent      |                    |                  |            |                    |                     |              |              |
| ctions                    |                   | Export to Excel |           |                    |                  |            |                    |                     |              |              |
| Deal Data                 |                   |                 |           |                    |                  |            |                    | 2                   | Update       | Delete       |
| Dour Duiu                 |                   |                 |           |                    |                  |            |                    | - 🗉                 |              |              |
| Asset Management I        | Deal Team         |                 |           |                    |                  |            |                    |                     |              |              |
|                           |                   |                 |           |                    |                  |            |                    |                     |              |              |
| Note Summary              |                   |                 |           |                    |                  |            |                    |                     |              |              |
| Financial Metrics         |                   |                 |           |                    |                  |            |                    |                     |              |              |
| T mancial metrics         |                   |                 |           |                    |                  |            |                    |                     |              |              |
| Select existing UCF Name: | Pro Forma         |                 | T         | LIEDT YIEID        | 2.00             | %          | based on an ann    | ualized NOI of      |              |              |
| UCF Debt Yield NOI:       | 9.81 %            |                 | _         | DSCR               | 1.10             |            | based on an ann    | ualized NOI of      |              |              |
| UCF Debt Yield NCF:       | 9.04 %            |                 |           | LTV                | 90.00            | %          | based on a value   | of                  |              |              |
| UCF DSCR NOI:             | 1.56              |                 |           | LTC                |                  | %          | based on total co  | sts of              |              |              |
| UCF DSCR NCF:             | 1.43              |                 |           |                    |                  |            |                    |                     |              |              |
| UCF LTV:                  | 0.00 %            |                 |           |                    |                  |            |                    |                     |              |              |
| UCF LTC:                  | 0.00 %            |                 |           |                    |                  |            |                    |                     |              |              |
|                           |                   |                 |           |                    |                  |            |                    |                     |              |              |
| Guarantor Summary         |                   |                 |           |                    |                  |            |                    |                     |              |              |
|                           |                   |                 |           | 1                  |                  |            |                    |                     |              |              |
| Covenante                 |                   |                 |           | <u> </u>           |                  |            |                    |                     |              |              |
| Covenants                 |                   |                 | Frequency | As Of Date         | Compliant Com    | mont       |                    | Last<br>Modified By | Last Modifie | ed<br>Delete |
|                           | Operator Required |                 | Frequency | As Of Date         | compliant com    | ment       |                    |                     |              |              |
| ategory Object            | Operator Required |                 |           | ▼ V2011            | -                |            |                    | 1 flahertvi         | 12/15/2010   |              |
|                           |                   |                 | Monthly   | ▼ 1/2011           | Yes              |            |                    | flahertyj           | 12/15/2010   |              |

#### **Export covenants**

Click Update to save recent changes.

Click the Export to Excel link in the Actions bar.

| _      | Deal I |          | out lee   Admin   H | lelp           | <b>_</b> Statu | us: Funded Amount: | \$7,500,000 <b>Con</b> t | rol ID: 10-0008 Deal Number | : 1008 Commitment | t: \$7,500,000 |  |
|--------|--------|----------|---------------------|----------------|----------------|--------------------|--------------------------|-----------------------------|-------------------|----------------|--|
| Dea    | ıl     | Property | Underwriting        | Note           | Borrower       | Third Parties      | Closing                  | Asset Management            | Documents         | Reports        |  |
| 1      |        |          |                     |                | Status         | Covenants          | Task List                | Comments                    |                   |                |  |
| Go to  |        |          |                     | Asset Manage   | ement          |                    |                          |                             |                   |                |  |
| Action | ıs     |          |                     | Export to Exce | el             |                    |                          |                             |                   |                |  |

The downloaded Excel file contains all read-only information plus the metrics and covenants you've established.

| •  |                                 |                  |                               |            | anagementE   | xport.xis |                  |
|----|---------------------------------|------------------|-------------------------------|------------|--------------|-----------|------------------|
| 2  | Α                               | B                | С                             | D          | E            | F         | G                |
|    |                                 |                  | Financial Metrics             |            |              |           |                  |
|    | Deal Data                       |                  |                               |            |              |           |                  |
|    | Deal Name                       | Mixed Use        |                               |            | Agent Bank   |           |                  |
|    | Borrower(s)                     |                  | Crest Associates, LP          |            | HRECC Role   | )         | Lender           |
|    | Sponsor(s)                      | MacLean; Senna   | Trust I                       |            | Date Closed  |           | 10/19/1          |
| 6  |                                 |                  |                               |            | Performance  | Status    |                  |
| 7  |                                 |                  |                               |            |              |           |                  |
|    | Asset Management Deal Team      |                  |                               |            |              |           |                  |
|    | Team Leader                     | Katherine Ianiro |                               |            |              |           |                  |
|    | Paralegal                       | Marcus Reed      |                               |            |              |           |                  |
|    | REO Manager                     | Amy Anderson     |                               |            |              |           |                  |
|    | Producer                        | Jim Flaherty     |                               |            |              |           |                  |
| 13 | Servicing Analyst               | Eric Hooshmand   |                               |            |              |           |                  |
| 14 | RiskAnalyst                     | Jeff Flaherty    |                               |            |              |           |                  |
| 15 | Risk Manager                    | Michelle Link    |                               |            |              |           |                  |
| 16 | Servicing Manager               |                  |                               |            |              |           |                  |
| 17 | Internal Counsel                | Eric Hooshmand   |                               |            |              |           |                  |
| 18 | Team Member                     |                  |                               |            |              |           |                  |
| 19 | Manager                         | David McCormac   | k                             |            |              |           |                  |
|    | User                            |                  |                               |            |              |           |                  |
| 21 |                                 |                  |                               |            |              |           |                  |
|    | Note Summary                    |                  |                               |            |              |           |                  |
|    | Note Name                       | Anote            |                               |            |              |           |                  |
|    | Original Commitment             | 6.500.000        |                               |            | PD Rating    |           |                  |
|    | Funded at Closing               | 6,500,000        |                               |            | Maturity     |           |                  |
|    | Unfunded Commitment             | 0                |                               |            | Index        |           | 3 Month LIBOR    |
|    | Current Outstanding             | 6,500,000        |                               |            | Margin       |           | 5 Month Elbory   |
|    | Interest Reserve                | 8,500,000        |                               |            | Current Rate |           | 5.00%            |
| _  | Interest Reserve Balance        | 0                |                               |            | Extension O  |           | No<br>No         |
|    | 40 Act                          | No               |                               |            |              |           | No               |
|    |                                 | NO               |                               |            | Prepayment   |           | NO               |
|    | Exit Strategy                   |                  |                               |            | Prepay Lock  | Ехр       |                  |
| 32 |                                 |                  |                               |            |              |           |                  |
|    | Note Name                       | Mezz             |                               |            |              |           |                  |
|    | Original Commitment             | 1,000,000        |                               |            | PD Rating    |           |                  |
|    | Funded at Closing               | 1,000,000        |                               |            | Maturity     |           |                  |
|    | Unfunded Commitment             | 0                |                               |            | Index        |           | 10 Year Treasury |
|    | Current Outstanding             | 1,000,000        |                               |            | Margin       |           |                  |
|    | Interest Reserve                |                  |                               |            | Current Rate |           | 3.55%            |
|    | Interest Reserve Balance        | 0                |                               |            | Extension O  |           | No               |
|    | 40 Act                          | No               |                               |            | Prepayment   |           | No               |
|    | Exit Strategy                   |                  |                               |            | Prepay Lock  | Exp       |                  |
| 42 |                                 |                  |                               |            |              |           |                  |
|    | Note Name                       | testlee          |                               |            |              |           |                  |
| 44 | Original Commitment             |                  |                               |            | PD Rating    |           |                  |
|    | Funded at Closing               | 1,000,000        |                               |            | Maturity     |           |                  |
| 16 | Unfunded Commitment             | -1,000,000       |                               |            | Index        |           | 5 Year Treasury  |
| 47 | Current Outstanding             | 1,000,000        |                               |            | Margin       |           |                  |
| 48 | Interest Reserve                |                  |                               |            | Current Rate |           |                  |
| 19 | Interest Reserve Balance        | 0                |                               |            | Extension O  | ption     | No               |
|    | 40 Act                          | No               |                               |            | Prepayment   |           | No               |
|    | Exit Strategy                   |                  |                               |            | Prepay Lock  |           |                  |
| 52 |                                 |                  |                               |            |              |           |                  |
|    | Financial Metrics               |                  |                               |            |              |           |                  |
|    | Debt Yield                      |                  | based on an annualized NOI of |            |              |           |                  |
|    | DSCR                            |                  | based on an annualized NOI of |            |              |           |                  |
| 56 |                                 |                  | based on a value of           |            |              |           |                  |
| 57 |                                 |                  | based on a value of           |            |              |           |                  |
| 58 |                                 |                  | based on a value of           |            |              |           |                  |
|    | 0                               |                  |                               |            |              |           |                  |
|    | Covenants<br>Covenants Required | 0                | E                             | A          | 0            | 0         | 0                |
|    | Covenants Required              | Current          | Frequency                     | As Of Date | Compliant    | Compliant | Comment          |

# Manage conditions

Backshop lets you set up and track closing, post-closing and rate lock conditions for all of your deals.

#### Go to closing conditions page

Click Closing tab and Conditions sub-link.

| B     | Deal  | Locator   Log  | out flahertyj   Ad | Imin Help        |          |                     |                         |                 |                |                 |                  |  |
|-------|-------|----------------|--------------------|------------------|----------|---------------------|-------------------------|-----------------|----------------|-----------------|------------------|--|
| Deal: | Mixed | Use            |                    |                  | ✓ Status | : Test Loans Amount | : \$7,500,000 <b>Co</b> | ntrol ID: 10-00 | 08 Deal Number | r: 1008 Commitm | ent: \$7,500,000 |  |
| De    | al    | Property       | Underwriting       | Note             | Borrower | Third Parties       | Closing 📕               | Asset Ma        | nagement       | Documents       | Reports          |  |
|       |       | Deposits and E | Expenses           | Sources and Uses | Title In | surance Rep         | s And War               | Escrows         | Mortgage F     | Prov QC         | Conditions       |  |

#### Add a deal condition

- **1.** Select condition type closing, post-closing or rate lock in menu.
- 2. Click Add New link.

|                | Property                             | Underwriting                                                                                                    | Note                   | в       | orrower                        | Third Parties | Closing    | Asset Mana | gement                                           | Docume | nts | Reports    |  |
|----------------|--------------------------------------|----------------------------------------------------------------------------------------------------|------------------------|---------|--------------------------------|---------------|------------|------------|--------------------------------------------------|--------|-----|------------|--|
|                | Deposits and                         | Expenses \$                                                                                                    | Sources and            | Uses    | Title Insur                    | rance Rej     | os And War | Escrows    | Mortgage                                         | Prov   | QC  | Conditions |  |
| to             |                                      |                                                                                                    | Closing                |         |                                |               |            |            |                                                  |        |     |            |  |
| tions          |                                      |                                                                                                    | View All Op            | en Cond | ditions                        |               |            |            |                                                  |        |     |            |  |
|                |                                      |                                                                                                    | -                      |         |                                |               |            |            |                                                  | ŕ      | 3   |            |  |
|                |                                      |                                                                                                    |                        |         |                                |               |            |            |                                                  | ľ      | 5   |            |  |
| 9/16/2         | 2010 Borrower                        | 's Post Closing Ol                                                                                                    | bligations             |         | Open 9/16/201                  | 0             |            |            | <b>9</b> /16/2010                                |        |     |            |  |
| 9/16/2<br>Edit | 2010 Borrower<br>have bee<br>documer | 's Post Closing Ol<br>n reviewed, accer<br>ted in Backshop.                                                                     | bligations<br>oted and | 2       | Open 9/16/201                  | 0             |            |            | 9/16/2010                                        |        |     |            |  |
|                | 2010 Borrower<br>have bee<br>documer | 's Post Closing Ol<br>n reviewed, acce<br>ted in Backshop.                                                                      | bligations<br>oted and | 2       | Open 9/16/201                  | 0             |            |            | 9/16/2010                                        |        |     |            |  |
|                | 2010 Final cert                      | 's Post Closing Ol<br>n reviewed, accer<br>ted in Backshop.<br>ifjed rent roll date<br>f closing, to be re<br>verd by the Linde | d within               |         | Open 9/16/201<br>Open 9/16/201 |               |            |            | <ul> <li>9/16/2010</li> <li>9/16/2010</li> </ul> |        |     |            |  |

**1.** Enter description of condition, status date and status comment.

#### 2. Click Update to save.

| al: Mb         | ked Use                                                                                           | e                                        |                    |                      | Status: Test Loans Amount: \$7,500,000 C |              |            |                 | ontrol ID: 10-0008 Deal Number: 1008 C |                 |        | commitment: \$7,500,000 |  |  |
|----------------|---------------------------------------------------------------------------------------------------|------------------------------------------|--------------------|----------------------|------------------------------------------|--------------|------------|-----------------|----------------------------------------|-----------------|--------|-------------------------|--|--|
| Deal           | Propert                                                                                           | y Underwriti                             | ng Note            | Borro                | wer T                                    | hird Parties | Closing    | Asset Mana      | gement                                 | Documen         | ts Rej | ports                   |  |  |
|                | Deposits                                                                                          | and Expenses                             | Sources and Us     | es                   | Title Insurar                            | nce Re       | ps And War | Escrows         | Mortgage                               | Prov            | QC C   | onditions               |  |  |
| o to           |                                                                                                   |                                          | Closing            |                      |                                          |              |            |                 |                                        |                 |        |                         |  |  |
| tions          |                                                                                                   |                                          | View All Open      | Condition            | s                                        |              |            |                 |                                        |                 |        |                         |  |  |
| Deal           | Condition                                                                                         | Select Conditio                          | n Type: Closing Co | nditions             | <b>_</b>                                 |              |            |                 |                                        |                 |        |                         |  |  |
| Dat<br>Ad      | te<br>ded Cond                                                                                    |                                          | Statu              | Due/Status<br>s Date | Status Comr                              | nents        |            | Date<br>Updated | Updated<br>By                          |                 |        |                         |  |  |
| 9/1<br>Edit    | /16/2010 OFAC information to be updated in<br>Backshop no more than 48 hours<br>prior to funding. |                                          |                    | 🍸 Oper               | en 9/16/2010                             |              |            | 9/16/2010       |                                        |                 |        |                         |  |  |
| 9/1            | 6/2010 Born<br>have                                                                               | ower's Post Closing<br>been reviewed, ad | Obligations        | 🍸 Oper               | 9/16/2010                                |              |            |                 | 9/16/2010                              | ▲<br>▼<br>) 4 ► |        |                         |  |  |
| Edit (         | Condition                                                                                         |                                          |                    |                      |                                          |              |            |                 |                                        | 2               | Update | Add N                   |  |  |
| Conditio       | n                                                                                                 |                                          |                    |                      |                                          | Ľ            |            |                 |                                        |                 |        |                         |  |  |
| Status Date    |                                                                                                   |                                          |                    |                      |                                          | 1            |            |                 |                                        |                 |        |                         |  |  |
| Status         |                                                                                                   |                                          | Open               |                      |                                          | _            | -          |                 |                                        |                 |        |                         |  |  |
| Status Comment |                                                                                                   |                                          |                    |                      |                                          | 2            |            |                 |                                        |                 |        |                         |  |  |
| 2              |                                                                                                   | New                                      |                    |                      |                                          |              |            |                 |                                        |                 |        |                         |  |  |

### Update a deal condition

- **1.** Select condition type in menu.
- 2. Click Edit link.
- **3.** Edit condition information.
- 4. Click Update to save.

| Deal             | Property                                     | Underwriting                                 | Note                                                                                                    | Borrower        | Third Parties     | Closing    | Asset Mana | gement          | Documents     | Reports        |
|------------------|----------------------------------------------|----------------------------------------------|----------------------------------------------------------------------------------------------------|-----------------|-------------------|------------|------------|-----------------|---------------|----------------|
|                  | Deposits and E                               |                                              | Sources and Uses                                                                                                    |                 |                   | os And War | Escrows    | Mortgage        |               | •              |
| o to             |                                              |                                              | Closing                                                                                                    |                 |                   |            |            |                 |               |                |
| tions            |                                              |                                              | View All Open C                                                                                                    | onditions       |                   |            |            |                 |               |                |
| Deal Co          | ondition Sele                                | ct Condition Ty                              | pe: Closing Cond                                                                                                    | itions 🔟 1      |                   |            |            |                 |               |                |
| Date<br>Added    | d Condition                                  |                                              |                                                                                                    | Due/Status Date | us<br>Status Comm | nents      |            | Date<br>Updated | Updated<br>By |                |
| 2 9/16/2<br>Edit | 010 OFAC infor<br>Backshop r<br>prior to fun | mation to be upo<br>no more than 48<br>ding. | dated in hours                                                                                                    | Open 9/16/201   | 0                 |            | 2          | 9/16/2010       |               |                |
| 9/16/2           | 2010 Borrower's have been                    | Post Closing Ob<br>reviewed, accep           | ligations de la ligations de la ligations de la ligations de la ligation de la ligation de la li | Open 9/16/201   | 0                 | ****       | 2          | 9/16/2010       | ×<br>•        |                |
| Edit Co          | ndition                                      |                                              |                                                                                                    |                 |                   |            |            |                 | Update        | Add New Delete |
| Condition        |                                              |                                              | OFAC information to be updated in<br>Backshop no more than 48 hours<br>prior to funding.                                                                                                    |                 |                   |            |            |                 | 4             |                |
| Status Date      |                                              |                                              | 9/16/2010 3                                                                                                    |                 |                   |            |            |                 |               |                |
| Status           |                                              |                                              | Open r                                                                                                    |                 |                   |            |            |                 |               |                |
| Status Comment   |                                              |                                              | Open<br>Satisfied<br>Waived<br>Escrow Taken / Satisfied                                                                                                    |                 |                   |            |            |                 |               |                |

# Closing sources and uses

This interface makes it easy to make sure your sources equal your uses.

- 1. Click the Closing tab and Sources and Uses sublink.
- 2. Specify each source/use and amount (required). Add comments if you like.
- 3. Click the Update button. Backshop does the math for you.

| B Deal Locator   Log out lee   Admin   Help |                                           |         |                     |                  |                    |                    |                        |            |              |          |             |        |
|---------------------------------------------|-------------------------------------------|---------|---------------------|------------------|--------------------|--------------------|------------------------|------------|--------------|----------|-------------|--------|
| Deal: Mixed                                 | i Use                                     |         |                     | ✓ Status: Fi     | unded Amount:      | \$7,500,000 Contro | ol ID: 10-0008 [       | Deal Numb  | er: 1008 Com | mitment: | \$7,500,000 |        |
| Deal                                        | eal Property Underwriting Note Borrower 1 |         |                     |                  |                    | Closing            | Asset Management Docum |            |              | ents     | Reports     |        |
|                                             | Deposits and Ex                           | penses  | Sources and Uses    | Title Insur      | ance Re            | ps And War         | Escrows                | Mortga     | age Prov     | QC       | Conditions  |        |
| Go to                                       |                                           |         | Closing             |                  |                    |                    |                        |            |              |          |             |        |
| Sources ar                                  | nd Uses                                   |         |                     |                  |                    |                    |                        |            |              |          | 3           | Update |
| Sources                                     |                                           |         |                     |                  | Use                | s                  |                        |            |              |          |             |        |
| Source                                      | Amoun                                     | t Comme | nt                  | Delet            | e Use              | •                  | A                      | mount      | Comment      |          |             | Delete |
| 2                                           | -                                         |         |                     |                  |                    | 2                  | -                      |            |              |          |             | 2      |
|                                             | -                                         |         |                     |                  |                    |                    | -                      |            |              |          |             | 2      |
| Total Sou                                   | Irces: \$0.00                             |         |                     |                  |                    | al Uses:           |                        | 0.00       |              |          |             |        |
|                                             |                                           |         |                     |                  | Iot                | al Uses + Closir   | ng Costs: Şi           | 0.00       |              |          |             |        |
| General Cor                                 | nment                                     |         |                     |                  |                    |                    |                        |            |              |          |             |        |
| Update                                      | 3                                         |         |                     |                  |                    |                    |                        |            |              |          |             |        |
|                                             |                                           |         | Copyright @ 2000-20 | 010 CMBS.com. Al | I rights reserved. | The Backshop na    | ame is a tradem        | ark of CMB | S.com.       |          |             |        |

Copyright © 2011 Backshop and CMBS.com. All rights reserved.